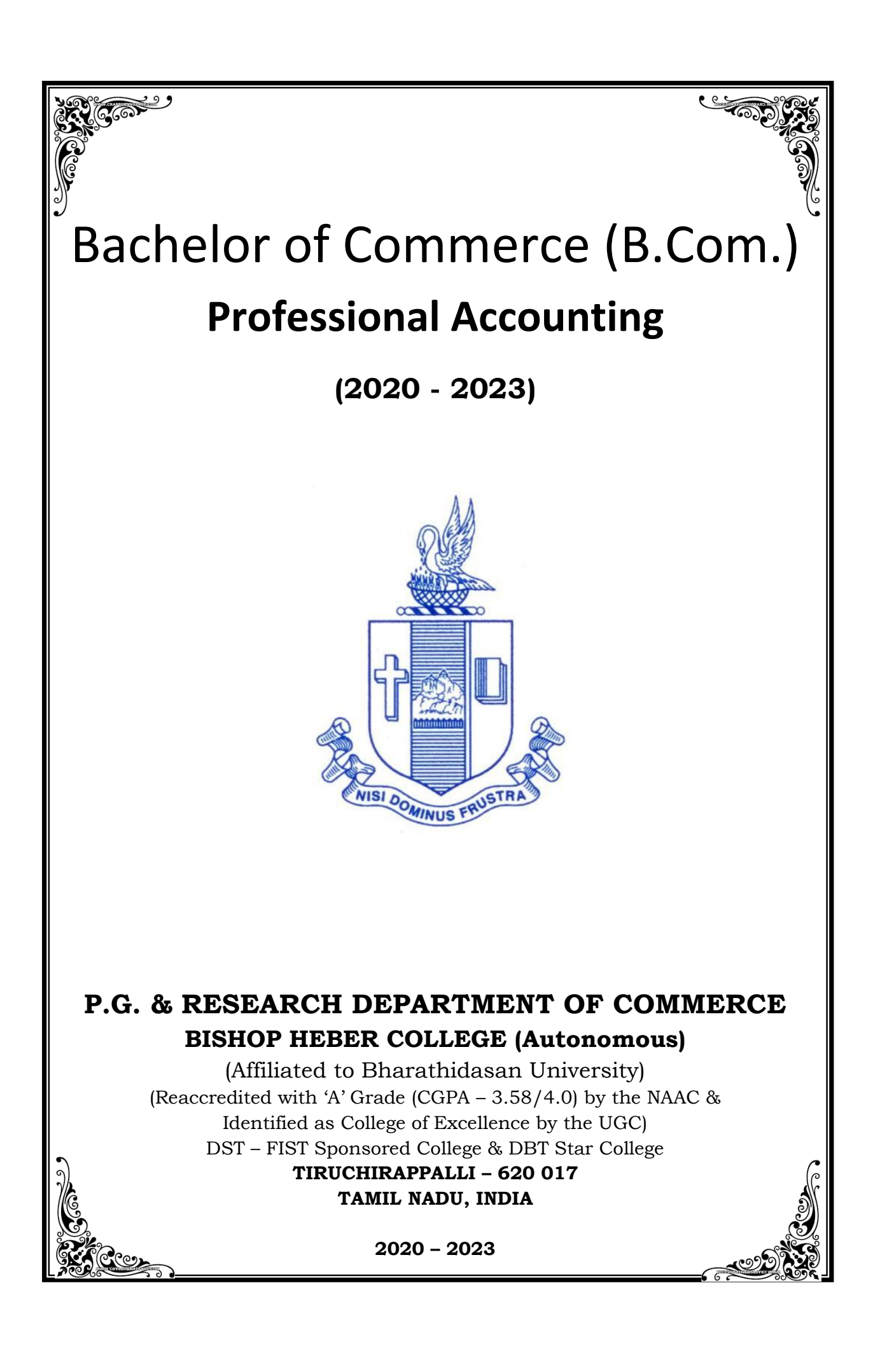

### **-: 1 :-** *B.Com. P.A. Syllabus 2020-2023*

# **SCHEME OF COURSE**

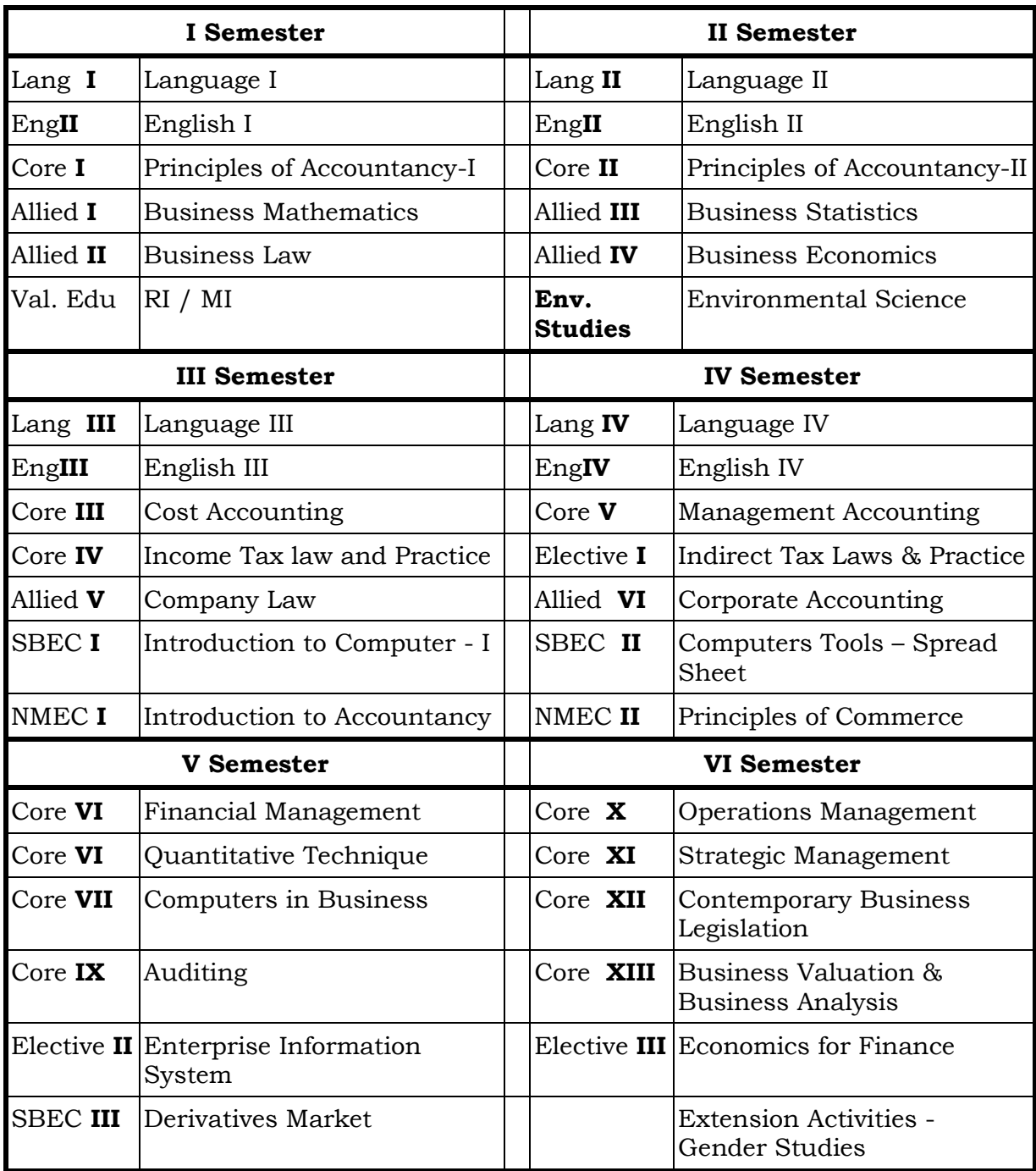

# **Programme: B.Com. - Professional Accounting (2020 onwards)**

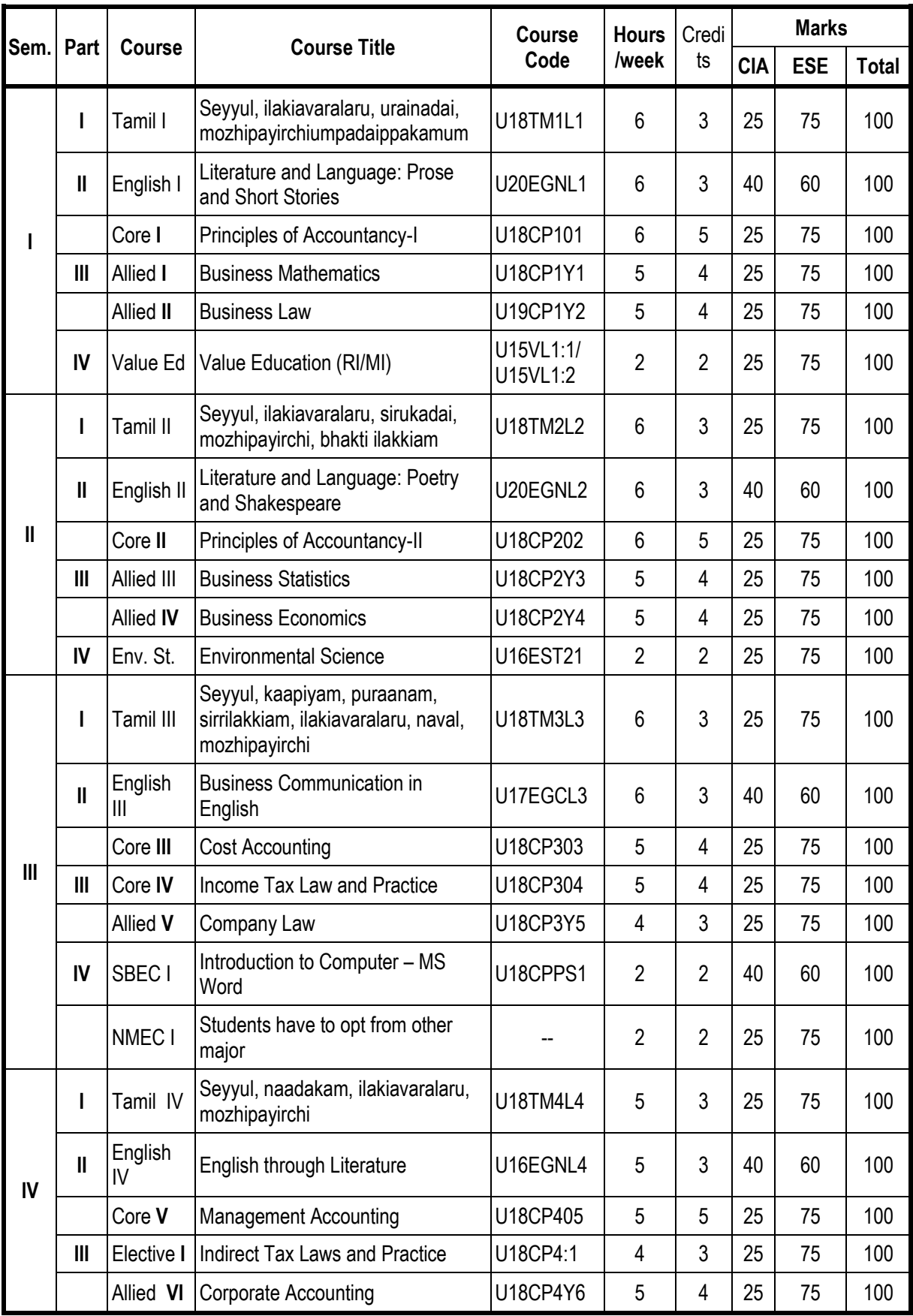

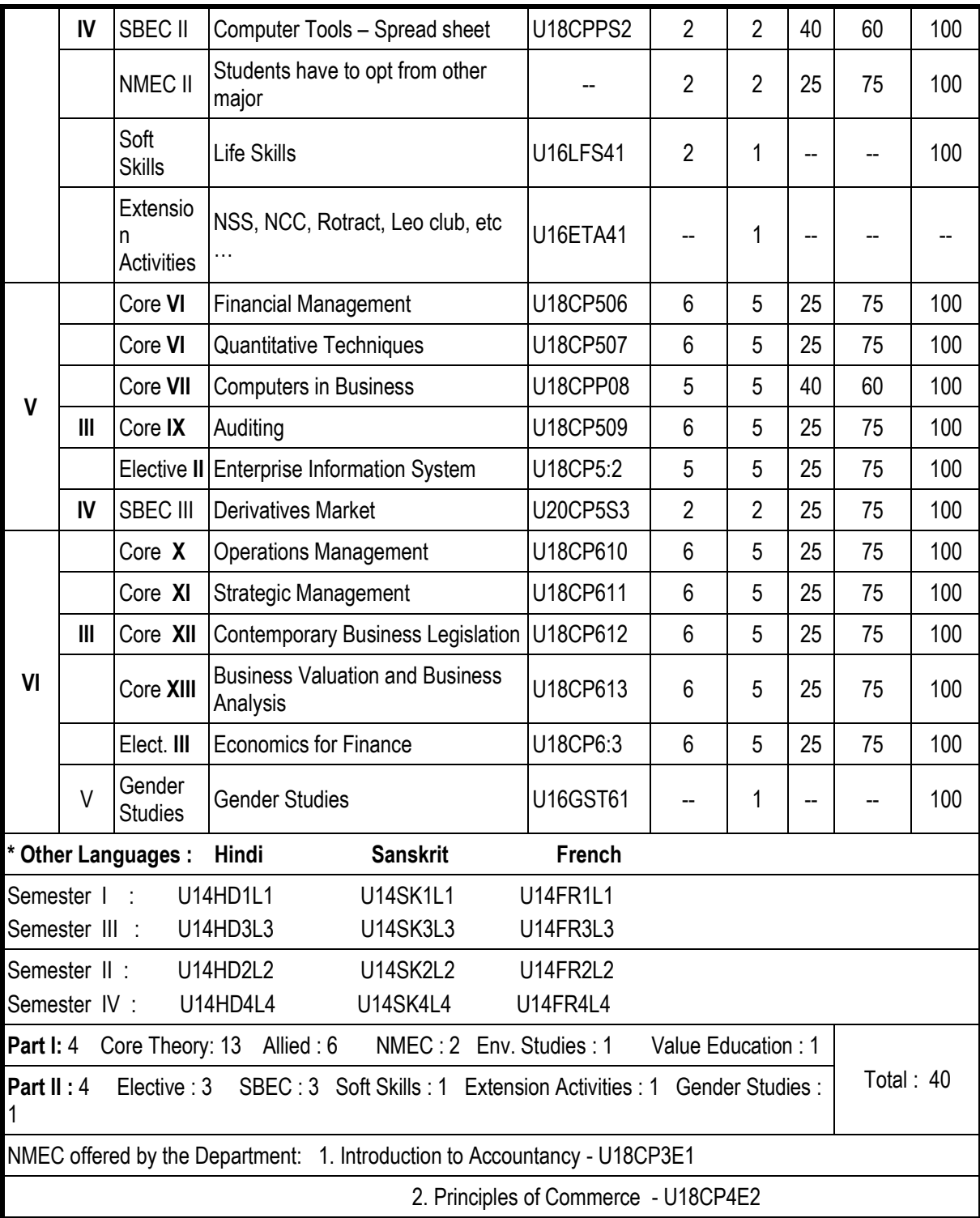

#### **VISION**

Excellence in commerce education, imparting knowledge, skills and values for professional development, employability and entrepreneurship.

#### **MISSION**

- Educating the contemporary global development in the areas of Commerce and Business through effective blend of curricular and co-curricular activities.
- Imparting quality and need based education to facilitate students to explore knowledge in multi-faceted arenas.
- Moulding for leadership positions in organisations at national and international levels.
- Fostering an ethical atmosphere founded in human values in which life-force and skills will succeed to enrich the quality of life.

#### **Programme Outcomes**

#### **B.COM**

On completion of the Programme, graduants will be able to:

- **PO1 Disciplinary knowledge:** Demonstrate comprehensive knowledge and understanding of Commerce, Business and Accounting.
- **PO2 Cognitive Skills:** Apply fundamental knowledge of commerce and business and procure conceptual knowledge of the same through specializations and practical exposures in order to face modern-day challenges.
- **PO3 Intellectual Capacity, Problem Solving & Analytical Reasoning:** Exhibits comprehensive knowledge to solve qualitative and quantitative problems relating to commerce, trade & industry and the ability to recognize the roles of entrepreneurs, businessmen, managers and consultants in critical decision-making process.
- **PO4 Reflective Thinking:** Empower to become learners and thinkers by building skills in critical thinking to solve problems.
- **PO5 Digital literacy:** Apply the contextual and practical knowledge of ICT to function effectively in multidisciplinary environments and engage effectively with diverse stakeholders.
- **PO6 Employability & Entrepreneurship:** Utilise business knowledge to provide a competitive edge for employment, higher education and entrepreneurship.
- **PO7 Leadership attributes:** Practice leadership qualities to influence, motivate and bring about change and enable others to contribute towards the effectiveness and success of an organisation.
- **PO8 Lifelong Learning:** Employ the skill for self-paced and self-directed pursuit of knowledge for personal and professional reasons to enhance social inclusion, self-sustainability, competitiveness and employability.
- **PO9 Ethical values:** Exemplify moral/ethical values in conducting one's life and use ethical practices in all work and become capable of appreciating environmental and sustainability issues and adopting objective, unbiased and truthful actions in all aspects of work.

#### **Programme Specific Outcomes**

#### **B.Com (Professional Accounting)**

On completion of B.Com – Professional Accounting, students will be able to-

- **PSO1** Articulate the essential knowledge applying analytical skills to business activities and evaluate different business problems using creative and integrative abilities.
- **PSO2** Interpret the concepts of management of finance and decision making in different business contexts.
- **PSO3** Execute skills in providing tax services and become acquainted with the contemporary laws and accounting standards for professional career advancement.

**PSO4** Demonstrate knowledge of various strategies relevant to the market, their formulation and implementation in business operations.

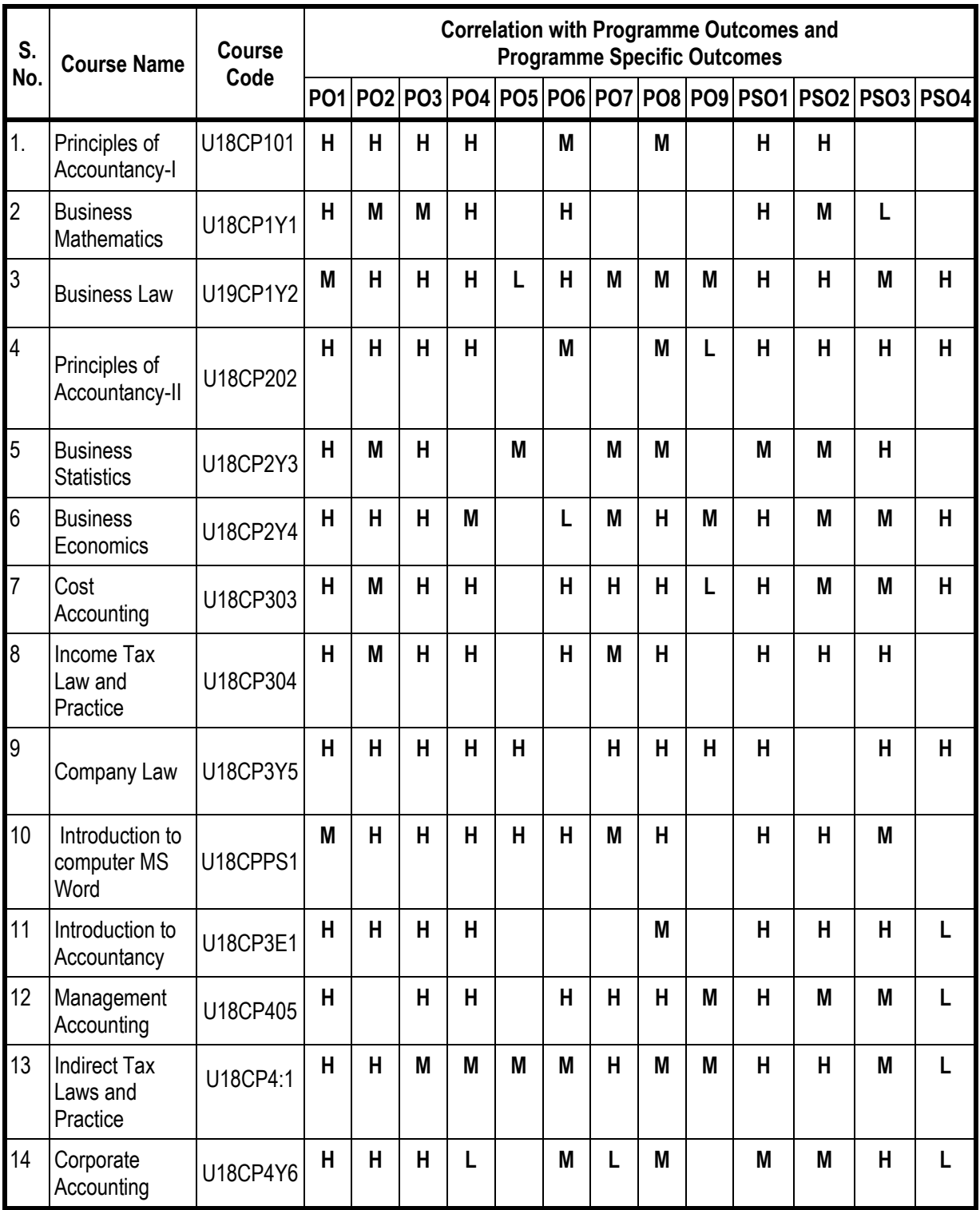

### **PROGRAMME ARTICULATION MATRIX**

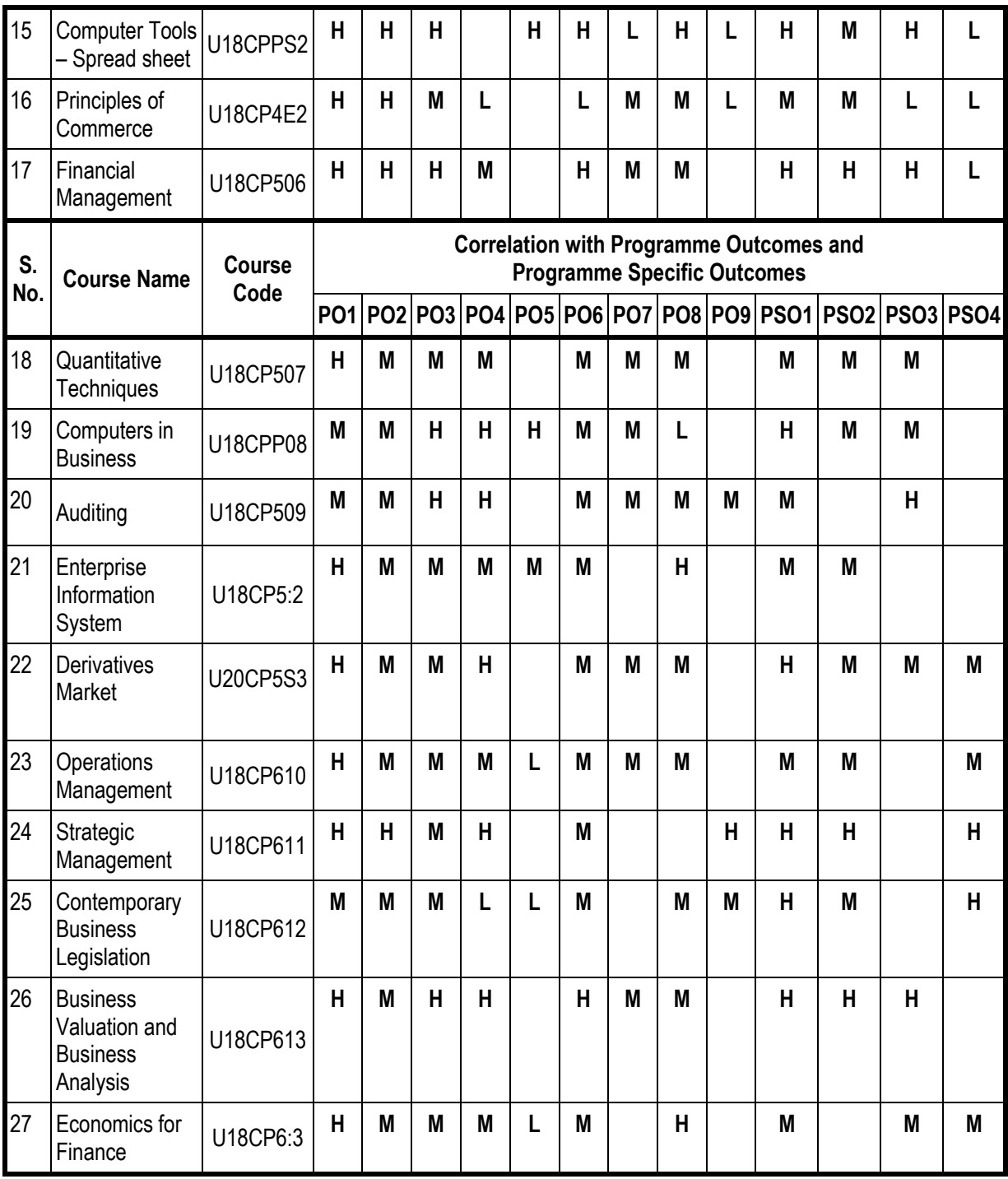

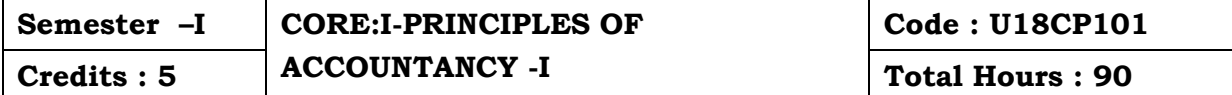

#### **Course Outcomes**

On completion of the course, the students will be able to

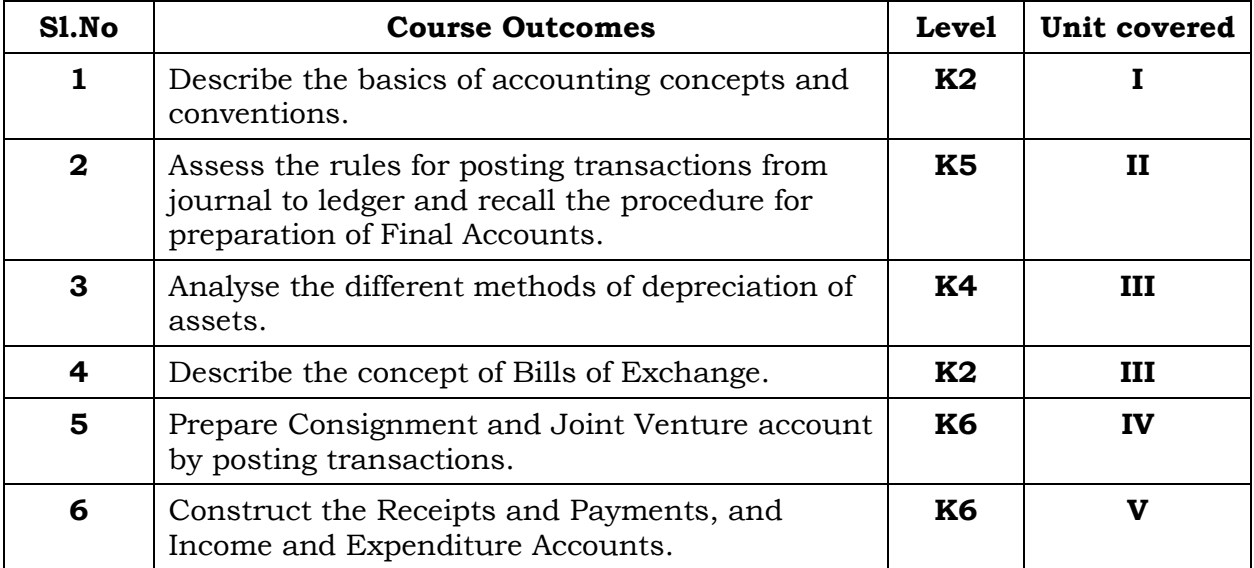

#### **Unit I - Accounting Basics (15 Hours)**

- 1.1 Accounting Principles, Concepts and Conventions
- 1.2 Capital and Revenue transactions –Capital and Revenue Expenditures, Capital & Revenue Receipts
- 1.3 Accounting Standards- Concepts & objectives
- 1.4 Double Entry System, Books of Prime Entry, Subsidiary Books Cash Book
- 1.5 Bank Reconciliation Statement
- 1.6 Journal, Ledger, Trial Balance.

#### **Unit II - Final Accounts & Rectification of Errors (20 Hours)**

- 2.1 Final accounts of profit making concerns
	- 2.1.1 Accounting treatment of Bad debts Reserve for Bad & Doubtful Debts
	- 2.1.2 Provision for discount on debtors & Provision for discount on creditors.
	- 2.1.3 Preparation of Trading Account, Profit & Loss Account & Balance Sheet.
- 2.2 Rectification of Errors.

#### **Unit III - DEPRECIATION AND BILLS OF EXCHANGE (20 Hours)**

- 3.1 Depreciation, Methods of recording depreciation (When provision for depreciation is maintained and not maintained)
	- 3.1.1 Methods of providing depreciation
	- 3.1.2 Change in depreciation method.
- 3.2 Bills of Exchange
	- 3.2.1 Methods of handling
	- 3.2.2 Bills of Exchange
	- 3.2.3 Commercial Bill
	- 3.2.4 Accommodation Bill
	- 3.2.5 Insolvency.

#### **Unit IV- Consignment and Joint Venture (20 Hours)**

- 4.1 Consignment
	- 4.1.1 Cost Price
	- 4.1.2 Invoice Price
	- 4.1.3 Commission
	- 4.1.4 Valuation of Stock
	- 4.1.5 Normal and Abnormal loss
- 4.2 Joint Venture
	- 4.2.1 Separate set of books
	- 4.2.2 Books of one Co- Venturer and all the Co Venturers

#### **Unit V - Accounts of Non Profit Organisations (15 Hours)**

- 5.1 Preparation of Receipts and Payments Account from Income and Expenditure Accounts.
	- 5.1.1 Preparation of Opening and Closing Balance sheet from Income and Expenditure Account.
	- 5.1.2 Receipts and Payments Account.

#### **Topics for Self Study**

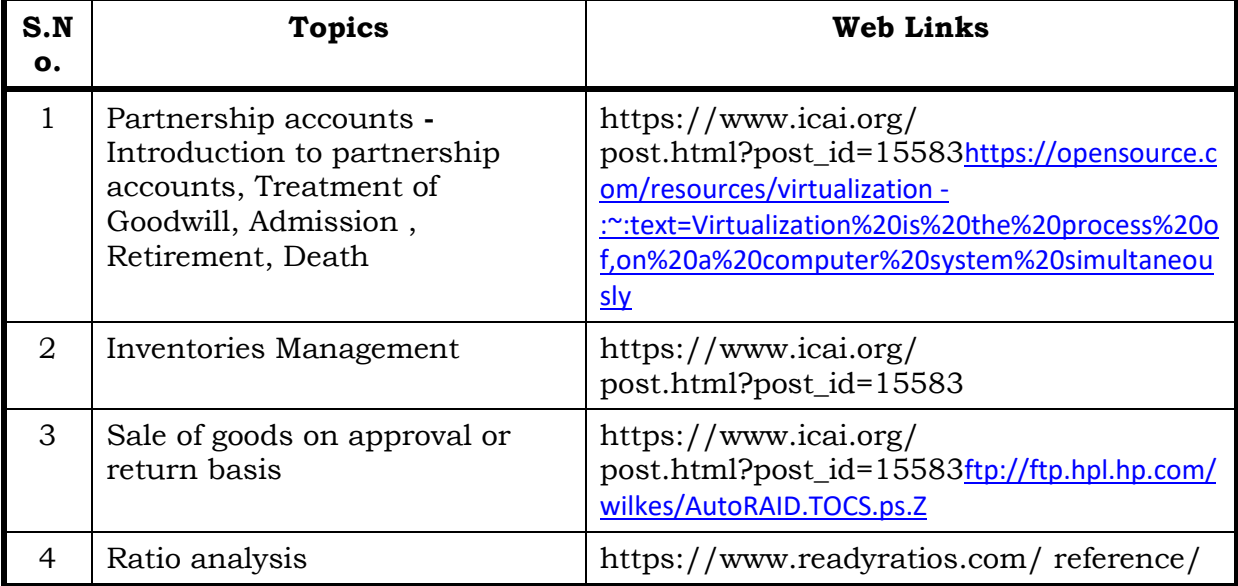

### **Text Books**

- 1. The Study materials of the Institute of Chartered accountants of India and Institute of Cost Accountants of India on Financial accounting.
- 2. Financial accounting, Margham Publications, 2015 T.S Reddy and A. Murthy.

#### **References**

1. Financial Accounting, Kalyani Publishers – Jain.S.P and Narang. K.L

#### **Web Links**

- 1. https://www.icai.org/ Official website of ICAI
- 2. https://icmai.in/icmai/ Official website of ICAI
- 3. https://www.icai.org/post.html?post\_id=12430 Financial accounting (CA Study material)
- 4. https://icmai.in/upload/Students/Syllabus-2012/Study\_Material\_New/Inter-Paper5 Revised.pdf - Financial accounting (CMA – Study Material)

# **Theory: 20 % (A & B); Problems: 80 % (C & D)**

#### **Specific Learning Outcomes**

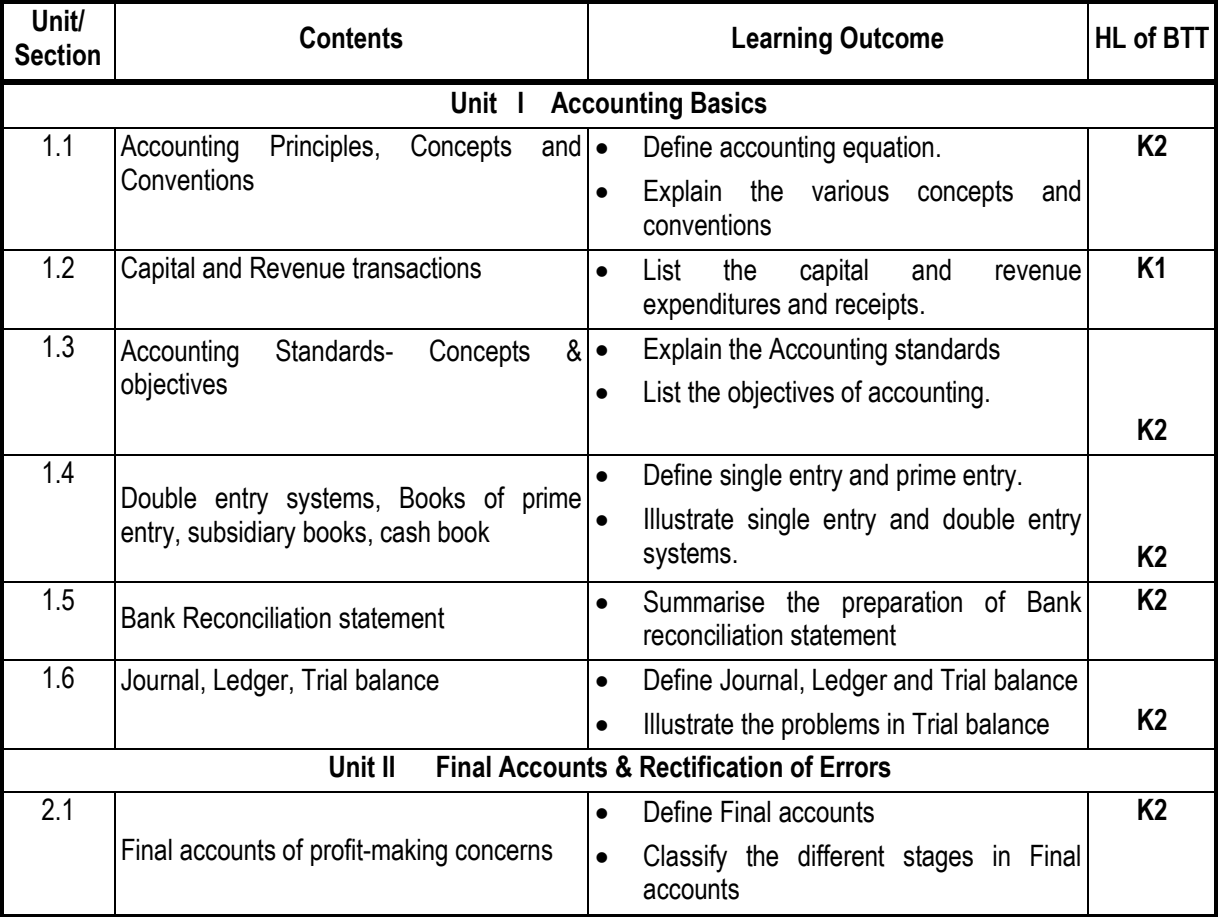

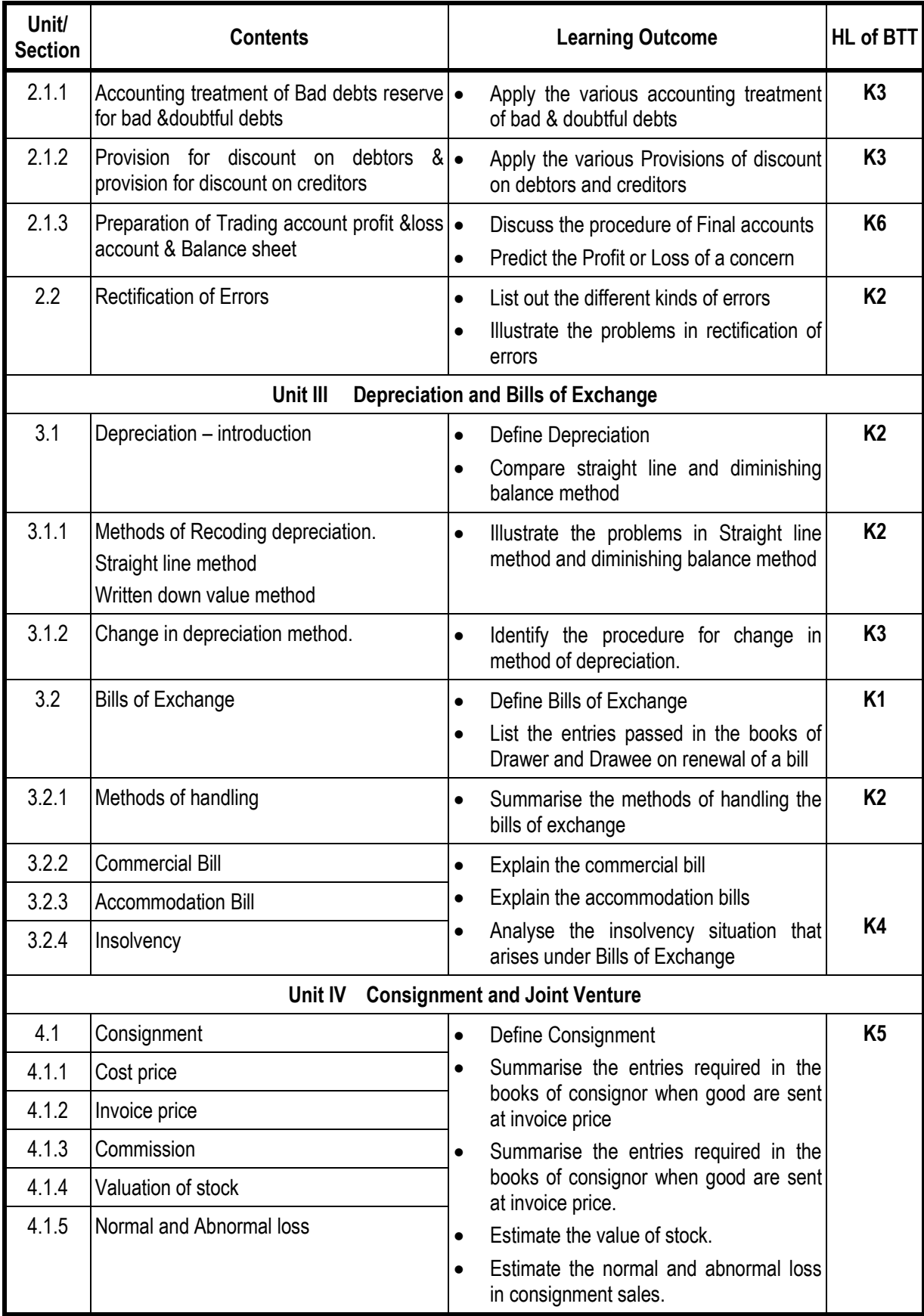

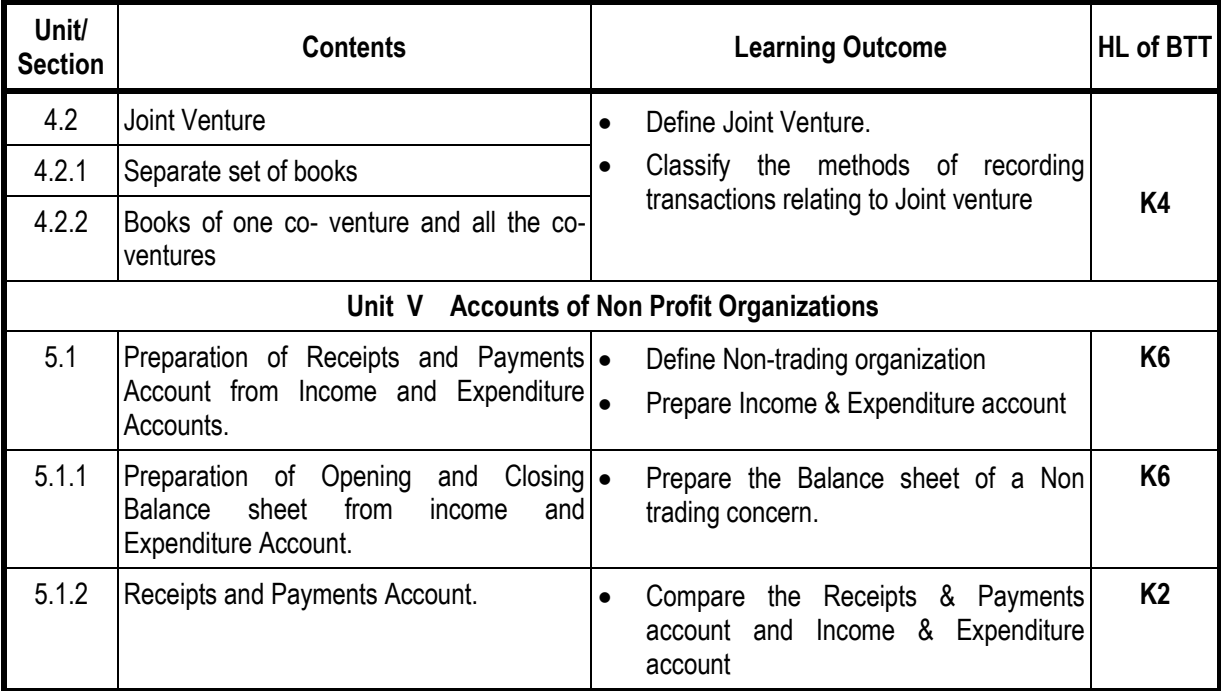

# **Mapping Scheme for the POs, PSOs and COs**

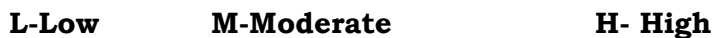

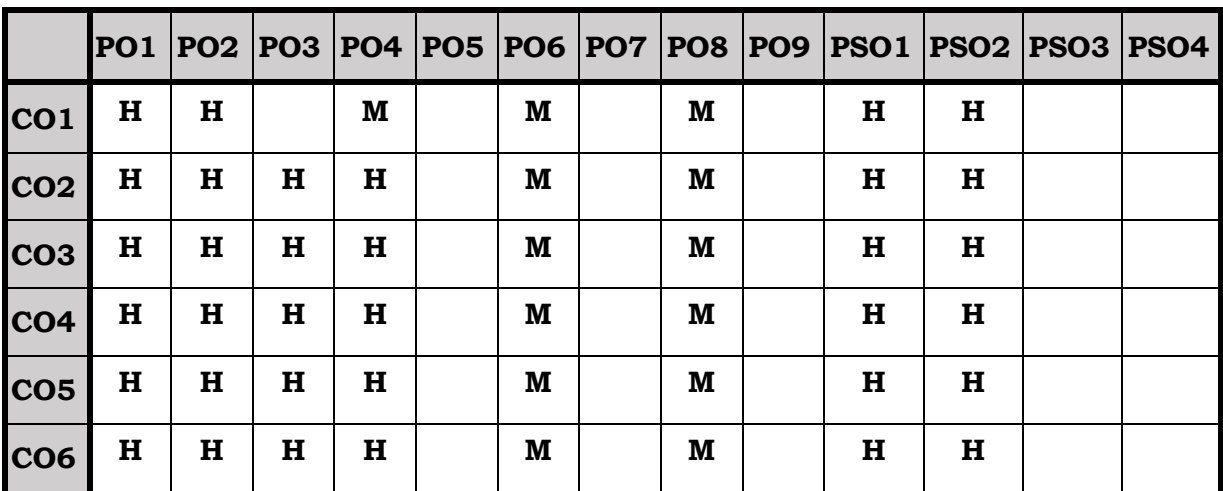

### **Course Assessment Methods**

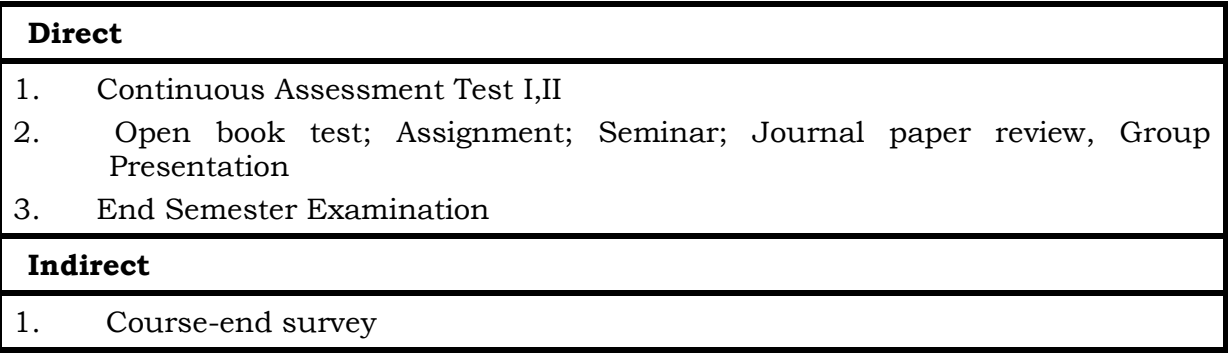

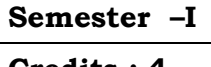

#### **Course Outcomes**

On completion of this course the students will be able to:

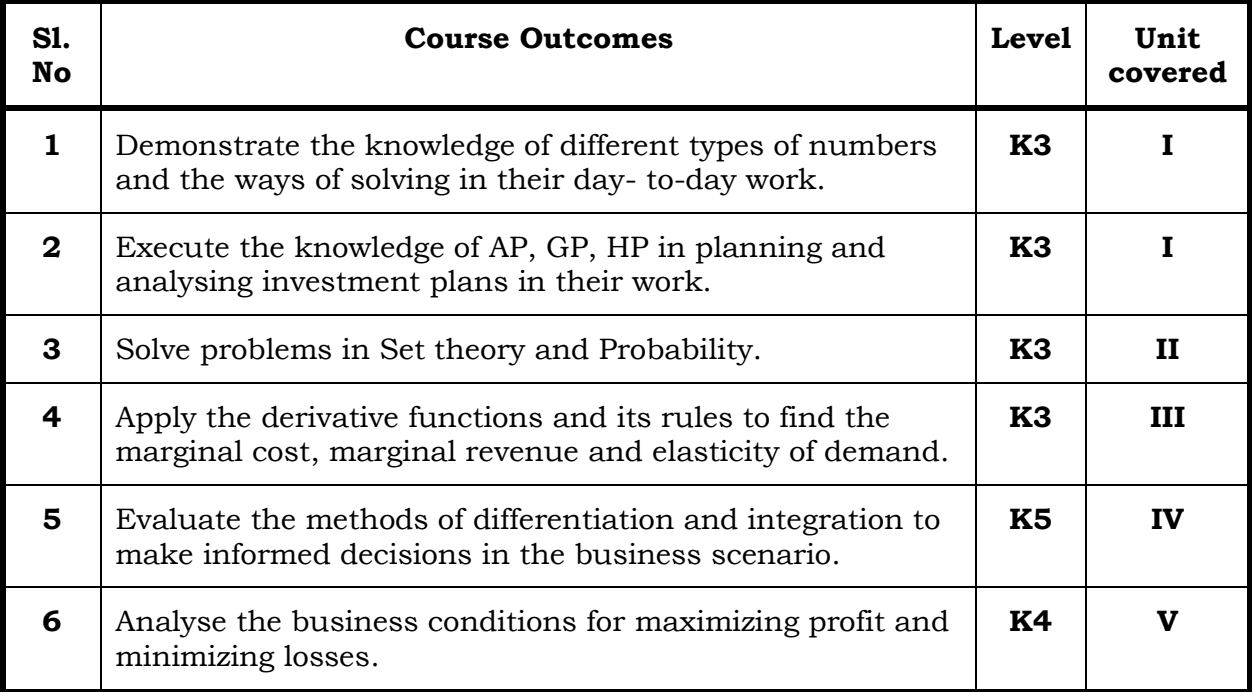

#### **Unit I Indices, Surds, Logarithm, Simultaneous And Quadratic Equation And Arithmetic, Geometric and Harmonic Progression (20 Hours)**

- 1.1 The concept of number system
	- 1.1.1 Natural number
	- 1.1.2 Whole number
	- 1.1.3 Real number
	- 1.1.4 Imaginary number
	- 1.1.5 Rational number
	- 1.1.6 Irrational number
	- 1.1.7 Integer
	- 1.1.8 Fractions
	- 1.1.9 Prime number
	- 1.1.10 Complex number
	- 1.1.11 Odd number
	- 1.1.12 Even number
- 1.2 The concept and problem in indices
	- 1.2.1 Meaning
	- 1.2.2 Laws of indices
- 1.2.3 Meaning of a0 & problems
- 1.2.4 Meaning of a-m & problems
- 1.2.5 Meaning of ap/q & problems
- 1.3 The concept and problem in surds
	- 1.3.1 Meaning
	- 1.3.2 Order of a surd& problems
	- 1.3.3 Square root of a binomial surd a+vb& problems
- 1.4 The concept and problem in logarithm
	- 1.4.1 Meaning
		- 1.4.2 Laws of logarithm
			- 1.4.2.1 Product rule & problems
			- 1.4.2.2 Quotient rule & problems
			- 1.4.2.3 Power rule & problems
			- 1.4.2.4 Rule for change of base & problems
		- 1.4.3 Common Algorithm
- 1.5 The concept and problem in simultaneous and quadratic equations
	- 1.5.1 Simultaneous equations
		- 1.5.1.1 Method of elimination
	- 1.5.2 Quadratic equations
- 1.6 The concept and problem in arithmetic, geometric and harmonic progression
- 1.7 Arithmetic progression
	- 1.7.1 Meaning
	- 1.7.2 Formula for n<sup>th</sup> term & problems
	- 1.7.3 Formula for the sum to n terms & problems
	- 1.7.4 Properties of an arithmetic progression & problems
- 1.8 Geometric progression
	- 1.8.1 Meaning
	- 1.8.2 Formula for  $n<sup>th</sup>$  term & problems
	- 1.8.3 Formula for the sum to n term & problems
- 1.9 Harmonic progression
	- 1.9.1 Meaning
	- 1.9.2 Formula for  $n<sup>th</sup>$  term & problems

#### **Unit II - Set Theory and Application Probability (12 Hours)**

- 2.1 Set theory
	- 2.1.1 Meaning
	- 2.1.2 Finite and infinite sets
	- 2.1.3 Description of set
	- 2.1.4 Singleton set
	- 2.1.5 Null set
	- 2.1.6 Sub set
	- 2.1.7 Equality of set
	- 2.1.8 Number of sub-sets of a set
- 2.1.9 Disjoint set
- 2.1.10Universal set
- 2.1.11Set operations
	- 2.1.11.1 Union of sets
	- 2.1.11.2 Intersection of sets
	- 2.1.11.3 Difference of sets
	- 2.1.11.4 Complement of sets
- 2.1.12 Venn diagram
- 2.1.13Laws of sets
	- 2.1.13.1 Commutative law
	- 2.1.13.2 Associative law
	- 2.1.13.3 Distributive law
	- 2.1.13.4 De Morgan's law
- 2.1.14 Numbers of elements in set
- 2.2 Application probability
	- 2.2.1 Meaning
	- 2.2.2 Addition
	- 2.2.3 Multiplication
	- 2.2.4 Conditional probability
		- 2.2.4.1 Permutation and combination

### **Unit III - Differential Calculus (18 Hours)**

- 3.1 Limits
	- 3.1.1 Limit of a function
	- 3.1.2 Properties of limits & problems
- 3.2 Continuity
	- 3.2.1 Properties of continuous functions & problems
- 3.3 Differentiation
	- 3.3.1 Derivative of  $x^n$
	- 3.3.2 Derivative of e<sup>x</sup>
	- 3.3.3 Derivative of a constant
	- 3.3.4 Derivative of sum of two functions
	- 3.3.5 Product rule
	- 3.3.6 Quotient rule
	- 3.3.7 Functions of a function rule
	- 3.3.8 Logarithm differentiation
	- 3.3.9 Differentiation of implicit function
	- 3.3.10Parametric form
	- 3.3.11 Higher order derivative
	- 3.3.12Application of derivative
		- 3.3.12.1 Marginal cost
		- 3.3.12.2 Marginal revenue

3.3.12.3 Relation between marginal revenue and elasticity of demand

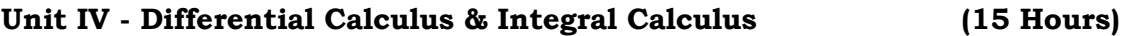

- 4.1 Maxima and minima
	- 4.1.1 Meaning
	- 4.1.2 Problems in maxima and minima
- 4.2 Integral Calculus
	- 4.2.1 Meaning
	- 4.2.2 General rules
	- 4.2.3 Method of partial fraction
	- 4.2.4 Method of when factorization is not possible
	- 4.2.5 Integration by substitution I
	- 4.2.6 Integration by parts
	- 4.2.7 Definite integral

#### **Unit V - Matrix Algebra (10 Hours)**

- 5.1 Meaning
- 5.2 Types of matrix
	- 5.2.1 Equal matrix
	- 5.2.2 Diagonal matrix
	- 5.2.3 Scalar matrix
	- 5.2.4 Unit matrix
	- 5.2.5 Null matrix
	- 5.2.6 Row matrix
	- 5.2.7 Column matrix
	- 5.2.8 Symmetric matrix
	- 5.2.9 Skew-symmetric matrix
- 5.3 Matrix operation
	- 5.3.1 Scalar multiplication
- 5.4 Addition and subtraction of matrices
- 5.5 Multiplication of two matrices
- 5.6 Transpose of matrix
- 5.7 Determinant of matrix
- 5.8 Singular and non-singular matrices
- 5.9 Input and output matrix
- 5.10 Adjoint of square matrix
- 5.11 Reciprocal matrix and inverse of matrix
- 5.12 Orthogonal matrix
- 5.13 Simultaneous linear equations

### **Topics for Self Study**

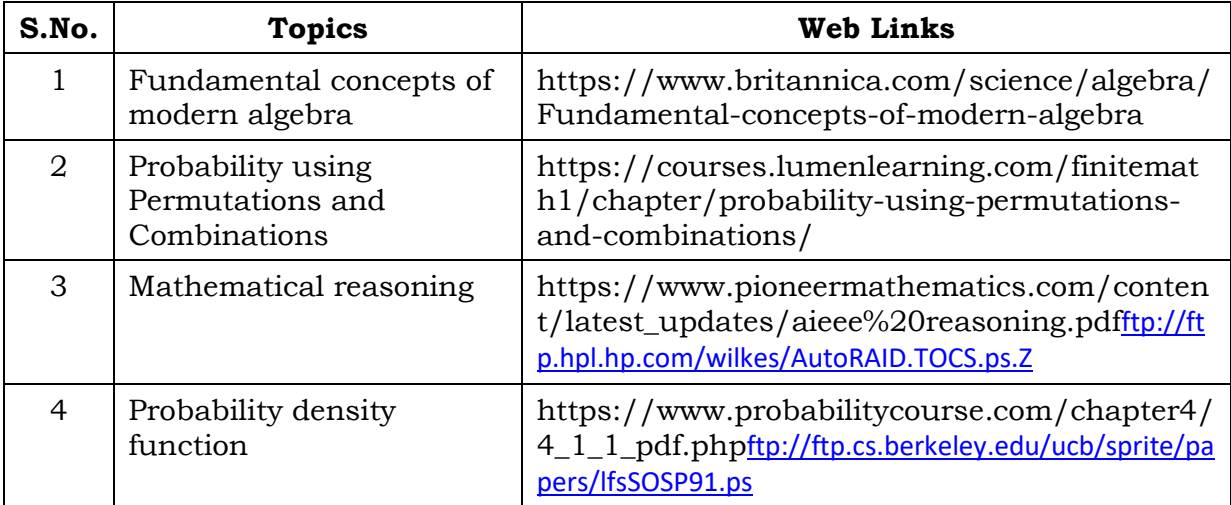

### **Text Book**

- 1. Kashyap Trivedi, Business Mathematics, Pearson Education India, 2011, ISBN: 8131732185, 9788131732182
- 2. Vittal, P. R., Business Mathematics , 2nd edition, Margham Publications, Chennai,2018

#### **References**

- 1. Aggarwal, B. M, Business Mathematics & Statistics Fundamentals ,1st Edition, Sultan Chand & Sons, New Delhi, 2004
- 2. Mariappan.P, Business Mathematics, Pearson Education India, 2015, ISBN: 9789332544703
- 3. Dr. Alok Gupta & Dr. Jitendra Kumar Saxena, Business Mathematics, Latest Edition, SBPD Publications, 2016, 9889351672975

#### **Web Links**

- 1. https://byjus.com/maths/calculus/
- 2. https://www.toppr.com/guides/business-mathematics-and-statistics/ calculus/application-marginal-cost-marginal-revenue/

### **Theory - 20% (Section A), Problems - 80% (Section B & C)**

# **Specific Learning Outcomes**

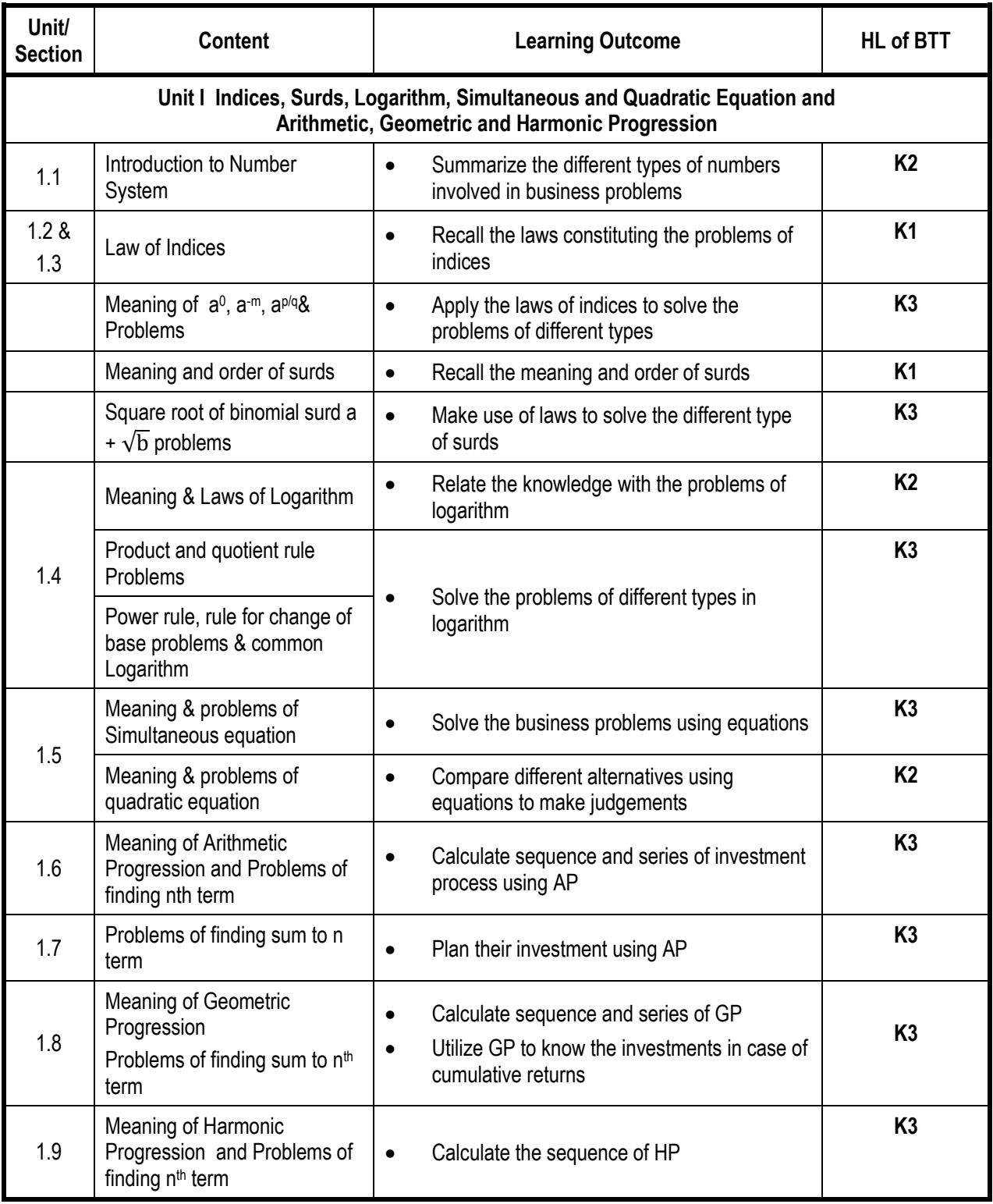

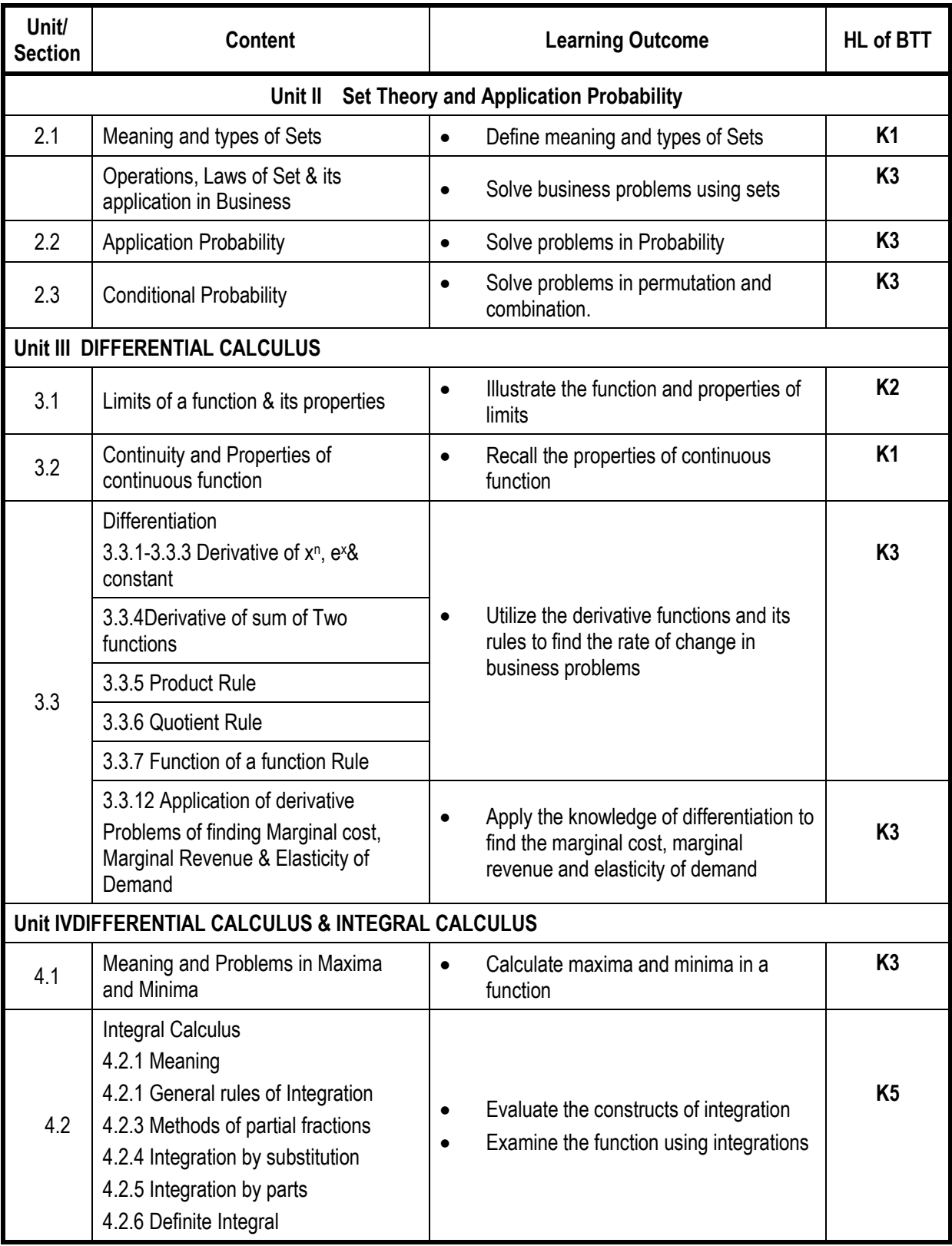

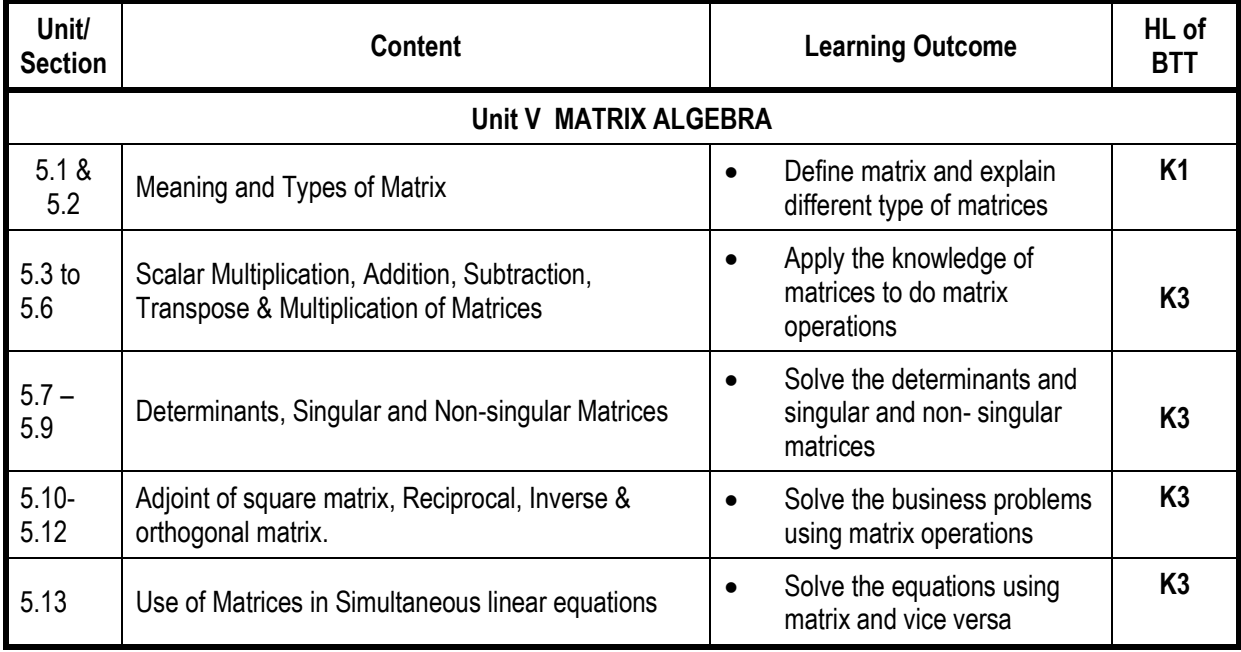

# **Mapping Scheme for the POs, PSOs and COs**

# **L-Low M-Moderate H- High**

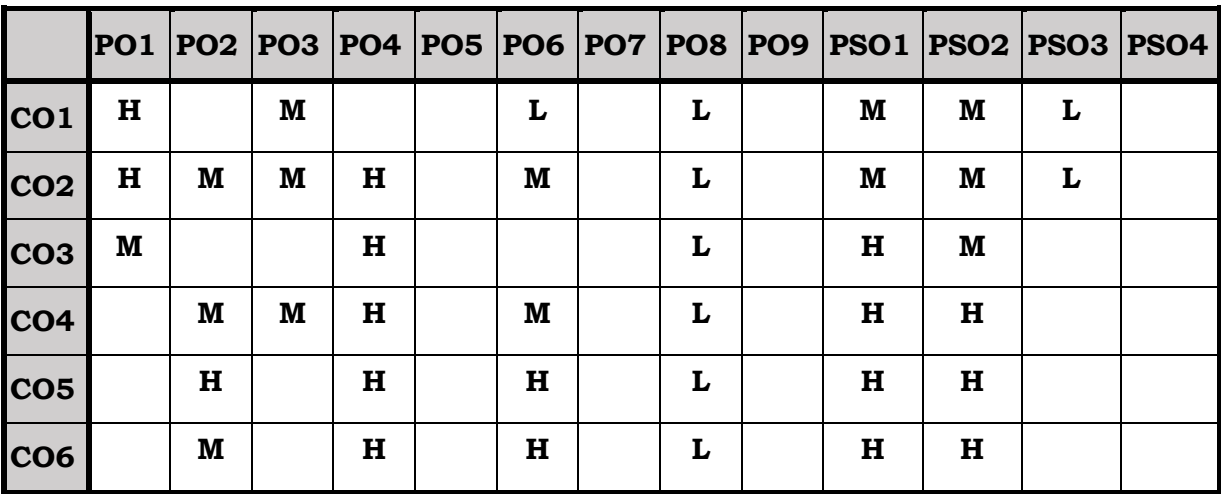

#### **Course Assessment Methods**

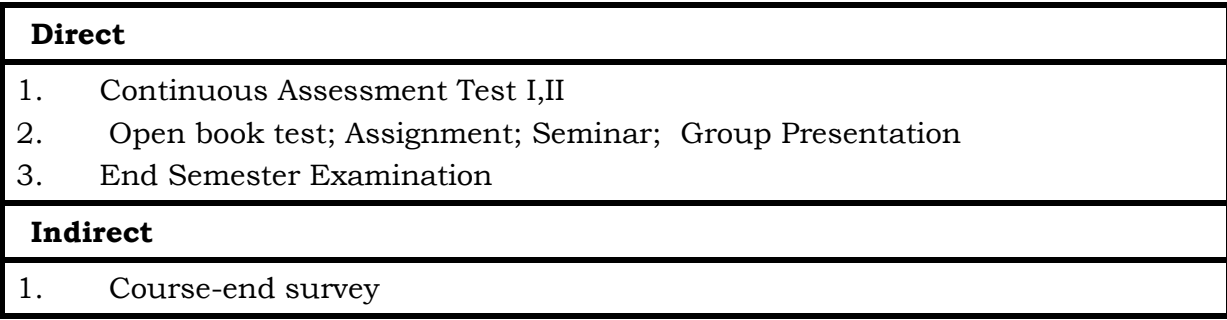

#### **Course Outcomes**

On completion of the course, the students will be able to

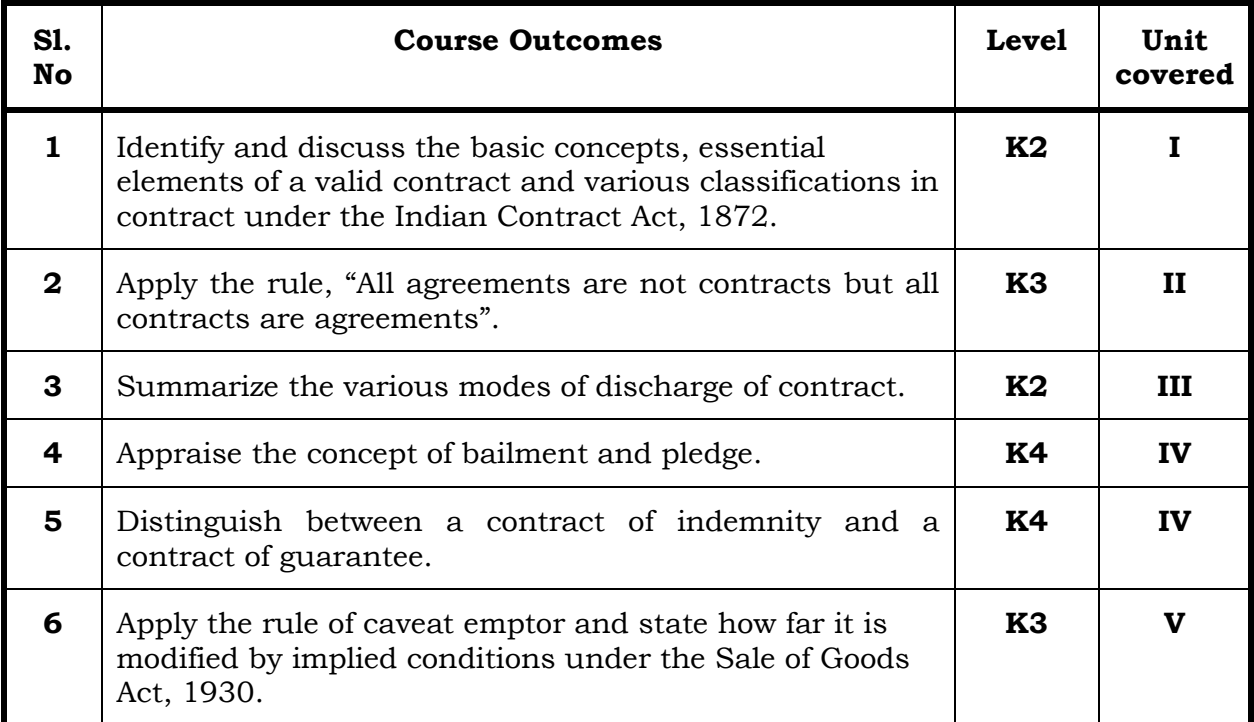

#### **Unit I - Introduction to Law Of Contract (10 Hours)**

- 1.1 Introduction
	- 1.1.1 Nature and classification of Contracts
	- 1.1.2 Essential elements of a valid contract
- 1.2 Void, Voidable and Valid agreement
- 1.3 Offer and Acceptance
	- 1.3.1 Legal rules as to offer
	- 1.3.2 Tenders
	- 1.3.3 Cross offers
	- 1.3.4 Legal rules as to acceptance.

#### **Unit II - Consideration and Legality of Object (20 Hours)**

- 2.1 Consideration
	- 2.1.1 Definition
	- 2.1.2 Legal rules as to consideration
	- 2.1.3 Stranger to contract
	- 2.1.4 Contract without consideration is void-exceptions
- 2.2 Capacity of Parties
	- 2.2.1 Law relating to competence of parties to a contact
	- 2.2.2 Minors
	- 2.2.3 Persons of unsound mind
	- 2.2.4 Other persons
- 2.3 Free Consent
	- 2.3.1 Meaning of "consent" and "free consent"
	- 2.3.2 Coercion
	- 2.3.3 Difference between coercion and undue influence
	- 2.3.4 Define misrepresentation and fraud
	- 2.3.5 Effects on the validity of an agreement
- 2.4 Legality of Object
	- 2.4.1 Unlawful and illegal agreements
	- 2.4.2 Effects of illegality
	- 2.4.3 Doctrine of public policy
- 2.5 Void contracts
- 2.6 Contingent Contract
	- 2.6.1 Essential characteristics of a contingent contract
	- 2.6.2 Rules regarding contingent contract
	- 2.6.3 Difference between a wagering agreement and a contingent contract

#### **Unit III - Performance and Discharge of Contracts (10 Hours)**

- 3.1 Performance of contracts
	- 3.1.1 Requisites of a valid tender
	- 3.1.2 Reciprocal promises
- 3.2 Discharge of contracts Modes of Discharge
- 3.3 Remedies for Breach of contract
- 3.4 Quasi contracts
	- 3.4.1 Kinds of quasi-contracts.

#### **Unit IV - Special Contracts (20 Hours)**

- 4.0 Special contracts
- 4.1 Indemnity and Guarantee
	- 4.1.1 Essential features of a contract of guarantee
	- 4.1.2 Distinction between a contract of indemnity and a contract of guarantee
	- 4.1.3 Kinds of guarantee
	- 4.1.4 Rights of surety
	- 4.1.5 Discharge of surety
- 4.2 Bailment and pledge
	- 4.2.1 Requisites of bailment, Classification of bailment
	- 4.2.2 Duties and rights of bailor and bailee
- 4.2.3 Distinction between particular lien and general lien
- 4.2.4 Finder of goods
- 4.2.5 Termination of bailment
- 4.2.6 Rights and duties of pawnor and pawnee
- 4.3 Agency
	- 4.3.1 Essentials of relationship of agency
	- 4.3.2 Creation of agency
	- 4.3.3 Classification of agents
	- 4.3.4 Termination of agency.

### **Unit V - Sale Of Goods Act 1930 (15 Hours)**

- 5.1 Sale of Goods Act 1930
- 5.2 Formation of contract of sale
	- 5.2.1 Essentials of a contract of sale
	- 5.2.2 Distinction between sale and agreement to sell and a hire-purchase agreement
	- 5.2.3 Classification of goods
	- 5.2.4 Effect of destruction of goods
	- 5.2.5 Document of title to goods
- 5.3 Conditions and Warranties
	- 5.3.1 Distinction between a condition and warranty Implied Conditions and Warranties
	- 5.3.2 Caveat Emptor
- 5.4 Transfer of property in and title of goods
	- 5.4.1 Passing of property
	- 5.4.2 Sale by non-owners
- 5.5 Rights of unpaid seller
	- 5.5.1 Remedies for breach of contract of sale
	- 5.5.2 Auction sales.

#### **Topics for Self Study**

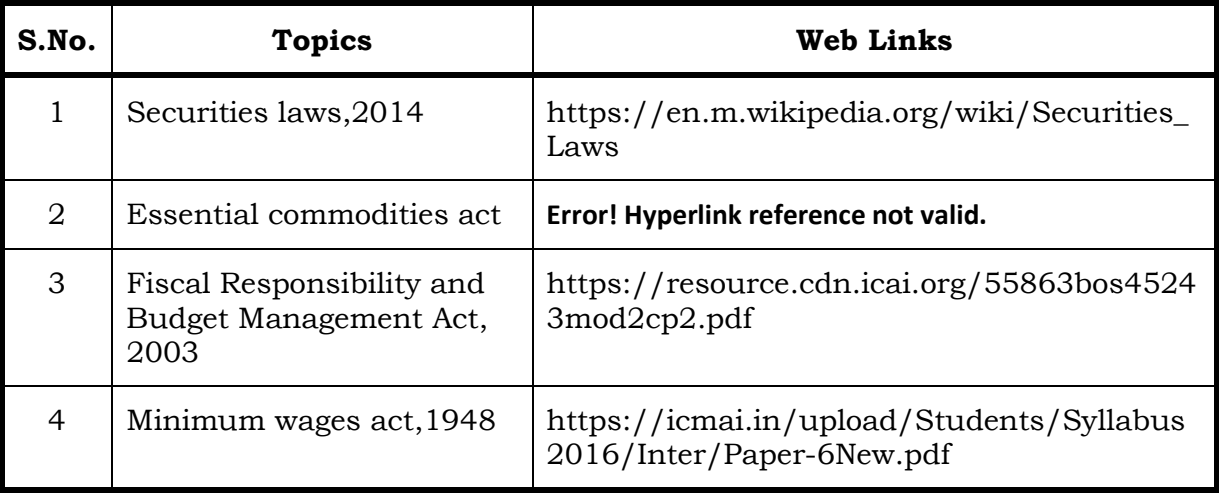

#### **Text Book**

1. N.D. Kapoor, (2018) - Elements of Mercantile Law, Sultan Chand & Sons (P) Ltd, India.

#### **References**

- 1. K. R. Bulchandani, (2016), Business Law for Management, Himalaya Publishing House Pvt. Ltd, Geetanjali Press Pvt. Ltd, Mumbai, India.
- 2. P.C. Tulsian (2014) Business Law, Third Edition, McGraw- Hill Education Pvt. Ltd, Typeset at Tej Composers, New Delhi, India.

#### **Web Links**

- 1. https://www.incometaxindia.gov.in/pages/acts/indian-contract-act.aspx
- 2. https://www.india.gov.in/indian-contract-act-1872-0
- 3. https://www.icai.org/post.html?post\_id=10086
- 4. https://indiankanoon.org/doc/171398/
- 5. https://www.toppr.com/guides/business-law/

#### **Specific Learning Outcomes**

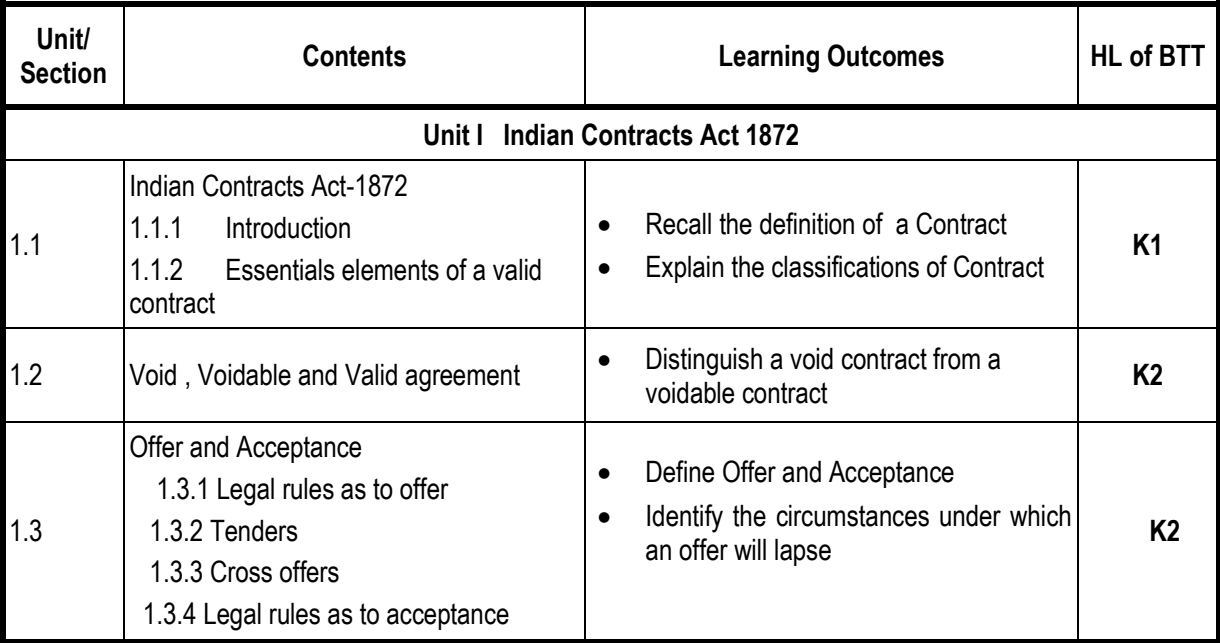

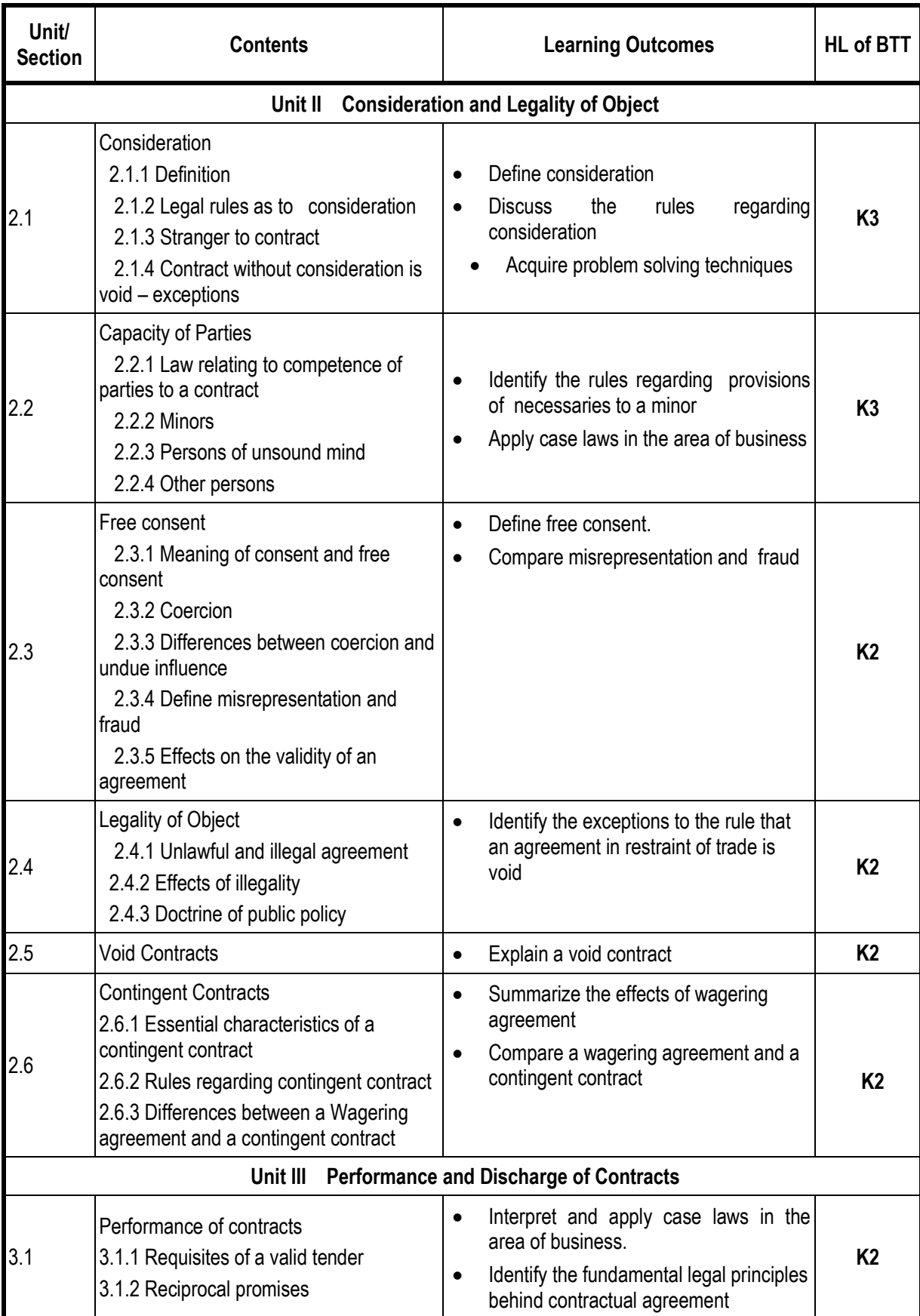

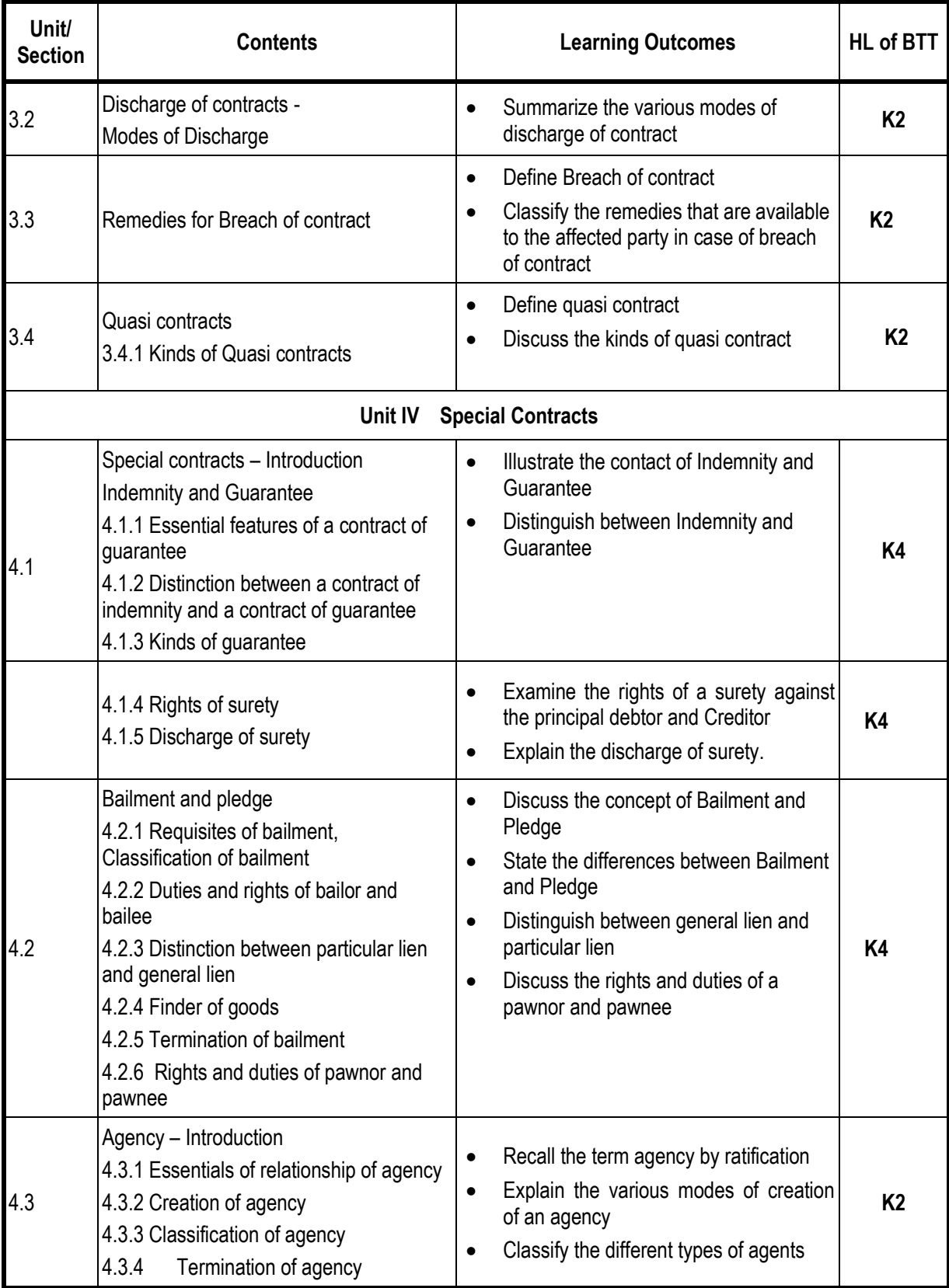

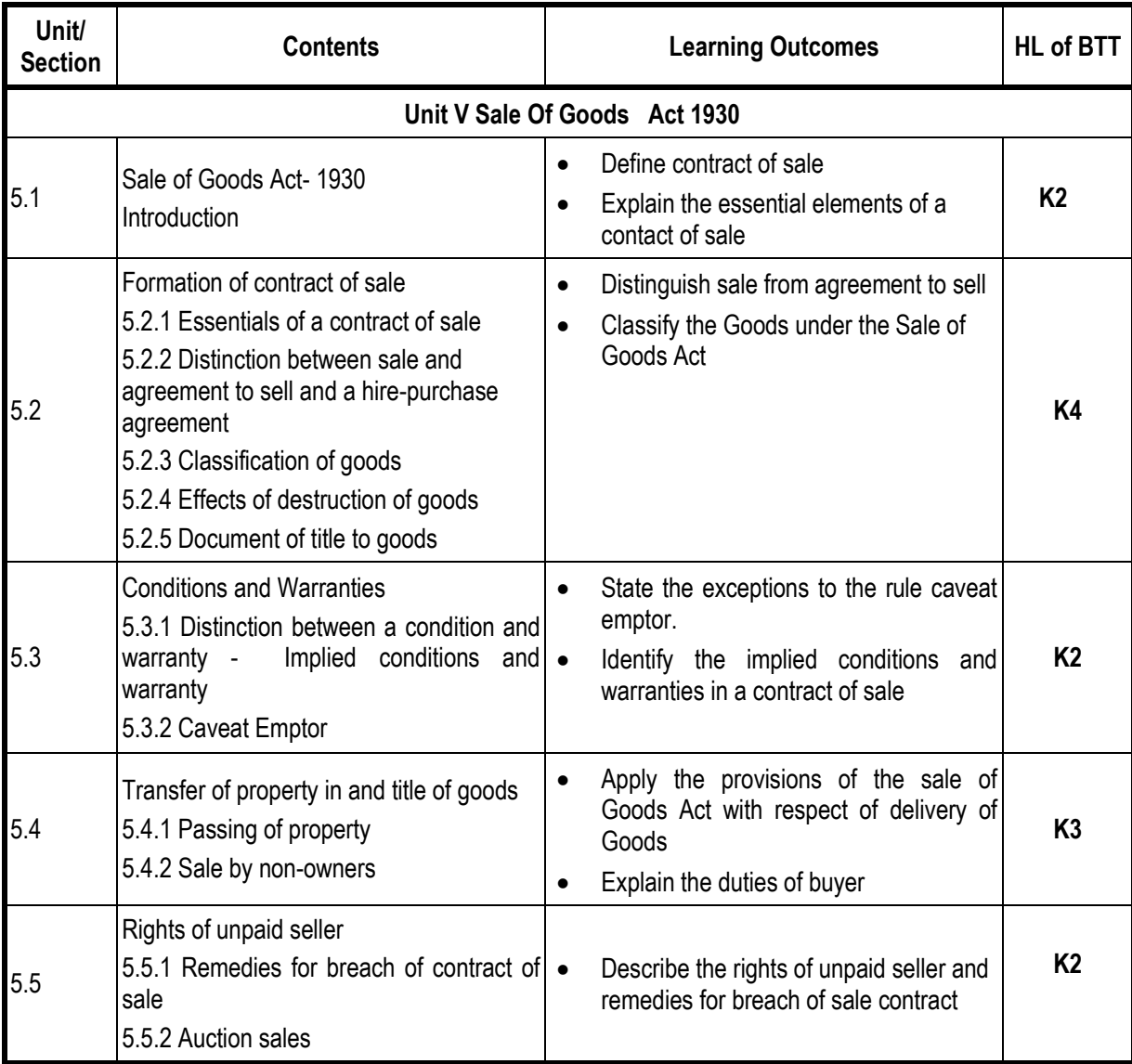

# **Mapping Scheme for the POs, PSOs and COs**

# **L-Low M-Moderate H- High**

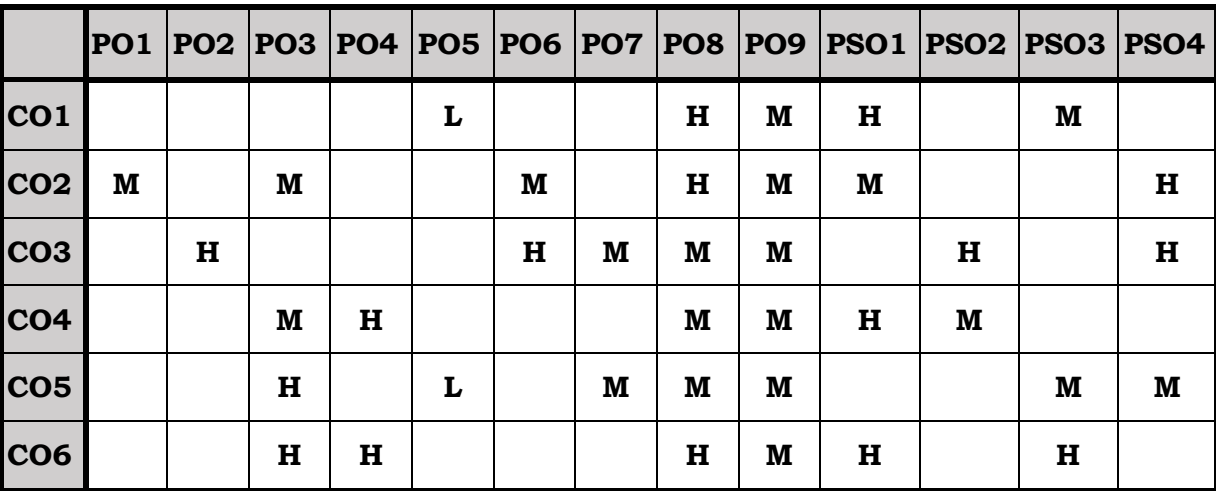

#### **Course Assessment Methods**

# **Direct** 1. Continuous Assessment Test I,II 2. Open book test; Assignment; Seminar; Journal paper review, Group Presentation 3. End Semester Examination **Indirect**

1. Course-end survey

#### **Course Outcomes**

On completion of the course, the students will be able to

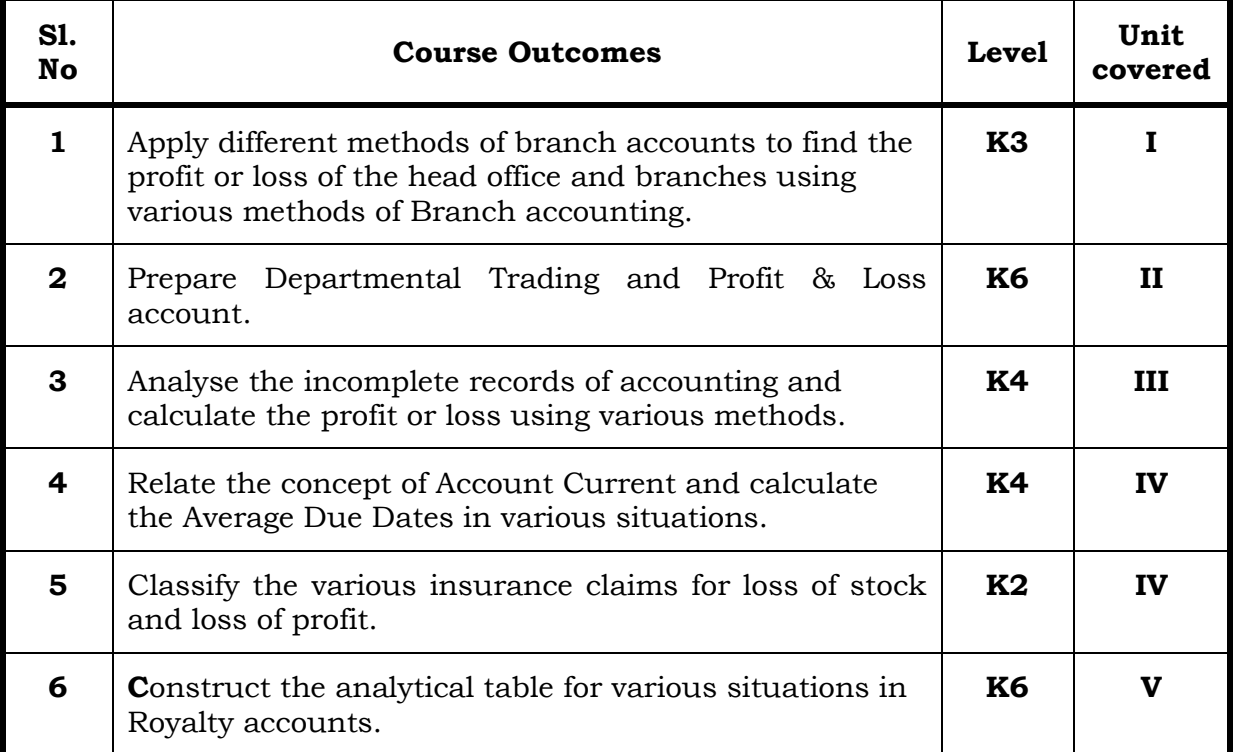

#### Unit I - Branch Accounting (18 Hours)

- 1.1 Types of Branch Accounts
- 1.2 Dependent Branch
	- 1.2.1 Debtors method
	- 1.2.2 Stock & Debtors method.
	- 1.2.3 Final Accounts method.
	- 1.2.4 Wholesale Branch method.
- 1.3 Independent Branch 1.3.1 Separate final Accounts methods

### **Unit II - Departmental Accounting (18 Hours)**

- 2.1 Treatment & apportionment of Joint expenses
- 2.2 Treatment of interdepartmental transfers
- 2.3 Preparation of Department Trading and Profit & Loss Account.
- 2.4 General P&L A/C

#### **-: 31 :-** *B.Com. P.A. Syllabus 2020-2023*

#### **Unit III - Single Entry System (16 Hours)**

- 3.1 Difference between single Entry & Double entry.
- 3.2 Ascertainment of Profit.
- 3.3 Method of Preparation.
	- 3.3.1 Statement of Affair method
	- 3.3.2 Conversion

### **Unit IV - Account Current (20 Hours)**

- 4.1 Meaning of Account Current.
	- 4.1.1 Methods of Preparing Account Current.
- 4.2 Average Due Date 4.2.1 Meaning.
	- 4.2.2 Calculation of average due date in various situations
- 4.3 Insurance Claims
	- 4.3.1 Claims for loss of stock
	- 4.3.2 Claims for loss of profit
	- 4.3.3 Application of Average Clause

### **Unit V- Royalty Accounts (18 Hours)**

- 5.1 Meaning of Royalty, Minimum Rent, Short workings.
- 5.2 Recoupment of short working.
- 5.3 Lapse of short working.
- 5.4 Journal Entries & Ledger Accounts in the Books of Landlord &Lessee.

### **Topics for Self Study**

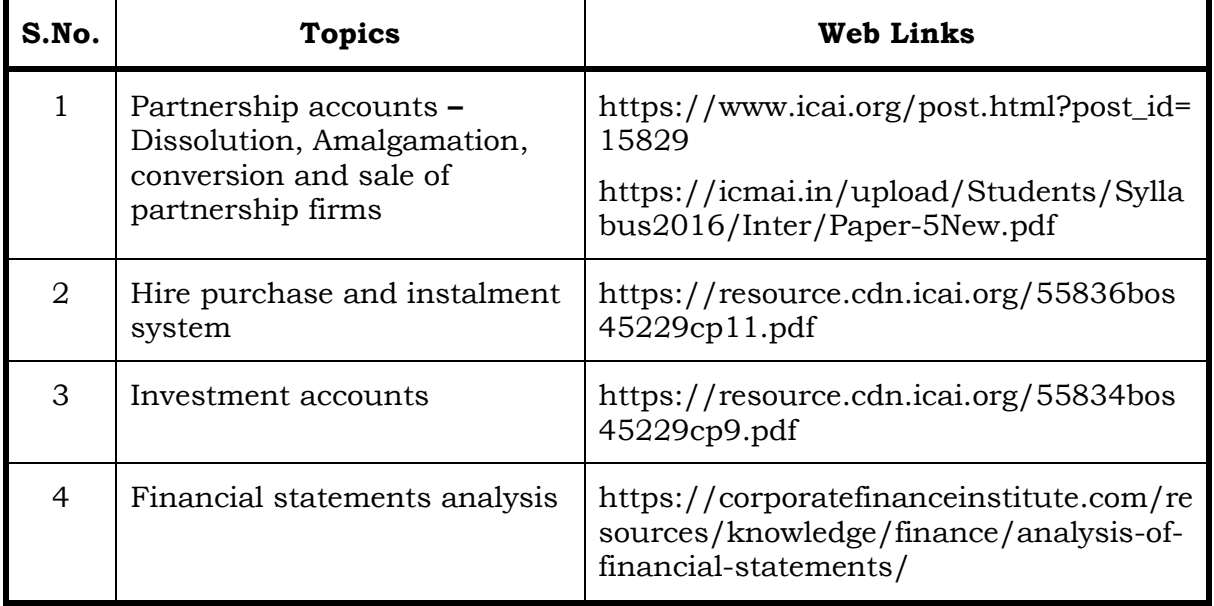

**Theory 20%, Problems 80%**

#### **Text Books**

- 1. The Study materials of the Institute of Chartered accountants of India and Institute of Cost Accountants of India on Financial accounting.
- 2. R.L.Gupta and V.K.Gupta Principles and Practice of Accountancy, Sultan Chand Sons
- 3. Financial Accounting Jain.S.P.Narang. K.L., Kalyani Publishers.

#### **References**

1**.** Reddy, T.S., & Murthy, A. (2012). Financial Accounting (2nd edition) Margham Publications, Chennai

#### **Web Links**

- 1. <https://www.icai.org/> Official website of ICAI
- 2. <https://icmai.in/icmai/> Official website of ICAI
- 3. [https://www.icai.org/post.html?post\\_id=12430](https://www.icai.org/post.html?post_id=12430) Financial accounting (CA Study material)
- 4. [https://icmai.in/upload/Students/Syllabus-2012/Study\\_Material\\_](https://icmai.in/upload/Students/Syllabus-2012/Study_Material_New/Inter-Paper5-Revised.pdf) New/ [Inter-Paper5-Revised.pdf](https://icmai.in/upload/Students/Syllabus-2012/Study_Material_New/Inter-Paper5-Revised.pdf) - Financial accounting (CMA – Study Material)

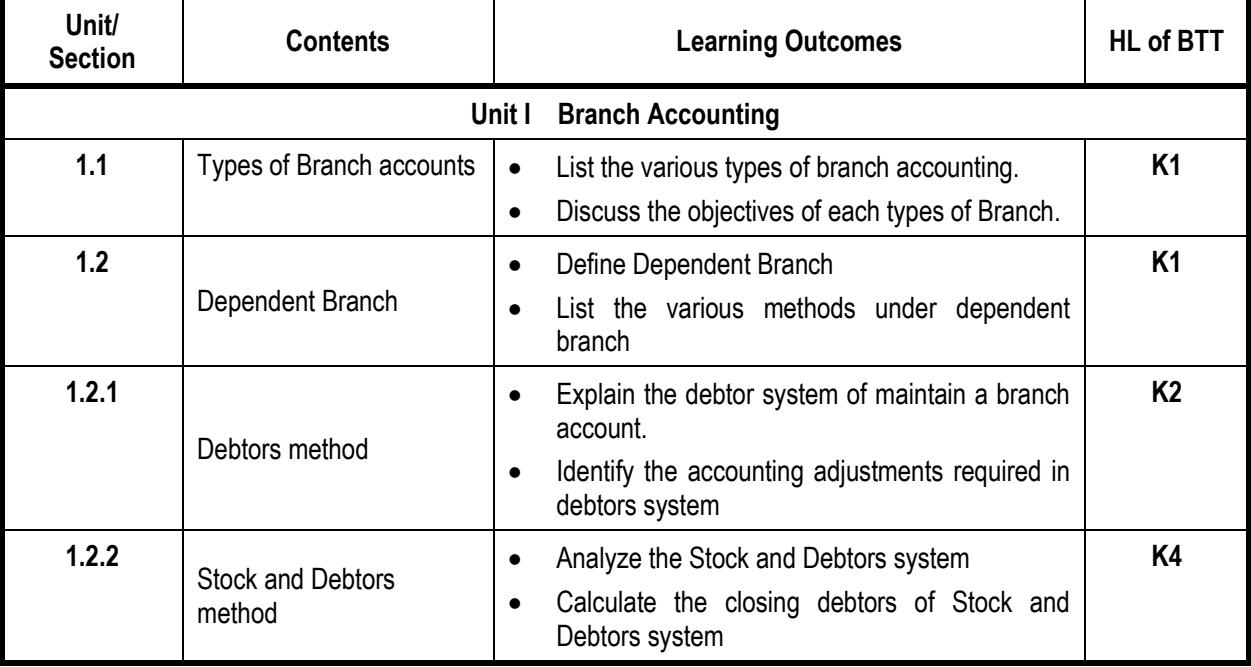

#### **Specific Learning Outcomes**

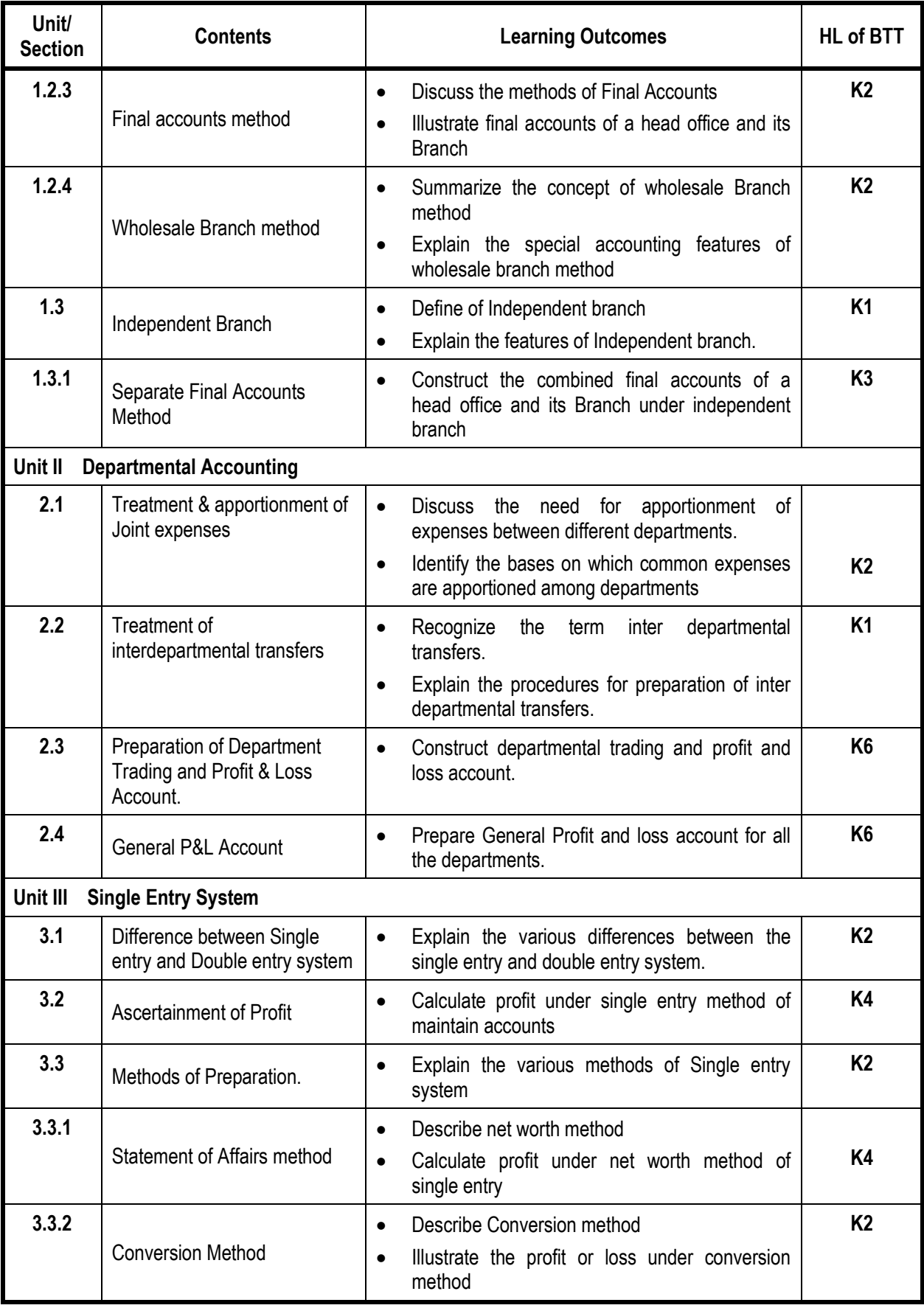

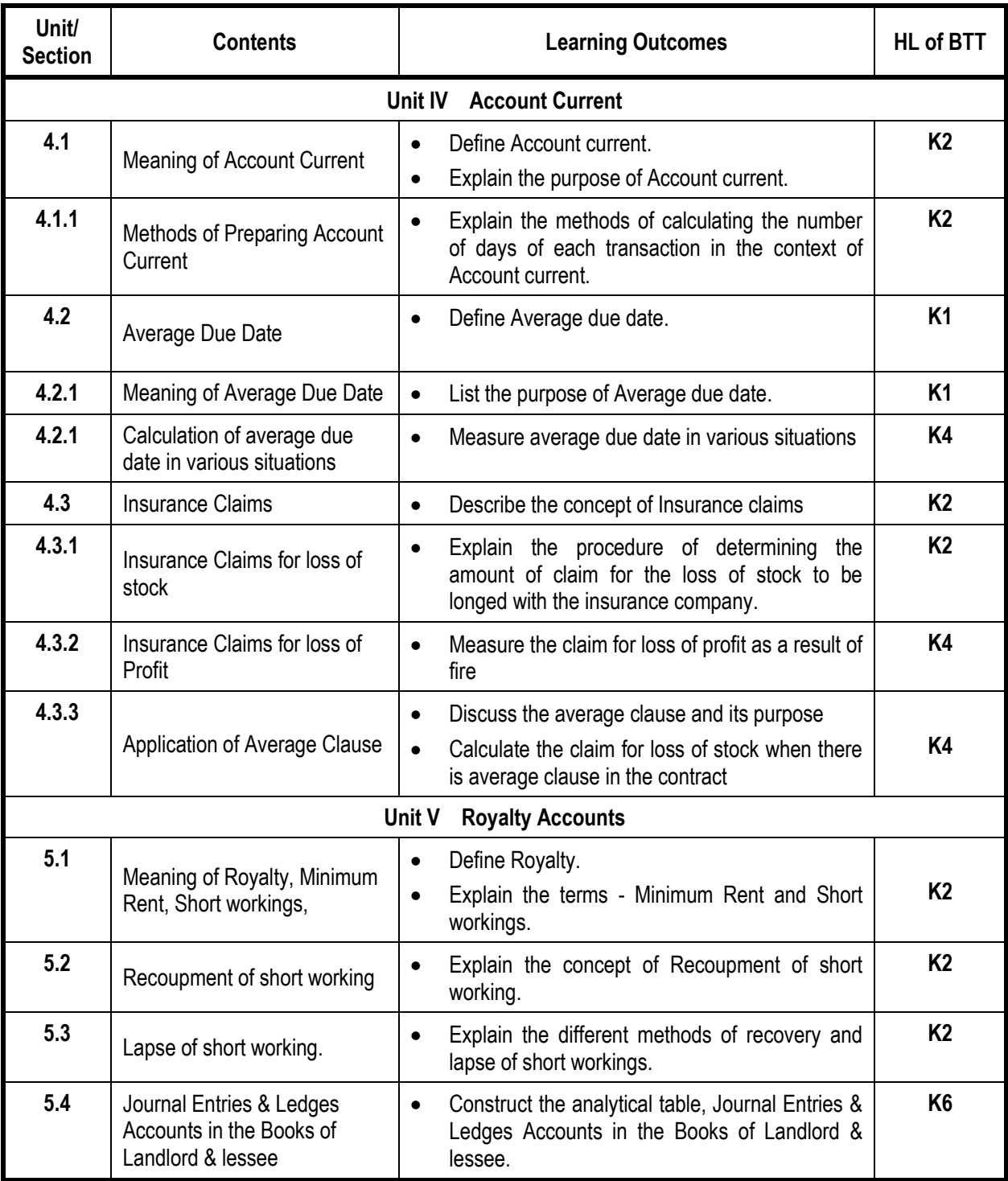

# **Mapping Scheme for the POs, PSOs and COs**

# **L-Low M-Moderate H- High**

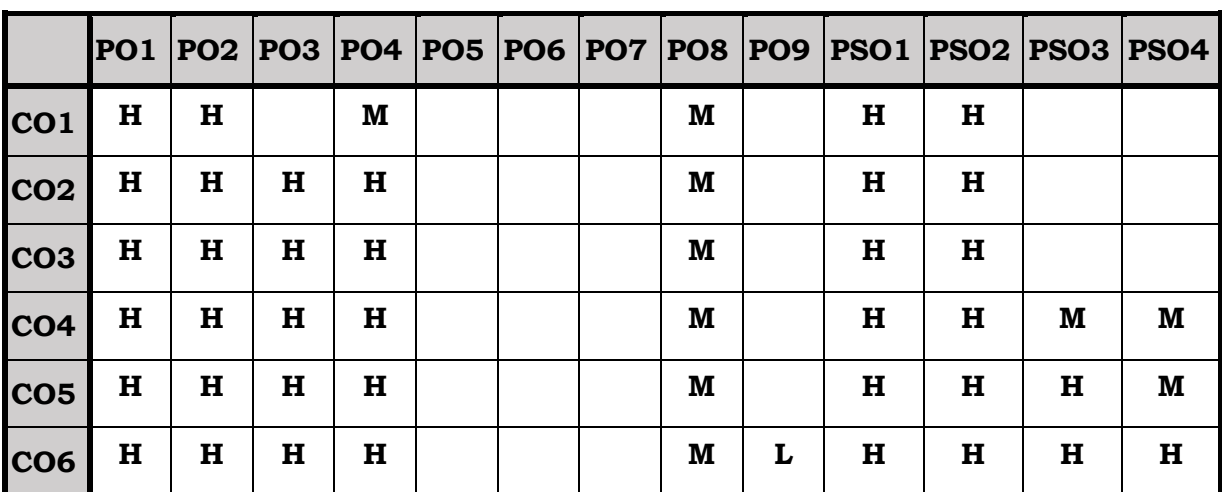

#### **Course Assessment Methods**

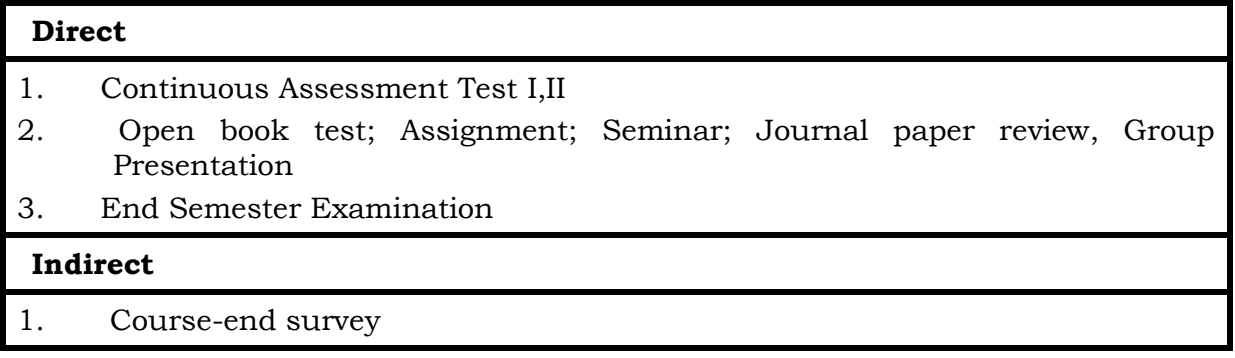
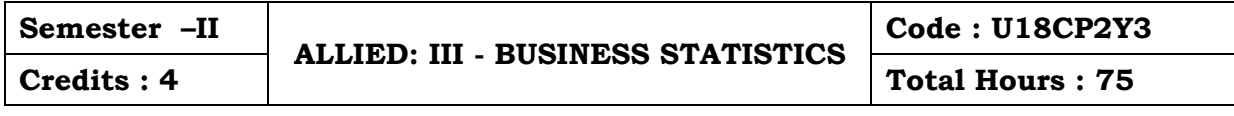

#### **Course Outcomes**

On completion of this course, the students will be able to:

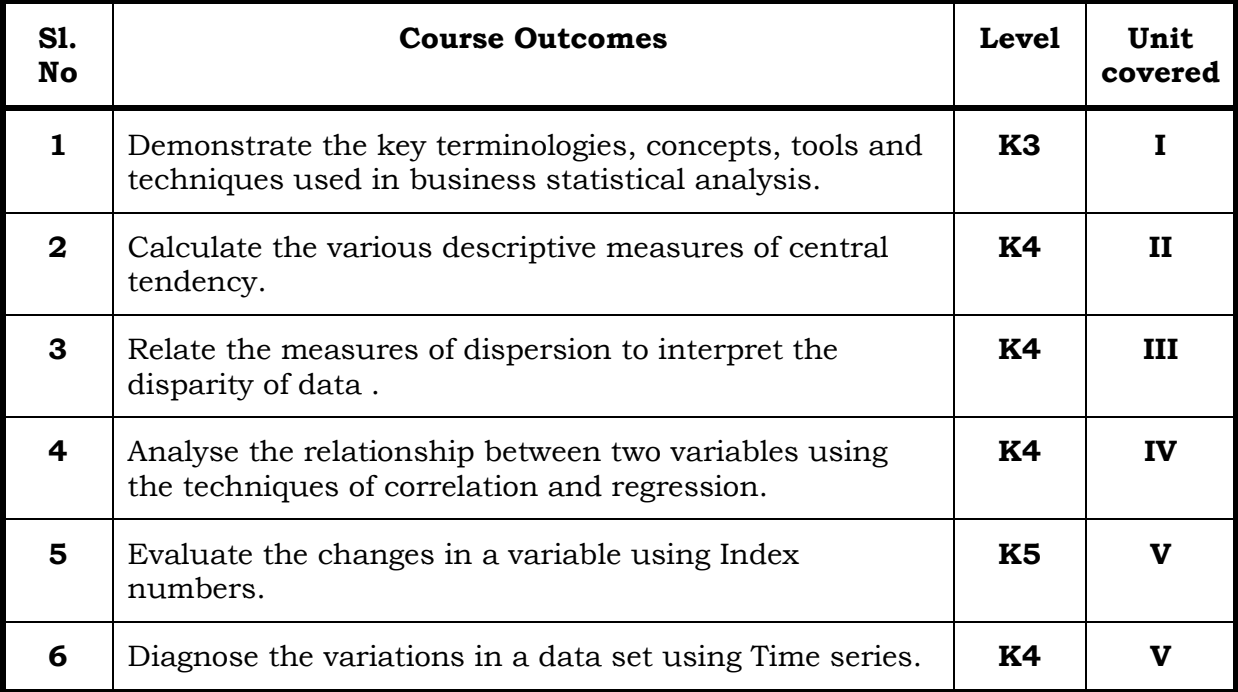

### **Unit I - Introduction to the Study of Statistics (10 Hours)**

- 1.1. Statistics
	- 1.1.1. Meaning
	- 1.1.2. Definition
	- 1.1.3. Functions
	- 1.1.4. Scope
	- 1.1.5. Merits and Demerits
- 1.2. Sampling
	- 1.2.1. Meaning
	- 1.2.2. Definition
	- 1.2.3. Methods of sampling
- 1.3. Collection of data
- 1.4. Tabulation of data
- 1.5. Representation of data
	- 1.5.1. Diagrammatic Representation
	- 1.5.2. Graphic representation

## **Unit II - Measures of Central Tendency (15 Hours)**

- 2.1. Mathematical averages
	- 2.1.1. Arithmetic Mean
		- 2.1.1.1. Direct method
		- 2.1.1.2. Short-cut method
		- 2.1.1.3. Step Deviation method
		- 2.1.2. Geometric Mean
		- 2.1.3. Harmonic Mean
		- 2.1.4. Corrected Mean
		- 2.1.5. Combined Mean
- 2.2. Positional averages
	- 2.2.1. Median
	- 2.2.2. Quartiles
	- 2.2.3. Deciles
	- 2.2.4. Percentiles
- 2.3. Mode

# **UNIT III - Measures of Dispersion (17 Hours)**

- 3.1. Range
- 3.2. Quartile Deviation
- 3.3. Mean Deviation
- 3.4. Standard Deviation
	- 3.4.1. Actual Mean method
	- 3.4.2. Assumed Mean Method
	- 3.4.3. Combined Standard Deviation
	- 3.4.4. Corrected Standard Deviation
- 3.5. Coefficient of variation
- 3.6. Comparison of Measures of dispersion
- 3.7. Lorenz Curve

# **Unit IV - Correlation and Regression (13 Hours)**

- 4.1. Correlation
	- 4.1.1. Definition
	- 4.1.2. Karl Pearson's Correlation
	- 4.1.3. Spearman's Rank Correlation
	- 4.1.4. Concurrent Deviation
- 4.2**.** Regression
	- 4.2.1. Definition
	- 4.2.2. Regression Equation
	- 4.2.3. Linear Regression
	- 4.2.4. Difference between Regression and Correlation

### **Unit V - Analysis of Time Series and Index Numbers (20 Hours)**

- 5.1. Elements of Time Series
	- 5.1.1. Secular Trend
		- 5.1.1.1. Graphic Method
		- 5.1.1.2. Method of Semi-Averages
		- 5.1.1.3. Method of Moving Averages
		- 5.1.1.4. Method of Least Squares
	- 5.1.2. Seasonal Fluctuations
		- 5.1.2.1. Method of Simple Averages
		- 5.1.2.2. Method of Moving Averages
		- 5.1.2.3. Ratio to trend Method
		- 5.1.2.4. Method of link Relatives
	- 5.1.3. Cyclical Fluctuation
	- 5.1.4. Random Fluctuation
- 5.2. Index Numbers
	- 5.2.1 Definition
	- 5.2.2. Simple Index number
	- 5.2.3. Weighted Index Number
		- 5.2.3.1 Laspeyre's formula
		- 5.2.3.2 Paache's formula
		- 5.2.3.3 Fisher's formula
		- 5.2.3.4 Marshal Edge-worth
		- 5.2.3.5 Bowley's formula
		- 5.2.3.6 Kelly's formula
	- 5.2.4. Mathematical tests of consistency
		- 5.2.4.1 Time reversal test
		- 5.2.4.2 Factor reversal test
	- 5.2.5. Fixed Index Number
	- 5.2.6. Chain Index Number
	- 5.2.7. Cost of Living Index

# **Topics for Self Study**

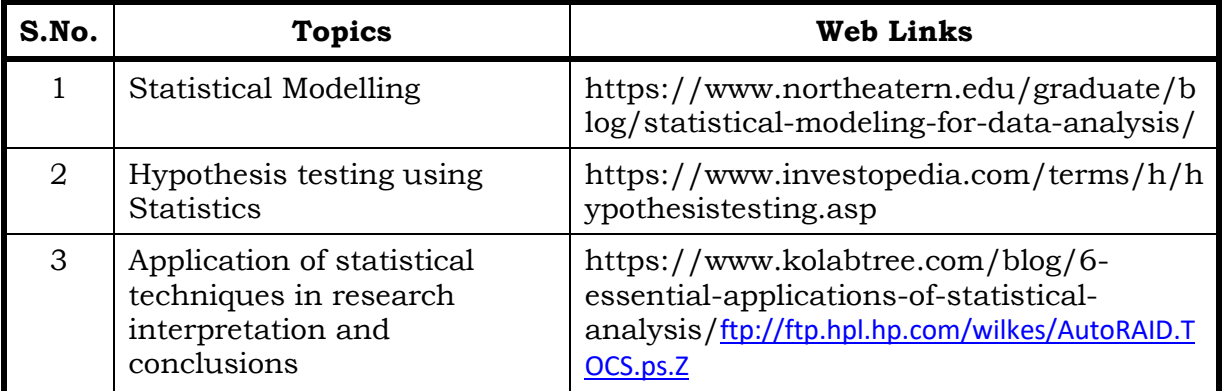

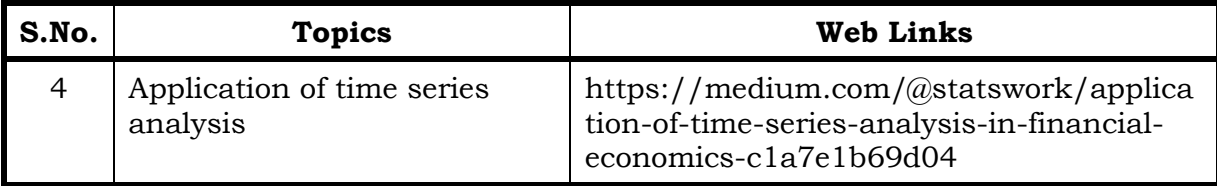

### **Text Books**

1. R.S.N. Pillai and Bagavathy, Sultan Chand & Sons, New Delhi

### **References**

- 1. P.A. Navanitham, Jai Publishers, Trichy.
- 2. Dr. S.P. Gupta, Statistical Method, Sultan Chand & Sons, New Delhi.
- 3. Study materials of The Institute of Chartered Accountants of India on Business Statistics.

## **Web Links**

- 1. [https://gurukpo.com/Content/B.Com/Business\\_Statistics\(B.Com\)P-1.pdf](https://gurukpo.com/Content/B.Com/Business_Statistics(B.Com)P-1.pdf)
- 2. <http://www.ddegjust.ac.in/studymaterial/mcom/mc-106.pdf>

### **Theory: 40% Problem: 60%**

### **Specific Learning Outcomes**

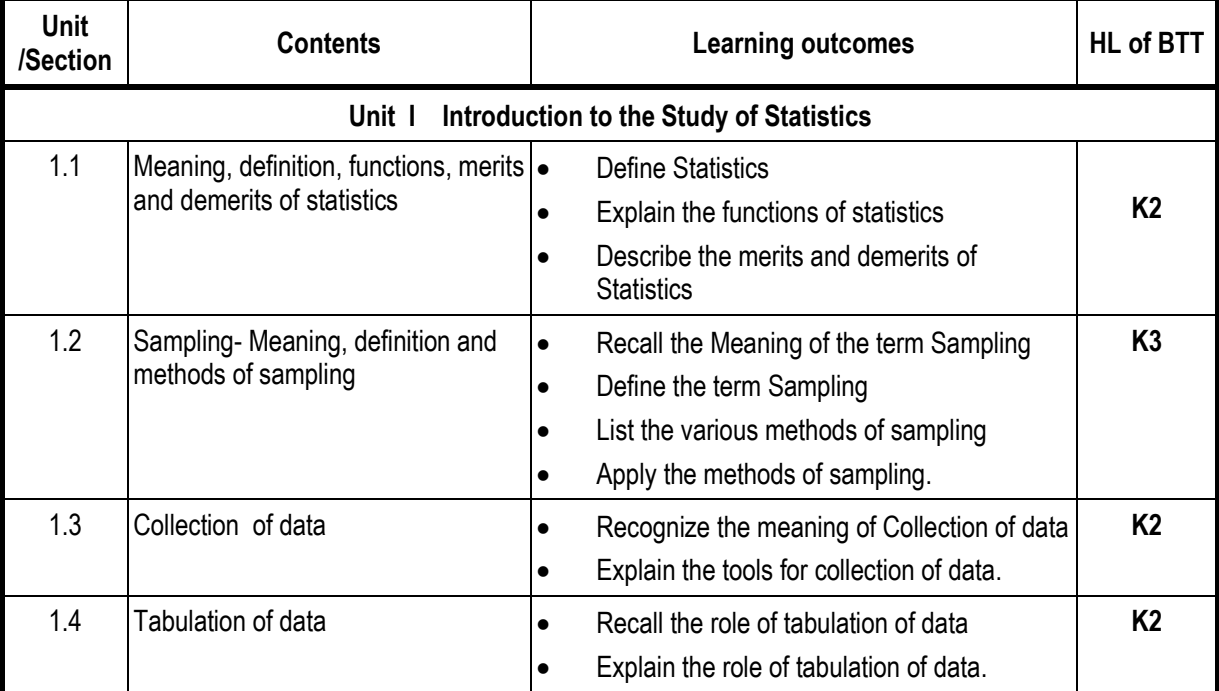

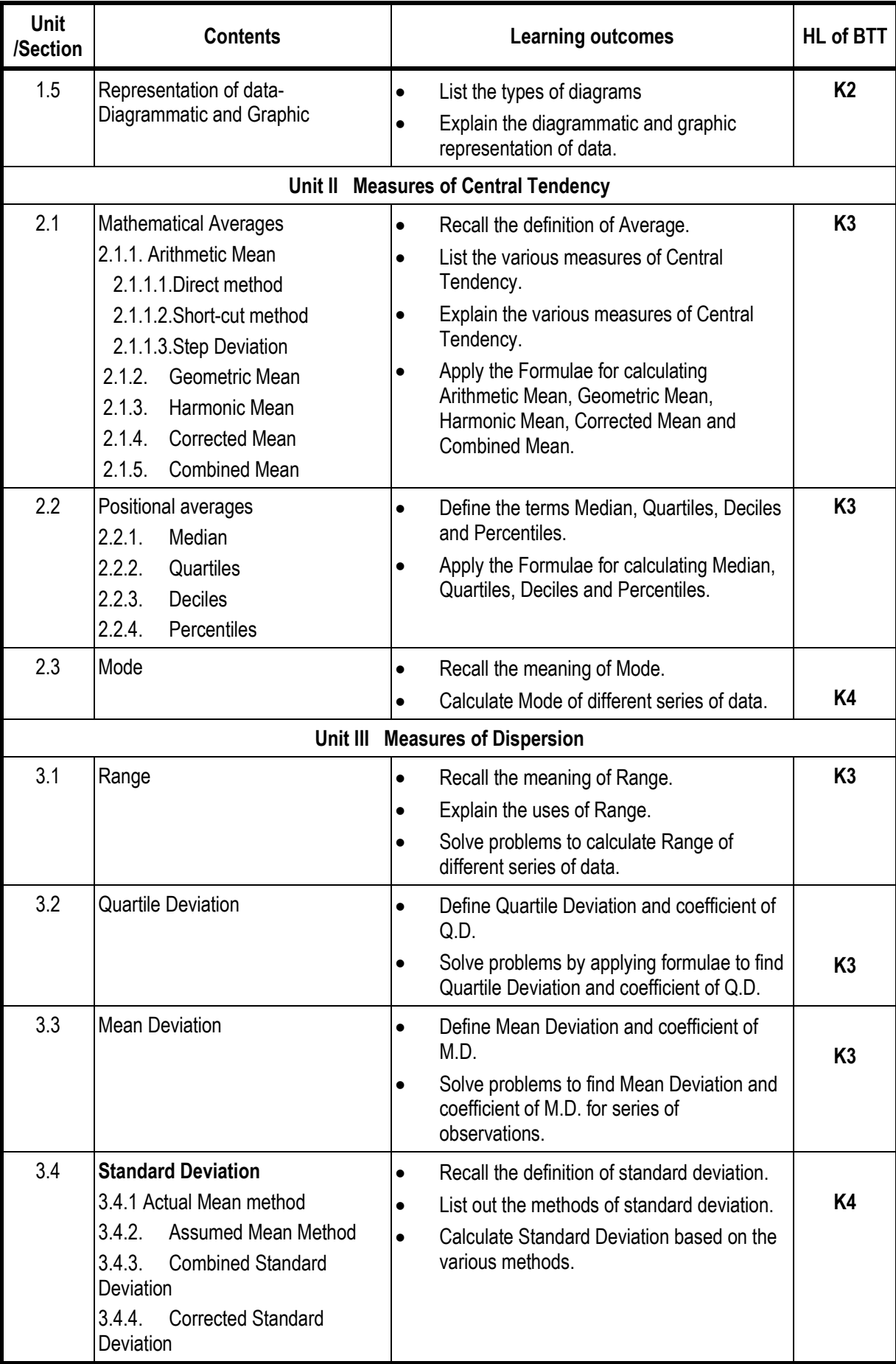

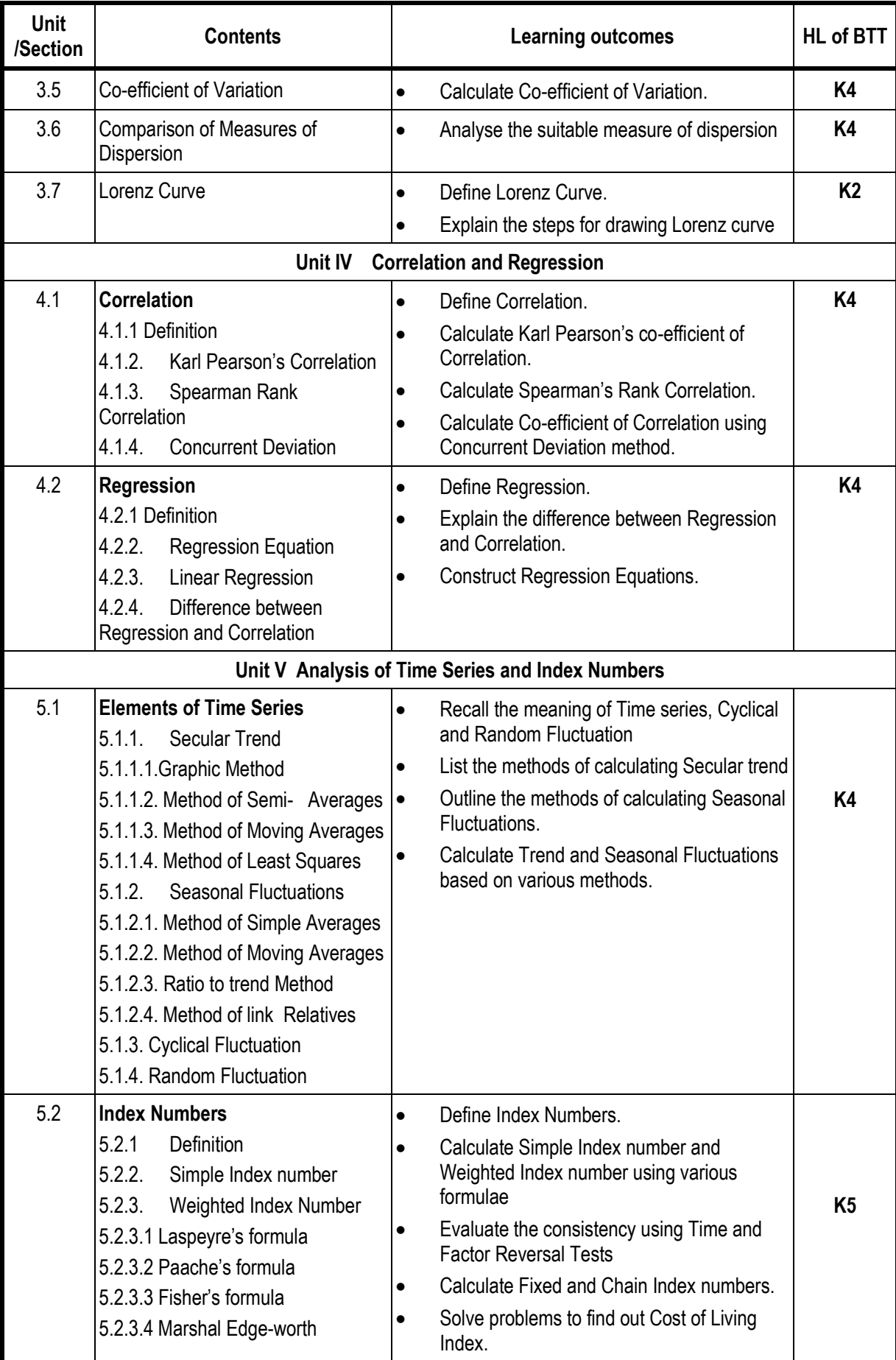

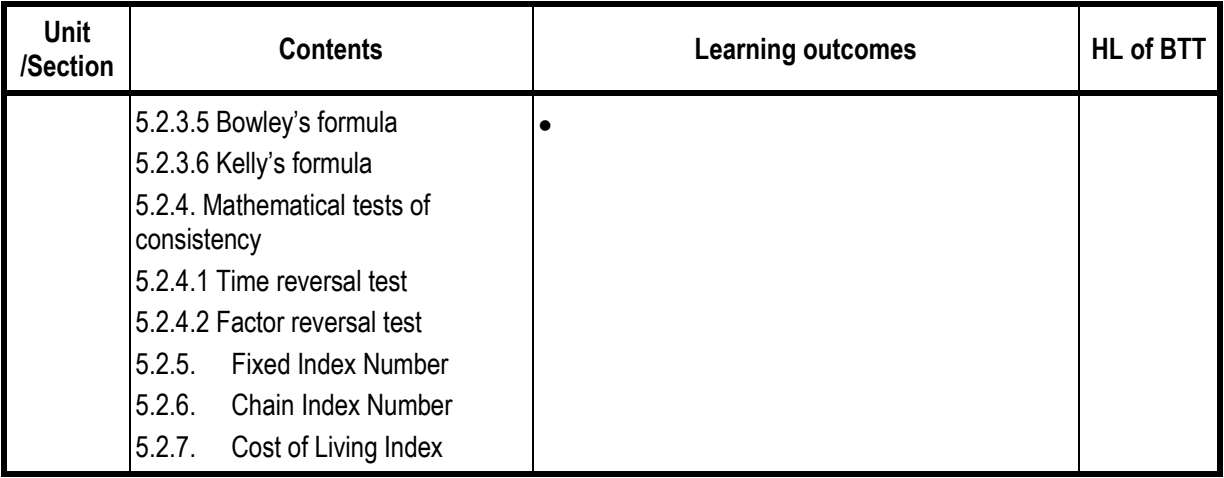

# **Mapping Scheme for the POs, PSOs and COs**

**L-Low M-Moderate H- High**

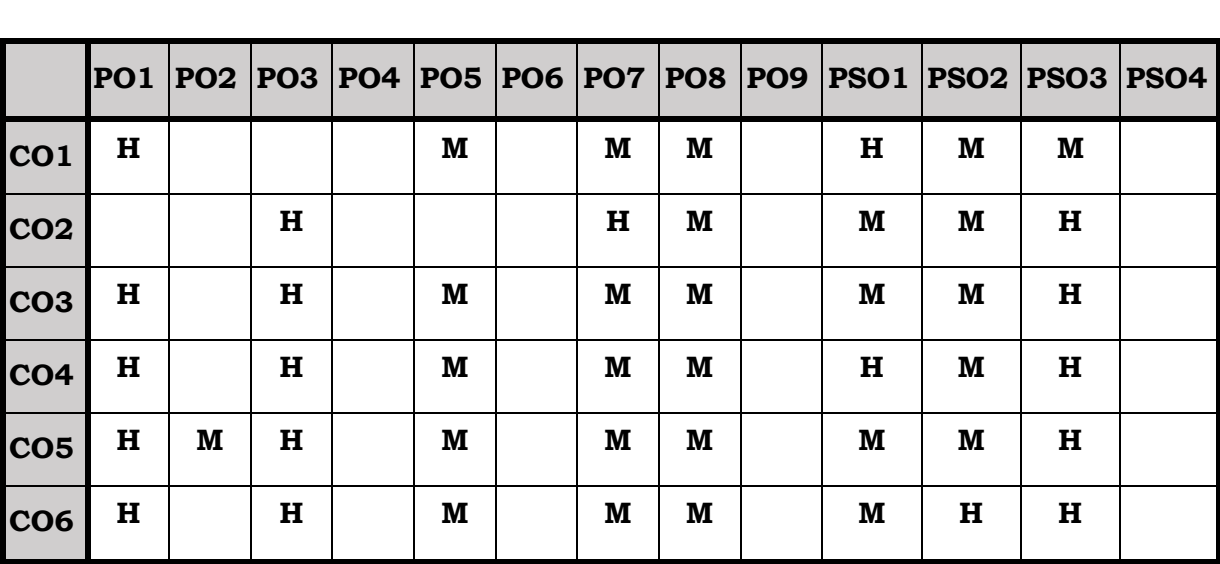

## **Course Assessment Methods**

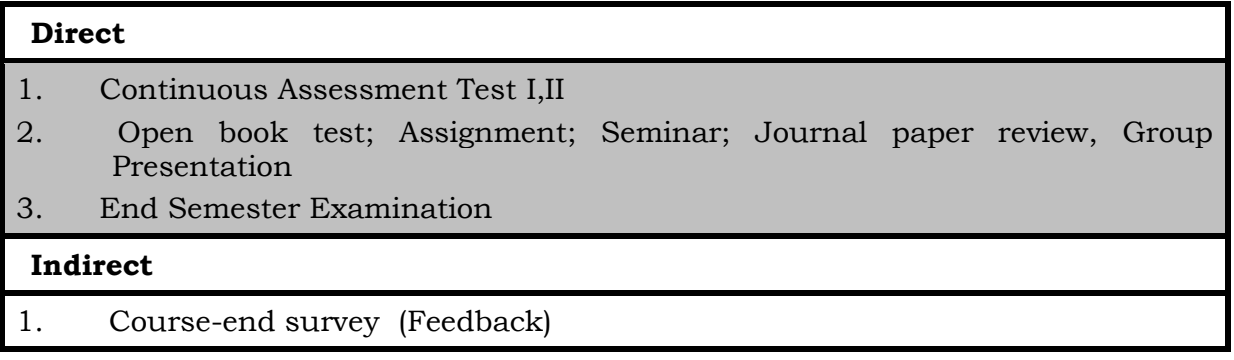

#### **Course Outcomes**

On completion of the course, the students will be able to

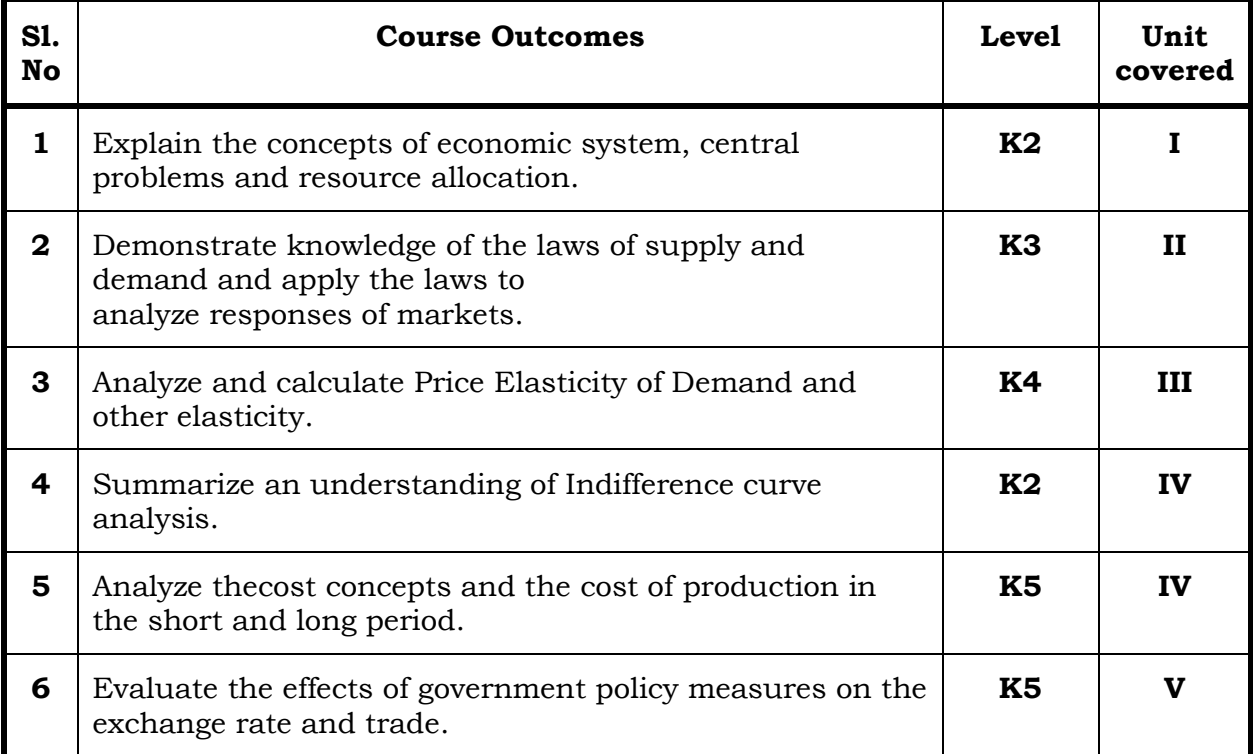

#### **Unit I - Introduction to Business Economics (12 Hours)**

- 1.0 Definitions
- 1.1 The economic system
- 1.2 Central problems of an economy
- 1.3 Central problems and the price mechanism
- 1.4 Resource allocation in Capitalist, Socialist and Mixed Economy.

# **Unit II - Demand and Supply Analysis (20 Hours)**

- 2.0 Demand
- 2.1 Law of Demand
- 2.2 Demand Curve
- 2.3 Elasticity of demand
- 2.4 Measurement and types
- 2.5 The slope of a demand curve and the elasticity
- 2.6 Factors governing price elasticity of demand

- 2.7 Law of supply and supply schedules
- 2.8 Supply curve
- 2.9 Determinants of supply
- 2.10 Measurement of Elasticity of Supply

### **Unit III - Indifference Curve Analysis (18 Hours)**

- 3.0 The Indifference curve analysis of demand
- 3.1 Indifference Schedule
- 3.2 The Principle of Diminishing Marginal Rate of Substitution
- 3.3 Properties of Indifference Curves
- 3.4 Consumer's equilibrium in Indifference Analysis.

### **Unit IV - Cost Analysis (20 Hours)**

- 4.0 Cost analysis
- 4.1 Cost concepts and classification
- 4.2 Cost of production in the short and long period
- 4.3 Market in economic analysis
- 4.4 Classifications of markets and price determination.
	- 4.4.1 Perfect Competition
	- 4.4.2 Imperfect Competition
	- 4.4.3 Monopoly
	- 4.4.4 Duopoly
	- 4.4.5 Oligopoly
	- 4.4.6 Monopolistic Competition
	- 4.4.7 Monopsony

#### **Unit V - National Income and Trade Cycle (20 Hours)**

- 5.0 Trade cycle
- 5.1 Phases or stages of a Trade Cycle
- 5.2 National income
	- 5.2.1 GDP
	- 5.2.2 GNP
	- 5.2.3 Wholesale Price Index
	- 5.2.4 Inflation
- 5.3 Estimation of National Income as Net aggregate output
- 5.4 National Income as aggregate value of final products
- 5.5 Real and money National Income.

# **Topics for Self Study**

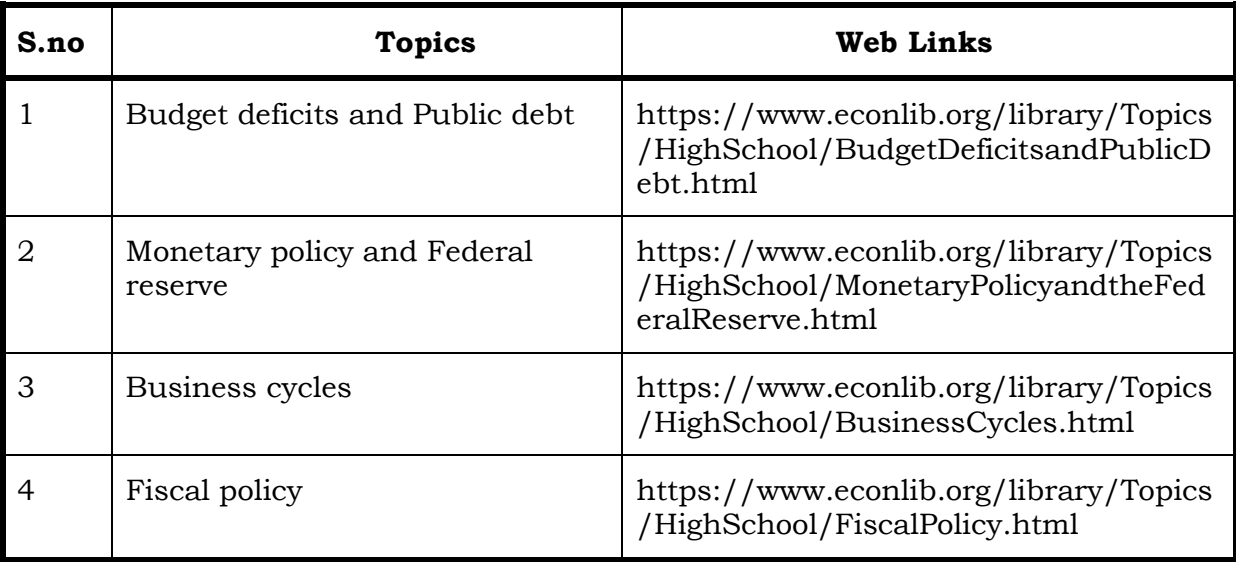

# **Text Book**

1. K P M Sundharam and E N Sundharam -Business Economics, Sultan Chand (2017), New Delhi

## **References**

- 1. Dr. H.L. Ahuja, Business Economics Microeconomic Analysis, S. Chand Publishers (2019 edition).
- 2. Dr. S. Sankaran, Business Economics, Margham Publications (2012 edition).
- 3. Dr. D. Joseph Anbarasu& S. Sriram- Business Mathematics, Learntech Press, Chennai.

### **Web Links**

- 1. https://courses.lumenlearning.com/boundless-economics/chapter/ comparing-real-and-nominalgdp/#:~:text=specific%20time%20period. Gross%20Domestic%20Product,G%2B(X%E2%88%92M)
- 2. https://www.investopedia.com/terms/g/gnp.asp#:~:text=What% 20is%20Gross%20National%20Product%20(GNP)%3F&text=GNP%20is%20c ommonly%20calculated%20by,domestic%20economy%20by%20foreign%20r esidents.
- 3. https://www.financialexpress.com/what-is/wholesale-price-index-wpimeaning/1627729/
- 4. [https://www.yourarticlelibrary.com/notes/national-income-definition](https://www.yourarticlelibrary.com/notes/national-income-definition-concepts-and-methods-of-measuring-national-income/30801)[concepts-and-methods-of-measuring-national-income/30801](https://www.yourarticlelibrary.com/notes/national-income-definition-concepts-and-methods-of-measuring-national-income/30801)
- 5. https://www.toppr.com/guides/fundamentals-of-economics-andmanagement/national-income/concept-of-national-income/
- 6. https://www.economicsdiscussion.net/national-income/notes-nationalincome/study-notes-on-national-income-with-diagram/11310

# **Specific Learning Outcomes**

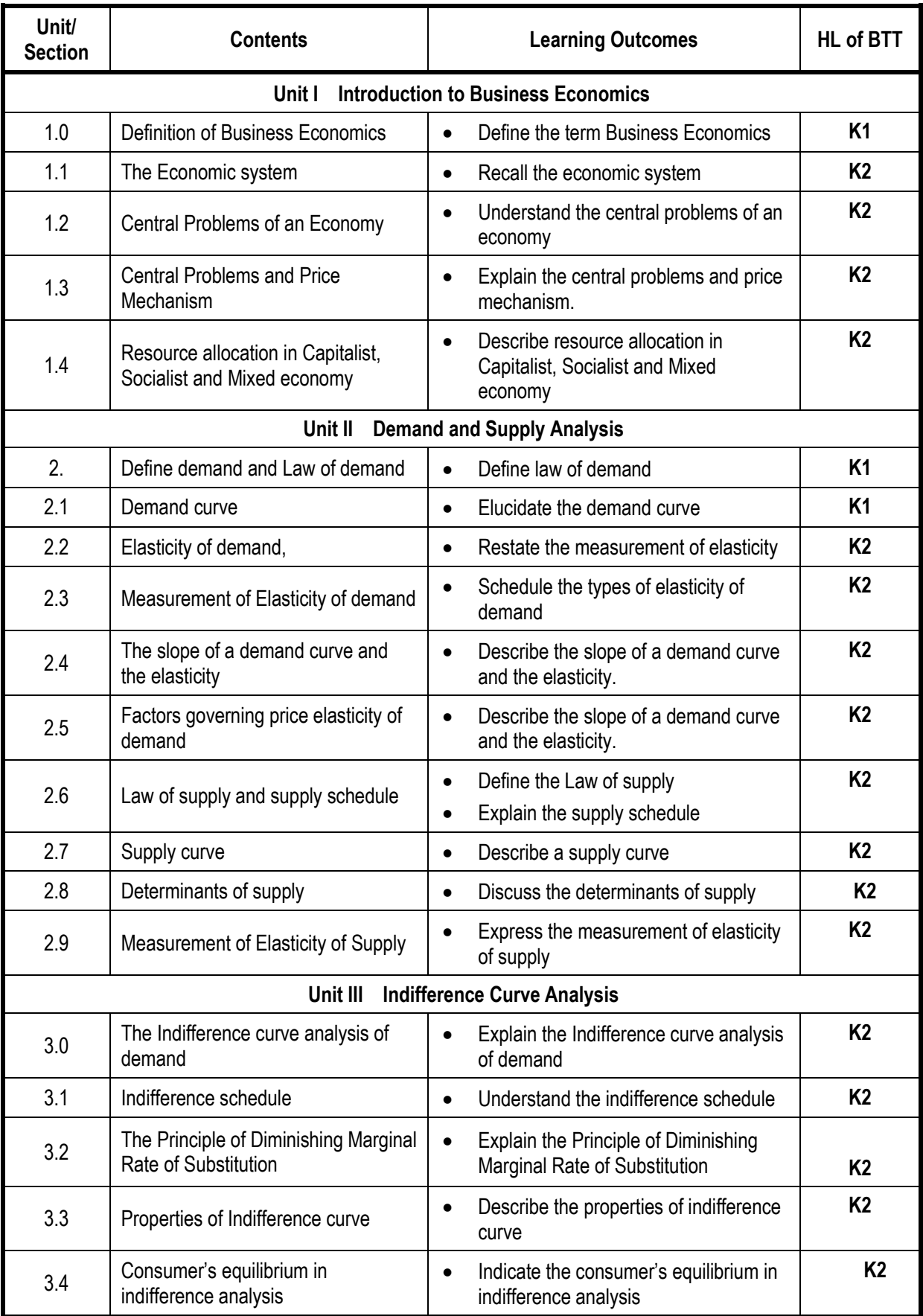

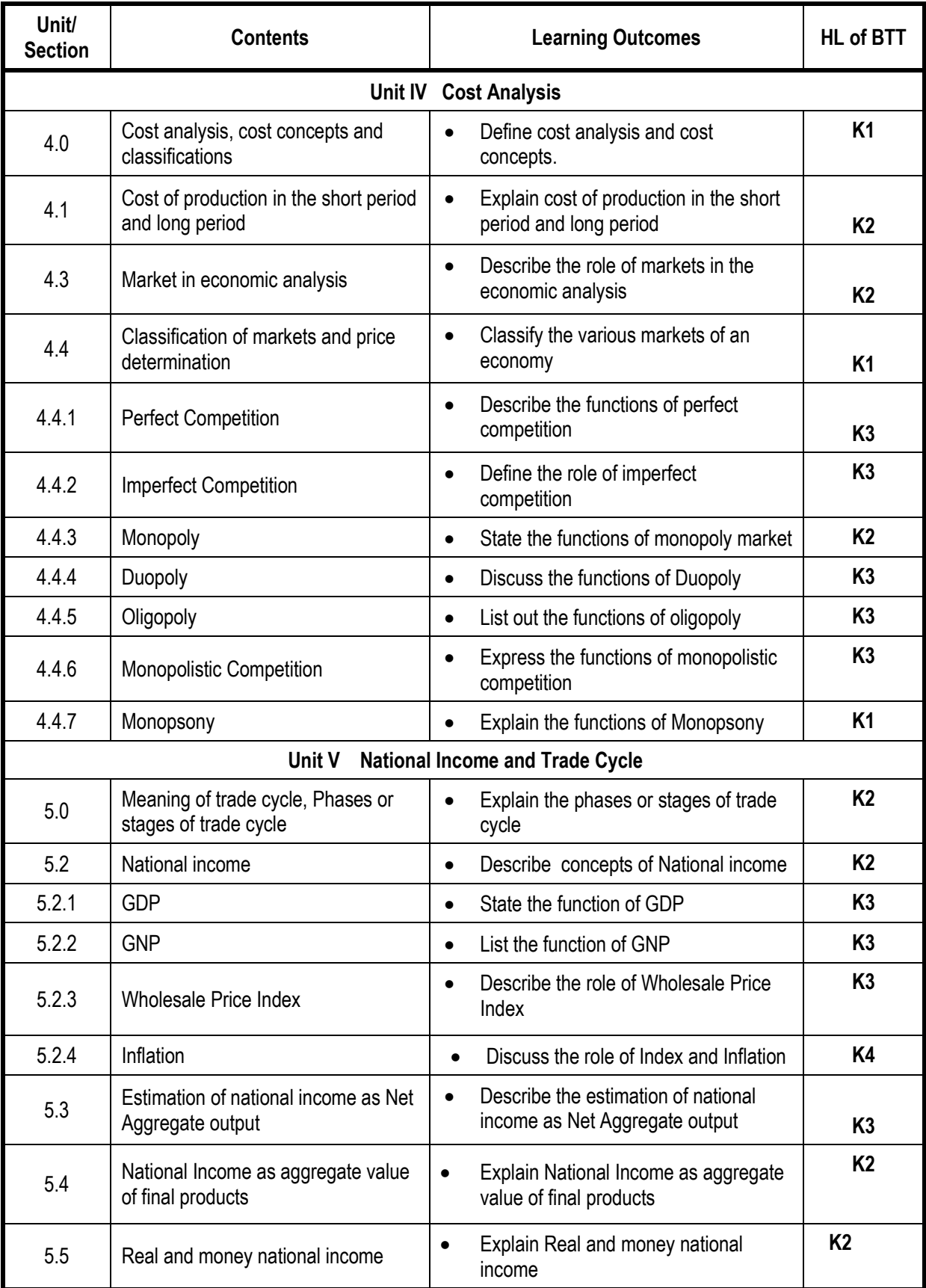

# **Mapping Scheme for the POs, PSOs and COs**

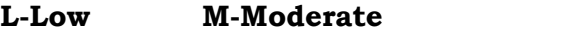

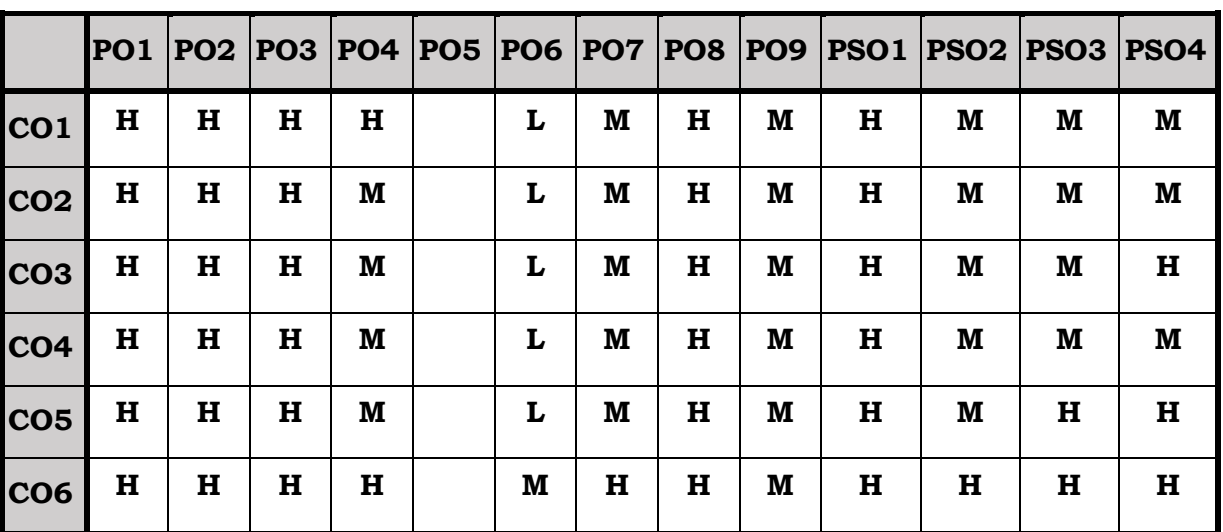

**L-Low M-Moderate H- High**

## **Course Assessment Methods**

# **Direct**

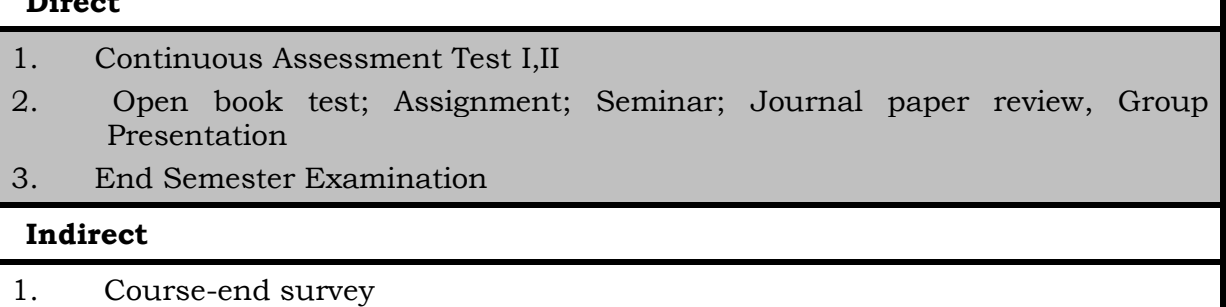

#### **Course Outcomes**

On completion of the course, the students will be able to

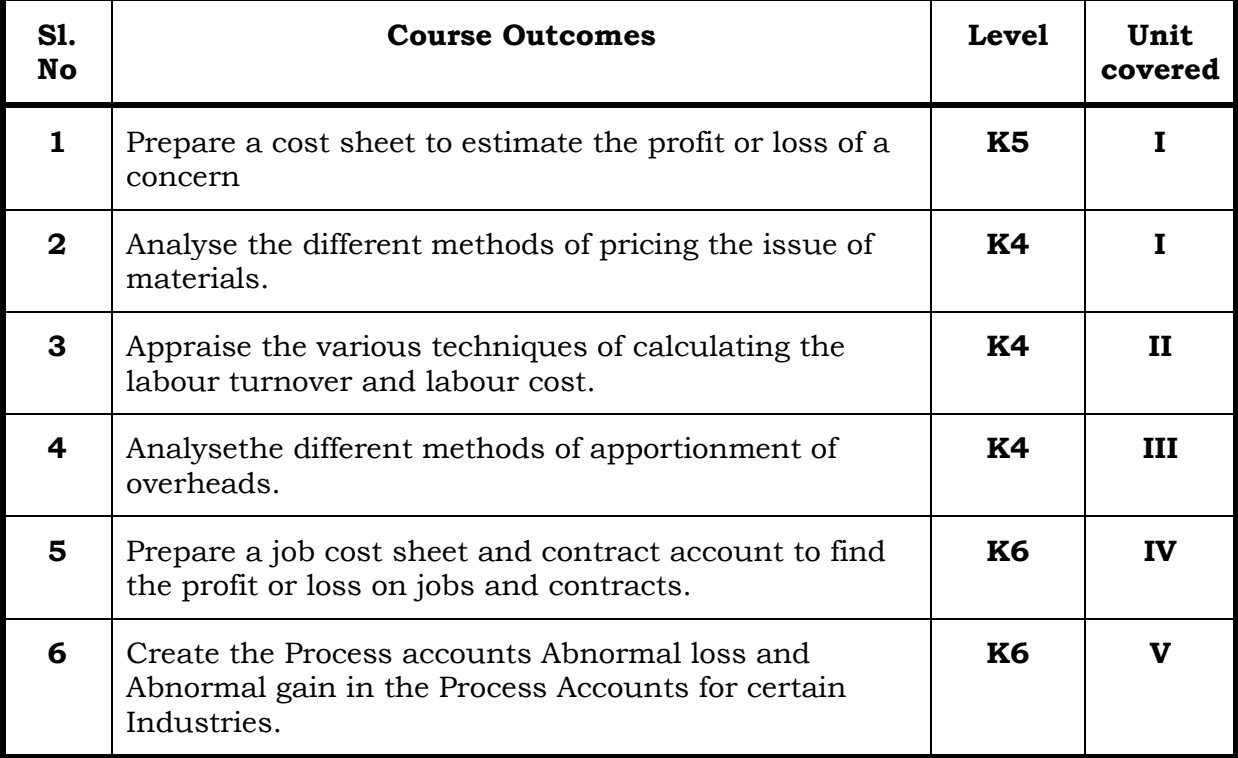

## **Unit I - Introduction to Cost Accounting, Cost Sheet, Tenders and Quotations & Material Control (10 Hours)**

- 1.1 Cost Accounting
	- 1.1.1 Definition of Cost, costing, cost Accounting and cost Accountancy
	- 1.1.2 Scope of Cost Accounting
	- 1.1.3 Merit and Demerit
	- 1.1.4 Classification of cost
	- 1.1.5 Elements of cost
	- 1.1.6 Cost centre
	- 1.1.7 Cost unit
	- 1.1.8 Cost control
	- 1.1.9 Cost reduction
- 1.2. Cost sheet
	- 1.2.1 Treatment of stock or incentives
	- 1.2.2 Tender and quotations

## 1.3 Material Control

- 1.3.1 Introduction
- 1.3.2 Meaning of material control
- 1.3.3 Objectives of material control
- 1.3.4 Essentials of material control
- 1.3.5 Purchase control
- 1.3.6 Store keeping and stock control and inventory control
- 1.3.7 Levels of stock and Economic Ordering Quantity
- 1.3.8 ABC Analysis
- 1.4 Pricing of material issues
	- 1.4.1 LIFO (Last In First out)
	- 1.4.2 FIFO (First In First Out)
	- 1.4.3 Simple Average Method
	- 1.4.4 Weighted Average Method

### **Unit II - Computation and Control of Labour Cost (15 Hours)**

- 2.1 Labour cost
	- 2.1.1 Introduction
	- 2.1.2 Types of Labour
- 2.2 Labour turnover
- 2.3 Methods and measurement of Labour turnover
	- 2.3.1 Separation method
	- 2.3.2 Replacement method
	- 2.3.3 Flux method
- 2.4 Idle time and Overtime
- 2.5 Methods of remuneration
	- 2.5.1 Time rate system
	- 2.5.2 Piece rate system
	- 2.5.3 Straight piece rate system
	- 2.5.4 Taylors differential piece rate system
	- 2.5.5 Merrick's Multiple or differential piece rate system
	- 2.5.6 Gantt's task and bonus plan
- 2.6 Premium Bonus plans
	- 2.6.1 Halsey premium plan
	- 2.6.2 Halsey-weir scheme
	- 2.6.3 Rowan plan
	- 2.6.4 Barth's variable sharing plan
	- 2.6.5 Emerson's Efficiency plan
	- 2.6.6 Bedeaux's point premium system

### **Unit III - Overheads (15 Hours)**

- 3.1 Meaning and Definition of overheads
- 3.2 Importance of Overhead cost

- 3.3 Allocation of Overheads
- 3.4 Apportionment
	- 3.4.1 Primary distribution
	- 3.4.2 Secondary distribution
		- 3.4.2.1 Repeated Distribution method
		- 3.4.2.2 Simultaneous equation method
- 3.5 Absorption of overheads
	- 3.5.1 Overhead Rate
	- 3.5.2 Types of overhead rate
- 3.6 Methods of absorption of overhead
	- 3.6.1 Direct material cost method
	- 3.6.2 Direct Labour cost method
	- 3.6.3 Prime cost percentage method
	- 3.6.4 Direct Labour hour method
	- 3.6.5 Machine hour rate method
	- 3.6.6 Computation of machine hour rate
- 3.7 Under and over absorption of overheads.

## **Unit IV - Reconciliation of Cost and Financial Accounts & Methods of Costing (Job, Batch and Contract) (20 Hours)**

- 4.1 Reconciliation of cost and financial accounts
- 4.2 Job costing
	- 4.2.1 Definition of job costing
	- 4.2.2 Job costing procedures
	- 4.2.3 Forms used in job costing
- 4.3 Batch Costing
	- 4.3.1 Definition of Batch costing
	- 4.3.2 Determination of Economic Batch Quantity
- 4.4 Contract costing
	- 4.4.1 Introduction
	- 4.4.2 Characteristic Features of contracts and contract costing
	- 4.4.3 Recording of Costs of a Contract
	- 4.4.4 Recording of Value and Profit on Contracts
	- 4.4.5 Profit or Loss on Contracts
	- 4.4.6 Escalation clause
	- 4.4.7 Cost plus Contracts.

### **Unit V - Methods of Costing (Operating Costing and Process Costing)**

**(15 Hours)**

- 5.1 Operating and operation costing
	- 5.1.1 Meaning and definition
	- 5.1.2 Operation and service costing
	- 5.1.3 Transport Costing
- 5.1.4 Costing Procedures in Transport of Costs
- 5.1.5 Presentation of Costs
- 5.1.6 Computation of Cost Unit in Road Transport Business
- 5.1.7 Importance of Running Kilometers
- 5.1.8 Types of problems
- 5.2 Process Costing
	- 5.2.1 Meaning of Process Costing
	- 5.2.2 Costing procedures
	- 5.2.3 Important aspects of Process Costing (Normal loss, Abnormal loss and gain)
	- 5.2.4 Work in progress (excluding equivalent production concepts)

# **Topics for Self Study**

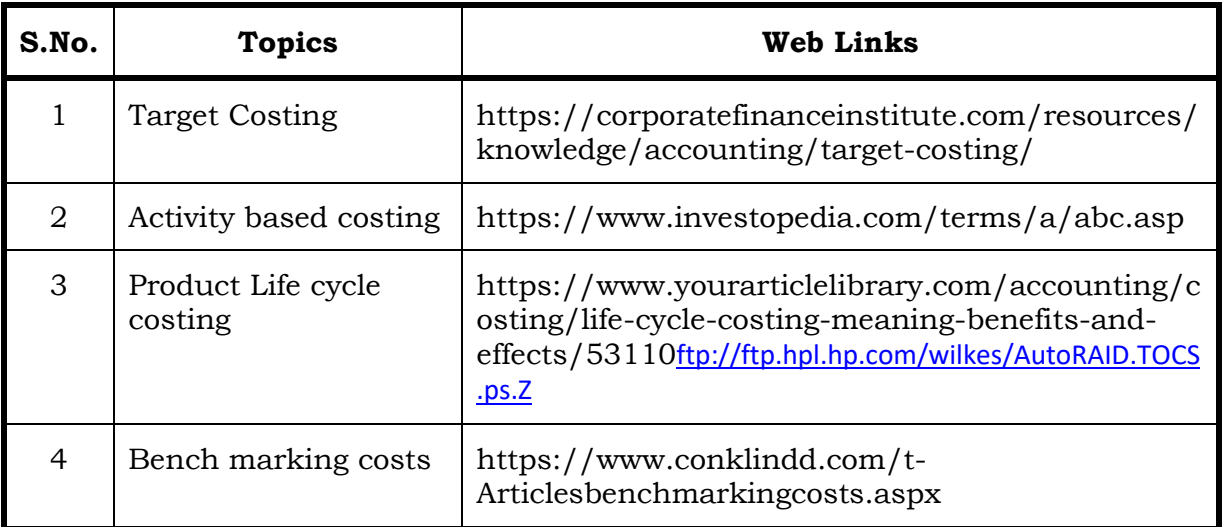

### **Text Book**

1. R.S.N. Pillai & V. Bagavathi , 5th Edition Cost Accounting, S. Chand Publications, New Delhi.

### **References**

- 1. Dr. R. Ramachandran Dr. R. Srinivasan (2016) Cost Accounting, Sriram Publications, Trichy.
- 2. M.C. Shukla ,T.S. Grewal and Dr. M.P. Gupta, Cost Accounting Texts and Problems Latest Edition, S. Chand Publications, New Delhi.
- 3. Jain S.P & Narang K. L., (Reprint 2015). Cost Accounting, Kalyani Publications: New Delhi.
- 4. Workbook prepared by the Department of Commerce, Bishop Heber College.

## **Web Links**

- 1. https://youtu.be/FlisUOIwOnw
- 2. https://youtu.be/ojMZCQvIRZM
- 3. https://youtu.be/5e1qRvoz03k

# **Theory 25% (Section A &B) Problems 75% (Section C & D)**

# **Specific Learning Outcomes**

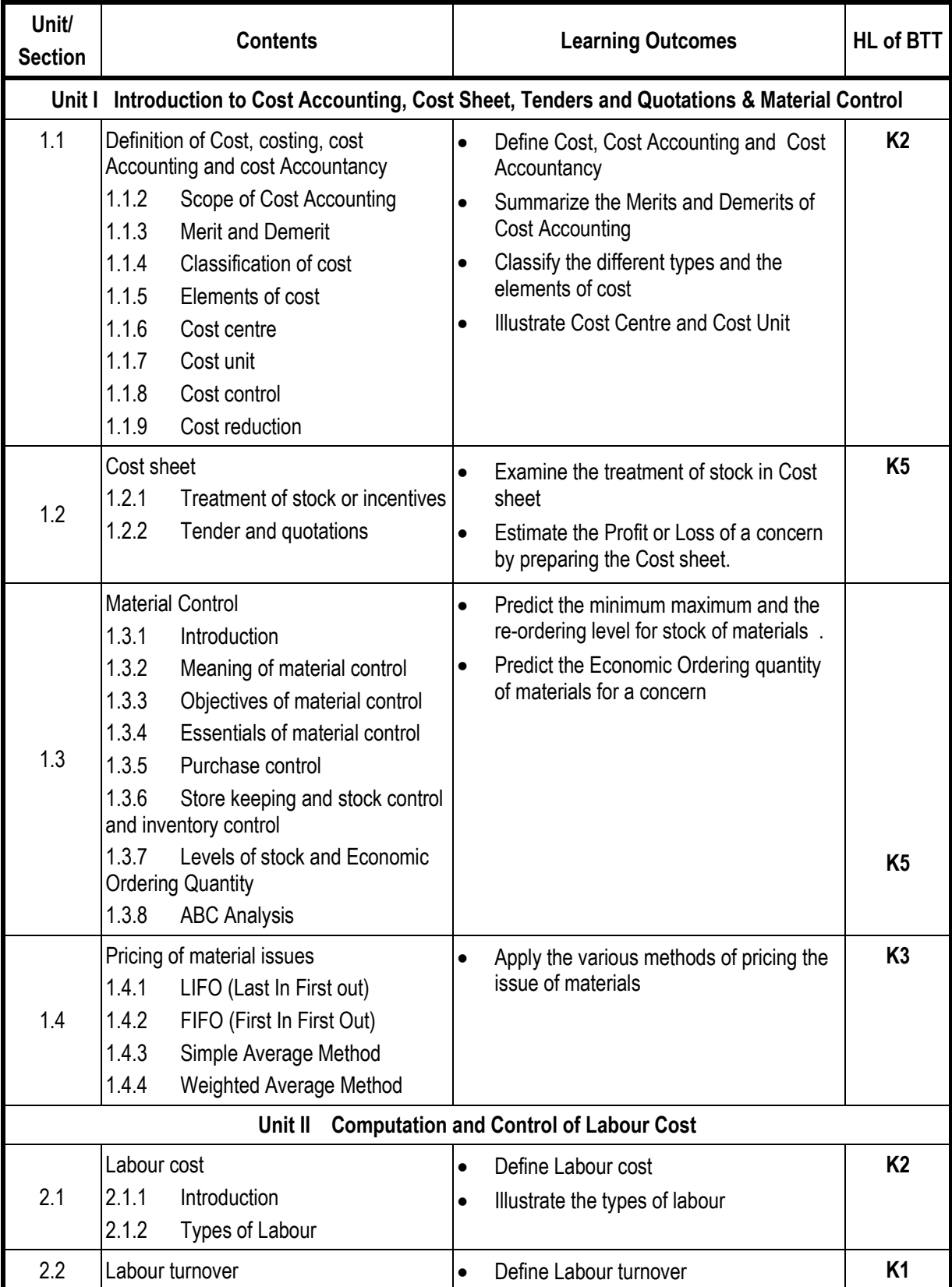

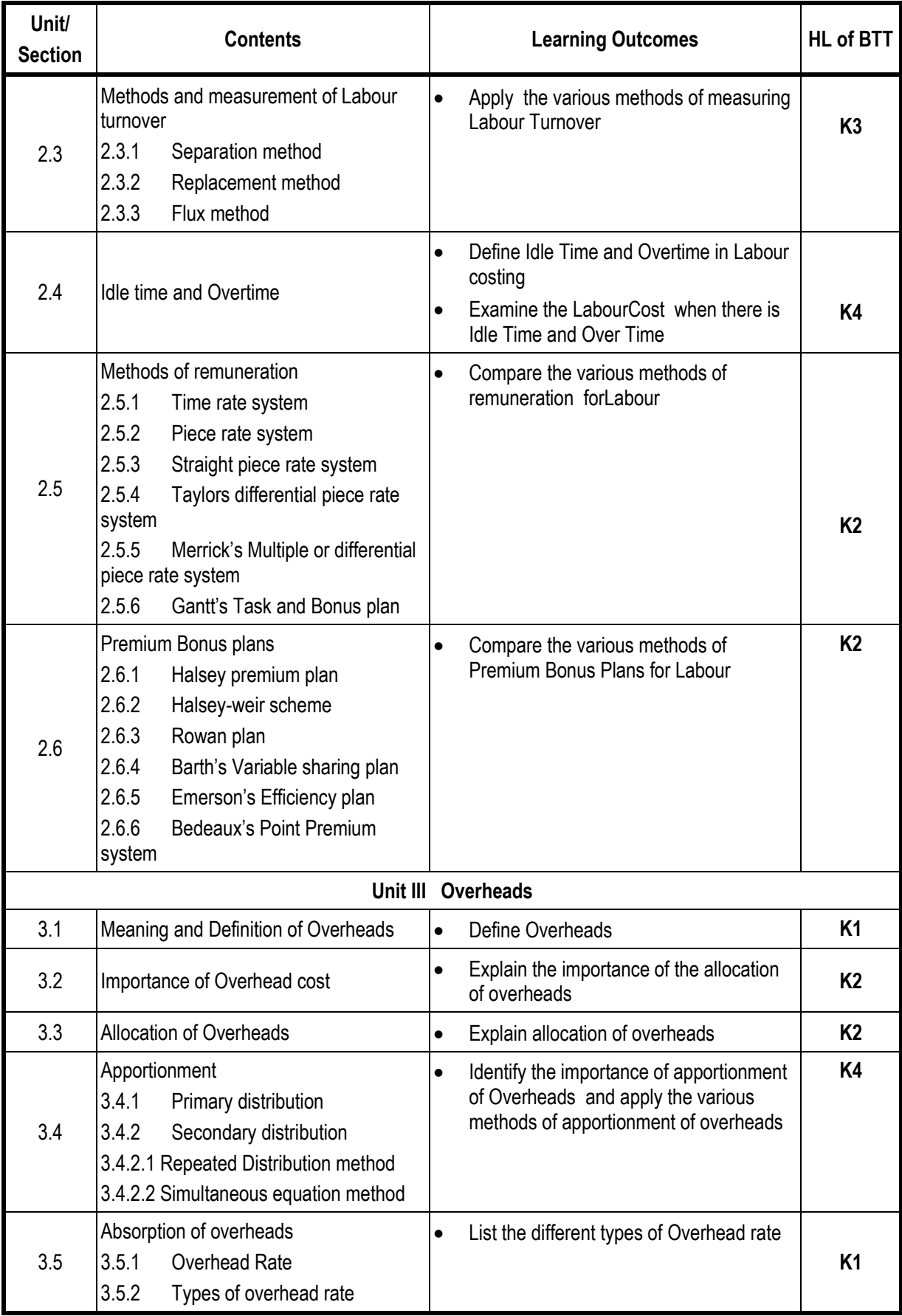

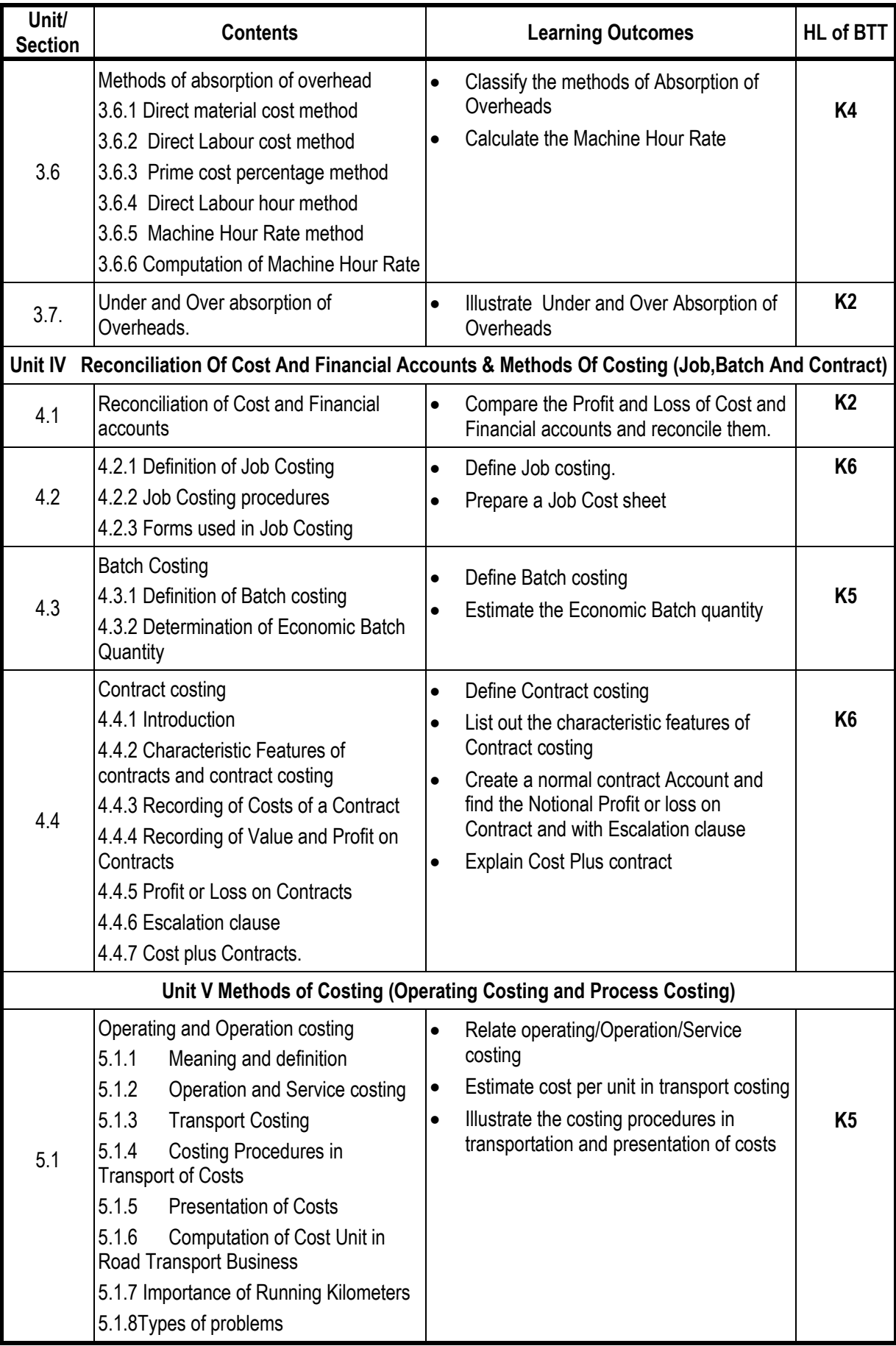

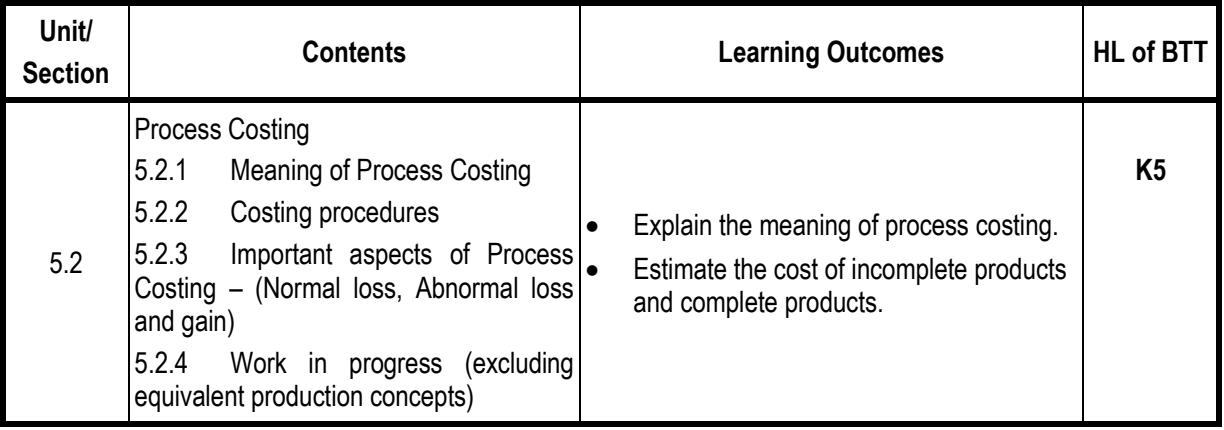

# **Mapping Scheme for the POs, PSOs and COs**

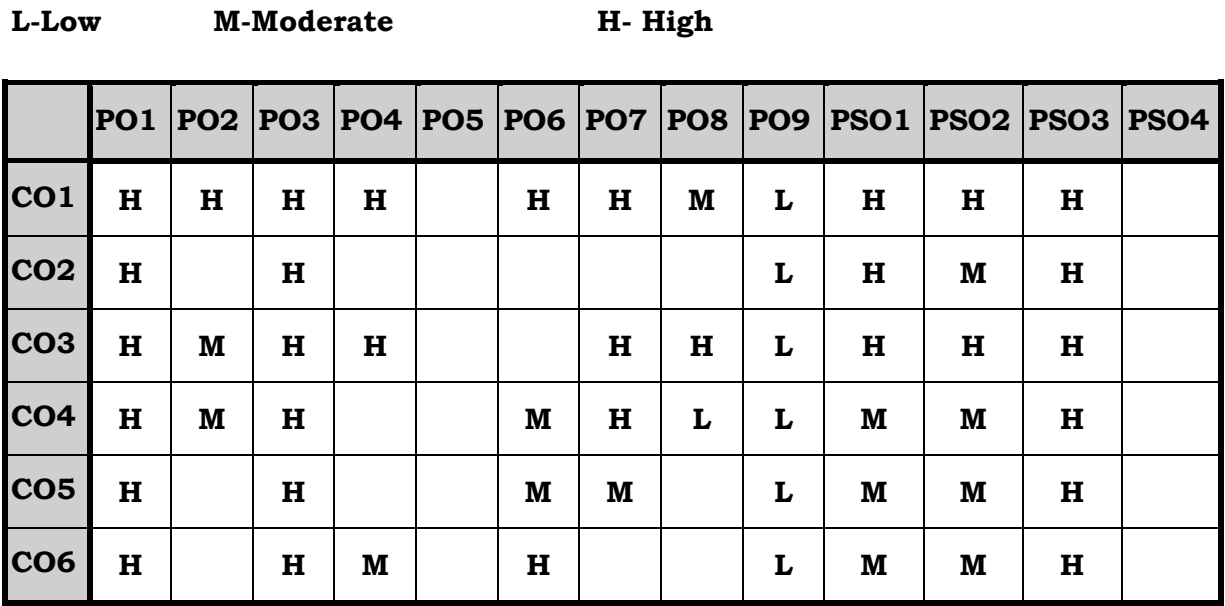

## **Course Assessment Methods**

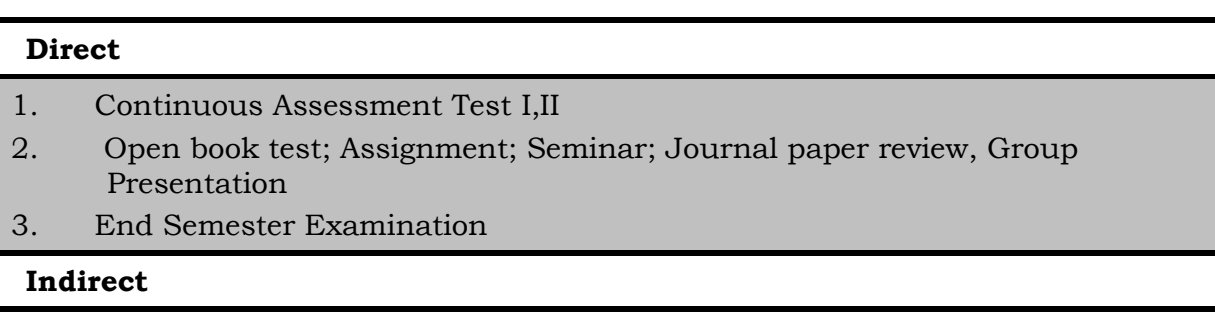

1. Course-end survey

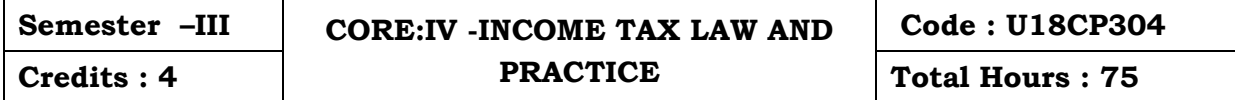

#### **Course Outcomes**

On completion of the course, the students will be able to

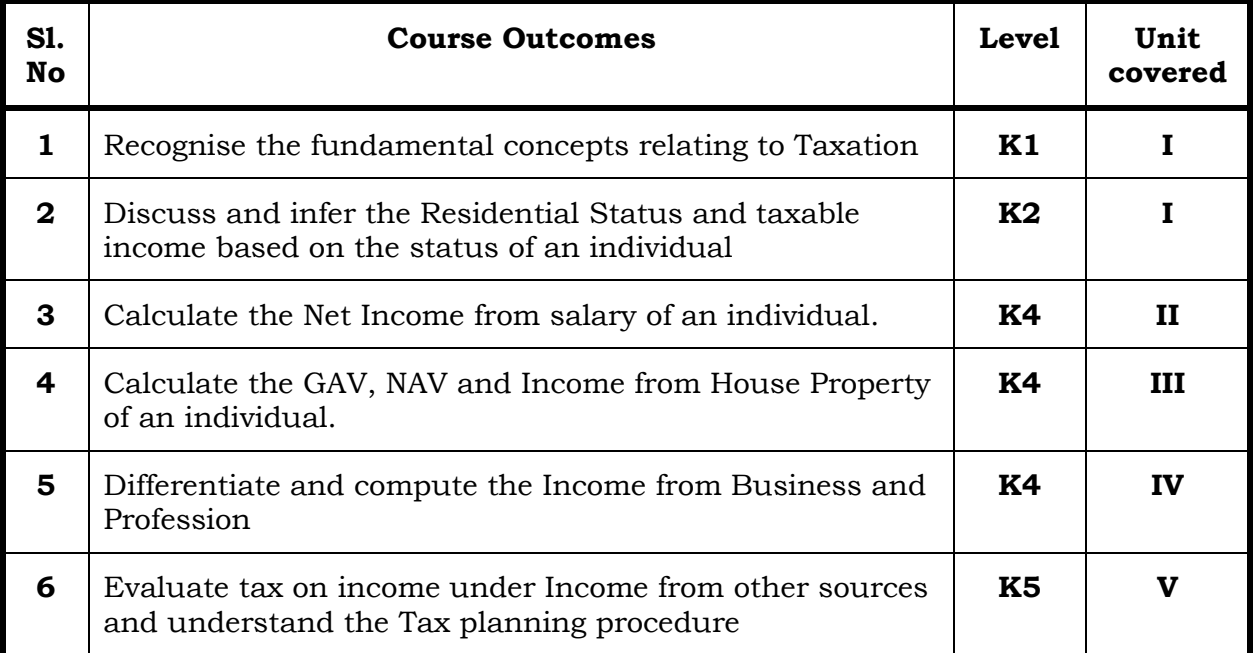

#### **Unit I - Basic Concepts of Income Tax (12 Hours)**

- 1. Basic Concepts of Income Tax
- 1.1. History of income tax
- 1.2. Cannons of taxation
- 1.3. Assessee
- 1.4. Various types of Assessee
- 1.5. Assessment year
- 1.6. Previous year
- 1.7. Agricultural income
- 1.8. Capital receipts and revenue receipts
- 1.9. Capital expenditure and revenue expenditure
- 1.10. Capital loss and revenue loss
- 1.11. Incomes exempted u/s 10
- 1.12. Ordinary resident, not ordinary resident and non-resident
- 1.13. Basic conditions and additional conditions to identifying the residential status of individual
- 1.14. Residential status 1.14.1 Hindu Undivided Family (HUF) 1.14.2 Company

1.14.3Firm

- 1.14.4Association of Person (AOP)
- 1.14.5 Body of Individual (BOI)
- 1.14.6Artificial Juridical person
- 1.15. Incidence of tax
- 1.16. Incomes are taxable for ordinary resident, not ordinary resident and nonresident

#### **Unit II - Computation of Income Under Salary (20 Hours)**

- 2. Computation of Income From Salary
- 2.1. The characteristics / features of salary
- 2.2. Incomes that is chargeable to tax under the head salaries as per section 15
- 2.3. Different forms of salary 2.3.1 Advance salary
	- 2.3.2 Arrear salary
	-
- 2.4 Gratuity 2.4.1 Government employee
	- 2.4.2 Non-Government employee
- 2.5 Pension
	- 2.5.1 Government employee
	- 2.5.2 Non-Government employee
- 2.6 Leave encashment
	- 2.6.1 Government employee
	- 2.6.2 Non-government employee
- 2.7 Provident fund and its calculation
- 2.8 Profit in lieu of salary
- 2.9 Allowance
- 2.10 Perquisites
	- 2.10.1 Specified employee and unspecified employee
	- 2.10.2 Taxable for all specified and unspecified
	- 2.10.3 Taxable for specified employee only
	- 2.10.4 Exempted for all (specified and unspecified with certain limits)
- 2.11 Deductions u/s 16
- 2.12 Deduction u/s 80c

#### **Unit III - Computation of Income from House Property (15 Hours)**

- 3.1 Basic terms
	- 3.1.1 Expected rent
	- 3.1.2 Faire rental value
	- 3.1.3 Market value
	- 3.1.4 Actual rent
	- 3.1.5 Standard rent
	- 3.1.6 Unrealized rent
- 3.1.7 Vacancy period
- 3.1.8 Arrear rent
- 3.1.9 Gross annual value
- 3.1.10 Net annual value
- 3.1.11Standard deduction
- 3.1.12Sub letting
- 3.1.13 Composite rent
- 3.1.14Municipal tax
- 3.1.15Municipal value ratio
- 3.1.16 Notional value
- 3.1.17Self-occupied house
- 3.1.18Let out house
- 3.1.19 Deemed to be let out house
- 3.2 Income that can be taxed under the head house property
- 3.3 Exempted House Property Income
- 3.4 Calculation of Gross Annual Value
- 3.5 Calculation of Net Annual Value
- 3.6 Treatment of party let out and partly self-occupied house
- 3.7 Treatment of part of the year let out and part of the year self-occupied
- 3.8 The rules should be followed while allowing interest on borrowed capital for self-occupied house.
- 3.9 The treatment of the following
	- 3.9.1 Pre-completion/ pre-construction interest
	- 3.9.2 Date of loan
	- 3.9.3 Date of completion
	- 3.9.4 Date of repayment
	- 3.9.5 Unrealized rent and arrear of rent recovered
- 3.10 Calculation of income from house property

# **Unit IV - Computation of Income from Business or Profession (13 Hours)**

- 4.1 Basic terms
	- 4.1.1 Business
	- 4.1.2 Profession
	- 4.1.3 Vocation
	- 4.1.4 Speculation business
	- 4.1.5 Illegal business
	- 4.1.6 Bad debt recovered allowed earlier
	- 4.1.7 Bad debt recovered disallowed earlier
	- 4.1.8 Under valuation of stock
	- 4.1.9 Over valuation of stock
- 4.2 Various incomes that are taxable under the head of income from business and profession
- 4.3 Various methods of accounting
- 4.4 The losses which are incidental to business
- 4.5 Various expenses which are expressly allowed and disallowed while calculating income from business
- 4.6 Calculation of undervaluation and over valuation of stock
- 4.7 Calculation of Income from business
- 4.8 Rules for calculating Income from profession
- 4.9 Calculation of Income from profession

### **Unit V - Computation of Income from Capital Gains and Other Sources**

**(15 Hours)** 

- 5.1 Income from Capital Gains
	- 5.1.1 Capital assets
	- 5.1.2 Short term capital assets
	- 5.1.3 Long term capital asset
	- 5.1.4 Short term capital gain
	- 5.1.5 Long term capital gain
	- 5.1.6 Transfer
	- 5.1.7 Slump sale
	- 5.1.8 Cost of acquisition
	- 5.1.9 Cost of improvement
	- 5.1.10Indexed cost
- 5.2 Treatment of depreciable asset while calculating capital gains
- 5.3 Various assets which are not included in capital assets
- 5.4 The capital gains exempted u/s 10
- 5.5 Various exemption u/s 54,54B,54D,54EC, 54ED,54F,54G and 54H
- 5.6 Calculation of the income under capital gains
- 5.7 Income from Other Source
	- 5.7.1 Cash system accounting
	- 5.7.2 Mercantile system of accounting
	- 5.7.3 Casual income
	- 5.7.4 Tax free Government securities
	- 5.7.5 Less tax Government securities
	- 5.7.6 Tax free Commercial securities
	- 5.7.7 Less tax Commercial securities
	- 5.7.8 Stake money
- 5.8 Residuary head of income
- 5.9 The general income u/s56(1) and specific income u/s 56(2) that can be taxed under the head of other source
- 5.10 Various deductions
- 5.11 Various deductions that cannot be claimed as deductions
- 5.12 The treatment of casual incomes
- 5.13 Various kinds of securities and their tax treatment
- 5.14 Grossing up of income and its calculation
- 5.15 Calculation of income from other source

# **Topics for Self Study**

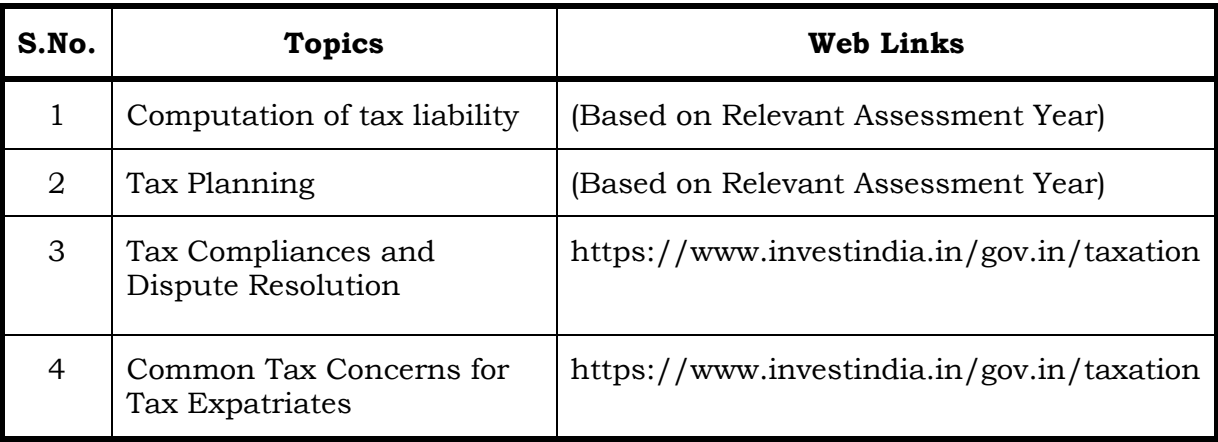

#### **Text Book**

1. T. Srinivasan - Income tax Law and Practice (Relevant Assessment Year), Vijay Nicole Imprint Private Limited

### **References**

- 1. Vinod Singhania, Students guide to Income Tax, Taxman, (Relevant Assessment Year)
- 2. T.S Reddy & Y. Hari Prasad Reddy, Income Tax, Theory, Law & Practice (Relevant Assessment Year), Margham Publications, Chennai.
- 3. DinkarPagare, Law and practice of Income Tax, Sultan Chand Sons, (Relevant Assessment Year)

### **Web Links**

- 1. <https://www.accaglobal.com/an/en/technical-activities/technical-resources> search/2009/august/income-tax.html
- 2. <https://www.acowtancy.com/papers/acca-tx/>

### **Theory: 20%; Problems: 80%**

# **Specific Learning Outcomes**

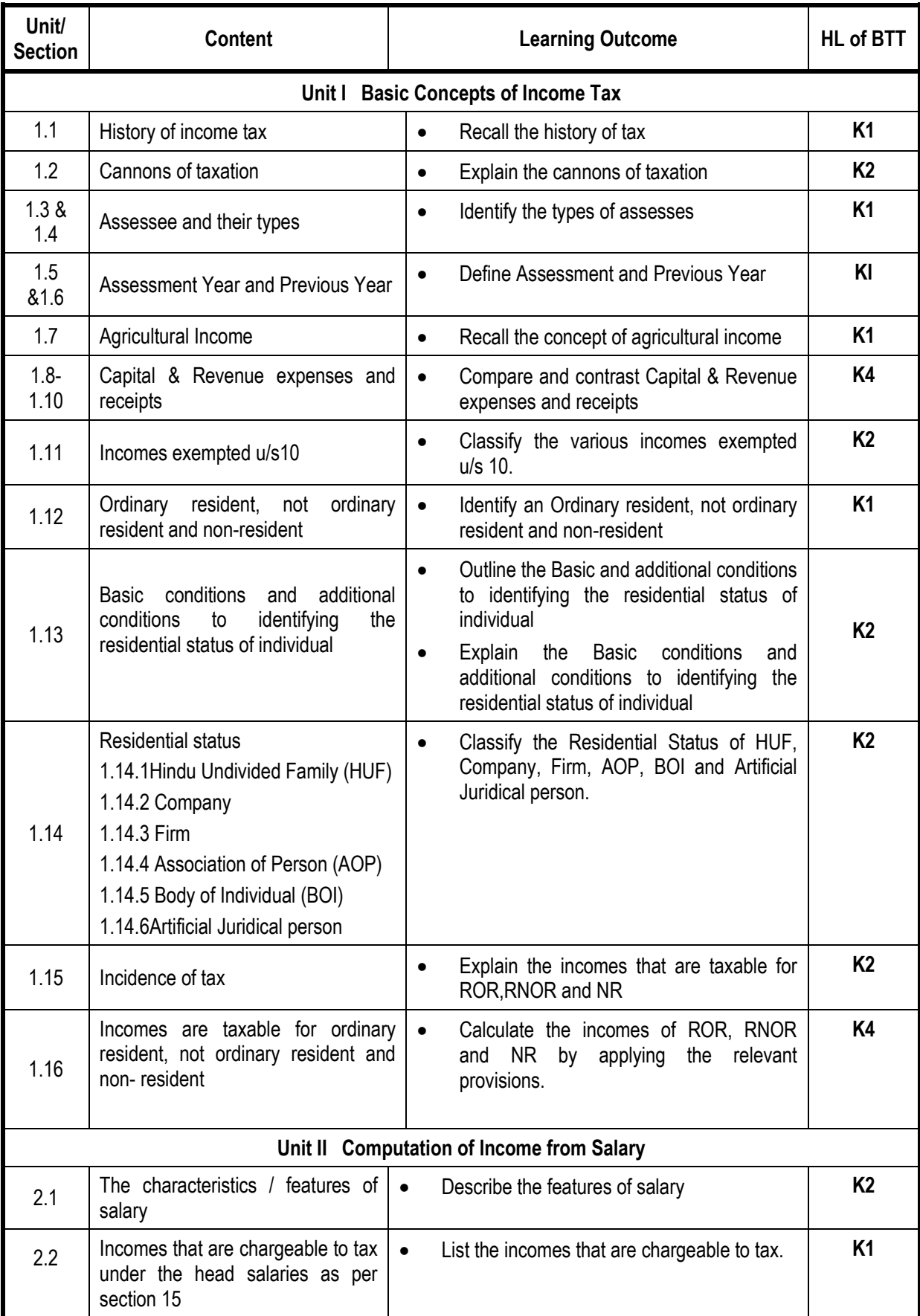

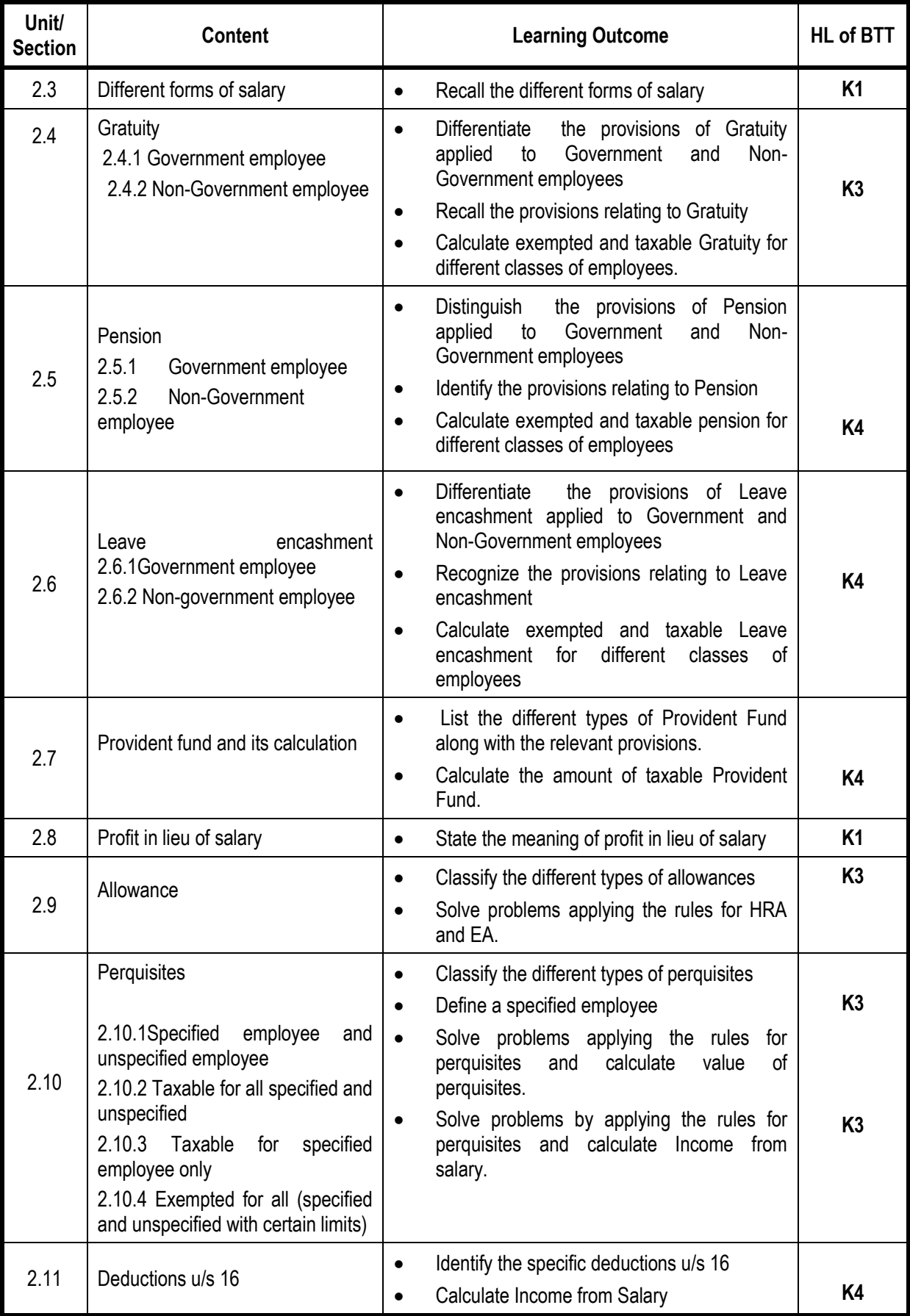

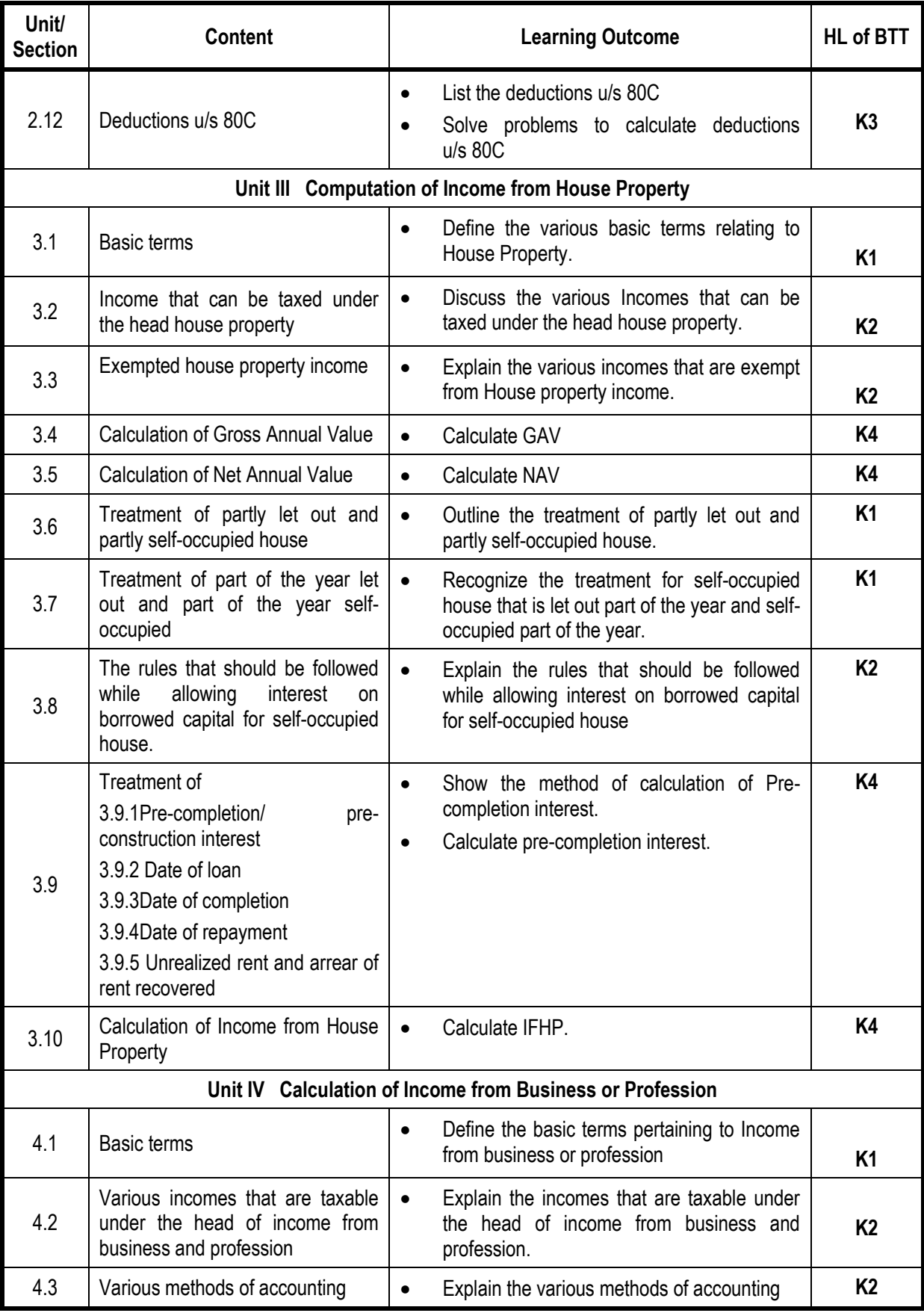

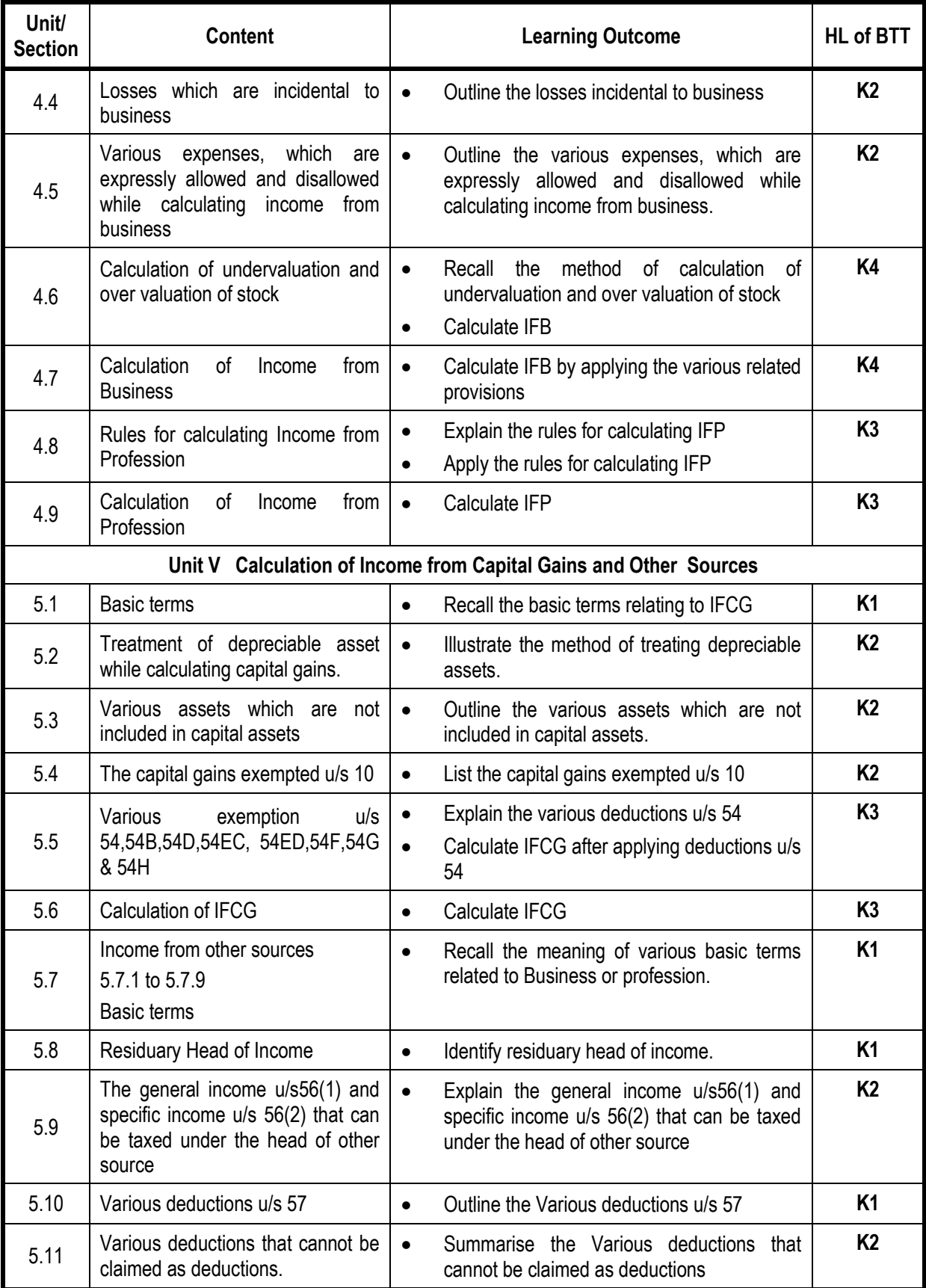

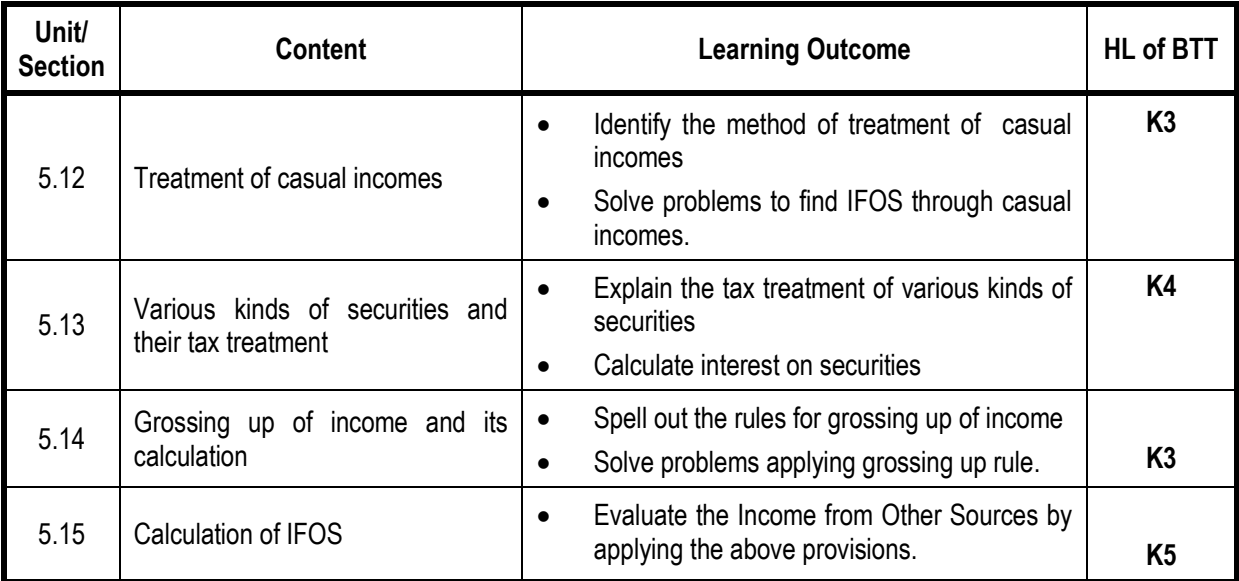

# **Mapping Scheme for the POs, PSOs and COs**

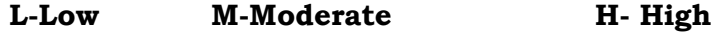

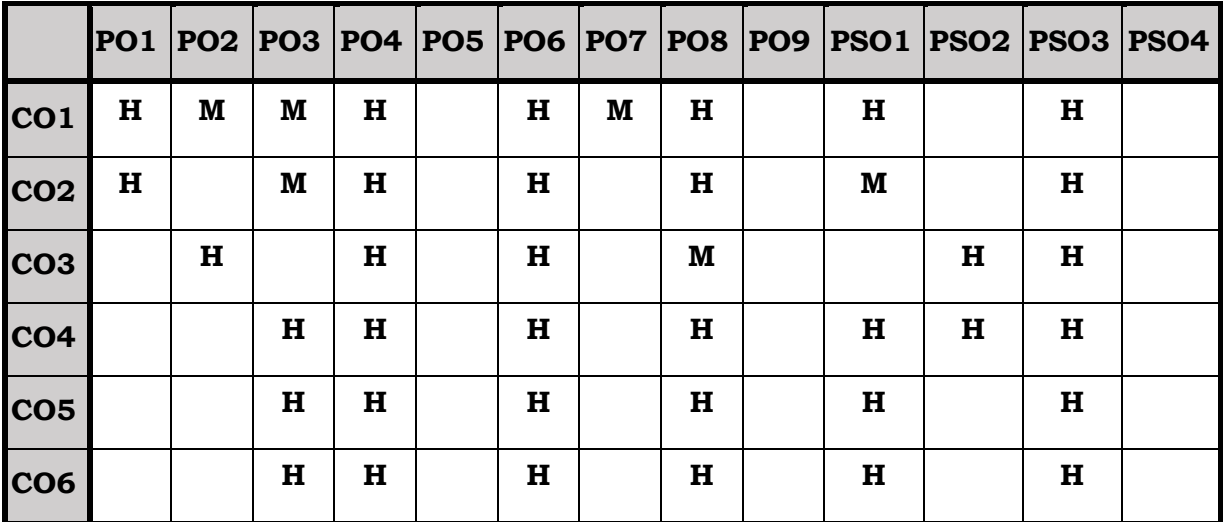

### **Course Assessment Methods**

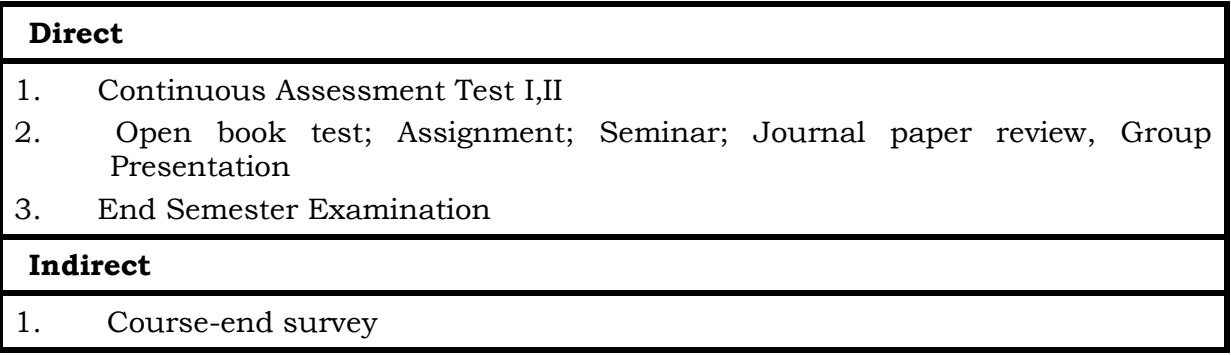

#### **Course Outcomes**

On completion of the course, the students will be able to

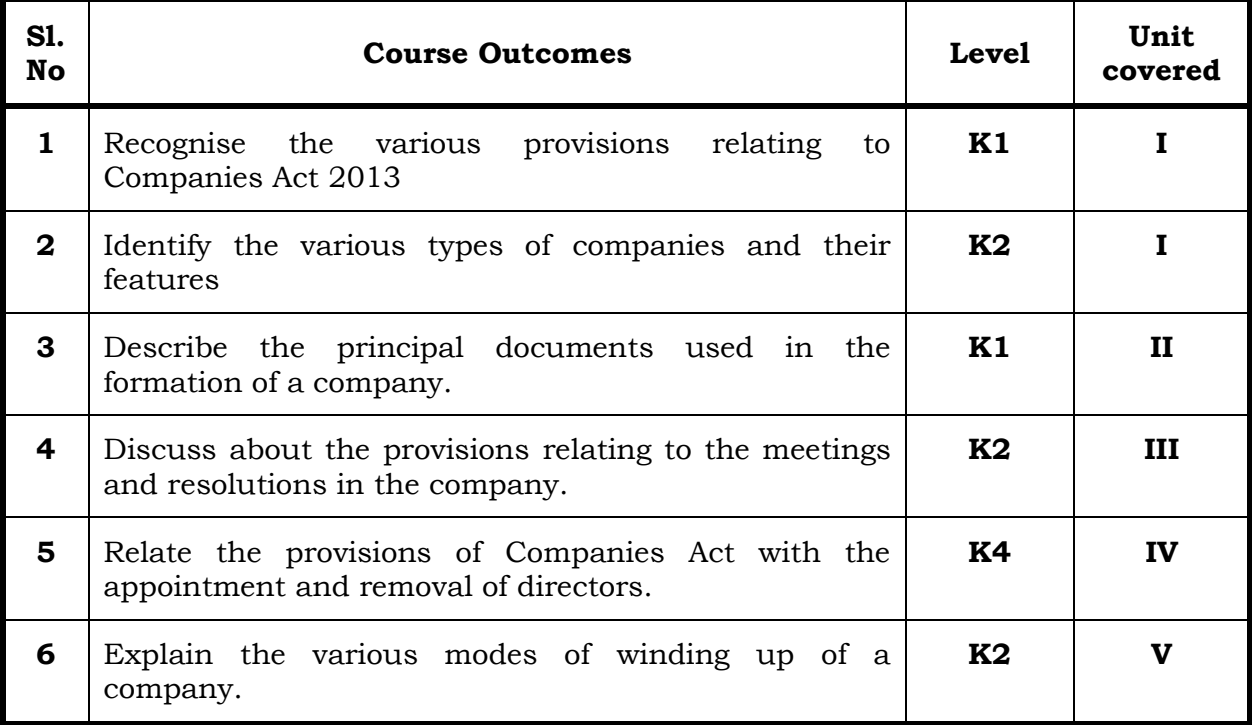

#### **Unit I - Introduction (10 Hours)**

- 1.1 Introduction to company
	- 1.1.1 Company Definitions
	- 1.1.2 Characteristics
- 1.2 Types of companies
	- 1.2.1 Public company
	- 1.2.2 Private company
- 1.3 Features of Public company and Private company
- 1.4 Conversion of Public company into Private company
- 1.5 Companies registration
- 1.6 Lifting up of corporate veil

## **Unit II - Documents – Memorandum and Articles (15 Hours)**

- 2.1 Memorandum of association
	- 2.1.1 Contents
	- 2.1.2 Alteration of memorandum
- 2.2 Articles of Association
	- 2.2.1 Contents
	- 2.2.2 Alteration of Articles of association
	- 2.2.3 Doctrine of Constructive notice
	- 2.2.4 Doctrine of Indoor management
- 2.3 Prospectus

#### **Unit III - Meetings (12 Hours)**

- 3.1 Meetings
- 3.2 Definitions
- 3.3 General meetings of shareholders
	- 3.3.1 Statutory meetings
	- 3.3.2 Annual general meetings
	- 3.3.3 Extraordinary meetings
	- 3.3.4 Class meetings
- 3.4 Quorum for meeting
- 3.5 Proxy
- 3.6 Resolution
- 3.7 Minutes

#### **Unit IV - Company Management (13 Hours)**

- 4.1 Appointment of directors
	- 4.1.1 Appointment of directors by small share holders
	- 4.1.2 Appointment of additional directors
	- 4.1.3 Appointment of alternate directors
	- 4.1.4 Appointment of nominee directors
	- 4.1.5 Women directors
- 4.2 Powers and duties of directors
- 4.3 Register of directors
- 4.4 Vacation of office of directors
- 4.5 Removal of directors

#### **Unit V - Winding Up (10 Hours)**

- 5.1 Winding up
- 5.2 Dissolution of a company
- 5.3 Modes of Winding up
	- 5.3.1 Winding up by the court
	- 5.3.2 Voluntary wining up
- 5.4 General provisions on winding up

**-: 68 :-** *B.Com. P.A. Syllabus 2020-2023*

## **Topics for Self Study**

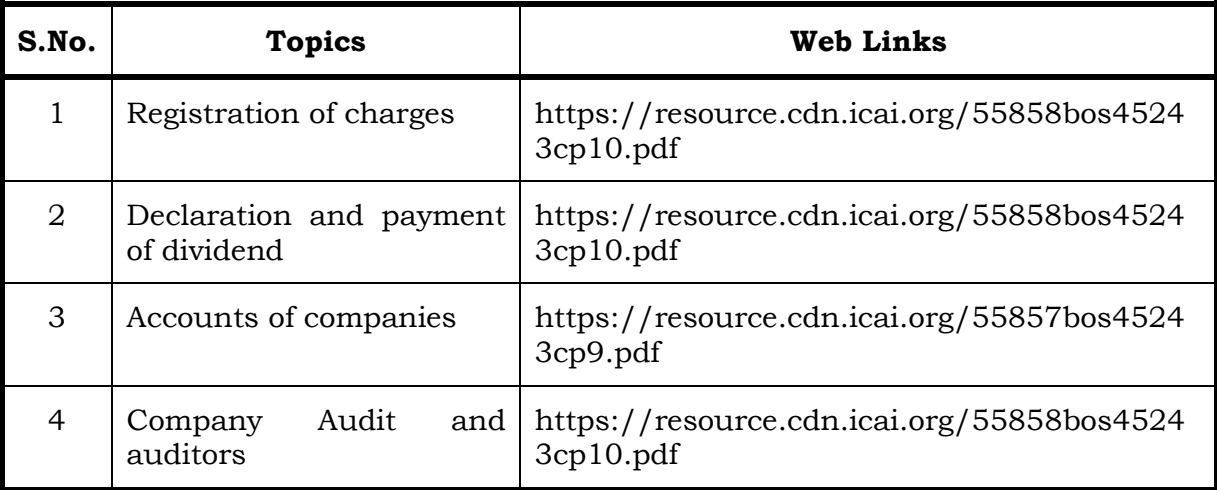

#### **Text Books**

1. N.D. Kapoor, Elements of Company Law, 30<sup>th</sup> Edition, Sultan Chand and Sons, New Delhi,2016

#### **References**

- 1. L.C.B Gower, Principles of Modern Company Law; Stevens and Sons Ltd., London
- 2. Avtar Singh, Company Law, 16th Edition, Eastern Book Company, Lucknow, 2015
- 3. Dr. S.C. Tripathi, New Company Law, 2nd Edition, Central Law Publications, 2019

## **Web Links**

- 1. <https://freebcomnotes.blogspot.com/2016/06/formation-of-company.html>
- 2. [http://www.legalserviceindia.com/company%20law/com\\_4.htm](http://www.legalserviceindia.com/company%20law/com_4.htm)
- 3. [https://www.taxmann.com/blogpost/2000000260/winding-up-of-a](https://www.taxmann.com/blogpost/2000000260/winding-up-of-a-company.aspx)[company.aspx](https://www.taxmann.com/blogpost/2000000260/winding-up-of-a-company.aspx)
- 4. <https://taxguru.in/category/company-law/>

# **Specific Learning Outcomes**

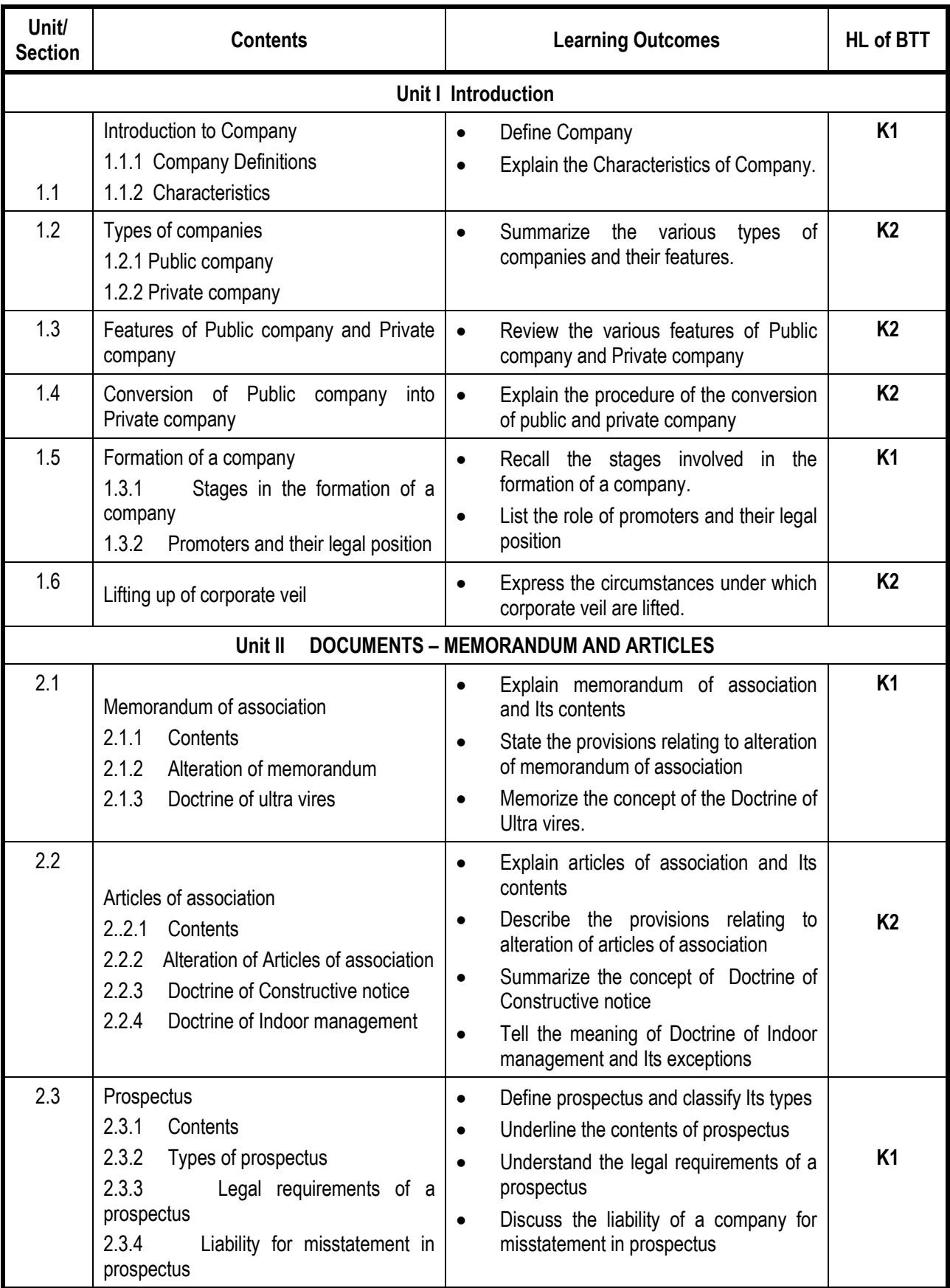

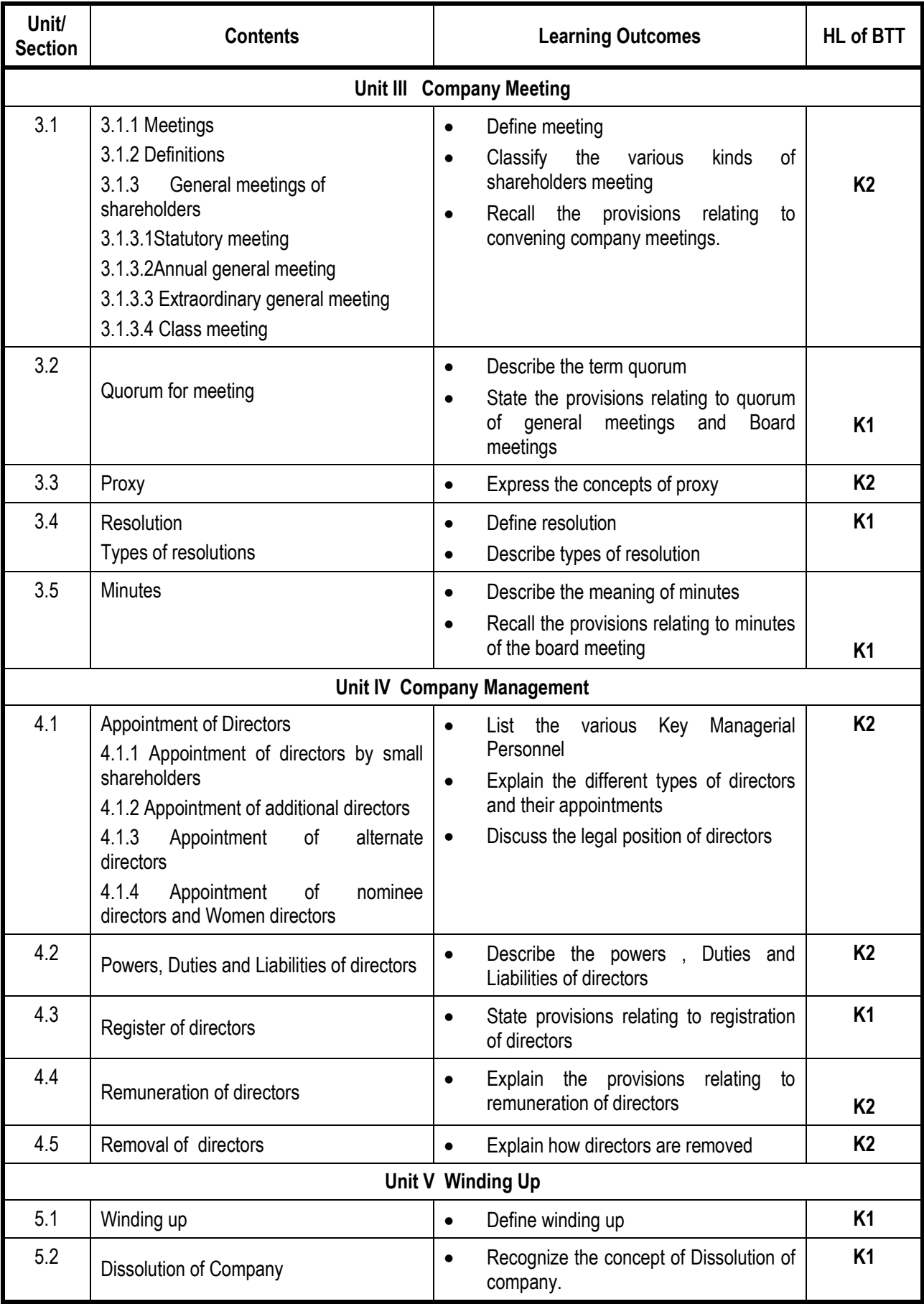
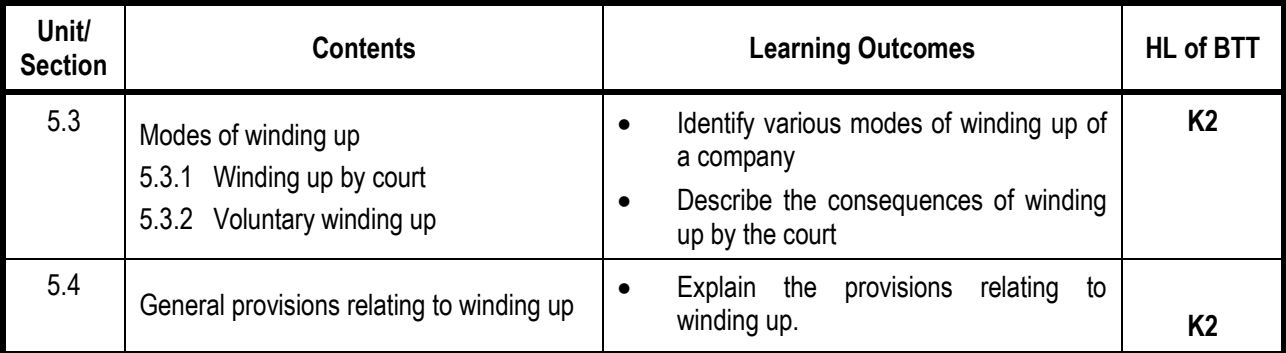

# **L-Low M-Moderate H- High**

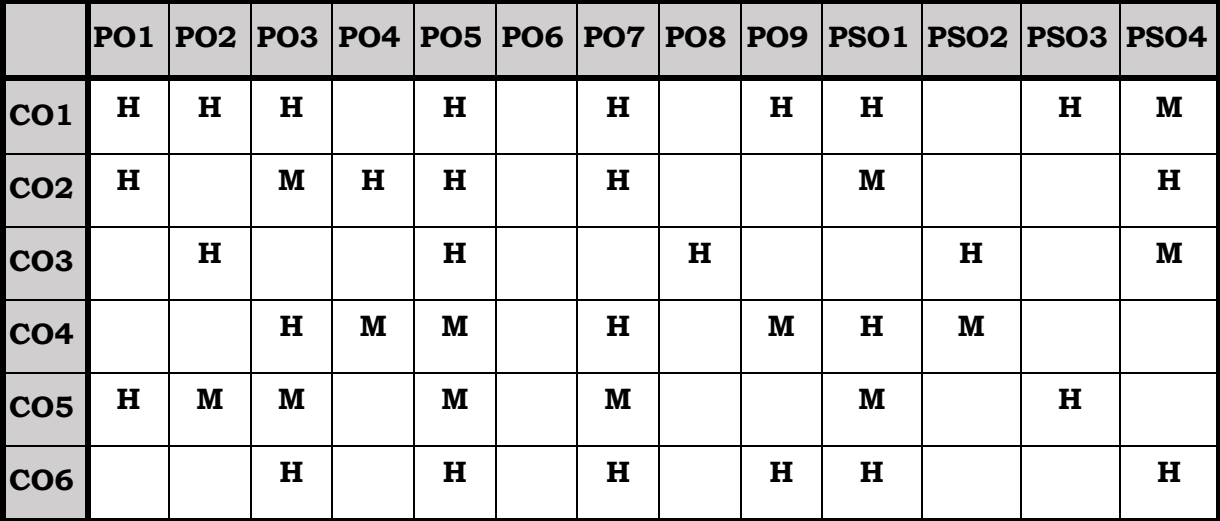

# **Course Assessment Methods**

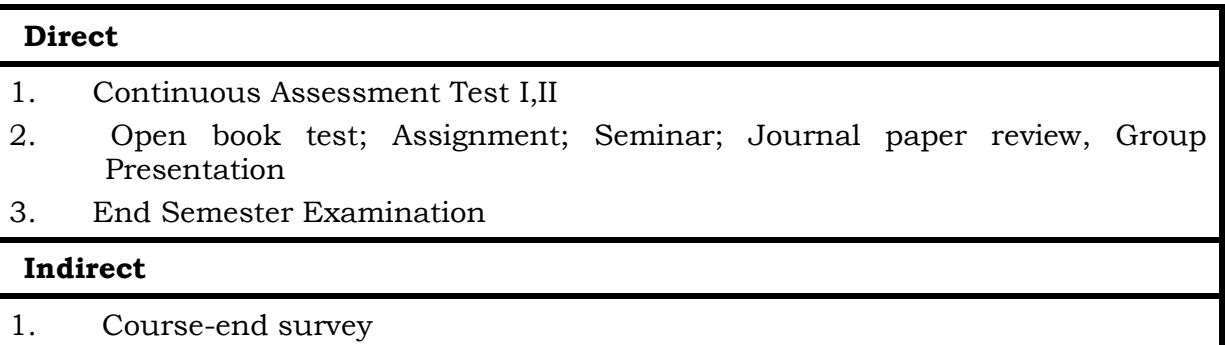

### **Course Outcomes**

On completion of the course, the students will be able to

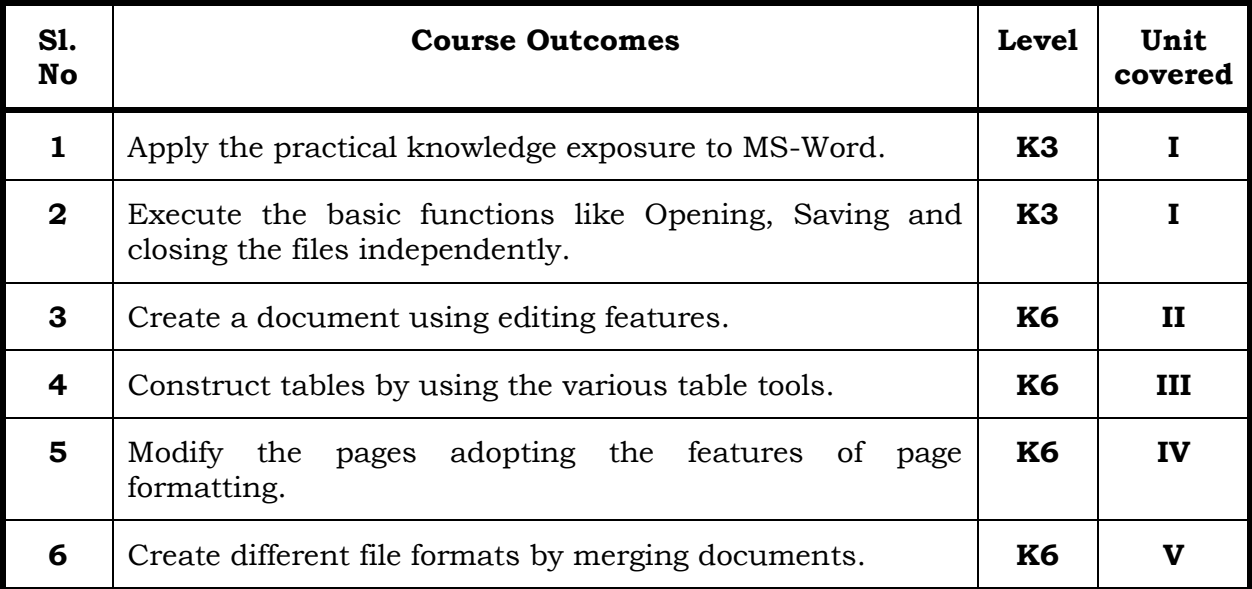

### **Unit I - Beginning to Use Microsoft Word (6 Hours)**

- 1.1 Word Processing versus Desktop Publishing
- 1.2 Starting Microsoft Word 2013
- 1.3 Opening a New Document
- 1.4 Saving a Document
- 1.5 Getting Help with MS Word
- 1.6 Basic Editing
	- 1.6.1 The Cursor
	- 1.6.2 Inserting Text Deleting Text ~ Text Undo and Redo -Wrap Text
	- 1.6.3 Formatting Selecting Text
	- 1.6.4 Applying a Font –Changing Font Size -Font Attributes Font Colour-Clear Formatting–
	- 1.6.5 Text Alignment Copying and Moving Texts and Objects The Clipboard – Paste

### **Unit II - Editing Features (6 Hours)**

- 2.1 Spell Check Thesaurus Auto Correct Creating Own Default Dictionary
- 2.2 Word Count -Track Changes -Accepting and Rejecting Changes Page View Zoom
- 2.3 Paragraph Formatting Changing Paragraph Alignment Indenting Paragraphs –

2.4 Add Borders or Shading to a Paragraph, Apply Paragraph Styles –Change Spacing between Paragraphs and Lines

# **Unit III – Tables (6 Hours)**

- 3.1 Creating Tables
	- 3.1.1 Creating a table by highlighting the boxes
	- 3.1.2 Create a table by using Insert Table command
	- 3.1.3 Converting Text into a Table Quick Tables -Entering Text
- 3.2 Table Tools -Inserting rows and columns- Deleting Cells, Rows or Columns Merging Cells and Splitting Cells -Adjusting Column Width- Position text within a Cell
- 3.3 Borders and Shading. Bulleted and Numbered Lists Creating Outlines

# **Unit IV - Page Formatting (6 Hours)**

- 4.1 Apply a Page Border and Color
- 4.2 Changing the Orientation, Size of the Page, or Size of Columns
- 4.3 Insert Headers and Footers (including Page Numbers-Creating a Page Breakinserting Graphics, Pictures, and Table of Contents – Inserting Special Characters.

# **Unit V - Advanced Tools (6 Hours)**

- 5.1 References and Citations -Macros Compare and Merge Documents –
- 5.2 Protect Document
- 5.3 Mailing Lists Creating a List for Mail Merge Mail Merge.

# **Topics for Self Study**

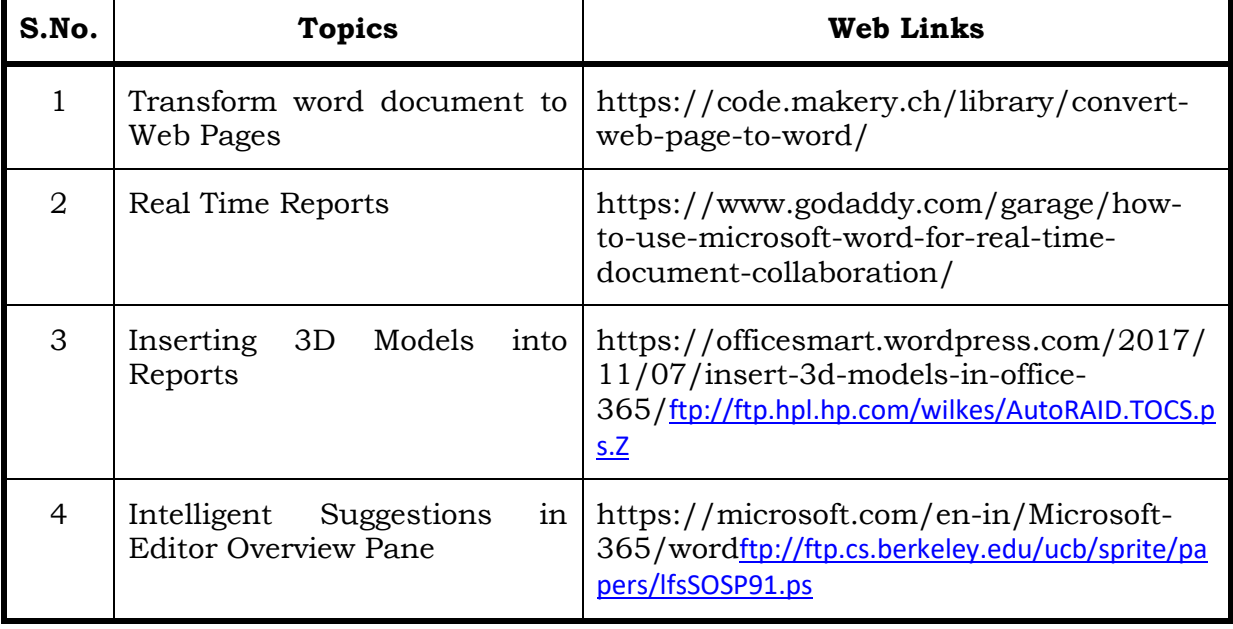

# **Text Book**

1. Study material prepared by the Department

# **References**

- 1. Faithe Wempen, Microsoft Word 2010 in Depth, Que Publishing, 2010, ISBN 9780789743114
- 2. Katherine Murray, Microsoft Word 2010 Inside Out, 1st Edition,2010, ISBN 9780735627291

# **Web Links**

- 1. https://www.accaglobal.com/us/en/member/discover/events/global/elearning/special-offers/microsoft-office-specialist.html
- 2. https://events.accaglobal.com/pd/1011/microsoft-office-specialist word2019?source=search&m=1

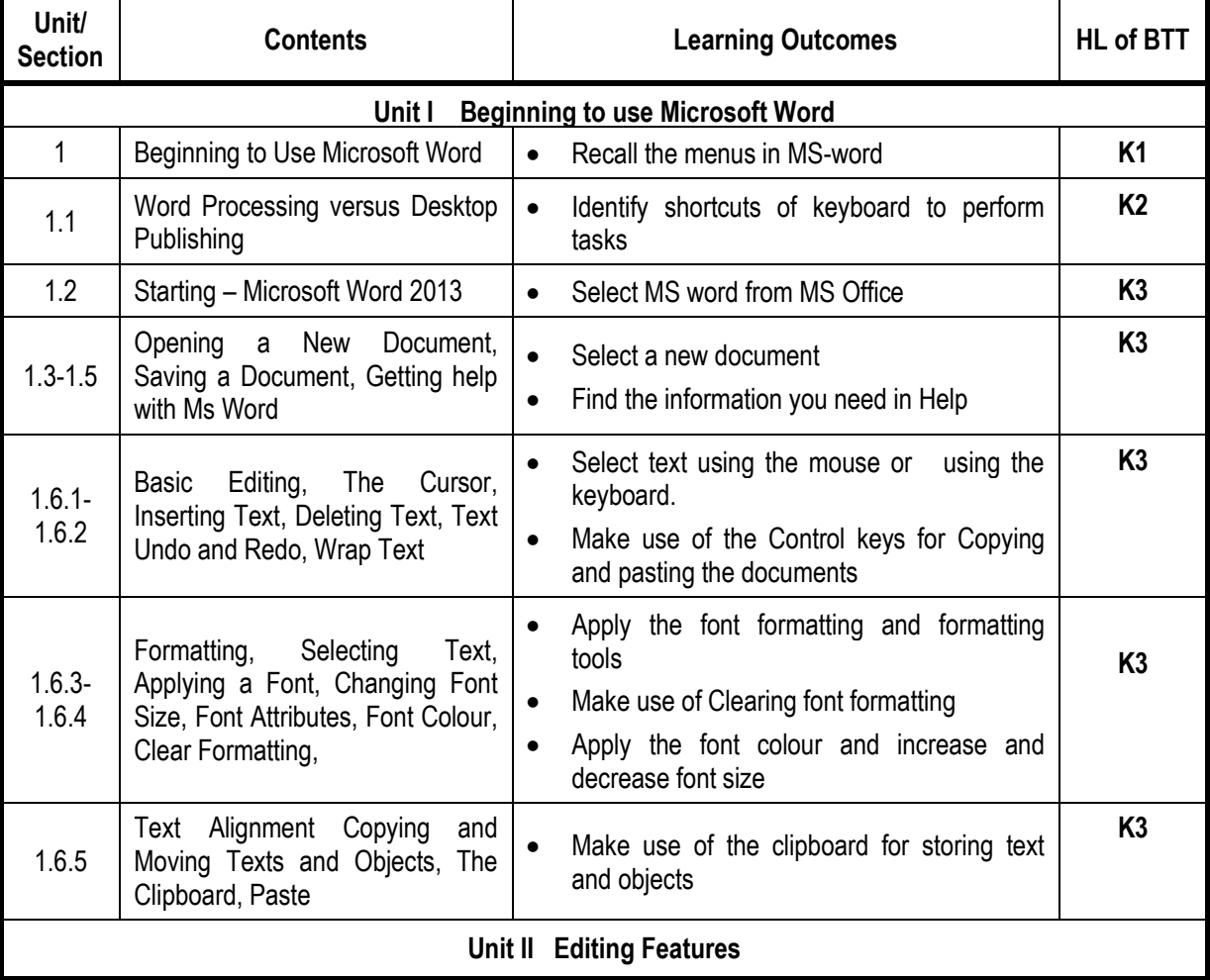

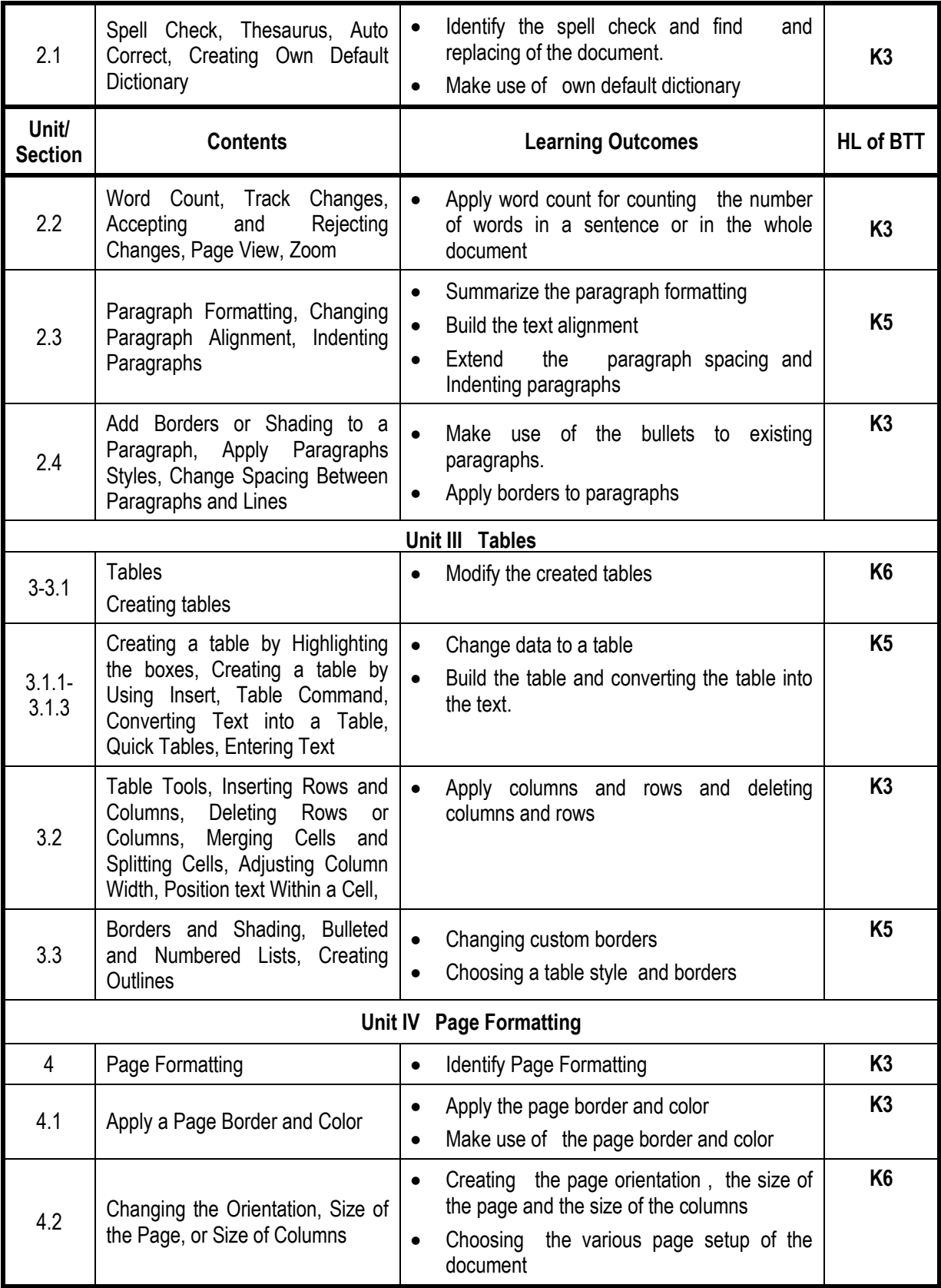

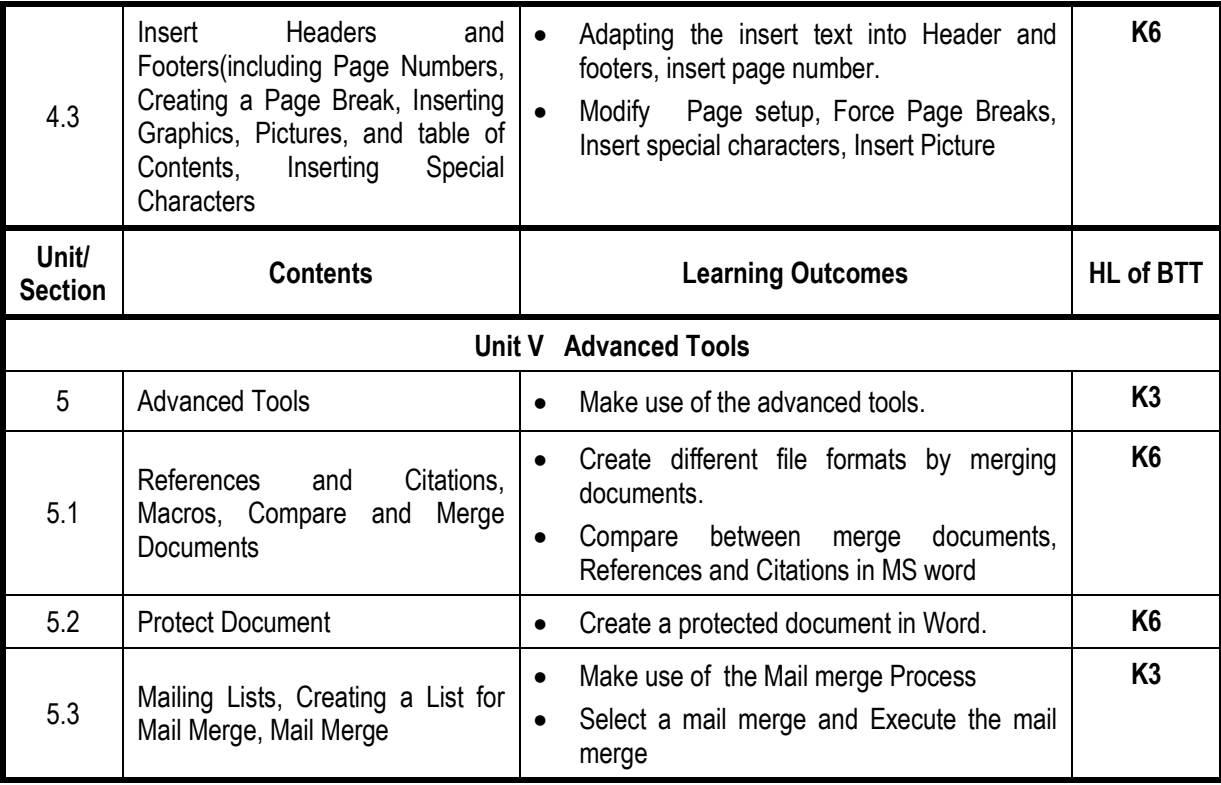

**L-Low M-Moderate H- High**

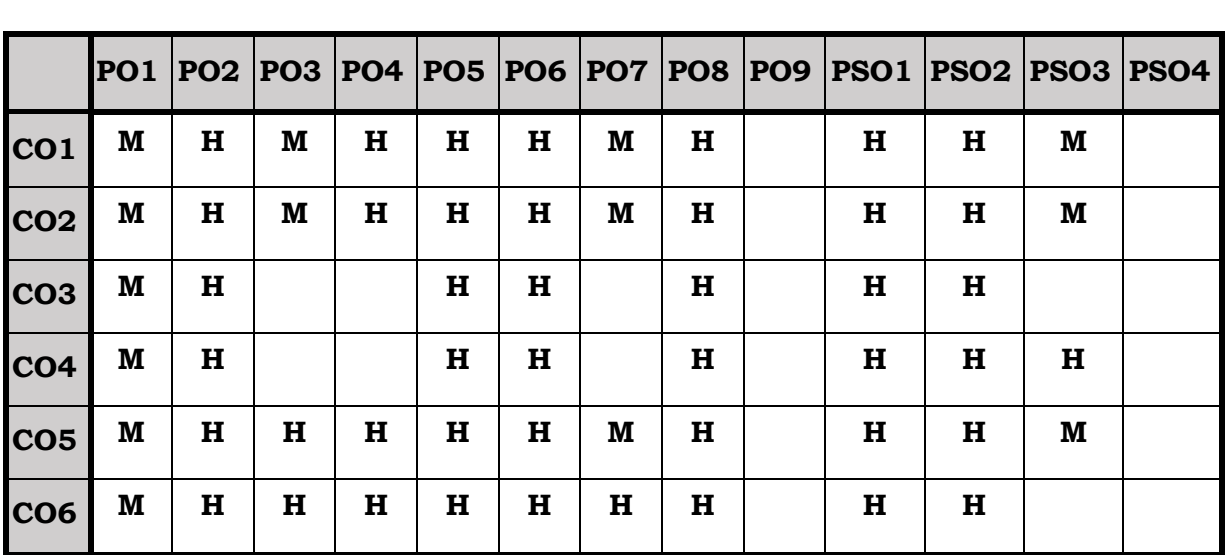

# **Course Assessment Methods**

# **Direct**

- 1. Continuous Assessment Test I,II
- 2. Open book test; Assignment; Seminar; Journal paper review, Group

#### Presentation

3. End Semester Examination

### **Indirect**

1. Course-end survey

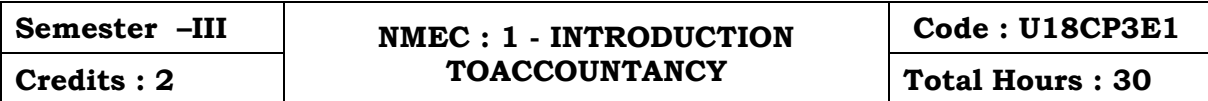

# **Course Outcomes**

On completion of the course, the students will be able to

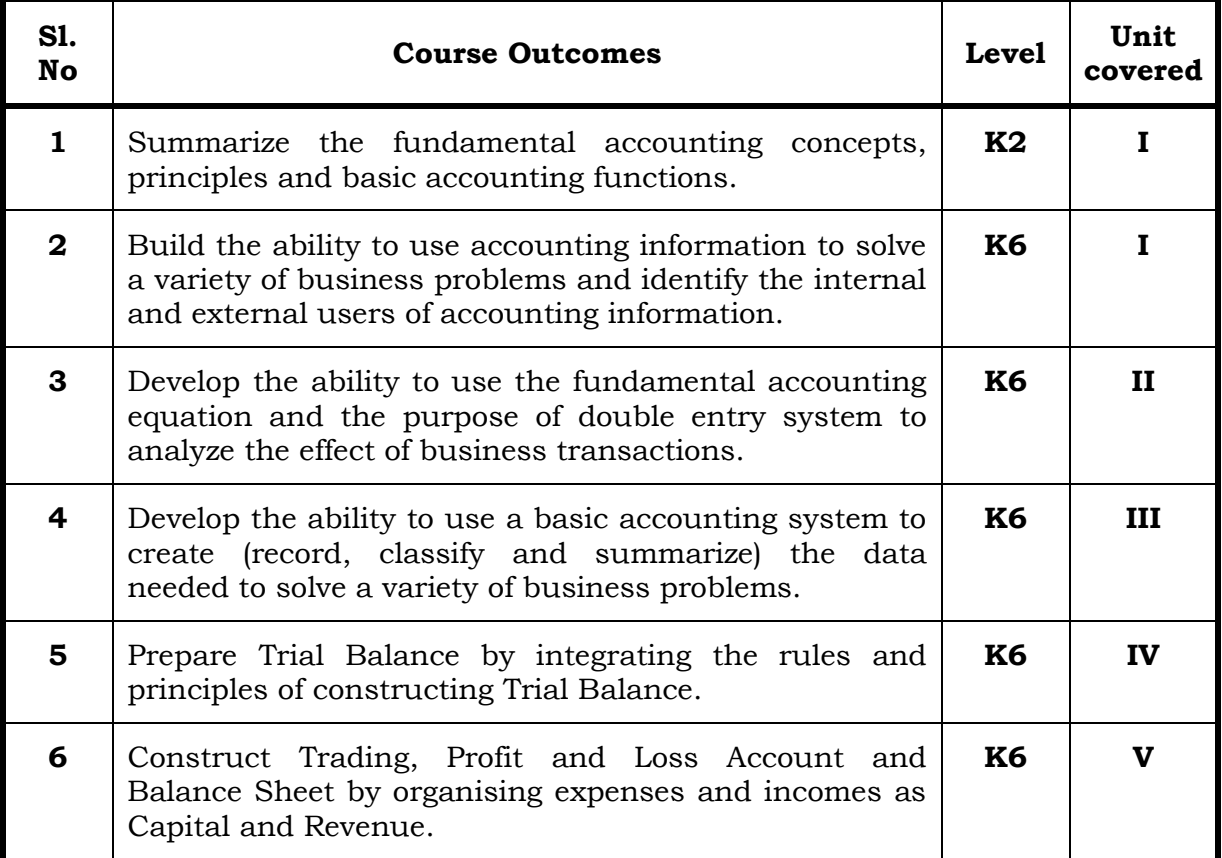

# Unit I – Introduction (4 Hours)

- 1.1. Introduction
- 1.2. Meaning of Accounting, accountancy, Book keeping
- 1.3. Differences and Relationship
- 1.4. Concepts conventions
- 1.5. Accounting terms
- 1.6. Difference between single entry and Double entry Accounting.

### **Unit II – Double Entry System - Journal (6 Hours)**

- 2.1 Principles of double entry
- 2.2 Journal
- 2.3 Recording the transactions in the books of Prime entry
- 2.4 Relation between Journal and Ledger.

# **Unit III – Ledger (6 Hours)**

- 3.1. Ledger sub divisions of Ledger
- 3.2. Ledger posting and preparation of Trial Balance.

# **Unit IV - Trial Balance (6 Hours)**

- 4.1 Trial Balance
- 4.2 Meaning Differences between Trial Balance and Balance Sheet items to be Debited and credited in the Trial Balance
- 4.3 Preparation of Trial Balance without Ledger.

# **Unit V- Capital and Revenue Expenditure (8 Hours)**

- 5.1 Capital and Revenue Expenditure
- 5.2 Capital and Revenue Incomes Preparation of Manufacturing Account
- 5.3 Final Accounts without Adjustments

# **Topics for Self Study**

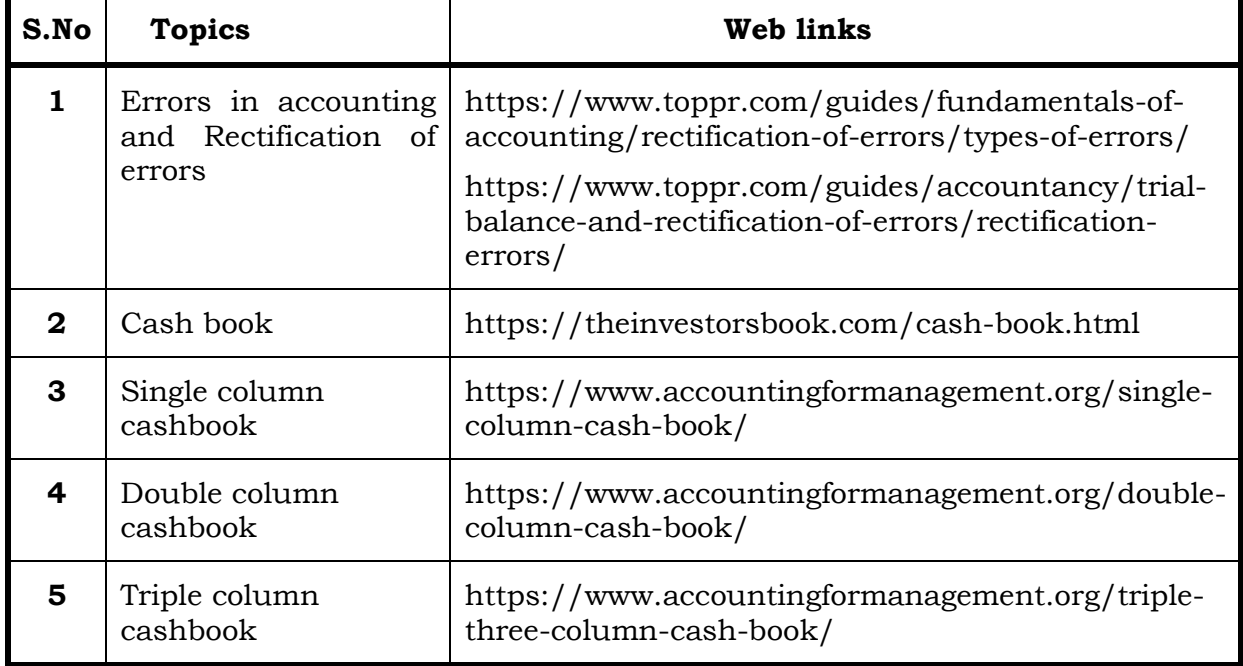

# **Text Books**

- 1. Principles of Accountancy K.L. Nagarajan , N. Vinayagam, P.L. Mani Sultan chand (Reprinted - 2019)
- 2. Financial Accounting T.S Reddy, A.Murthy Margham (Reprinted 2019)

# **References**

1. Principles of accountancy – Dalston L. Cecil, Jenitra L. Merwin – Learntech Press (Reprinted – 2019)

# **Web Links**

- 1. https://www.icai.org/post.html?post\_id=12430 Financial accounting (CA -Study material)
- 2. https://icmai.in/upload/Students/Syllabus-2012/Study\_Material\_ New/ Inter-Paper5-Revised.pdf - Financial accounting (CMA – Study Material)

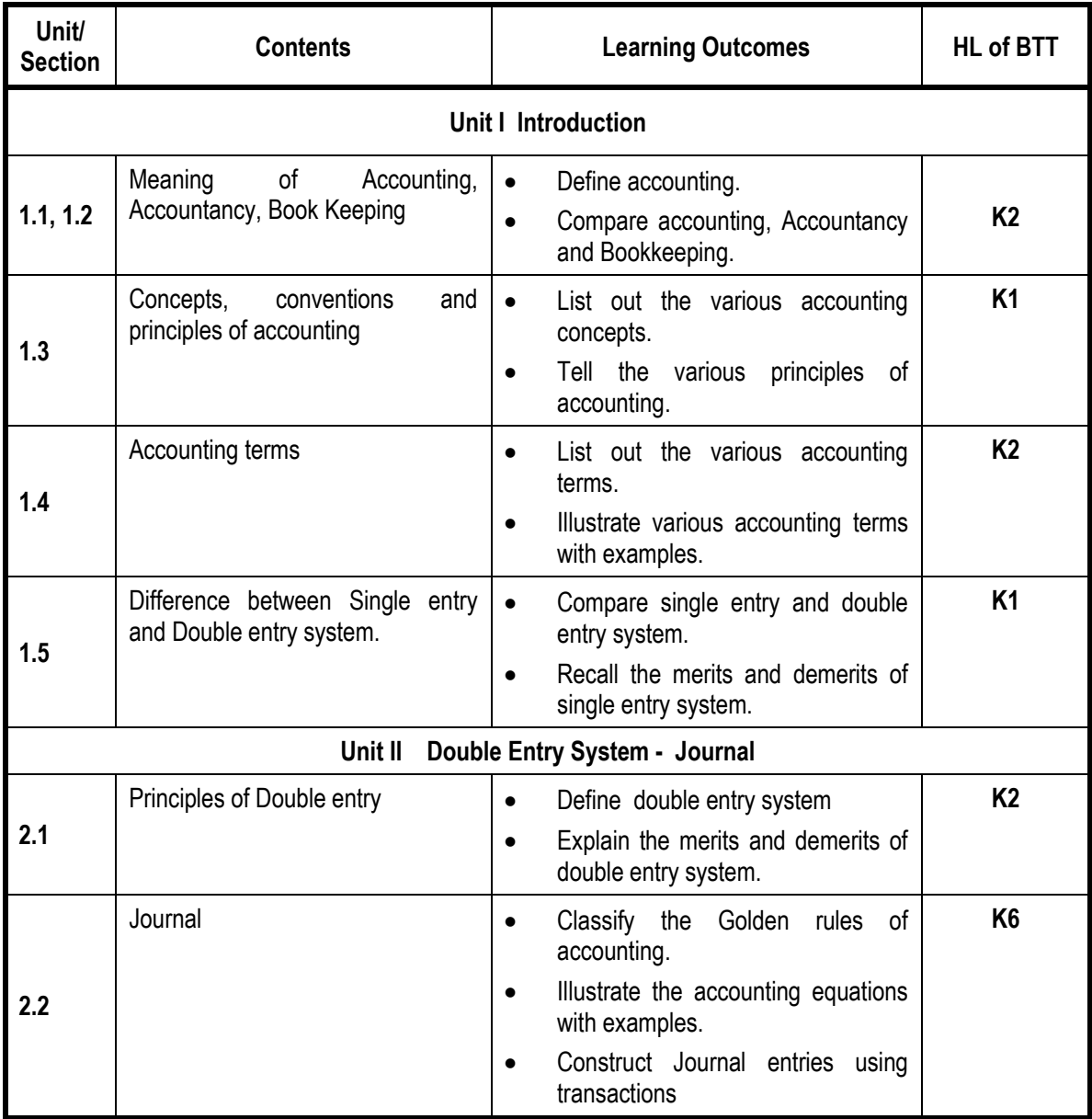

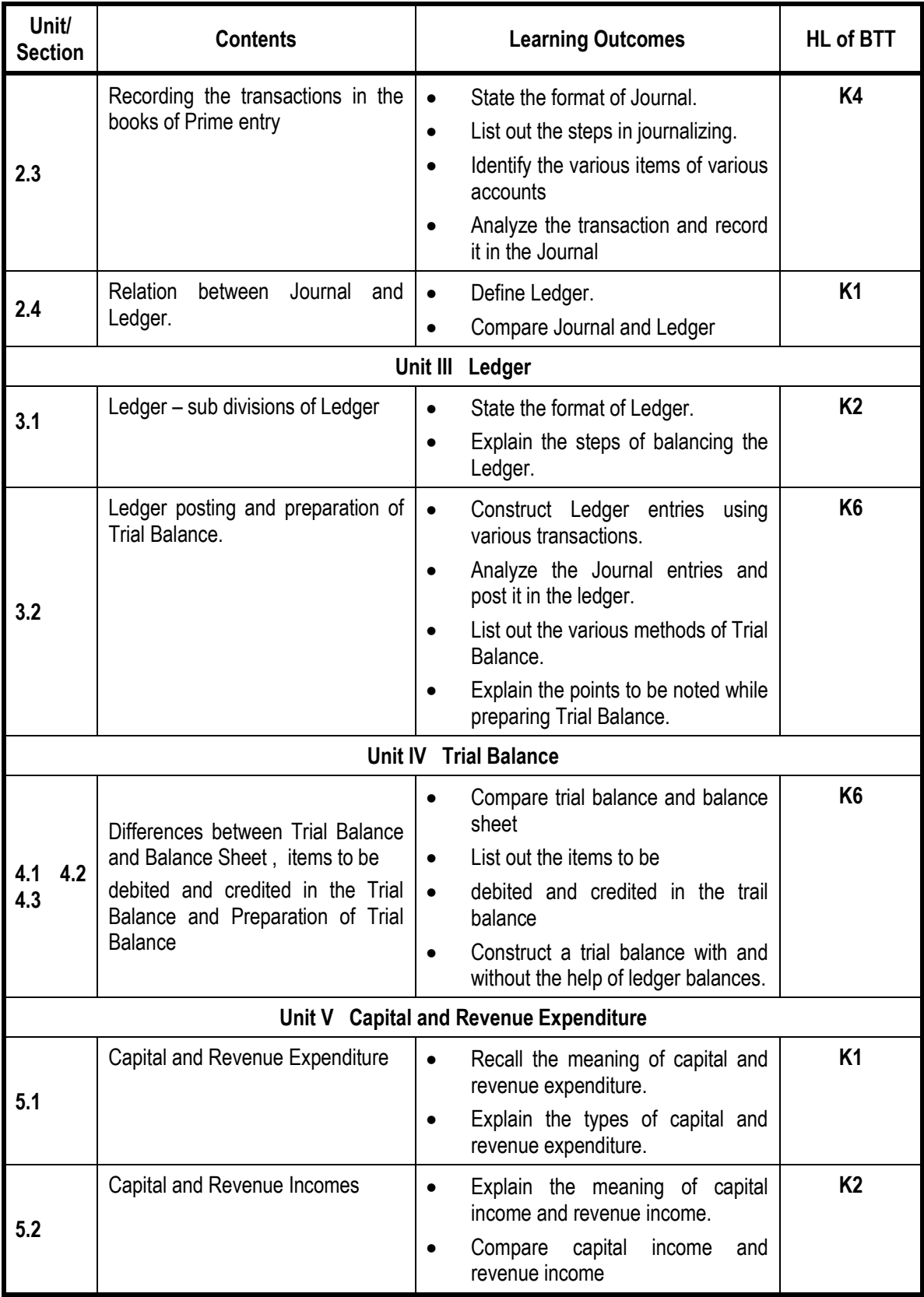

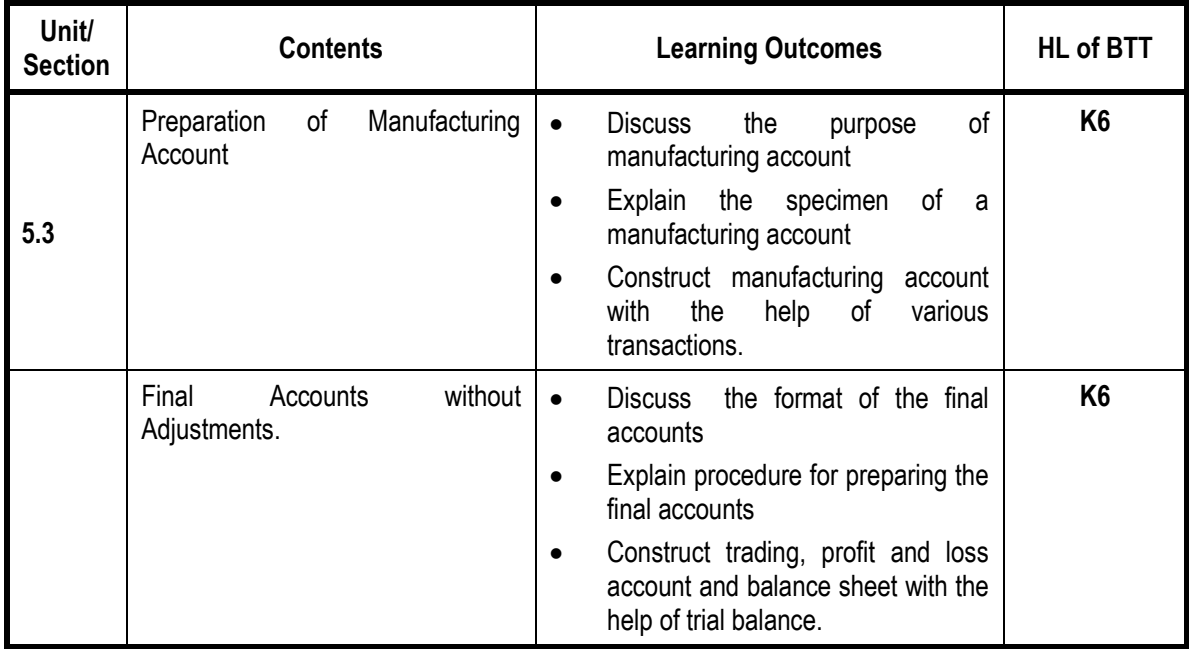

# **L-Low M-Moderate H- High**

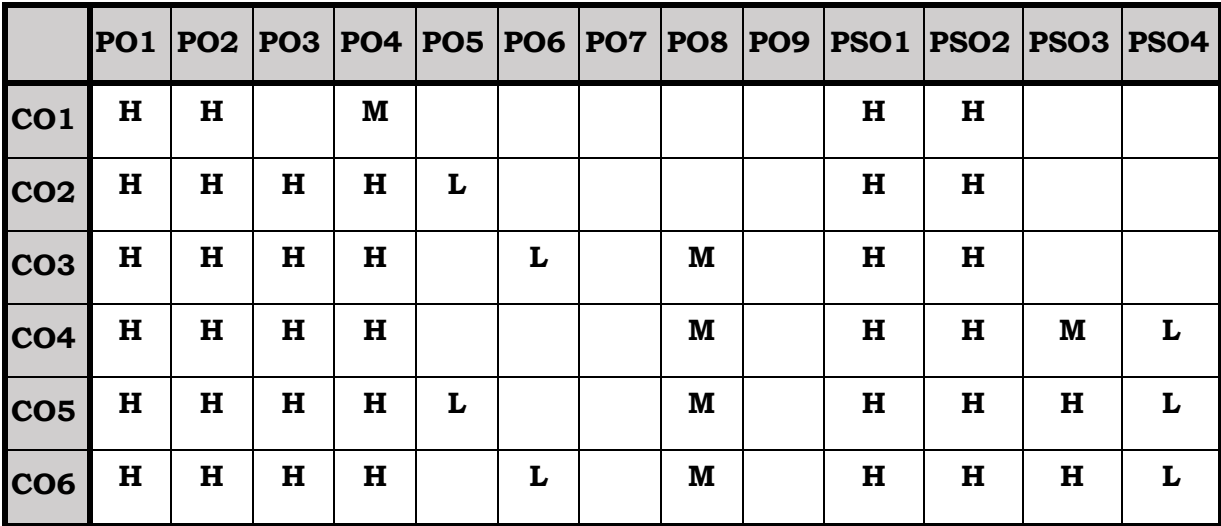

# **Course Assessment Methods**

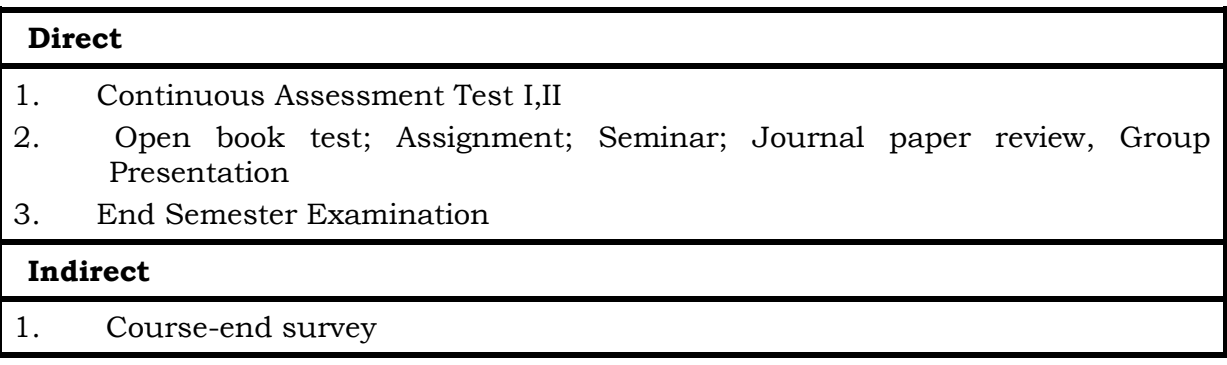

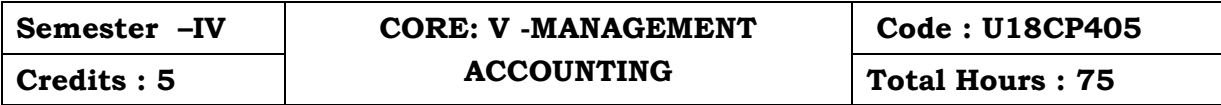

#### **Course Outcomes**

On completion of the course, the students will be able to

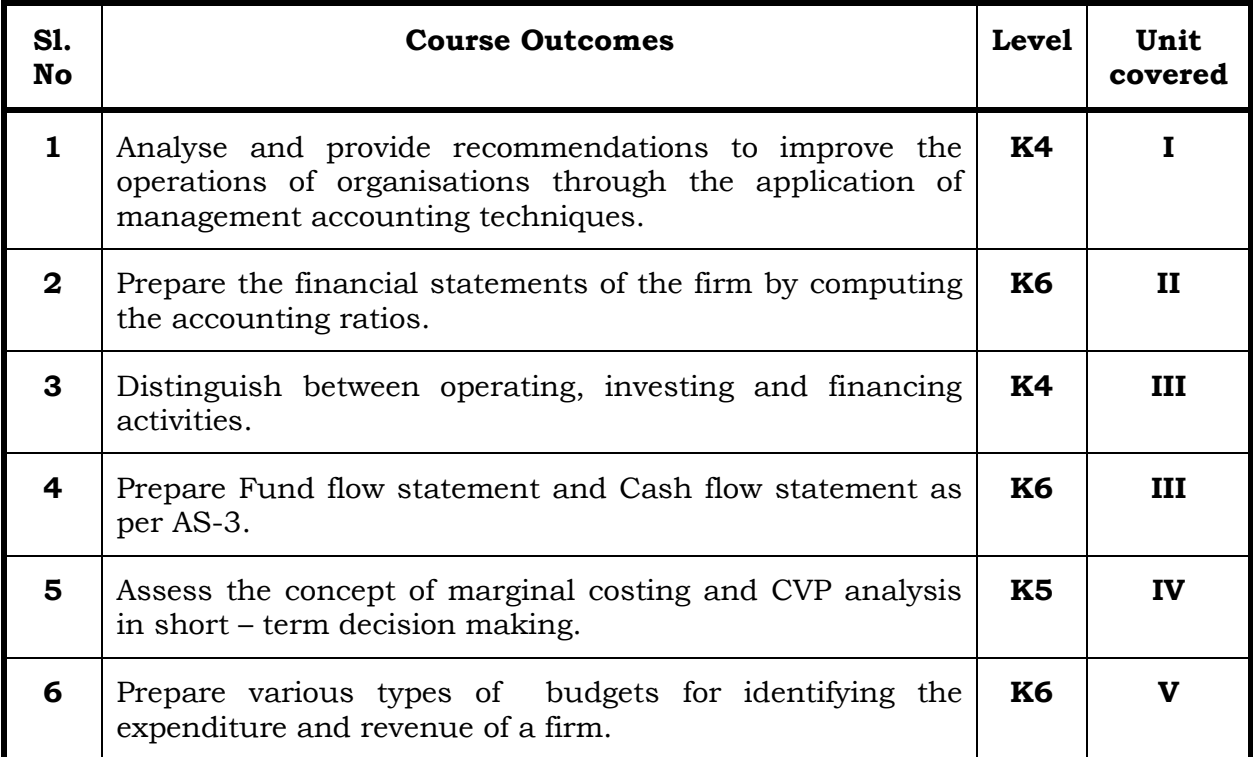

### **Unit I - Fundamentals of Management Accounting (5 Hours)**

- 1.0 Management Accounting
- 1.1 Meaning and Definitions
- 1.2 Objectives
- 1.3 Scope and functions
- 1.4 Advantages and limitations
- 1.5 Management accounting principles
- 1.6 Installation of management accounting systems
- 1.7 Distinction between management accounting and financial accounting.
- 1.8 Management accounting vs. Cost accounting

### **Unit II - Financial Statement Analysis (14 Hours)**

- 2.0 Financial Statements
- 2.1 Meaning and types
- 2.2 Analysis and interpretation
- 2.3 Techniques of financial analysis
- 2.4 Limitations of financial analysis
- 2.5 Ratio Analysis- Meaning
- 2.6 Classification of ratios
- 2.7 Advantages and limitations of ratio analysis
- 2.8 Computation of Ratios (excluding preparation of financial statements from ratios)
	- 2.8.1 Liquidity Ratios
	- 2.8.2 Solvency Ratios
	- 2.8.3 Profitability Ratios
	- 2.8.4 Activity or Turnover Ratios
	- 2.8.5 Capital gearing ratios

# **Unit III - Preparation of Fund Flow Statement and Cash Flow Statement (as per AS3) (20 Hours)**

- 3.1 Fund Flow Statement
	- 3.1.1 Meaning
	- 3.1.2 Uses
	- 3.1.3 Distinction between fund flow statement and income statement
	- 3.1.4 Parties interested in fund flow statement
	- 3.1.5 Advantages and Limitations
	- 3.1.6 Preparation of fund flow statement.
- 3.2 Cash Flow Statement (as per AS3)
	- 3.2.1 Meaning
	- 3.2.2 Preparation of cash flow statement (as per AS3)
	- 3.2.3 Difference between cash flow analysis and fund flow analysis
	- 3.2.4 Utility and limitations of cash flow analysis.

# **Unit IV - Marginal Costing and Break Even Analysis (16 Hours)**

- 4.1 Marginal Costing
	- 4.1.1 Meaning and Definitions
	- 4.1.2 Features
	- 4.1.3 Merits and demerits
- 4.2 CVP analysis
	- 4.2.1. Meaning
	- 4.2.2 Merits and demerits
	- 4.2.3 Construction of break-even chart
	- 4.2.4 Assumptions underlying CVP analysis and break even chart
	- 4.2.5 Marginal uses of Break-even analysis
	- 4.2.6 Problems in Marginal costing and Break even analysis (decision making Problems)

**Unit V - Budgetary Control and Standard Costing (20 Hours)**

- 5.1 Budgetary Control
	- 5.1.1 Definition and Meaning
	- 5.1.2 Advantages and disadvantages
	- 5.1.3 Installation of budgetary control system
	- 5.1.4 Requirements of a good budgetary control system
	- 5.1.5 Classification of budgets
	- 5.1.6 Preparation of budgets
		- 5.1.6.1 Production Budget
		- 5.1.6.2 Raw material Budget
		- 5.1.6.3 Purchase Budget
		- 5.1.6.4 Sales Budget
		- 5.1.6.5 Flexible Budget
		- 5.1.6.6 Master Budget

# 5.2 Standard Costing

- 5.2.1 Standard Costing Meaning
- 5.2.2 Definition
- 5.2.3 Advantages and limitations
- 5.2.4 Distinction between budgetary control and standard costing
- 5.2.5 Estimated cost vs. standard cost
- 5.2.6 Preliminary steps for establishing a system of standard costing
- 5.2.7 Distinction between cost reduction and cost control
- 5.2.8 Variance in standard costing

5.2.8.1 Meaning and types of variance (Material and Labour)

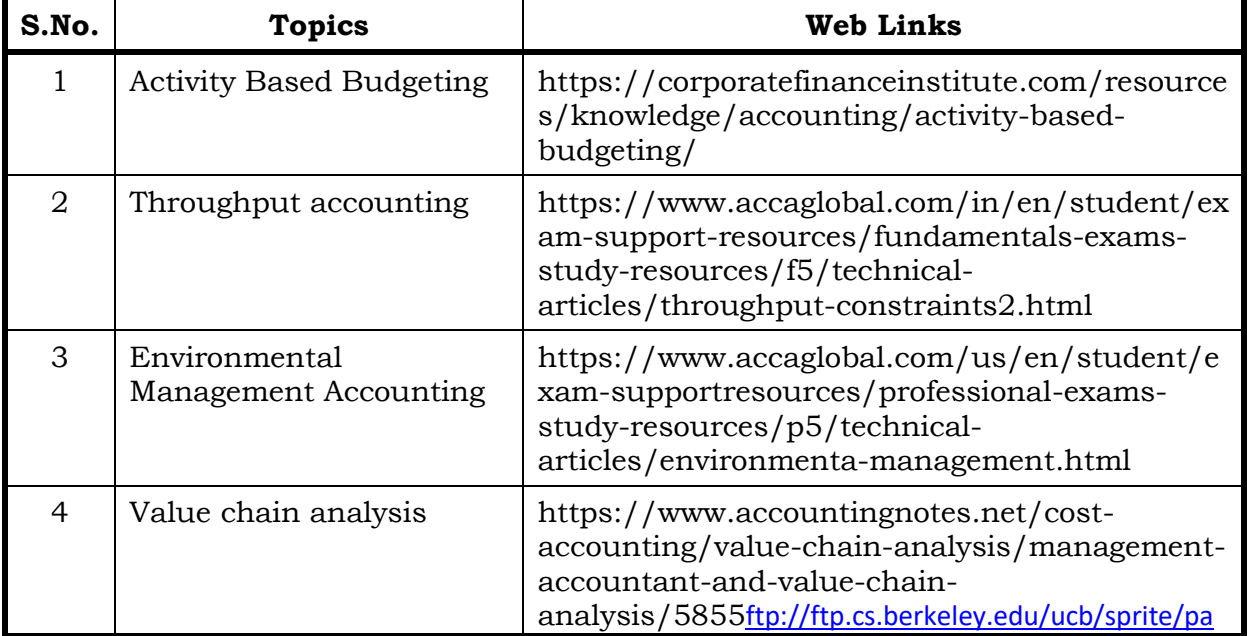

# **Topics for Self Study**

[pers/lfsSOSP91.ps](ftp://ftp.cs.berkeley.edu/ucb/sprite/papers/lfsSOSP91.ps)

### **Text Book**

1. Khan M. Y & Jain P.K (2018), Management Accounting, Tata McGraw Hill Publishing Co. Ltd., New Delhi.

# **References**

- 1. Pillai R.S.N and Bagavathi V (2015), Management Accounting, Sultan Chand Company ltd., New Delhi.
- 2. Murthy A. and Gurusamy S (2012), Management Accounting, Tata McGraw Hill Publishing Co. ltd., New Delhi.
- 3. Shashi K. Gupta, Sharma R.K (2016), Management Accounting Principles and Practices, Kalyani Publishers, New Delhi.

### **Web Links**

- 1: http://docshare01.docshare.tips/files/27239/272393523.pdf
- 2: https://www.iedunote.com/management-accounting
- 3**:** https://www.scribd.com/doc/105577706/Chapter-26-Marginal-Costingand-Cost-Volume-Profit-Analysis

### **Theory – 25 % ( Section A & B), Problems – 75 % ( Section C & D)**

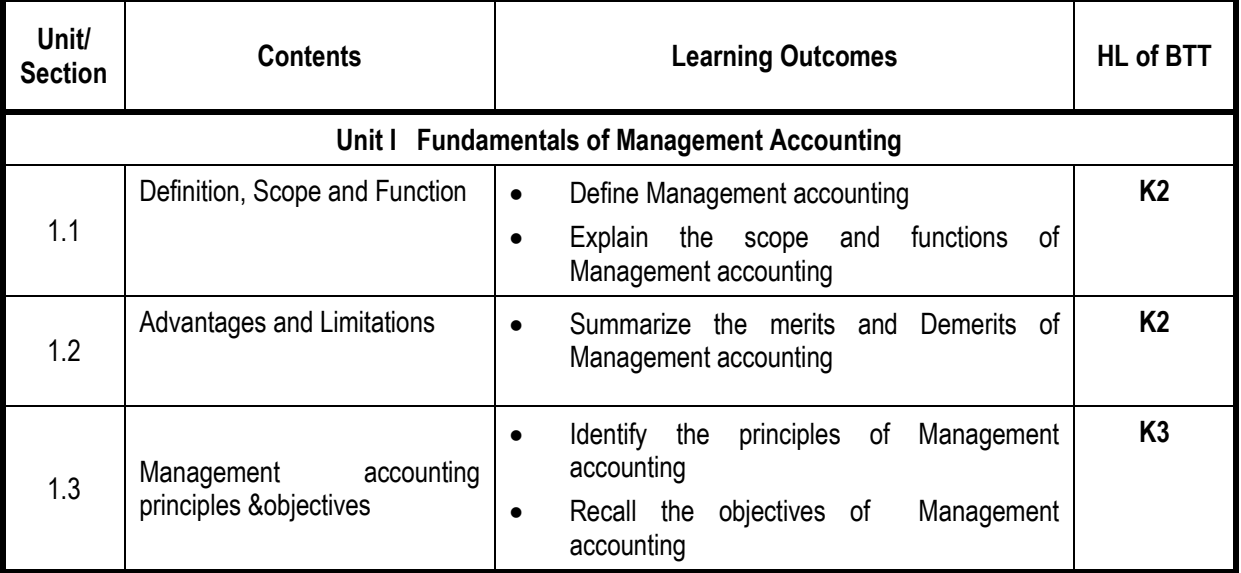

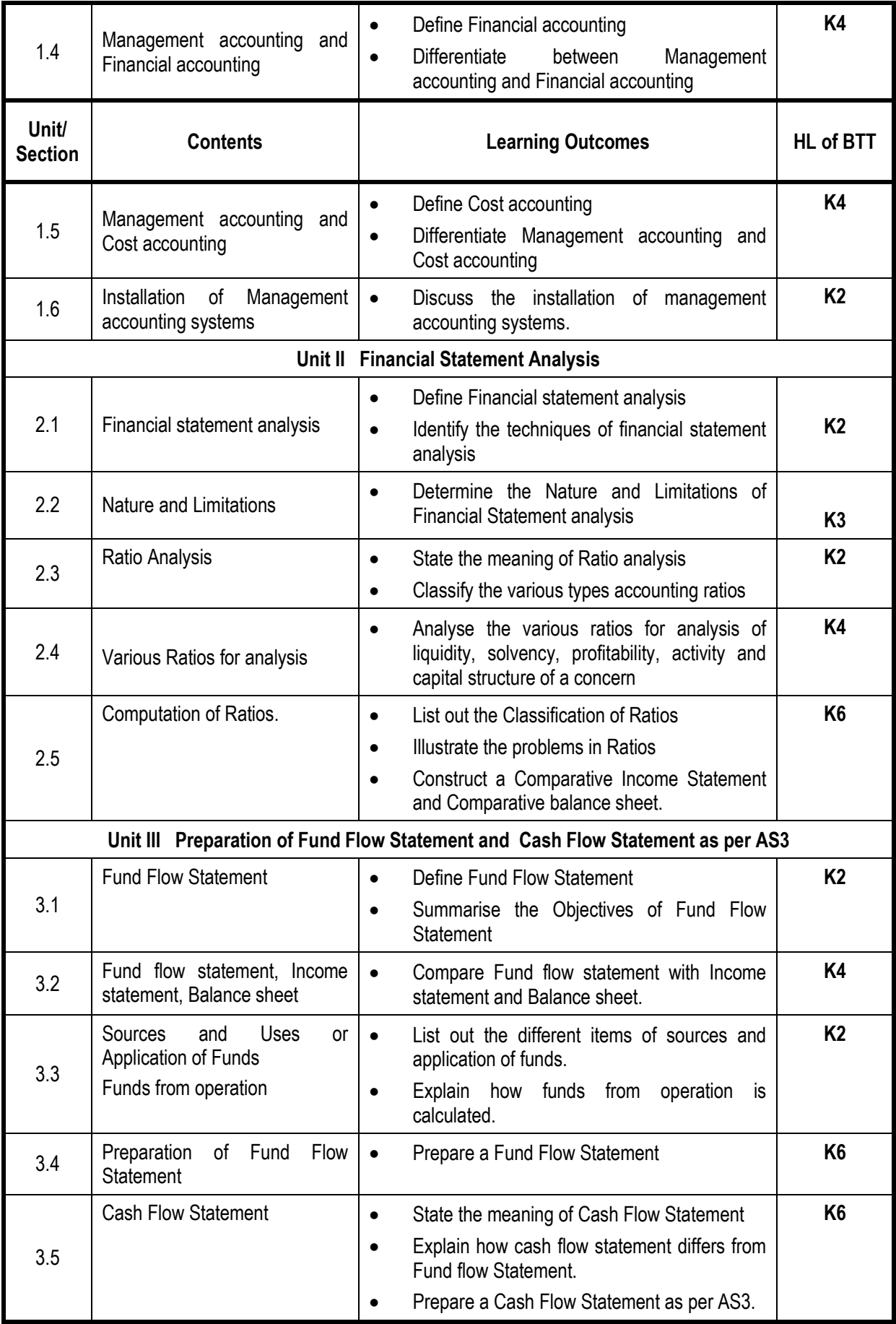

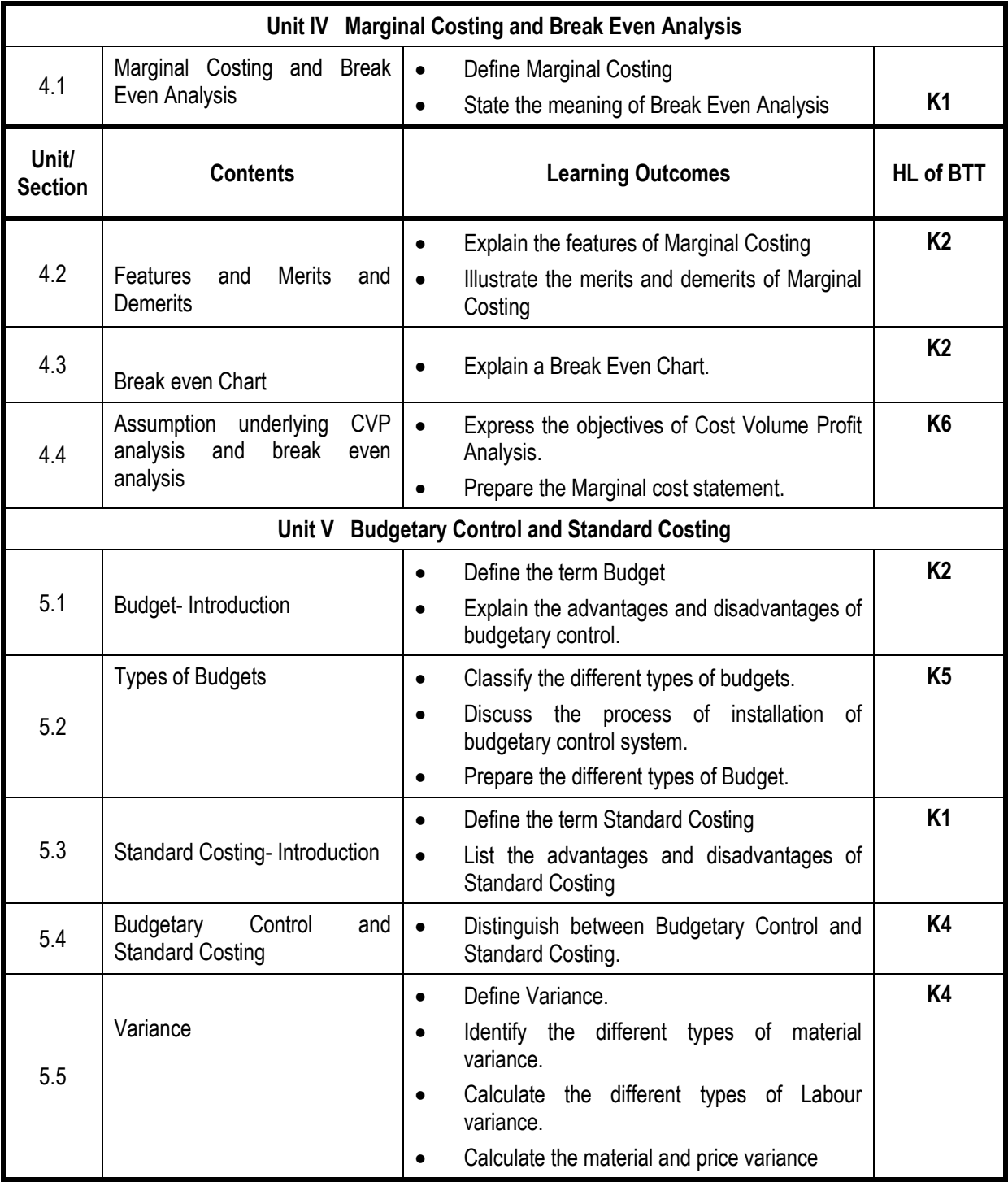

# **L-Low M-Moderate H- High**

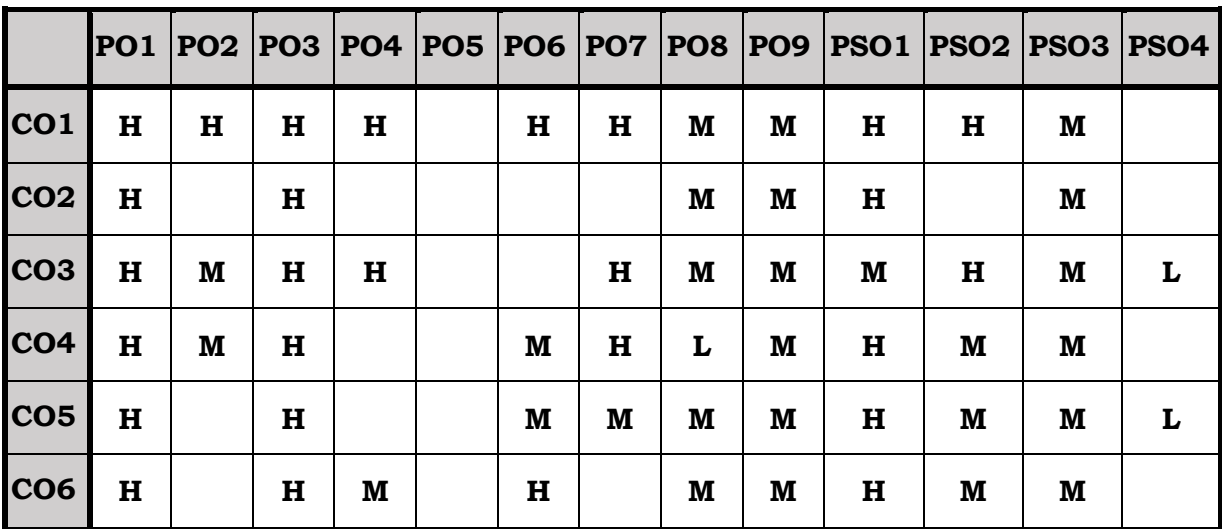

# **Course Assessment Methods**

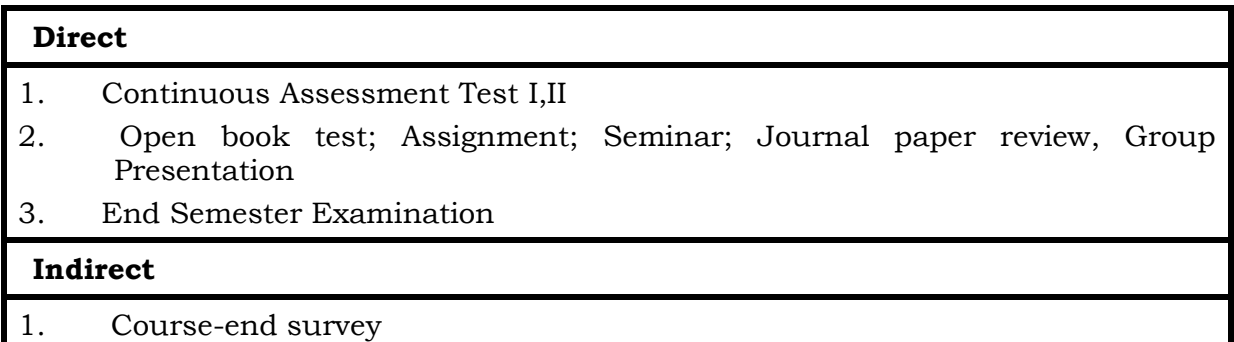

### **Course Outcomes**

On completion of the course the students will be able to:

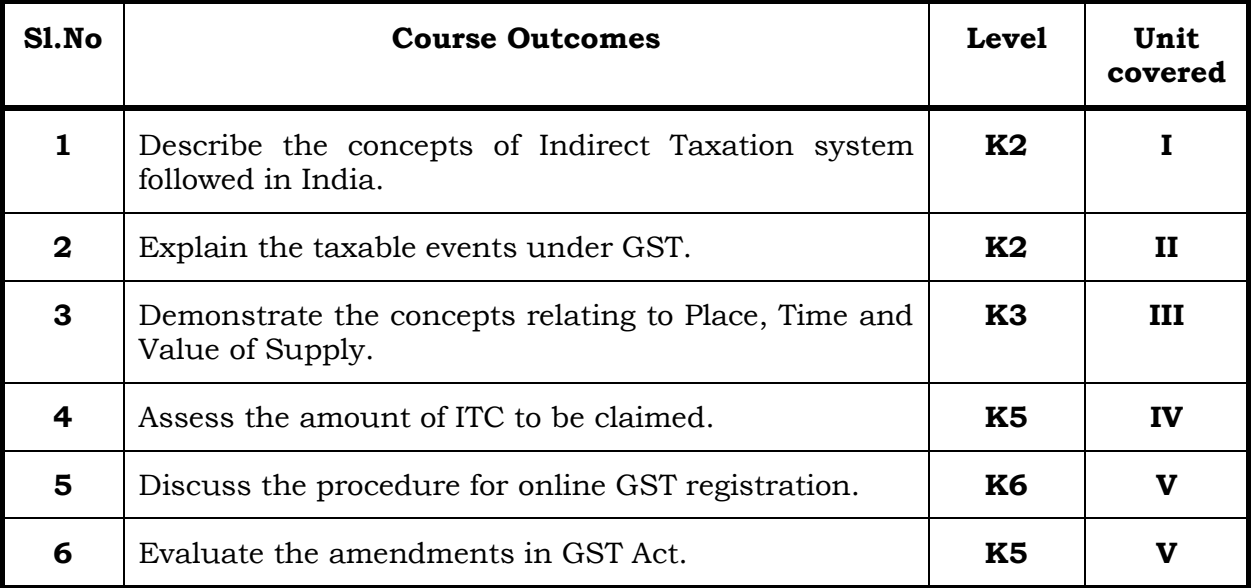

# **Unit I - Goods and Services Tax Act & Rules (12 Hours)**

- 1.0 Introduction
- 1.1 Meaning of GST
- 1.2 Need for GST in India
- 1.3 Cascading effect of tax
- 1.4 Non-integration of VAT and Service Tax causes double taxation
- 1.5 No CENVAT Credit after manufacturing stage to a dealer
- 1.6 Cascading of taxes on account of levy of CST Inter-State purchases
- 1.7 One Nation-One Tax
- 1.8 Dual GST Model
- 1.9 Central Goods and Services Tax Act, 2017 (CGST)
- 1.10 State Goods and Services Tax Act, 2017 (SGST)
- 1.11 Union Territory Goods and Services Tax Act, 2017 (UTGST)
- 1.12 Integrated Goods and Services Tax Act, 2017 (IGST)
- 1.13 Goods and Services Tax Network (GSTN)
- 1.14 Functions of GSTN (i.e. Role assigned to GSTN)
- 1.15 Constitution (101st Amendment) Act, 2016
- 1.16 GST Council
- 1.17 Guiding principle of the GST Council
- 1.18 Functions of the GST Council
- 1.19 Definitions under CGST Laws

### **Unit II - Levy and Collection of Tax (18 Hours)**

- 2.1 Scope of supply (Section 7 of CGST Act, 2017)
- 2.2 Section 7(1)(a) all forms of supply of goods or services or both such as sale, transfer, barter, exchange, license, rental, lease or disposal made or agreed to be made for a consideration by a person in the course or furtherance of business;
- 2.3 Section 7(1) (b) of CGST Act, 2017, import of services for a consideration whether or not in the course or furtherance of business
- 2.4 Section 7(1)(c) of the CGST Act, 2017 the activities specified in Schedule I, made or agreed to be made without a consideration
	- 2.4.1 Permanent transfer/disposal of business assets
	- 2.4.2 Supply between related persons or distinct persons
	- 2.4.3 Supply to agents or by agents
	- 2.4.4 Importation of Services
- 2.5 Section 7(1)(d) the activities to be treated as supply of goods or supply of services as referred to in Schedule II
	- 2.5.1 Renting of Immovable Property
	- 2.5.2 Information Technology software
	- 2.5.3 Transfer of the right to use any goods for any purpose
	- 2.5.4 Composite supply
- 2.6 Non-taxable Supplies under CGST Act, 2017
	- 2.6.1 Section 7(2) (a) activities or transactions specified in Schedule III;
	- 2.6.2 Section 7(2)(b) such activities or transactions undertaken by the Central Government, a State Government or any local authority in which they are engaged as public authorities, as may be notified by the Government on the recommendations of the Council,
	- 2.6.3 Section 7(3) the transactions that are to be treated as—
	- (a) A supply of goods and not as a supply of services; or
	- (b) A supply of services and not as a supply of goods.
- 2.7 Composite and Mixed Supplies (Section 8 of CGST Act, 2017)
	- 2.7.1 Meaning of Composite and Mixed Supplies
	- 2.7.2 Composite Supply
	- 2.7.3 Mixed supply
- 2.8 Levy and Collection
- 2.9 Composition Levy
- 2.10 Exemption from tax
- 2.11 Person liable to pay tax
	- 2.11.1 Forward Charge
	- 2.11.2 Reverse Charge
	- 2.11.3 Person who are required to pay tax under section 9(5) of CGST (i.e. Electronic Commerce Operator)

### **Unit III - Time and Value of Supply (5 Hours)**

- 3.1 Time of supply
- 3.2 Place of supply
- 3.3 Value of supply
- 3.4 Change in rate of tax in respect of supply of goods or services

# **Unit IV - Input Tax Credit (8 Hours)**

- 4.1 Eligibility for taking Input Tax Credit (ITC)
- 4.2 Input Tax credit in special circumstances
- 4.3 Input Tax Credit in respect of goods sent for Job-Work
- 4.4 Distribution of credit by Input Service Distributor (ISD)
- 4.5 Recovery of Input Tax Credit

### **Unit V- Registration Under GST Law (7 Hours)**

- 5.1 Persons not liable for registration
- 5.2 Compulsory registration
- 5.3 Procedure for registration
- 5.4 Deemed registration
- 5.5 Casual taxable person
- 5.6 Non-resident taxable person
- 5.7 Cancellation Vs. Revocation of registration

### **Topics for Self Study**

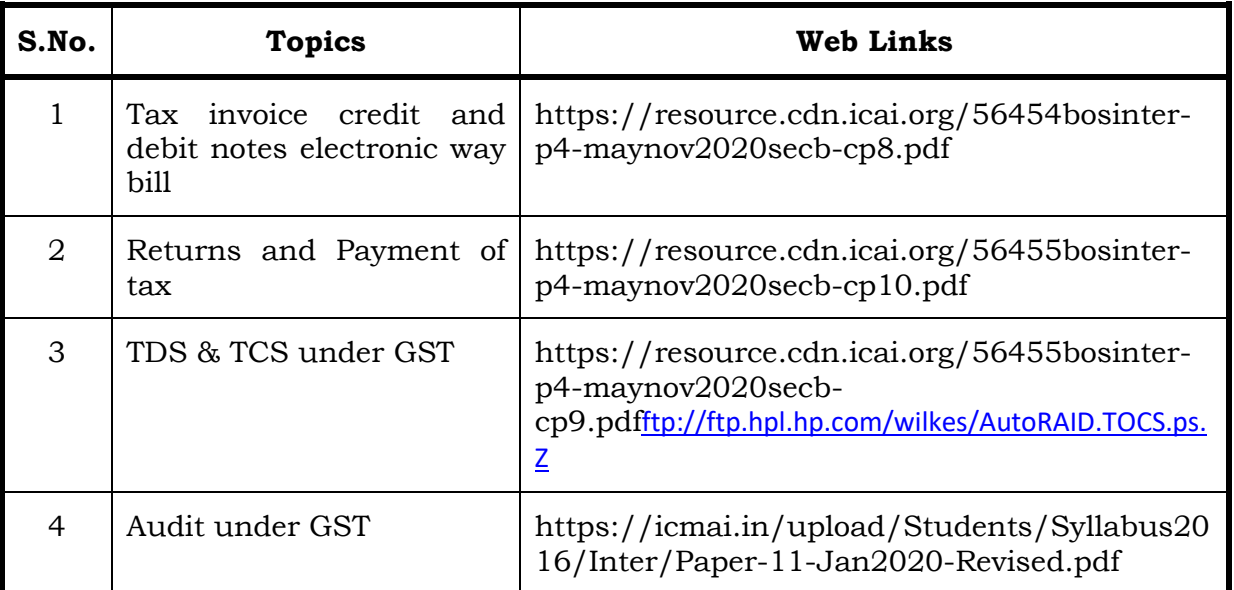

# **Text Book**

1. The Institute of Cost and Management Accountants of India, Indirect Taxation study material (Relevant year)

# **References**

- 1. Goods & Services Tax Ready Reckoner ,CA.Ashok Batra, Wolters Kluwer Publishing house.
- 2. Goods and Services Tax (G.S.T), H.C.Mehrotra and V.P.Agarwal, 1st January, 2019, 4th Edition, Sathiya Bhawan Publications.
- 3. Goods and Services Tax Act (GST) Bare Act with Rules & Forms and Amendments 2020 Edition by Government of India, Law Literature Publication.
- 4. How to Practice as a GST (Goods and Services Tax) Professional (Practitioner), Xcess Board of Editors', January, 2018. XcessInfostore Private Limited Publishers.
- 5. Taxmann's GST Practice Manual Day to Day GST Practice Guide for Professionals, Aditya Singhania, 2nd Edition 2020, Taxmann Publisher.

### **Web Links**

 $\overline{a}$ 

- 1. <https://mib.gov.in/sites/default/files/presentation%20on%20GST.pdf>
- 2. <https://cablogindia.com/pdf-goods-and-services-tax-gst-revision-notes/>

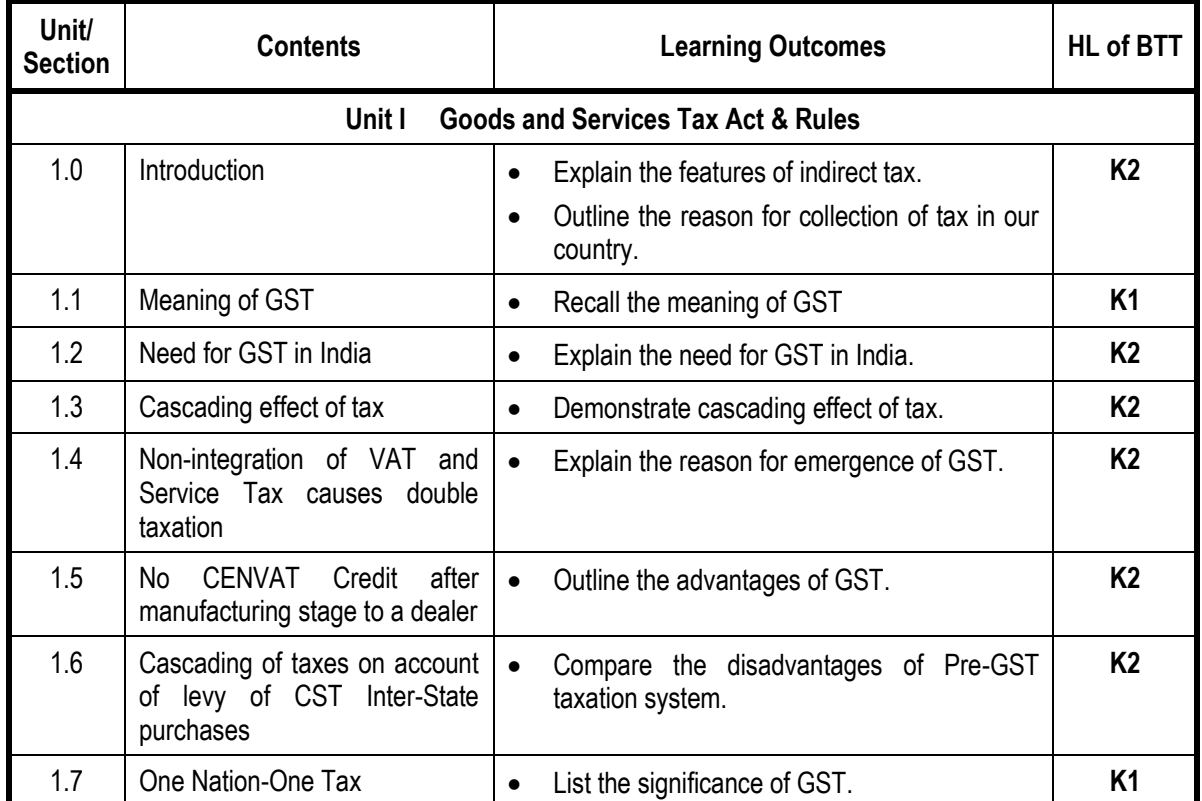

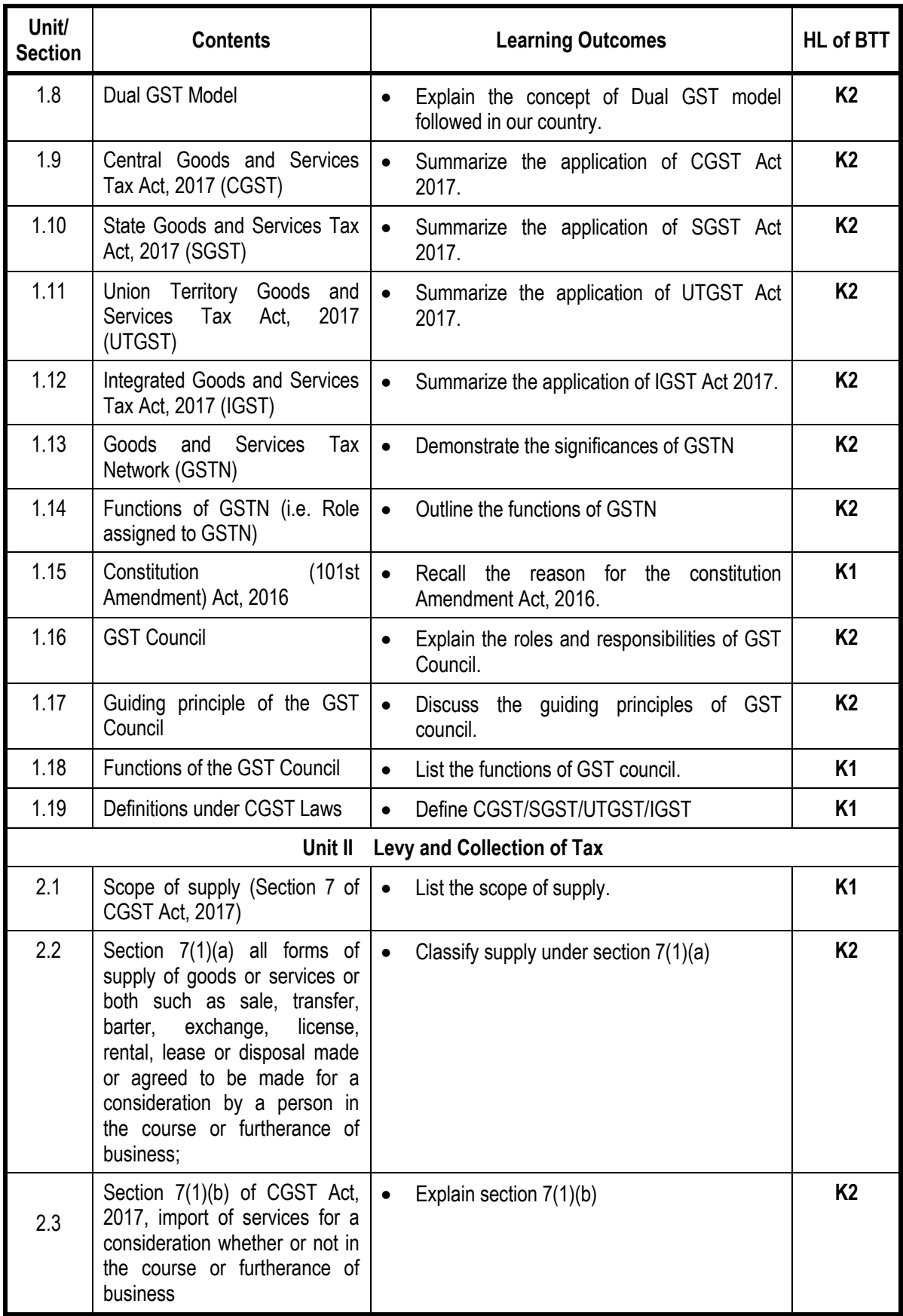

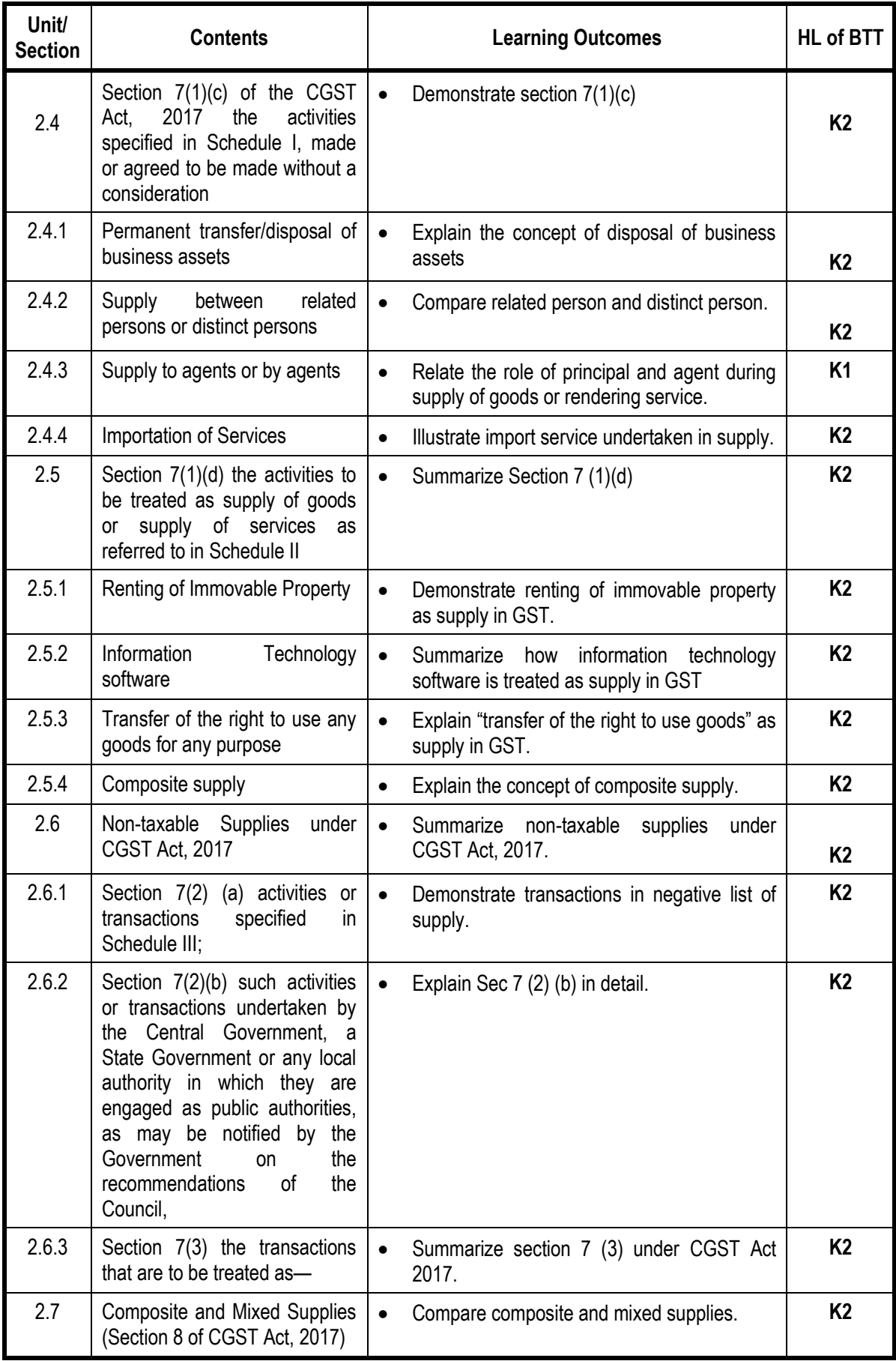

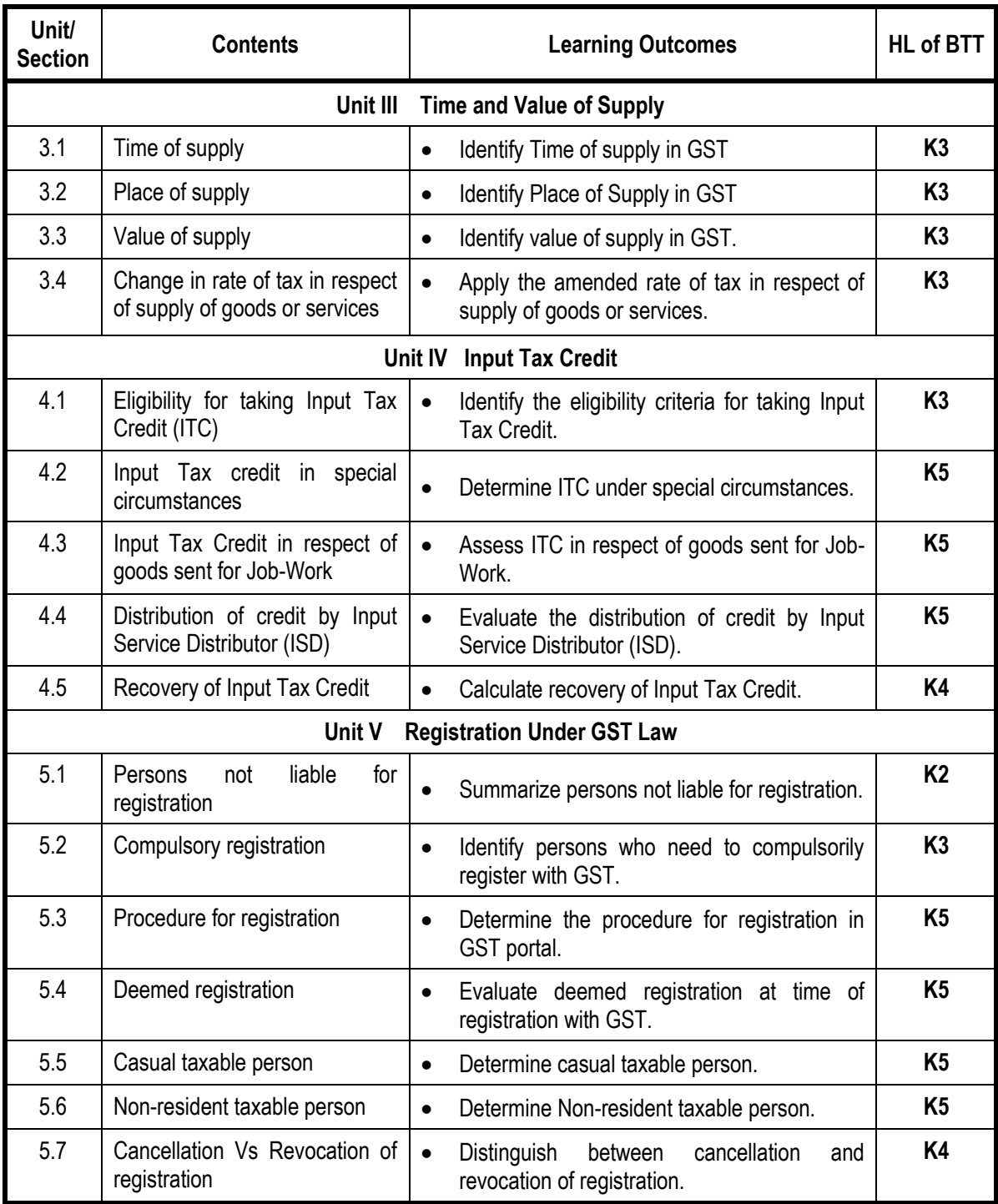

# **L-Low M-Moderate H- High**

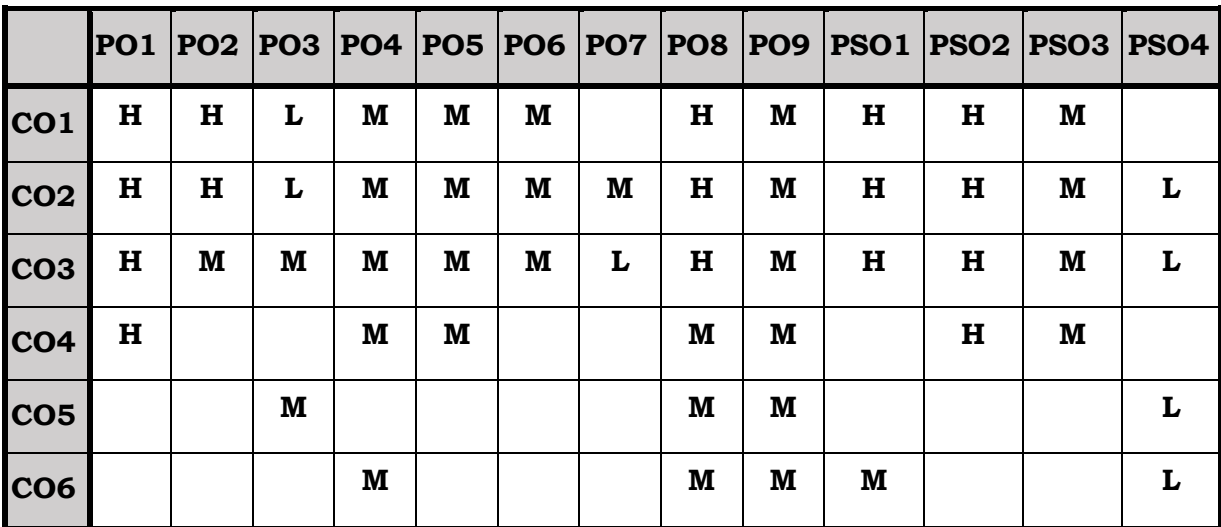

# **Course Assessment Methods**

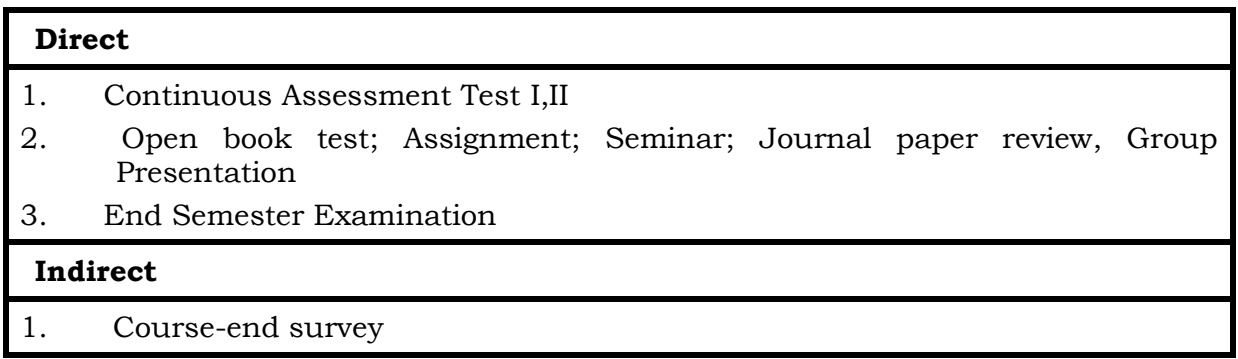

### **Course Outcomes**

On completion of this course, the students will be able to

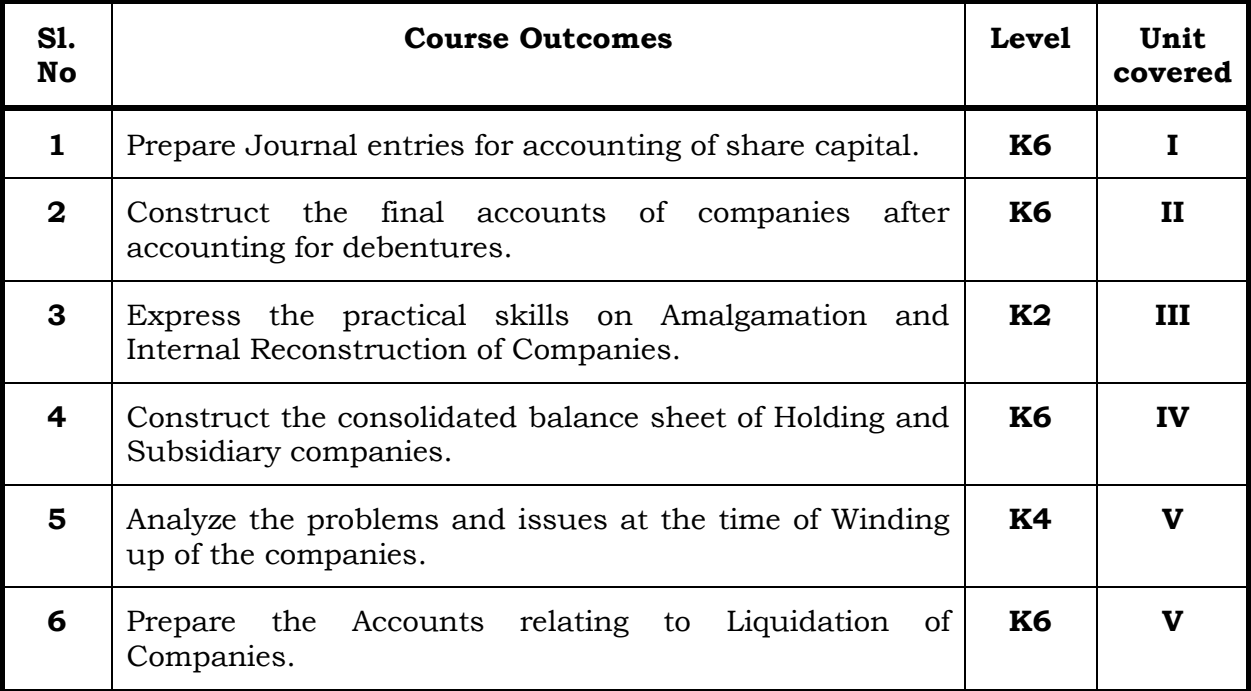

### Unit I - Accounting for Share Capital **(15 Hours)**

- 1.1 Issues of shares
- 1.2 Allotment of shares
- 1.3 Forfeiture of shares
- 1.4 Reissue of forfeited shares
- 1.5 Redemption of preference shares.
- 1.6 Valuation of shares

### **Unit II - Accounting for Debentures (15 Hours)**

- 2.1 Issue of Debentures at par and Premium
- 2.2 Redemption of Debentures
- 2.3 Sinking fund method
- 2.4 Purchase of own debentures in open market
- 2.5 Preparation of final accounts of companies (excluding managerial remuneration)

# **UNIT III - Problems in Amalgamation and Internal Reconstruction of Companies (15 Hours)**

- 3.1 Accounting for amalgamation in the nature of purchase and merger
- 3.2 Internal reconstruction
- 3.3 Profits prior to incorporation.

# **Unit IV - Accounting for Holding and Subsidiary Companies (15 Hours)**

- 4.1 Holding Companies (including intercompany holdings with one subsidiary company)
- 4.2 Consolidation of Balance sheet
- 4.3 Treatment of mutual Owings
- 4.4 Contingent liabilities
- 4.5 Unrealized profit
- 4.6 Revaluation of assets
- 4.7 Minority interest

# **Unit V - Accounts Relating to Liquidation of Companies (15 Hours)**

- 5.1 Liquidator's final statement
- 5.2 Order of payment
- 5.3 Preferential payments (creditors)
- 5.4 Overriding preferential payments
- 5.5 Preparation of statement of affairs

# **Topics for Self Study**

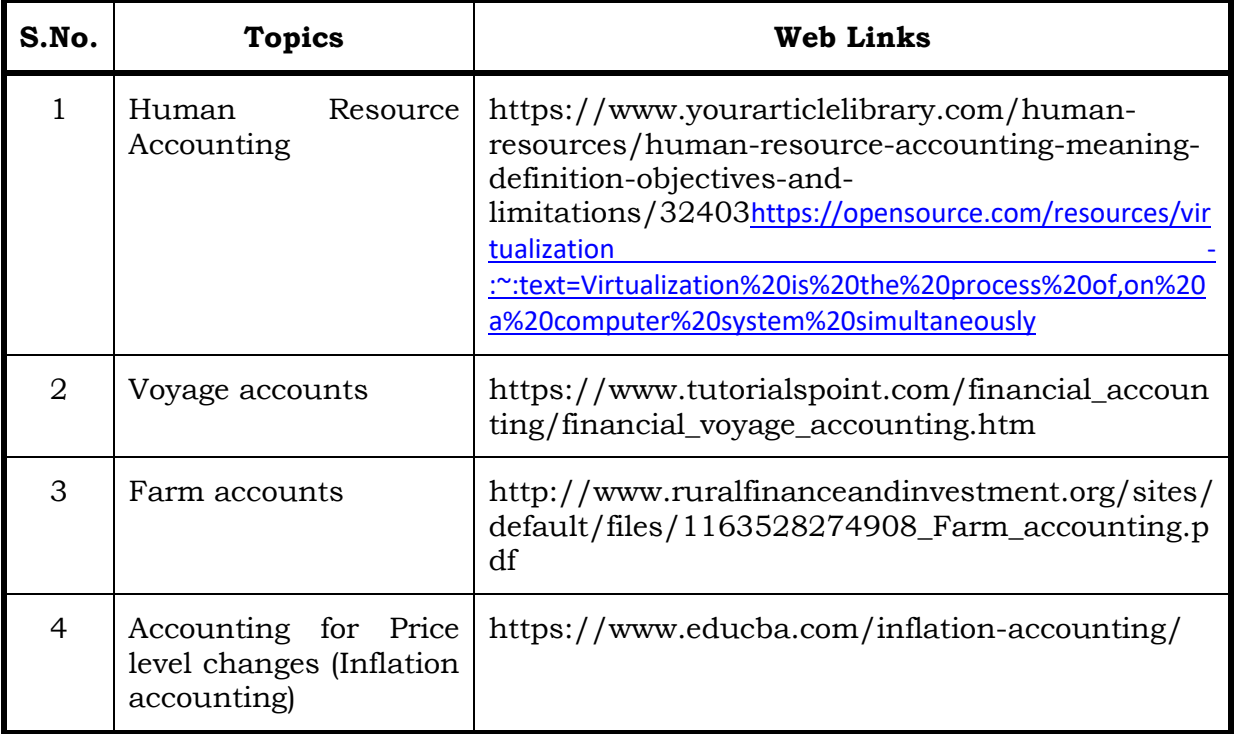

# **Textbook**

- 1. Reddy T.S. and Dr. A. Murthy, Corporate Accounting, Margham Publications, Chennai**,** 6th ED.
- 2. Workbook prepared by the Department of Commerce, Bishop Heber College.

# **References**

- 1. S. Chand Jain &Narang, Advanced Accountancy (Corporate Accounting) Vol II, Kalyani Publishers, 2014
- 2. Dr. S.M. Shukla & Dr. K.L. Gupta, Corporate Accounting, Sahitya Bhawan Publications, January 2018

# **Web Links**

- 1. http://dsc.du.ac.in/wp-content/uploads/2020/04/2018-08-01-accountingshare-capital.pdf
- 2. https://www.edupristine.com/blog/amalgamation-explained-detail
- 3. http://studymaterial.unipune.ac.in:8080/jspui/bitstream/123456789/266 4/1/Amalgamation%2C%20Absorption%20etc.pdf
- 4. <https://en.wikipedia.org/wiki/Liquidation>

# **Theory: 20% (Section A & B); Problems: 80% (Section C & D)**

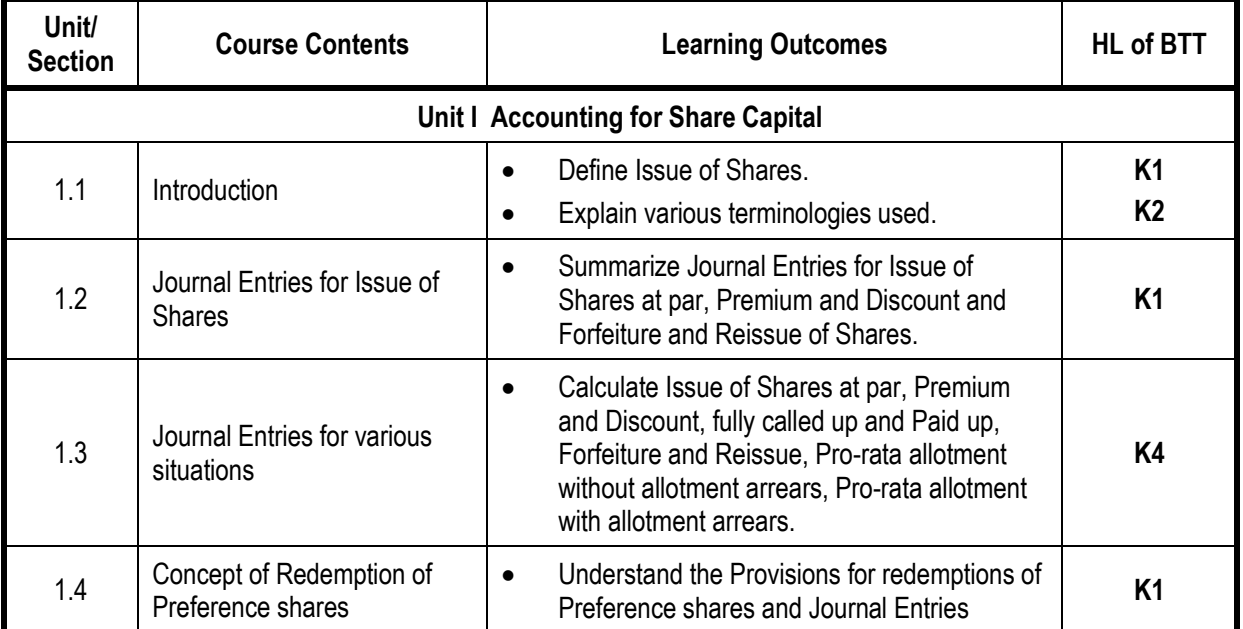

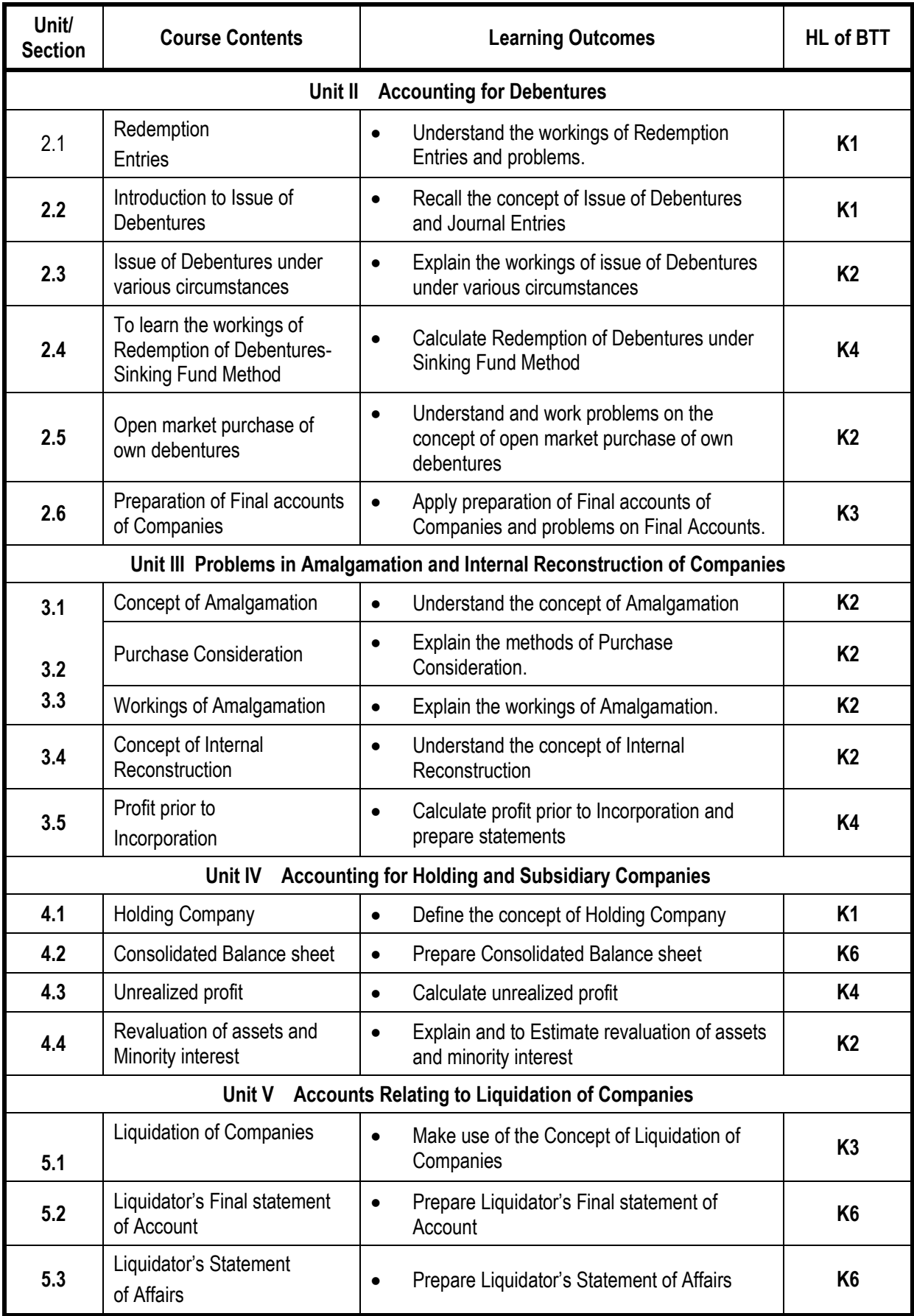

**L-Low M-Moderate H- High**

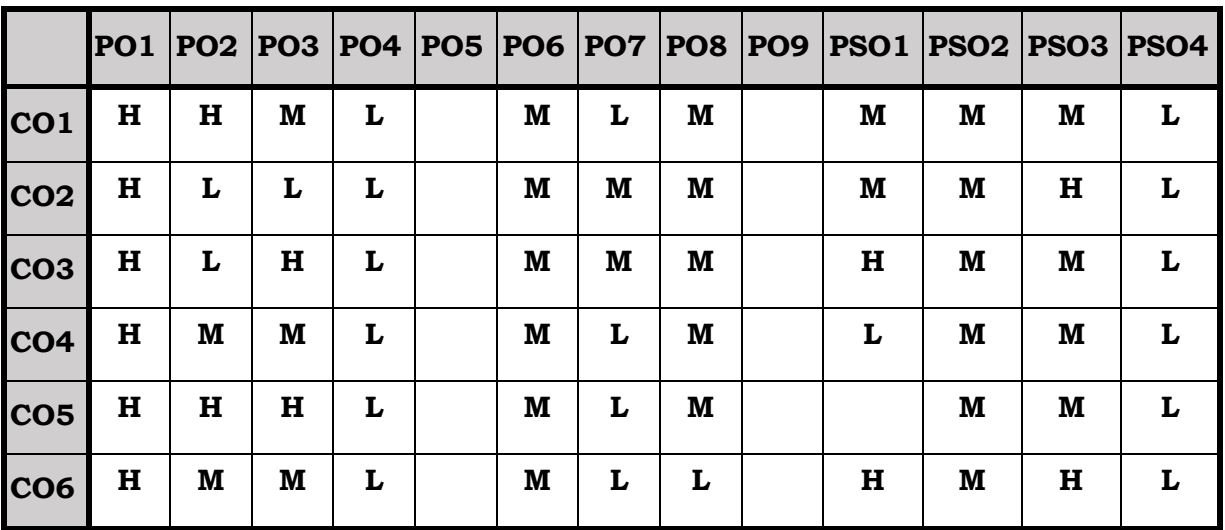

# **Course Assessment Methods**

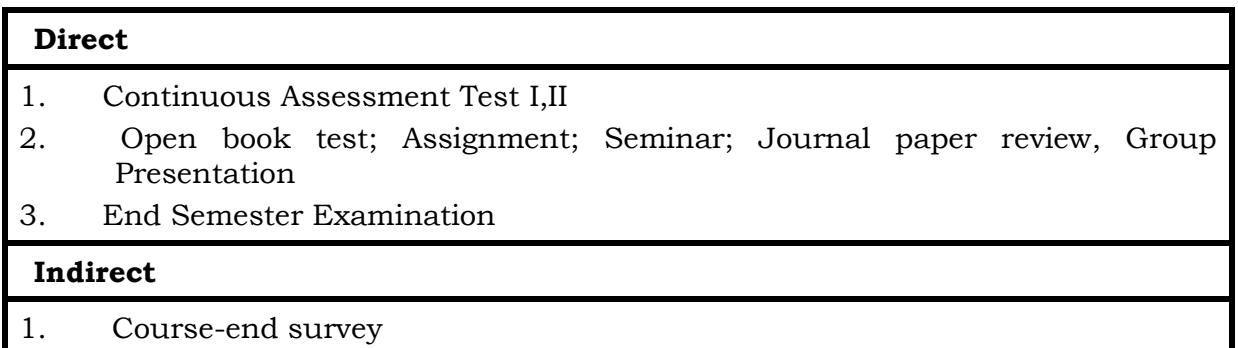

### **Course Outcomes**

On Completion of the course, the students will be able to

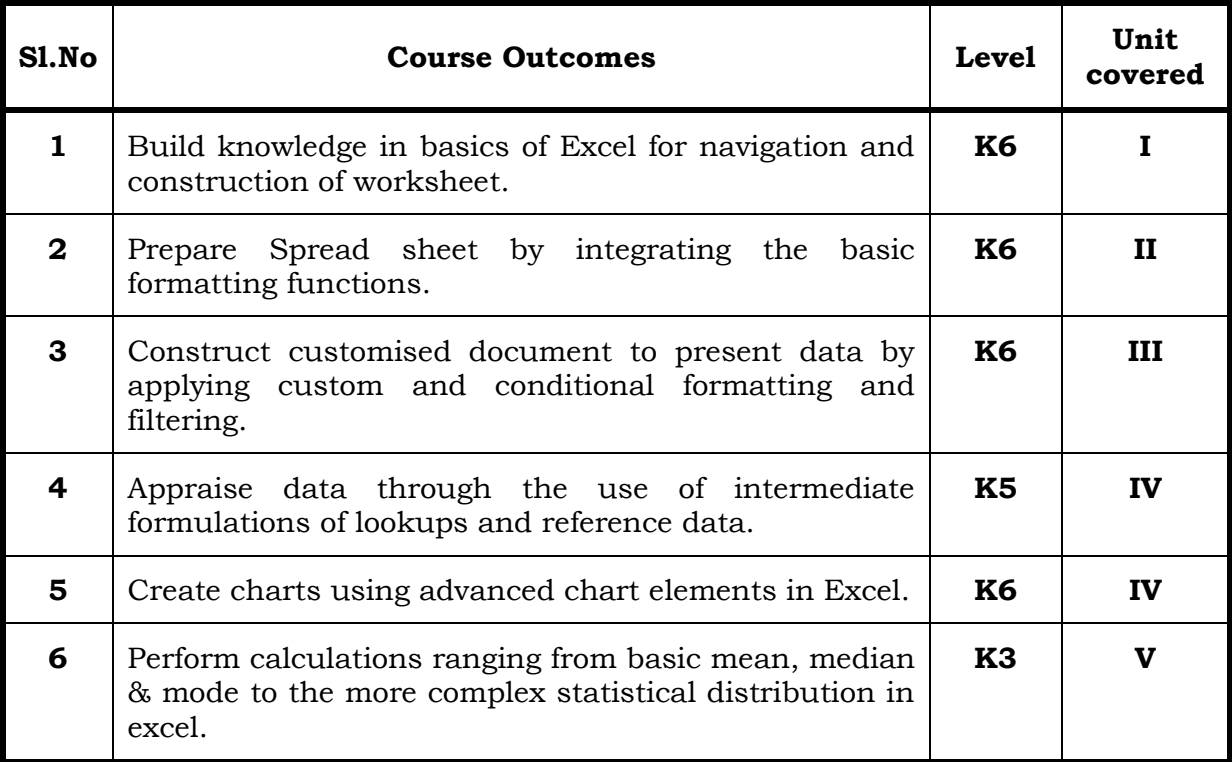

# **Unit I - Introduction to MS EXCEL (4 Hours)**

- 1.1 Introduction and Navigating MS Excel Cells, Rows, and Columns
- 1.2 Workbooks –Opening Labeling and Naming
- 1.3 Adding and Deleting
- 1.4 Hiding/ Unhiding
- 1.5 Columns and Rows Adjacent Columns –Separated-Columns
- 1.6 Saving Workbooks -Saving an Existing File.
- 1.7 Headers and Footers
- 1.8 Margins for Headers and Footers Print Area ~print a Range of pages
- 1.9 Printing

# **Unit II Entering Information And Manage Work Book Changes In MS EXCEL**

#### **(6 Hours)**

- 2.1 Entering data Entering Labels and Values Entering Values –Multiple Entries –
- 2.2 Copying Cells, Rows and Columns Pasting Cells, Rows, and Columns
- 2.3 To Paste an item from clipboard
- 2.4 Inserting and Deleting Rows and Columns-To insert a Column To insert a Row
- 2.5 Filling Cells with a Series of Data —Editing Cell Data Find and Replace, Go to a Cell Data
- 2.6 Locking Rows and Columns by Freezing Panes -Spell Check –AutoCorrect
- 2.7 Formatting a Worksheet Change Font Style and Sizes Adding Borders and Colors to Cells
- 2.8 Changing Column Width- Changing Column Width using the Mouse Changing Row Height
- 2.9 Change a Row Height by dragging the Mouse -Merge Cells
- 2.10 Applying Number Formats-Creating Customer Number Formats-Align Cell **Contents**
- 2.11 Creating Your Own Cell Styles Conditional Formatting Freeze and Unfreeze Rows and Columns

### **Unit III- Apply Custom Formats and Layouts (5 Hours)**

- 3.1 Apply custom data formats
- 3.2 Creating custom formats (number, time, date)
- 3.3 Using advance fill series options
- 3.4 Apply advanced conditional formatting and filtering
- 3.5 Creating custom conditional formats
- 3.6 Using functions to format cells
- 3.7 Creating advanced filters
- 3.8 Apply customs styles and templates-creating-modifying cell styles
- 3.9 Creating customs color and fonts formats
- 3.10 Creating themes
- 3.11 Creating fields

#### **Unit IV- Create Advanced Formulas and Formatting (5 Hours)**

- 4.1 Definition and Explanation of Formulas
- 4.2 Using the IF, AND, and OR functions
- 4.3 Using the SUMIF, AVERAGEIF, and COUNTIF
- 4.4 Conditional Formatting
- 4.5 Using the VLOOKUP
- 4.6 Using the HLOOKUP
- 4.7 Creating advanced chart elements
- 4.8 Creating dual-axis charts
- 4.9 Creating custom chart templates
- 4.10 Creating Pivot Tables

# **Unit V- Statistical Functions in EXCEL (5 Hours)**

- 5.1 Basic Statistics like Mean, Median, Mode, Max, Min, Standard Deviation, Skewness
- 5.2 Descriptive Statistics
- 5.3 Chi-square
- 5.4 Independent t test
- 5.5 Paired t test
- 5.6 ANOVA
- 5.7 Correlation
- 5.8 Regression

# **Topics for Self Study**

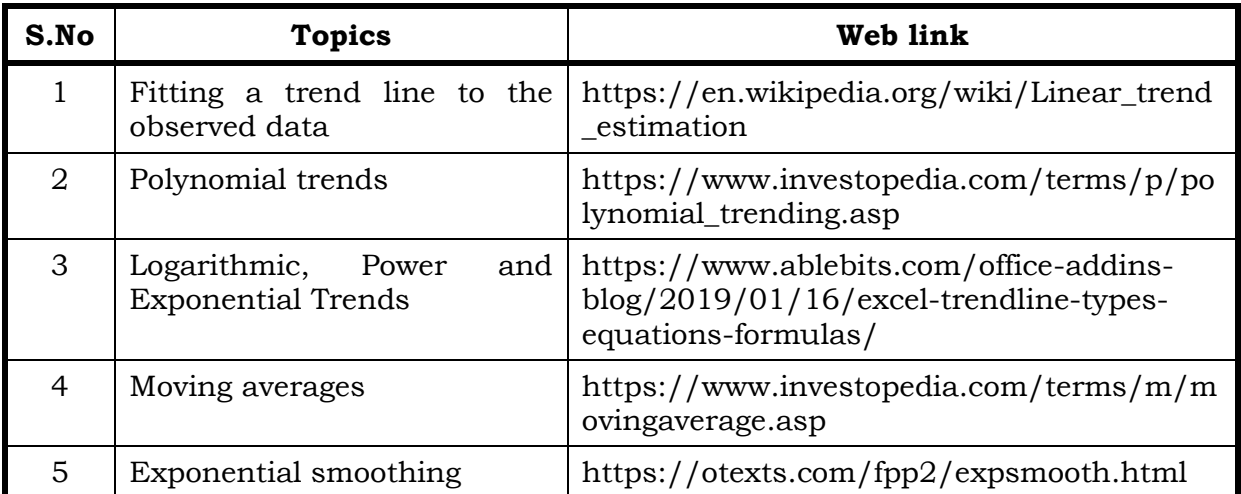

# **Text Book**

1. Dr. D. Joseph Anbarasu et al., – Excel for business, Learn Tech Press, Trichy.

# **References**

- 1. John Walkenbach, Excel 2016 Bible, Wiley, 1st Edition
- 2. Gary Shelly, Thomas. J. Cashman, Jeffrey. J. Quasney- Microsoft Office Excel, 2007: complete concepts and techniques.
- 3. William Fischer, Excel: QuickStart Guide- From Beginner to Expert, Create Independent Publishing Platform, 2016, 13th Edition.

# **Web Links**

- 1. https://www.wiseowl.co.uk/excel/exercises/standard/
- 2. https://www.excel-exercise.com/

# **Practical Examination only**

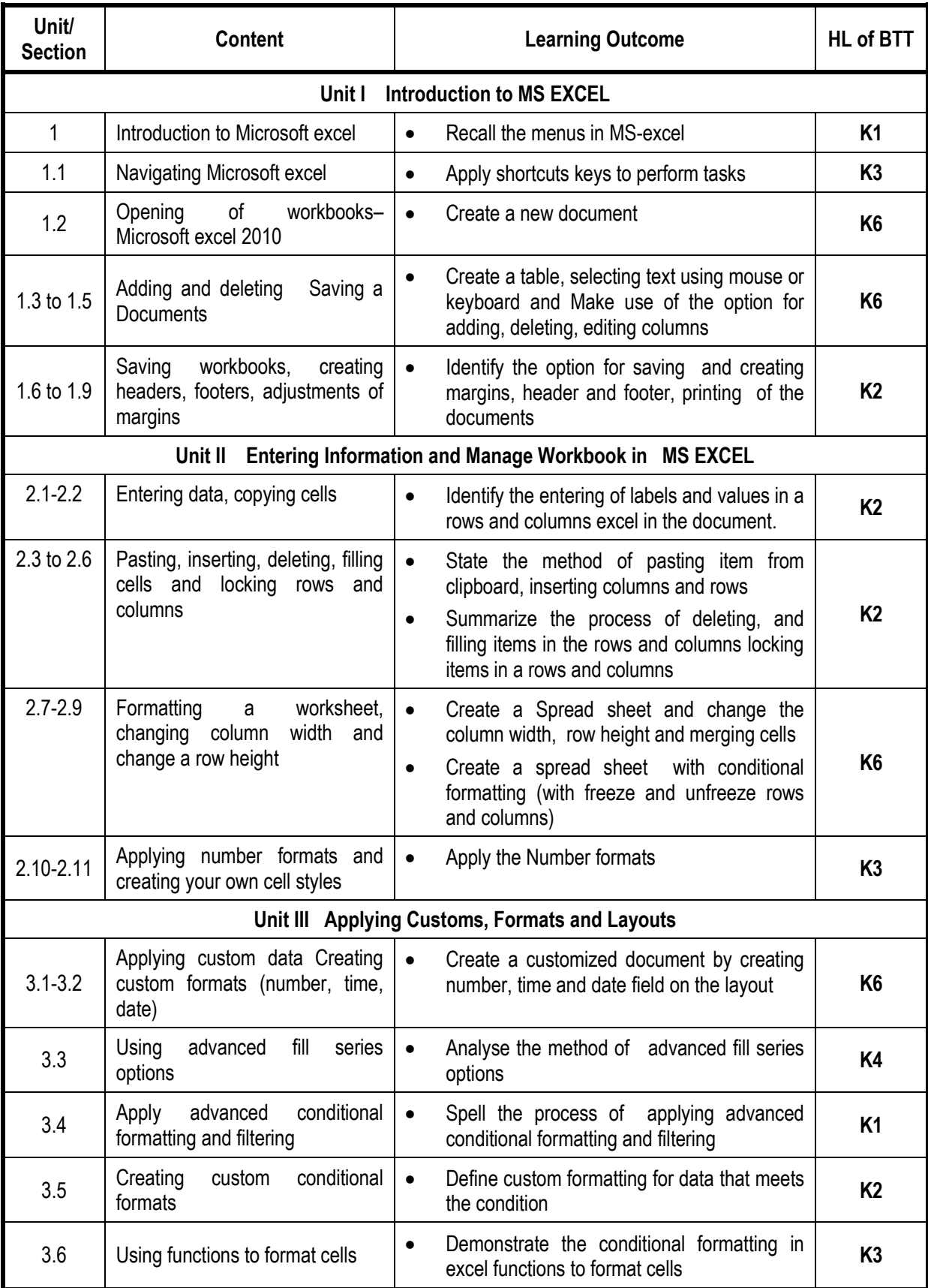
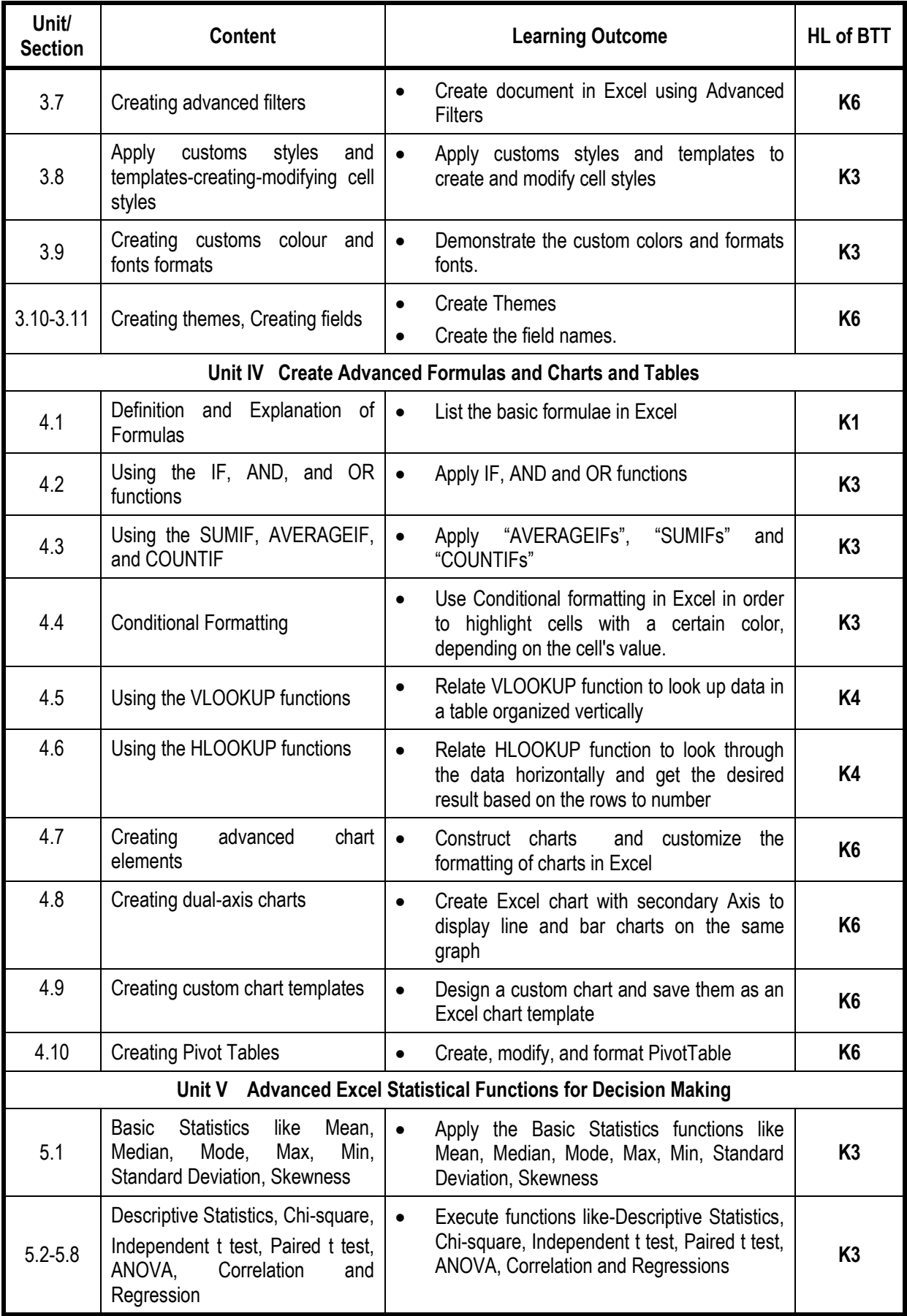

## **L-Low M-Moderate H- High**

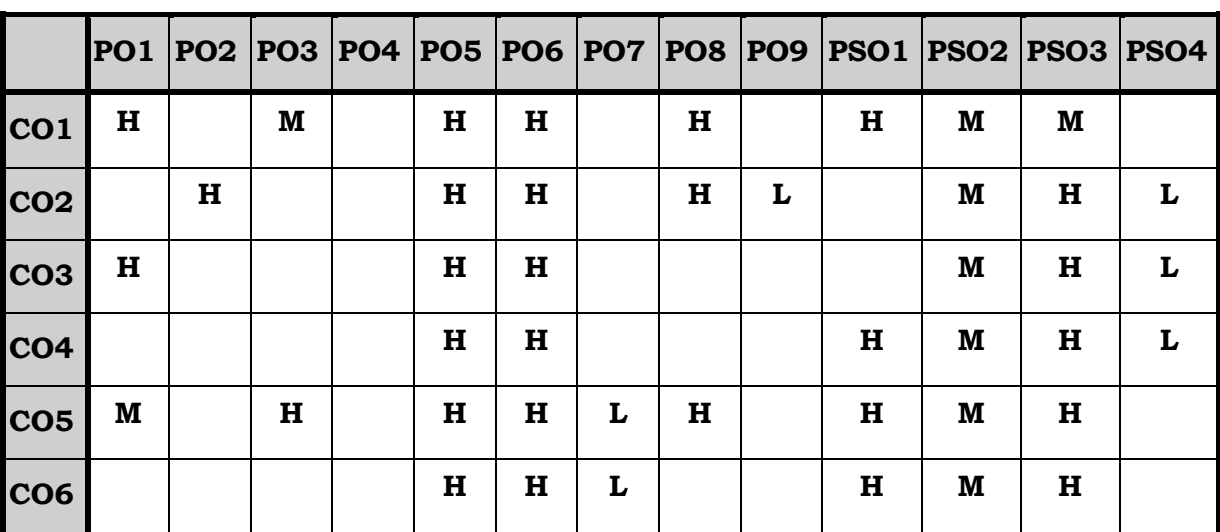

### **Course Assessment Methods**

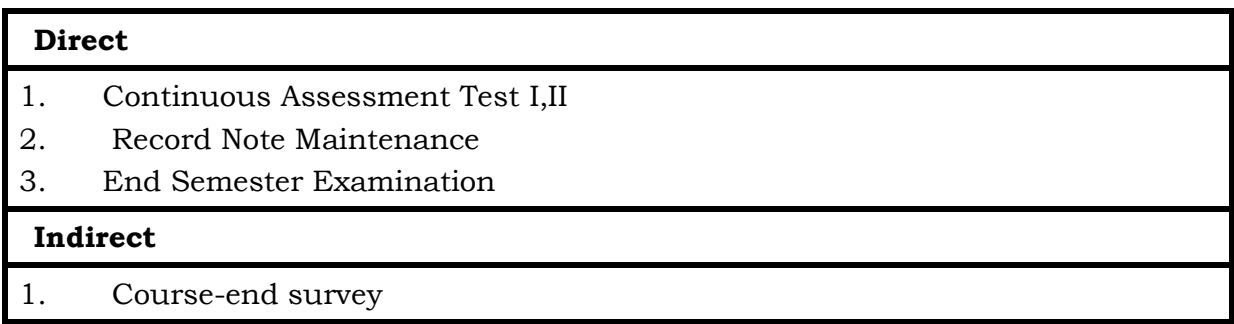

#### **Course Outcomes**

On completion of the course, the students will be able to

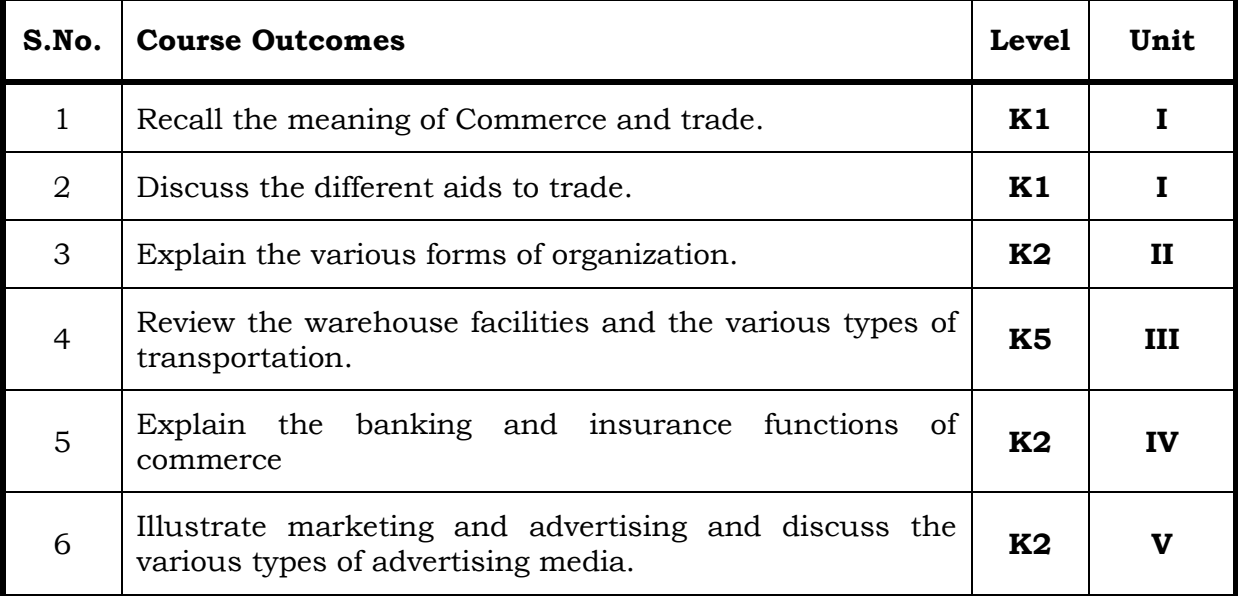

### Unit I - Introduction to Commerce (5 Hours)

### 1.1 Economic activities- Concept of business

- 1.2 Characteristics of Business- Objectives
- 1.3 Classification of Business activities- Industry Commerce
- 1.4 Industry, types, primary and secondary
- 1.5 Trade and Aids to trade

#### Unit II - Forms of Organisation (5 Hours)

- 2.1 Forms of Organisation, Sole proprietorship
- 2.2 Joint Stock company- features, merits and demerits
- 2.3 Formation of Company
- 2.4 MOA- AOA- Prospectus
- 2.5 Public enterprises-Co-operative societies

#### **Unit III - Transportation and Warehouse (5 Hours)**

- 3.1 Transport Functions
- 3.2 Modes of transport, road, railway, waterways
- 3.3 Advantages and disadvantages of transportation
- 3.4 Warehouse Types and functions

#### **Unit IV - Banking and Insurance (5 Hours)**

- 4.1 Banking Functions of Banks
- 4.2 Types of Bank Accounts
- 4.3 Insurance Principles of insurance
- 4.4 Types of Insurance

#### **Unit V - Marketing and Advertising (5 Hours)**

- 5.1 Marketing definition functions
- 5.2 Marketing mix
- 5.3 Market segmentation
- 5.4 Advertising Types
- 5.5 Advertising media- Kinds of Media, merits, demerits

#### **TOPICS FOR SELF-STUDY:**

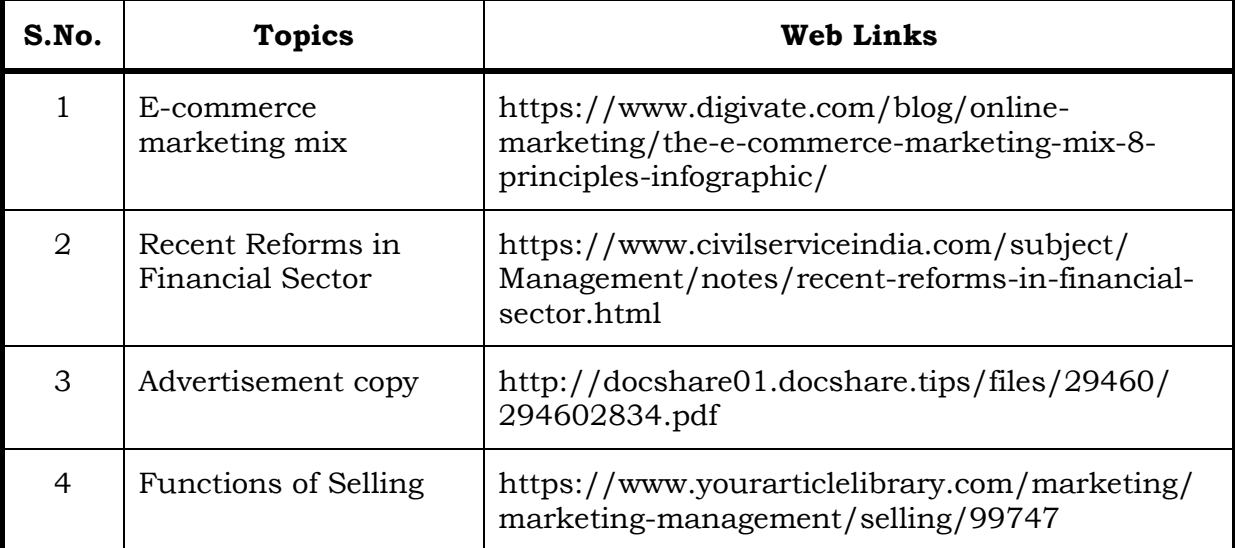

#### **Text Book**

1. Y.K. Bhushan, Fundamentals of Business Organisation, 20<sup>th</sup> Revised Edition, Sultan Chand, 2016

#### **References**

- 1. R.S.N. Pillai and Bhagavathi, Modern Marketing Principles and Practices, 4th Revised Edition, S. Chand& Chand Ltd , 2010
- 2. Sanjay Gupta, Business Organisation and Management, Latest edition, SBPD Publications, 2015.
- 3. C.B. Gupta, Business Organisation and Management, 2011, Mayur Paperback

### **Web Links**

- 1. https://www.smartinsights.com/marketing-planning/marketingmodels/how-to-use-the-7ps-marketing-mix/
- 2. https://www.thebalance.com/what-is-banking-3305812

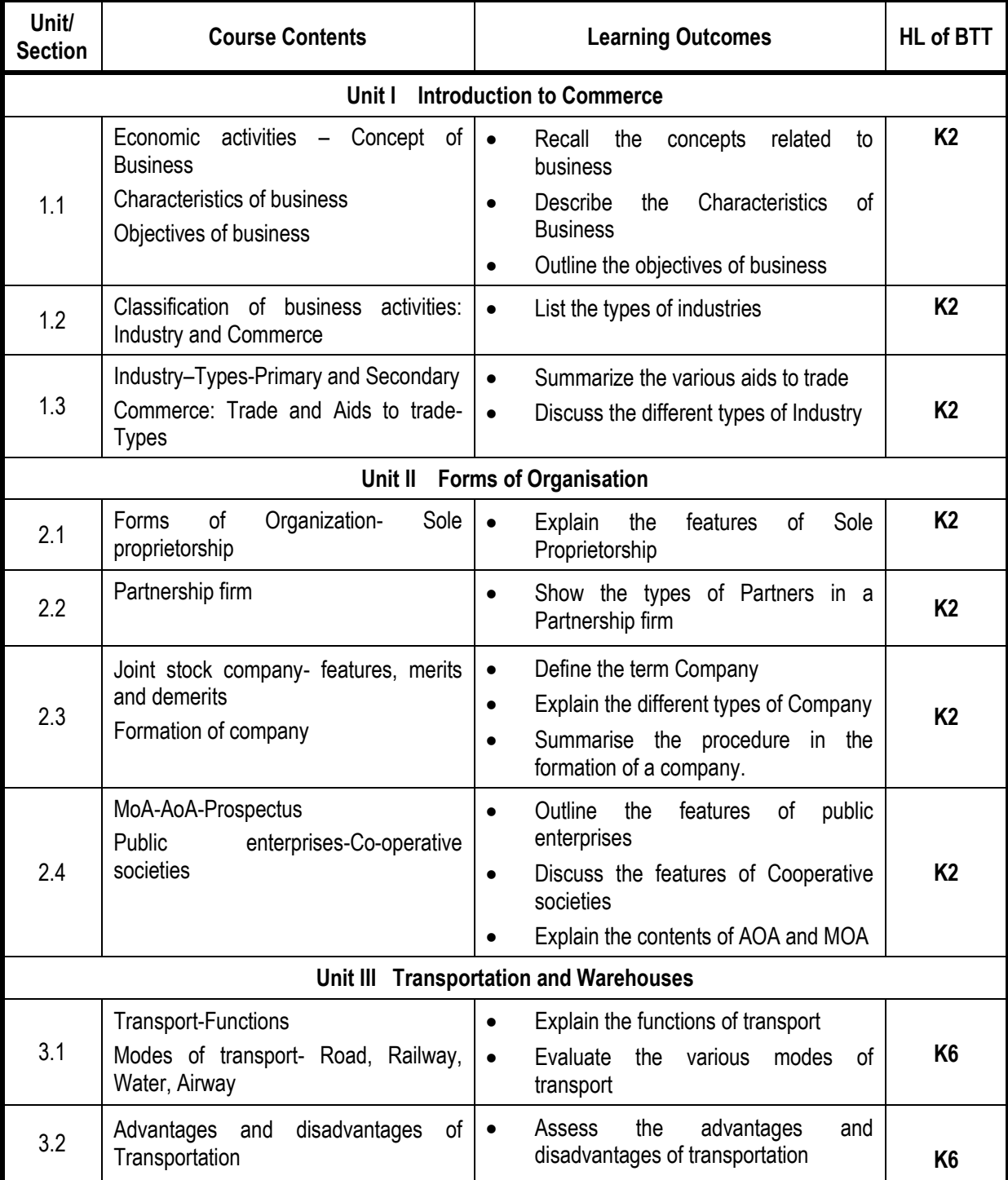

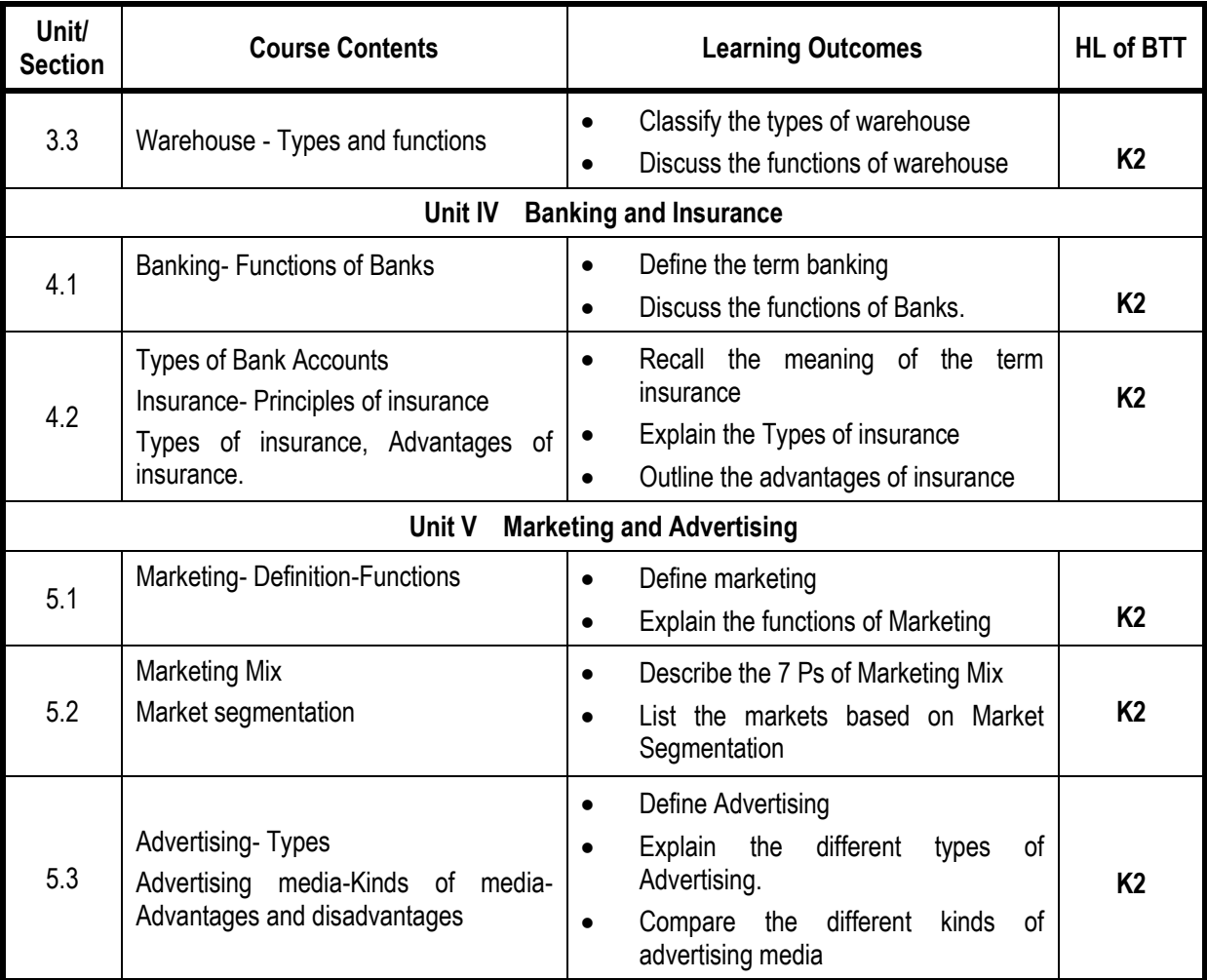

## **L-Low M-Moderate H- High**

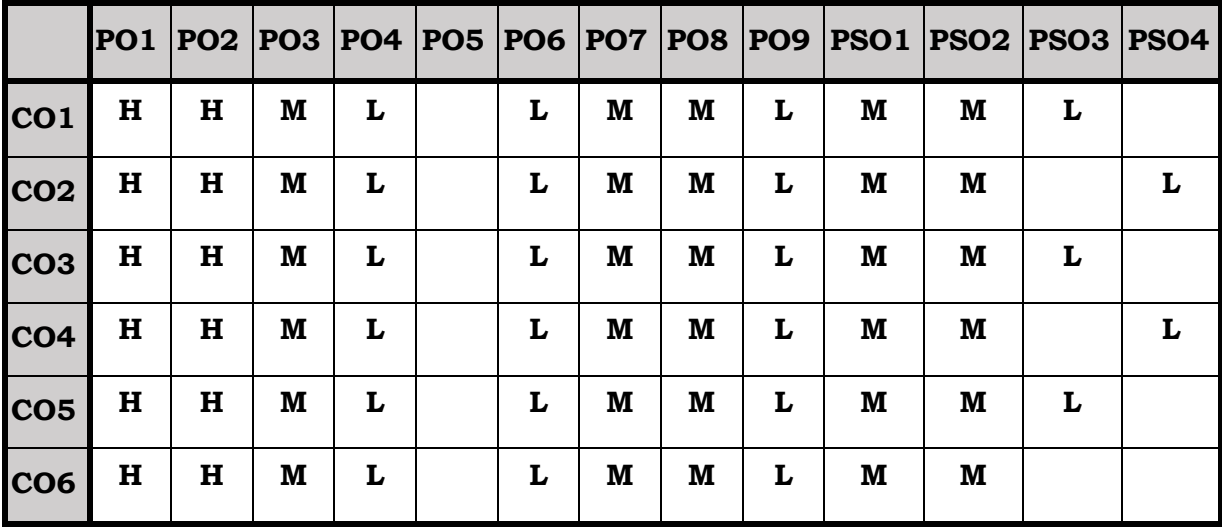

### **Course Assessment Methods**

### **Direct**

- 1. Continuous Assessment Test I,II
- 2. Open book test; Assignment; Seminar; Journal paper review, Group Presentation
- 3. End Semester Examination

### **Indirect**

1. Course-end survey

#### **Semester –V CORE: VI-FINANCIAL MANAGEMENT Credits : 5 MANAGEMENT**  $\vert$  **Total Hours : 90**

#### **Course Outcomes**

At the end of this course learners will be able to

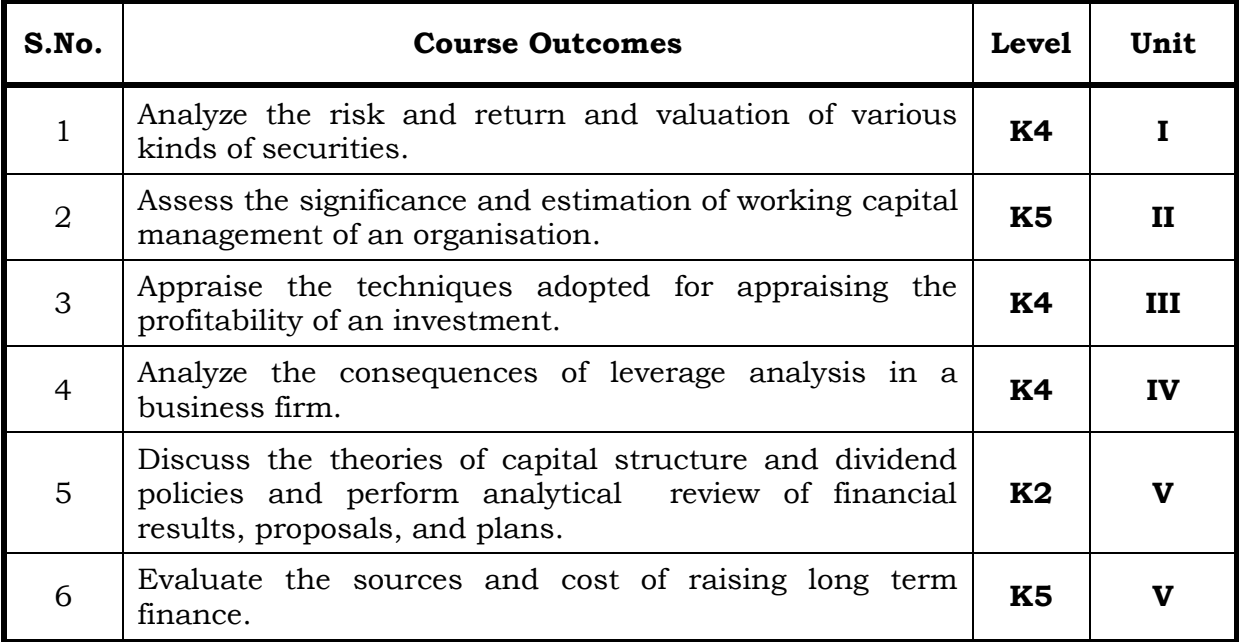

### Unit I – **Introduction** (15 Hours)

- 1.1 Meaning of Financial management
- 1.2 Scope
- 1.3 Financial Environment
- 1.4 Time value of Money
	- 1.4.1. Present Value Techniques
	- 1.4.2 Future Value Techniques
- 1.5 Risk and Return
	- 1.5.1 Portfolio risk
	- 1.5.2 Capital Asset Pricing Model
- 1.6 Valuation of Securities
	- 1.6.1 Value of Equity Shares
	- 1.6.2 Value of Preference Shares
	- 1.6.3 Value of Debentures

### **Unit II - Working Capital Management (20 Hours)**

- 2.1 Working capital management
	- 2.1.1 Working capital terminology
	- 2.1.2 Statement of working capital requirement
- 2.2 Cash management
	- 2.2.1 Cash cycle
	- 2.2.2 Cash budget
- 2.3 Credit management
	- 2.3.1 Debtors turnover ratio
	- 2.3.2 Creditors turnover ratio
	- 2.3.3 Credit standards
	- 2.3.4 Credit policy
- 2.4 Inventory Management.
	- 2.4.1 Inventory turnover ratio
	- 2.4.2 Minimum consumption, maximum consumption, Reorder level, Economic Order Quantity

#### **Unit III - Cost of Capital (25 Hours)**

### 3.1 Cost of capital meaning

- 3.1.1 Cost of equity Shares
- 3.1.2 Cost of Preference shares
- 3.1.3 Cost of Debentures
- 3.1.4 Weighted average Cost of Capital
- 3.2 Capital Budgeting
	- 3.2.1 Pay-back period
	- 3.2.2 Net Present Value
	- 3.2.3 Internal rate of return
	- 3.2.4 Accounting rate of return
	- 3.2.5 Profitability index

### **Unit IV – Leverages (10 Hours)**

- 4.1 Leverages
	- 4.1.1 Operating leverages
	- 4.1.2 Financial leverages
	- 4.1.3 Operating leverages
- 4.2 Financial planning and Budgeting

#### **Unit V - CAPITAL STRUCTURE AND DIVIDEND POLICIES(20 Hours)**

- 5.1 Capital structure
	- 5.1.1 Optimal Capital structure
	- 5.1.2 Determining Earning Per share
	- 5.1.3 Value of the firm
	- 5.1.4 Modigliani-Miller Model
- 5.2 Dividend Policy
	- 5.2.1 Walter's model
	- 5.2.2 Gordon's model

#### **-: 116 :-** *B.Com. P.A. Syllabus 2020-2023*

- 5.3 Long Term Finance
	- 5.3.1 Sources of long term Finance
	- 5.3.2 Raising of long term Finance
- 5.4 Stock Market in India
- 5.5 Financial Institution in India

### **Topics for Self-study**

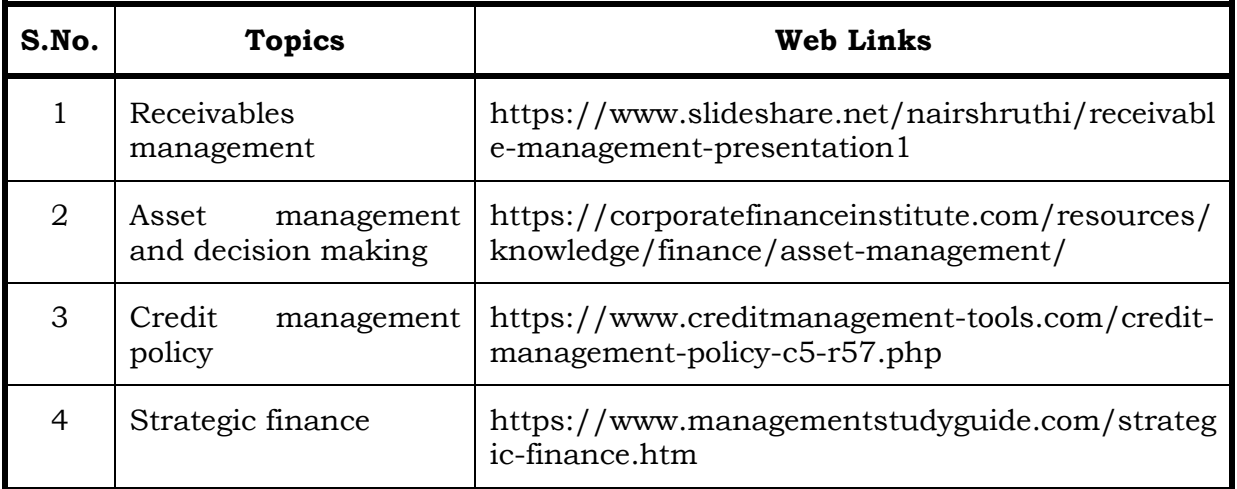

#### **Text Book**

1. Khan M. Y & Jain P. K (2018) Financial Management Text Problems and Cases (7th ed.). Chennai, Tata McGraw-Hill Education.

### **References**

- 1. Prasanna Chandra (2019). Financial Management Theory & Practice (10th ed.). Chennai, Tata McGraw – Hill Education.
- 2. Pandey, I. M. (2016). Financial Management (11th ed.). Chennai, Vikas Publishing House

### **Web Links**

- 1. <https://www.youtube.com/watch?v=RGzf7ggIObw>
- 2. [https://www.youtube.com/watch?v=eMN\\_zEYg3pM](https://www.youtube.com/watch?v=eMN_zEYg3pM)
- 3. [https://www.youtube.com/watch?v=\\_4i0jNDzCOE](https://www.youtube.com/watch?v=_4i0jNDzCOE)
- 4. <https://www.youtube.com/watch?v=wVASMwfbOVw>

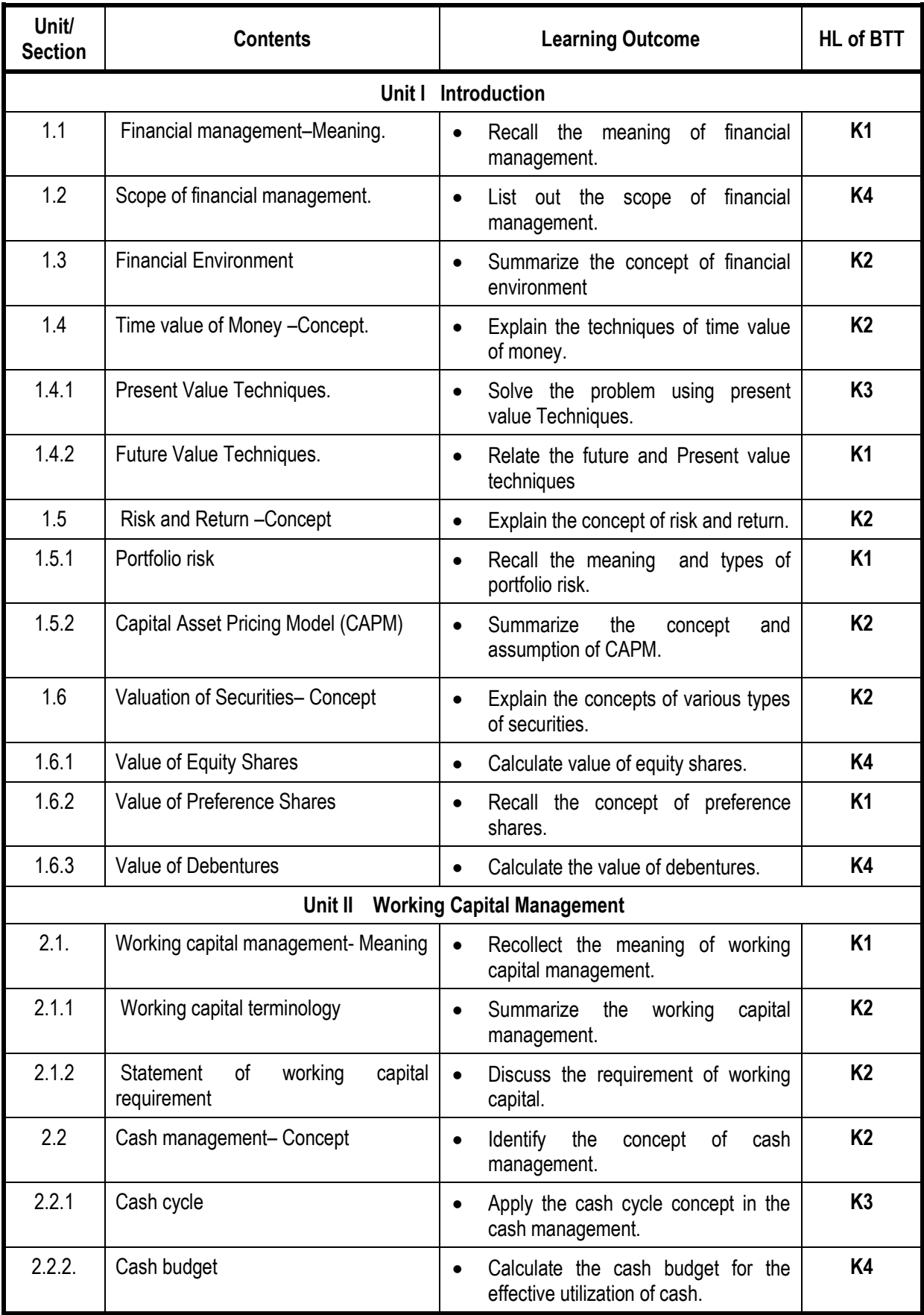

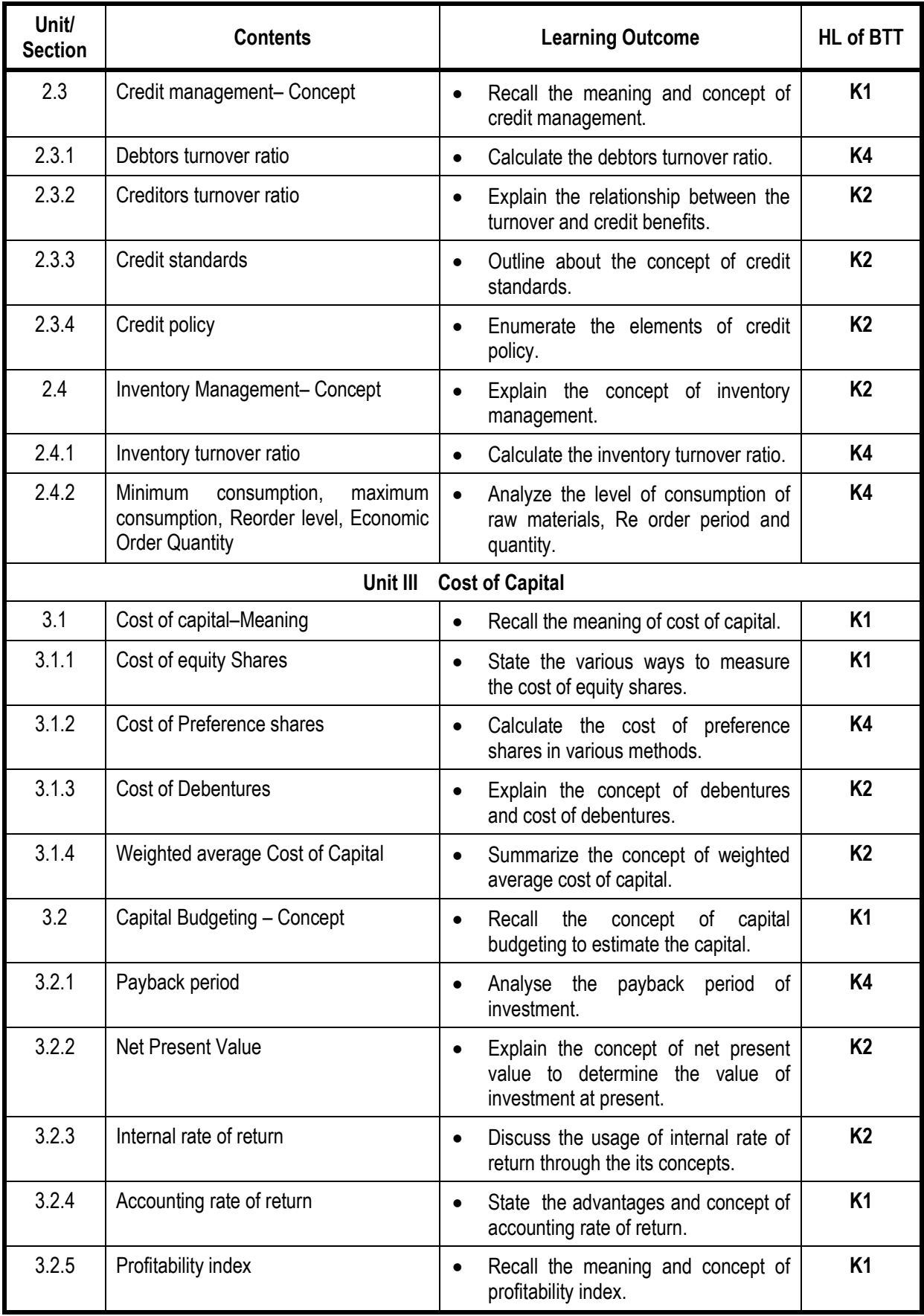

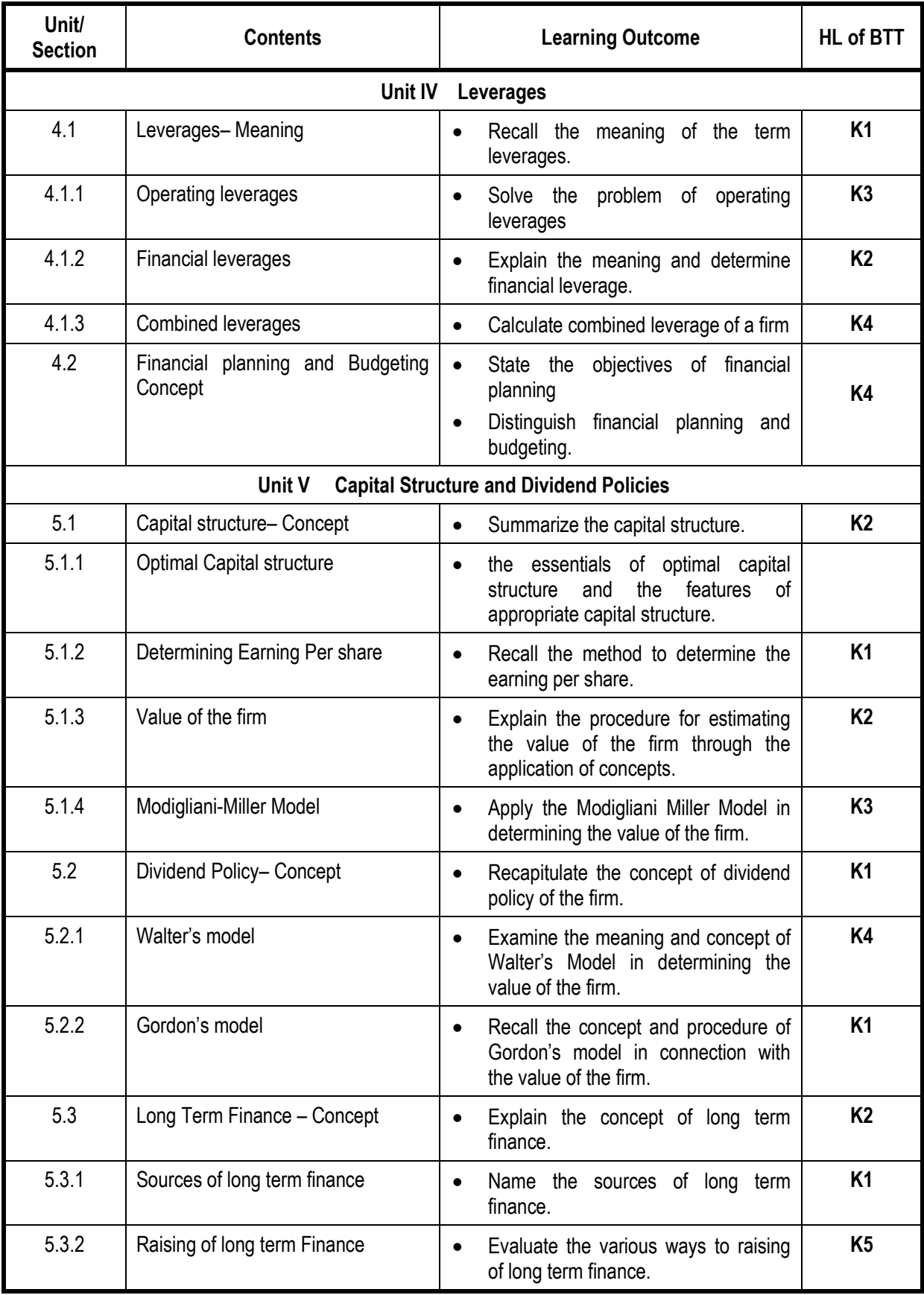

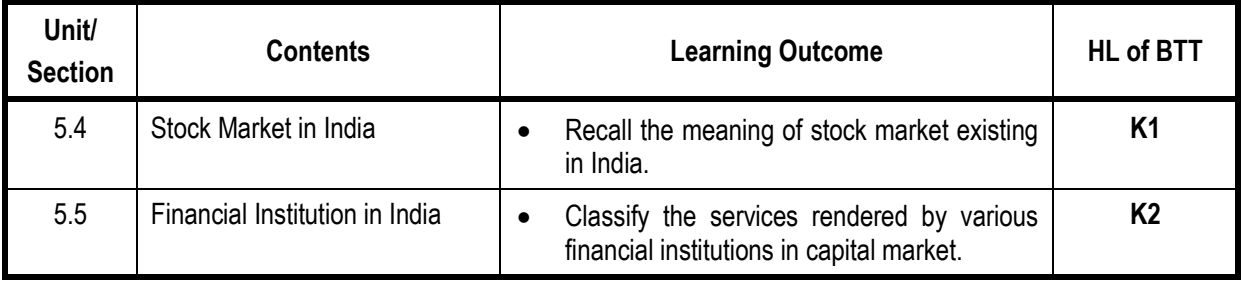

## **L-Low M-Moderate H- High**

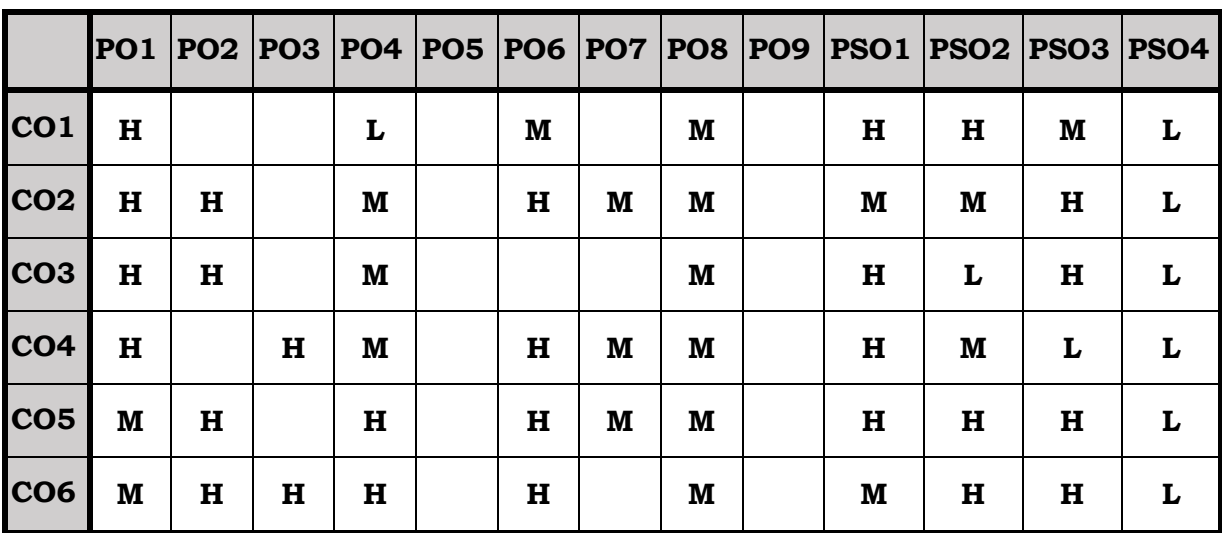

### **Course Assessment Methods**

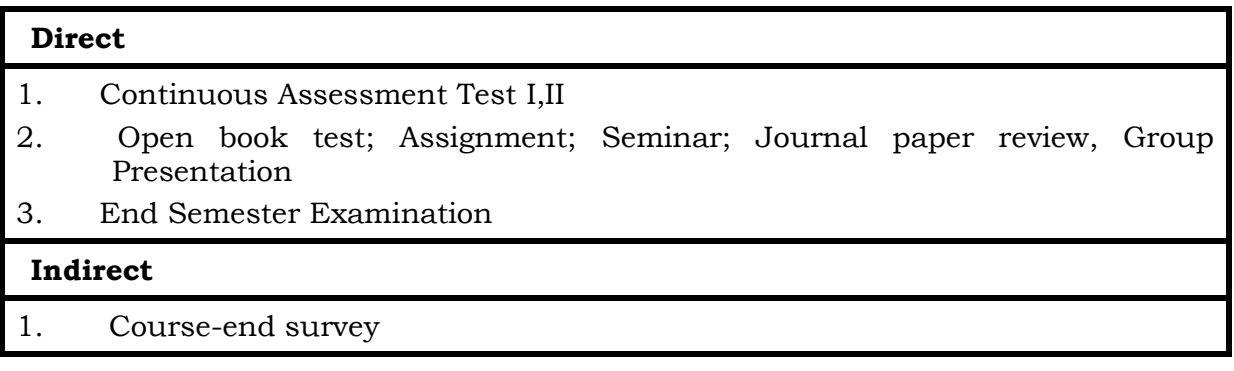

#### **Semester –V CORE: VII-QUANTITATIVE TECHNIQUES Credits : 5 Total Hours : 90**

### **Course Outcomes**

On completion of the course, the students will be able to

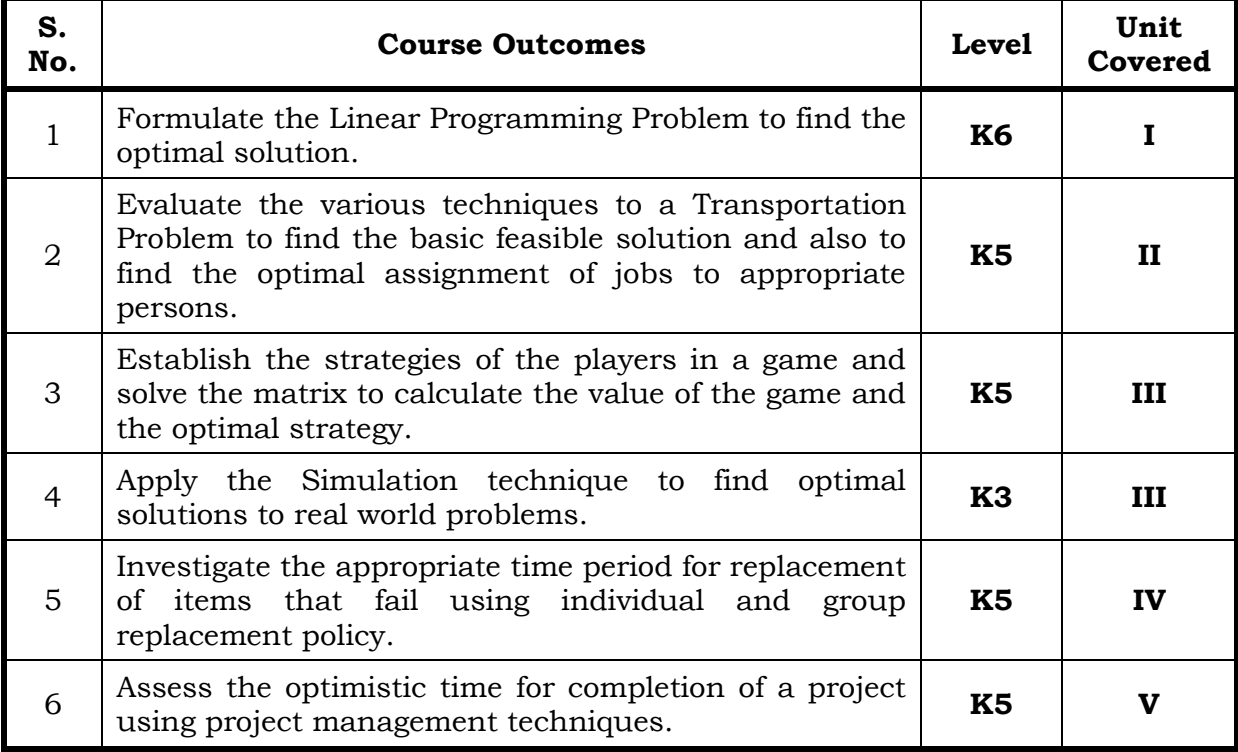

### **Unit I - Introduction To Operations Research And Linear Programming**  Problem (15 Hours)

- 1.1 Operations research Origin and development
- 1.2 Role in decision making
- 1.3 Phases and approaches to OR
- 1.4 Linear programming problem Applications and limitations
- 1.5 Formulation of LPP
- 1.6. Optimal Solution to LPP
	- 1.6.1 Graphical method
	- 1.6.2 Simplex Method (excluding dual problem)

### **Unit II - Transportation and Assignment Problem (20 Hours)**

- 2.1 Transportation problem methods
	- 2.1.1 North West corner method
	- 2.1.2 Least cost method
	- 2.1.3 Vogel's approximation method
	- 2.1.4 Moving towards optimality Stepping stone & MODI methods
- 2.2 Assignment problem

#### **-: 123 :-** *B.Com. P.A. Syllabus 2020-2023*

### **Unit III - Game Theory and Simulation (20 Hours)**

- 3.1 Game Theory- different strategies followed by the players in a game.
	- 3.1.1 Optimal strategies of a game using maximin criterion.
	- 3.1.2 Dominance property
	- 3.1.3 Graphical method
- 3.2 Simulation

## **Unit IV- Replacement Problem (15 Hours)**

- 4.1 Replacement decisions
- 4.2 Replacement policy without change in money value
- 4.3 Replacement of items that fail completely ( group replacement )
- 4.4 Applications in finance and accounting

## **Unit V - Decision Analysis and Network Analysis (20 Hours)**

- 5.1 Decision analysis EMV criterion EOL and EVPI
- 5.2 Decision tree analysis
- 5.3 Network Analysis
	- 5.3.1 PERT
	- 5.3.2 CPM
	- 5.3.3 Simple CPM calculations
- 5.4 Application in finance and accounting (Excluding crash )

## **Topics for Self Study**

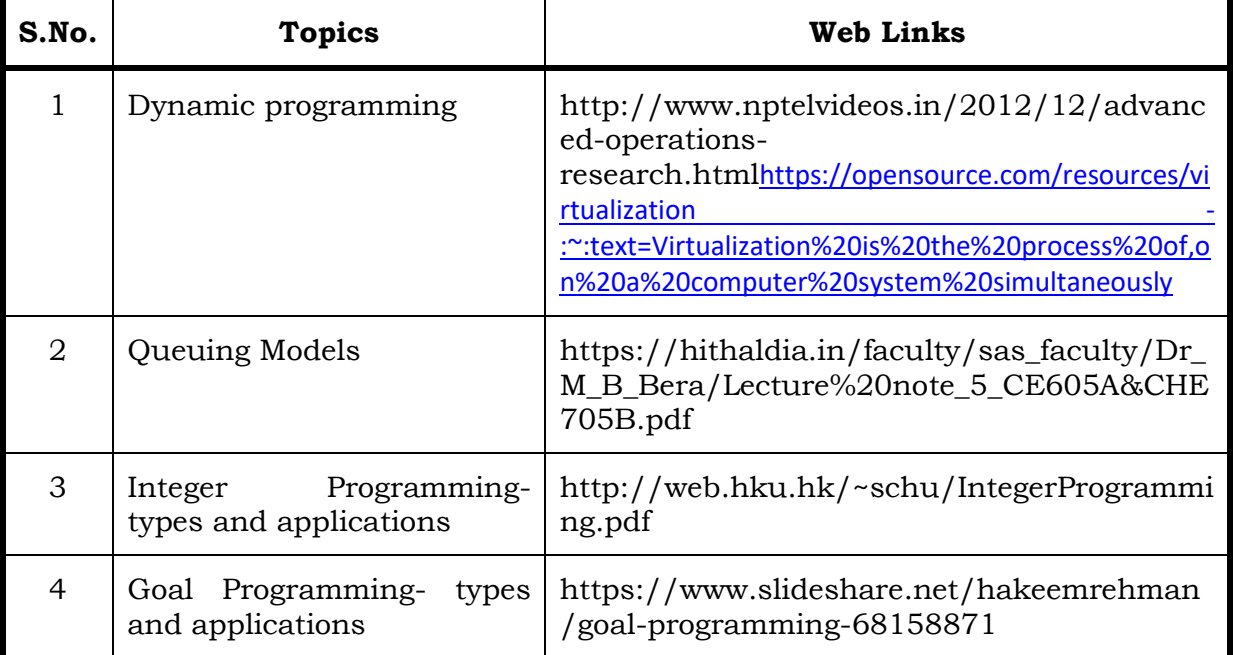

## **Text Book**

- 1. P.C. Tulsian& Vishal Pandey, Quantitative techniques, Pearson Education, New Delhi, 7th edition, 2012.
- 2. P.R. Vittal, Operation Research, Margham publications, Chennai, Reprint 2017.

### **References**

- 1. Study materials of The Institute of Cost Accountants of India on Operations management
- 2. K.K. Chawla and Vijay Guptha, Operations Research, Quantitative techniques for Management, Kalyani Publishers, 7th edition, 2014
- 3. S.C. Kothari, Quantitative techniques, Vikas Publishing House Pvt. Ltd, Delhi. , 3rd revised edition, 2013

#### **Web Links**

- 1. http://ebooks.lpude.in/commerce/bcom/term\_5/DCOM303\_DMGT504\_OP ERATION\_RESEARCH.pdf
- 2. [http://www.ggu.ac.in/download/Class-](http://www.ggu.ac.in/download/Class-Note14/Operation%20Research07.04.14.pdf)[Note14/Operation%20Research07.04.14.pdf](http://www.ggu.ac.in/download/Class-Note14/Operation%20Research07.04.14.pdf)

### **Theory – 20 % (Section A & B), Problems –80 % (Section C & D)**

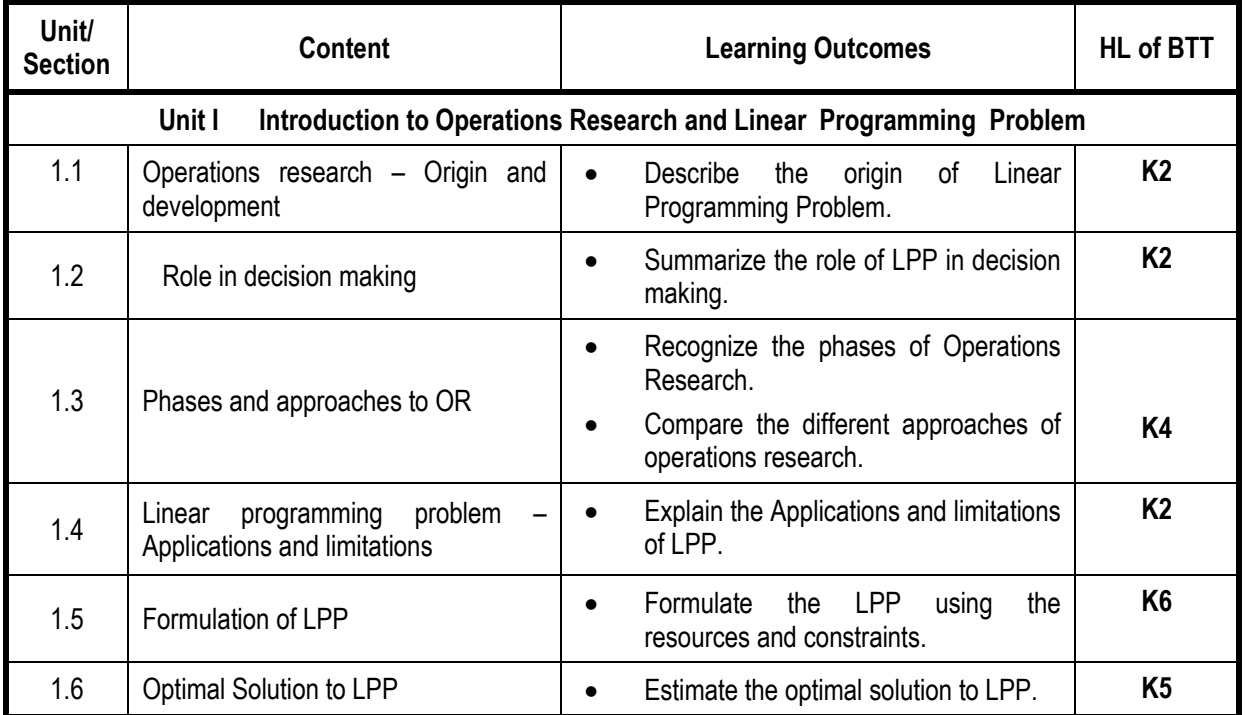

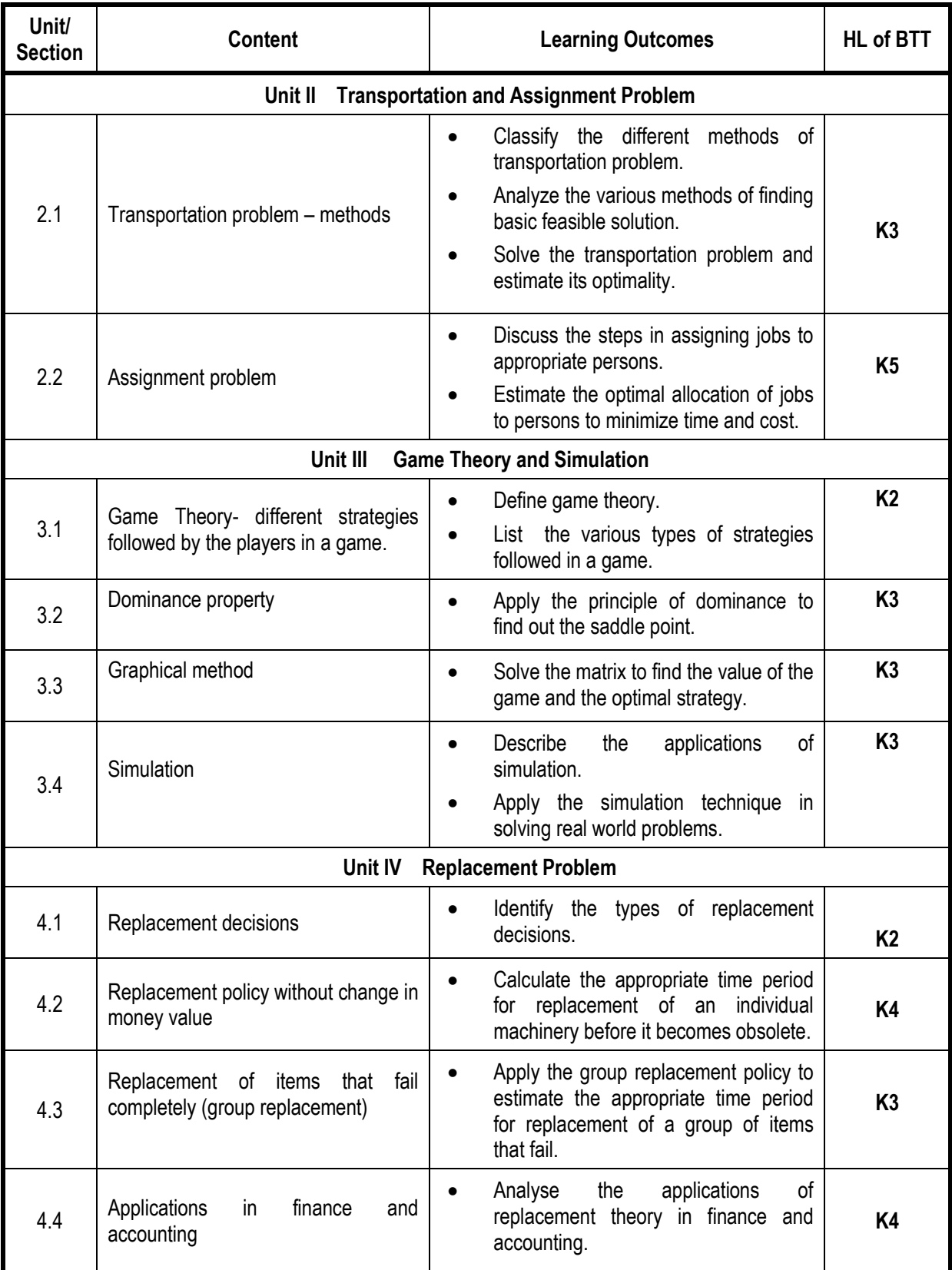

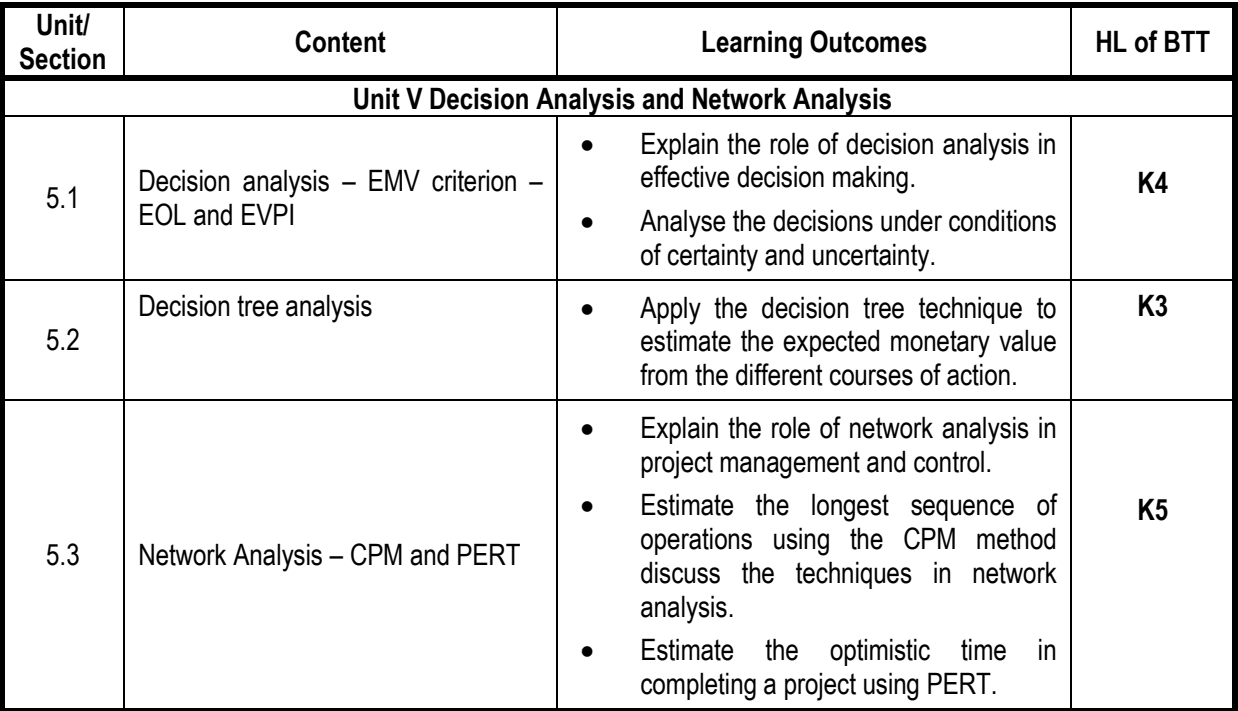

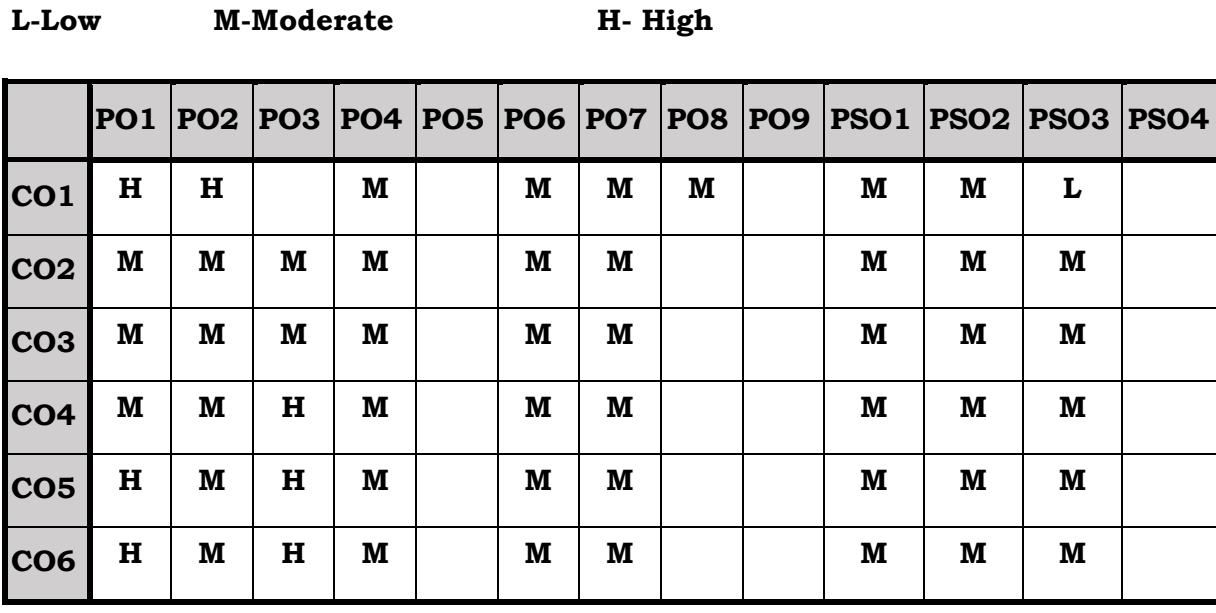

### **Course Assessment Methods**

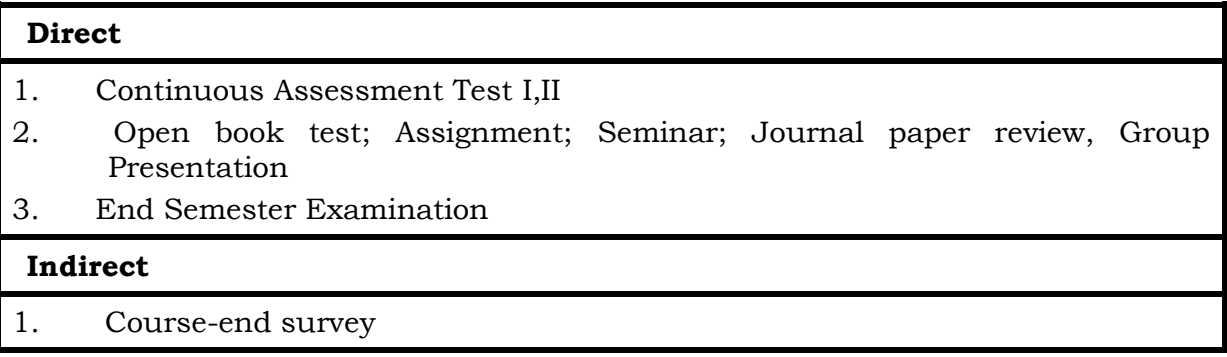

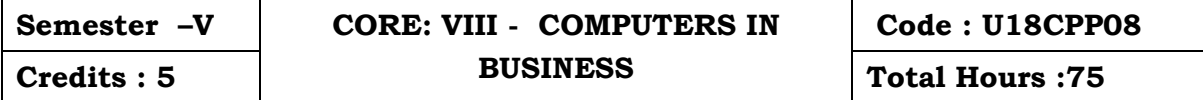

#### **Course Outcomes**

On completion of the course, the students will be able

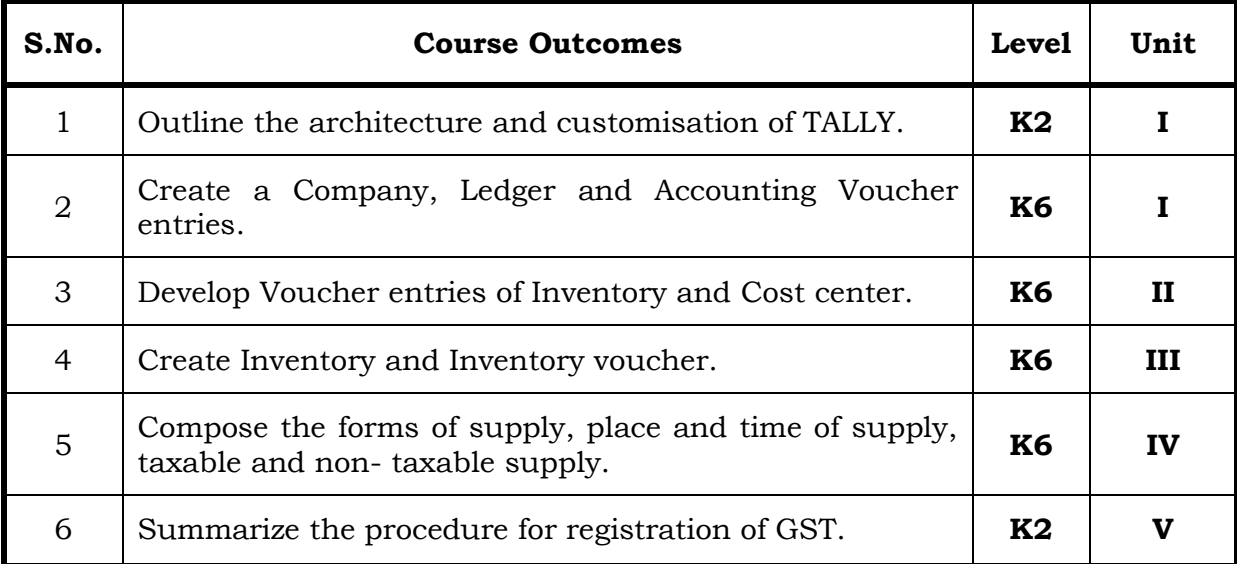

#### **Unit I - Introduction to Tally (7 Hours)**

- 1.1 Concepts of Tally
	- 1.1.1 Basic concepts of Accounting and Tally
	- 1.1.2 Architecture and customization of Tally
	- 1.1.3 Creation of Company, Group and Ledger
	- 1.1.4 Altering and Deleting of Company, Group and Ledger
- 1.2 Accounting Voucher Entries
	- 1.2.1 Recording the business transactions
	- 1.2.2 Adjustment entries
	- 1.2.3 Transferring entries

#### **Unit II - Introduction of Inventory (13 Hours)**

#### 2.1 Inventory concepts

- 2.1.1 Creation of Stock Group
- 2.1.2 Creation of Stock Category
- 2.1.3 Creation of Units of Measurement
- 2.1.4 Creation of Stock Items
- 2.1.5 Creation of Godown

### **Unit III - Inventory Voucher Entries and Cost Centres (20 Hours)**

- 3.1 Creation of Inventory Vouchers
	- 3.1.1 Create Receipt Note
	- 3.1.2 Create Delivery Note
	- 3.1.3 Create Rejection in
	- 3.1.4 Create Rejection out
	- 3.1.5 Stock Journal
	- 3.1.6 Physical Stock
- 3.2 Voucher Entries with Cost Centers
	- 3.2.1 Creation of Cost Centers
	- 3.2.2 Editing and deleting
	- 3.2.3 Cost Centers in voucher entry

## Unit IV - Introduction to GST (20 Hours)

- 4.1 Concepts of GST
	- 4.1.1 Indirect Tax System in India before GST
	- 4.1.2 Taxes subsumed under GST
	- 4.1.3 Composition Levy in GST
	- 4.1.4 Composition Tax Payer
- 4.2 Supply of Goods and Services
	- 4.2.1 Scope of Supply
	- 4.2.2 Mixed Supply and Composite Supply
	- 4.2.3 Time of Supply
	- 4.2.4 Value of Supply
- 4.3 Activating GST
	- 4.3.1 Set GST Rates for Stock Group and Stock Items
	- 4.3.2 Create GST Classification
	- 4.3.3 Create Central Tax Ledger
	- 4.3.4 Create State Tax Ledger
	- 4.3.5 Create Integrated Tax Ledger
	- 4.3.6 Create Cess Ledger

## **Unit V - Recording GST (15 Hours)**

- 5.1 Recording GST Sales
- 5.2 Recording GST Interstate Sales
- 5.3 Recording an Advance Payment to Suppler under GST
- 5.4 Recording GST Local Purchase
- 5.5 Recording GST Interstate Purchase

### **Topics for Self-Study**

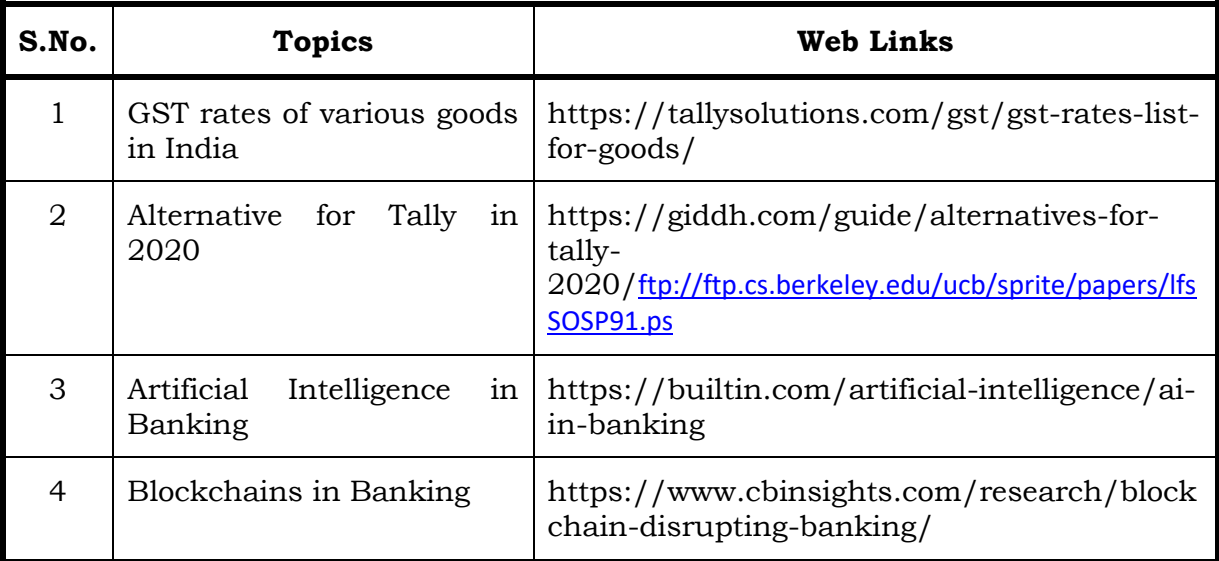

### **Text Book**

1. Business Computing, Published by Department of Commerce, Revised Edition.

### **References**

- 1. Tally Solution Materials
- 2. Genesis Tally Academy Material
- 3. Parag Joshi,(2017).Tally ERP 9 with GST, Danyansankul Prakashan
- 4. Sanjay Satapathy, (2018). Tally ERP 9 Advanced usages
- 5. Tally Education Private Limited, (2018). Office Guide to Financial Accounting Using Tally ERP 9 (4th Edition). BPB Publication, New Delhi.

### **Web Links**

- 1. <https://gstcentre.in/gst-in-tally-erp-9.php#collapseOne>
- 2. [http://www.tallysolutions.com](http://www.tallysolutions.com/)

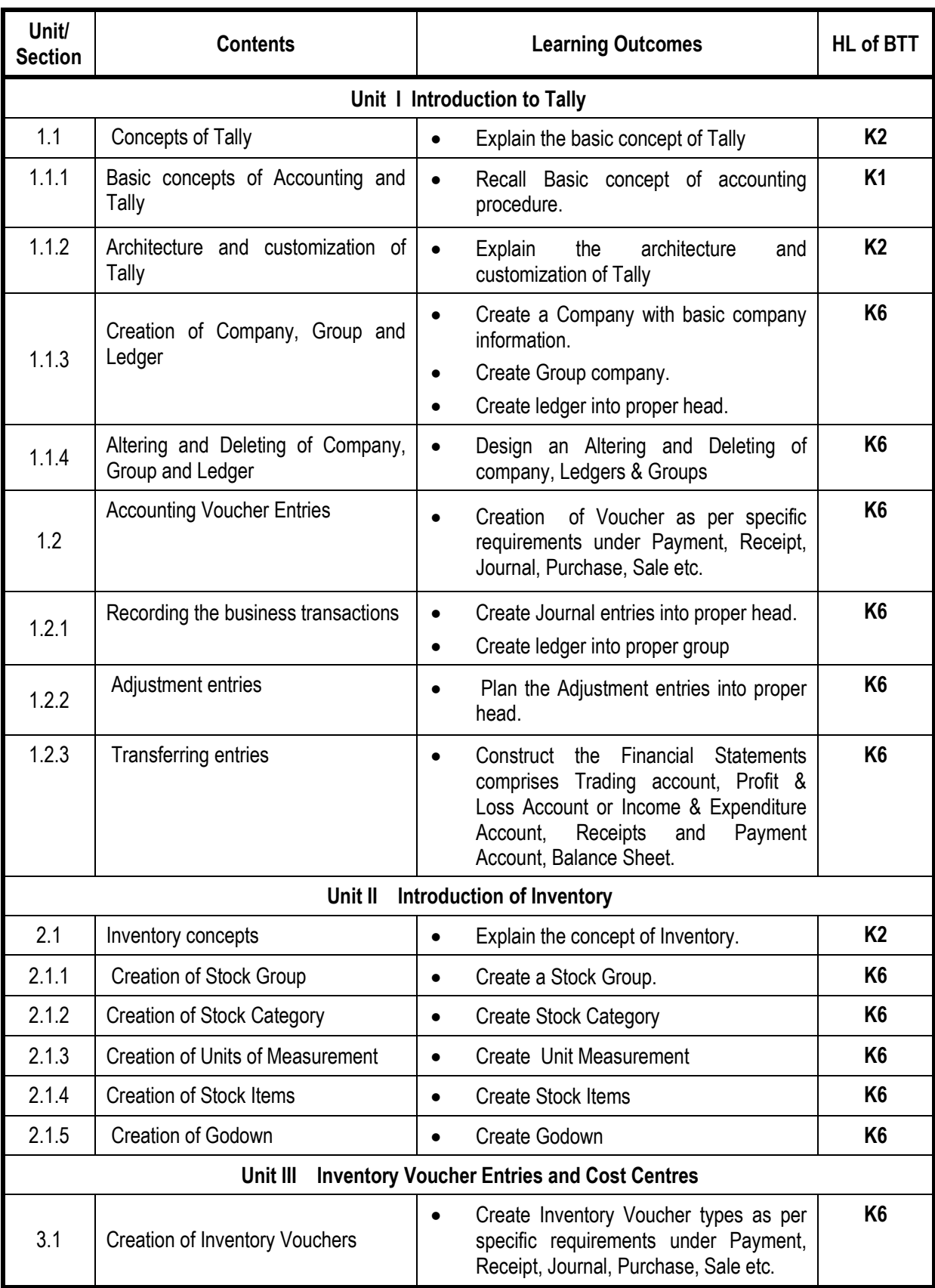

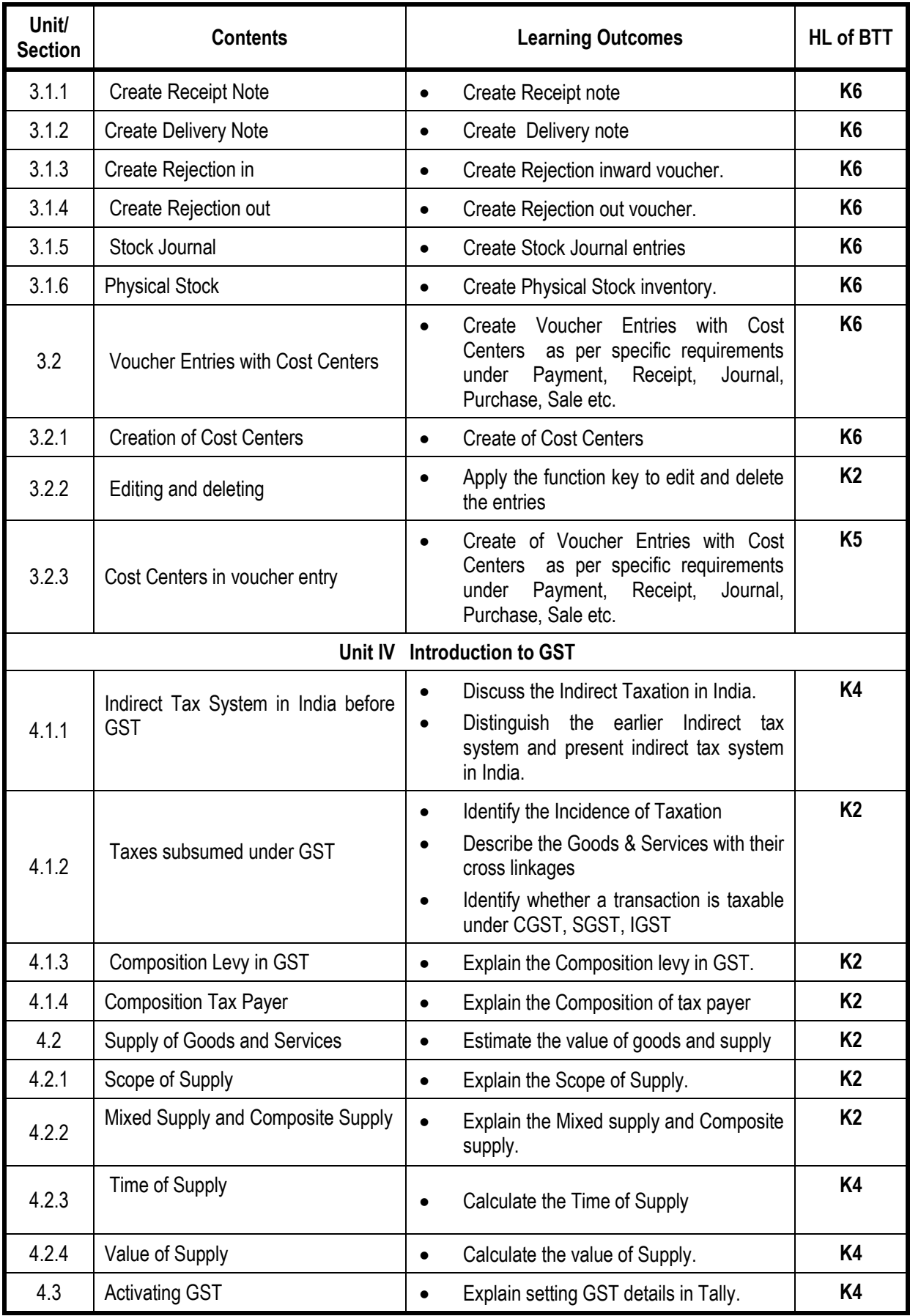

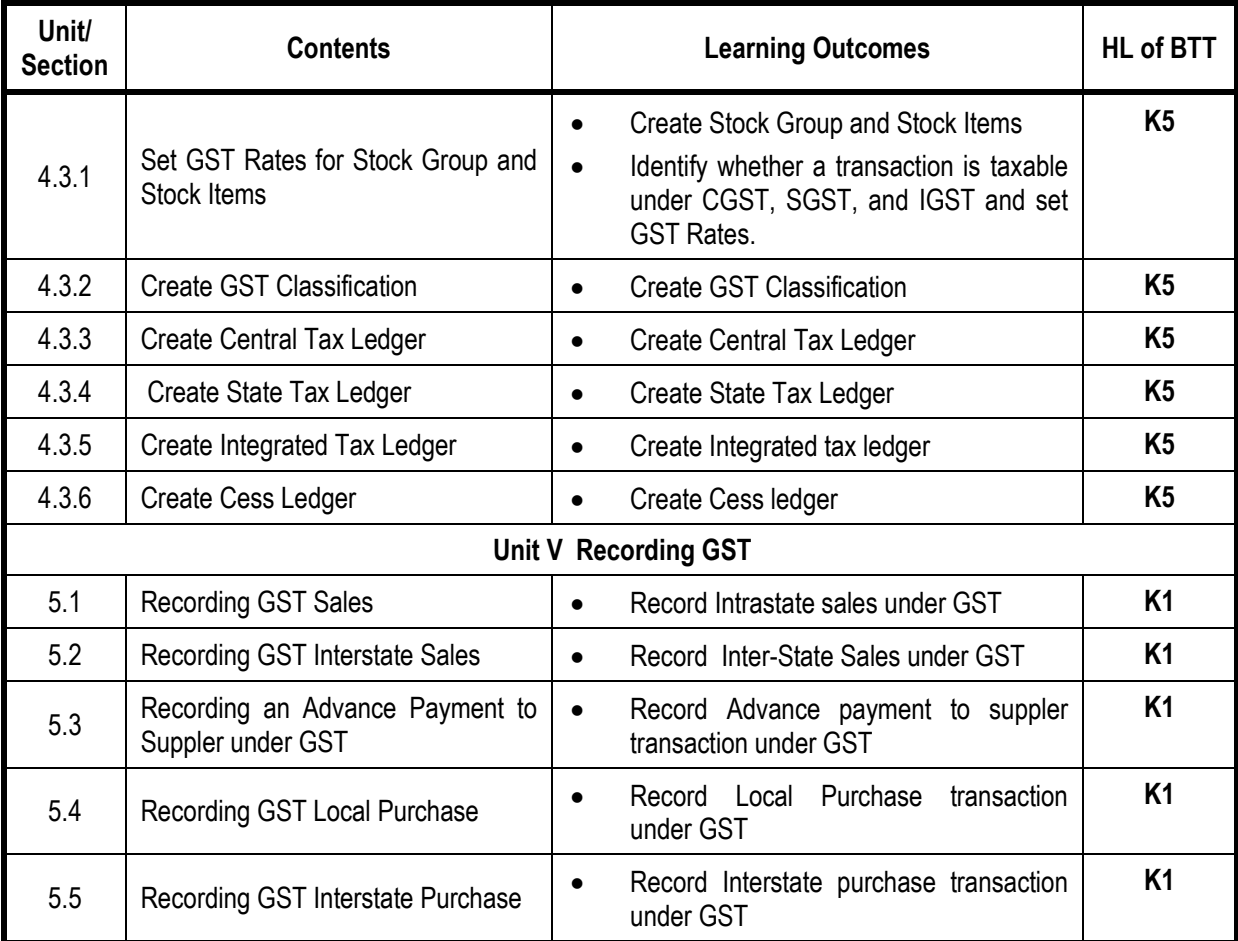

**L-Low M-Moderate H- High**

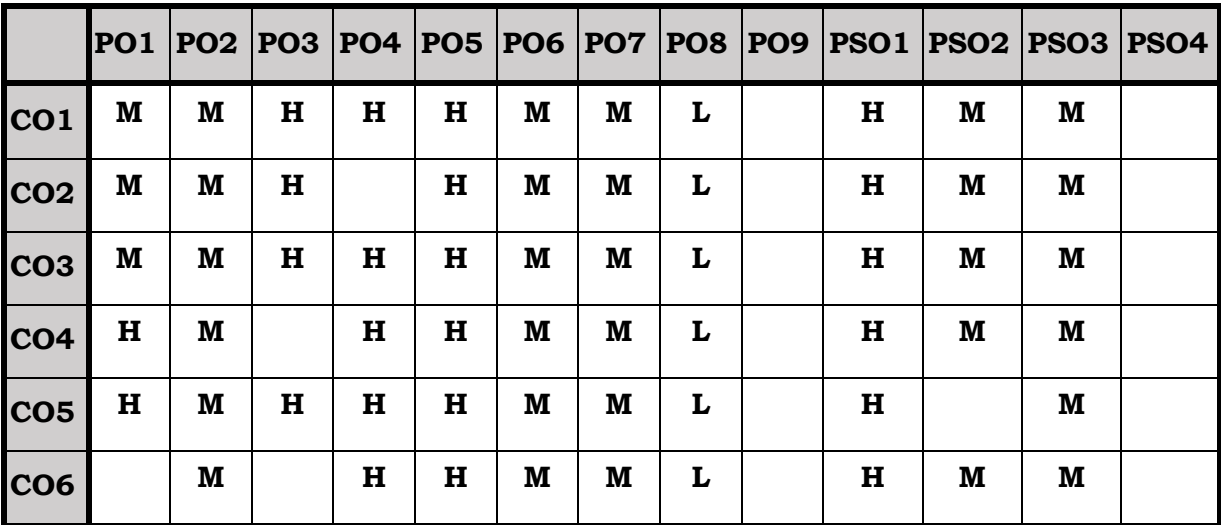

### **Course Assessment Methods**

#### **Direct**

- 1. Continuous Assessment Test I,II
- 2. Open book test; Assignment; Seminar; Journal paper review, Group Presentation
- 3. End Semester Examination

#### **Indirect**

1. Course-end survey

**Semester –V**

#### **Course Outcomes**

On completion of the course, the Students shall be able to,

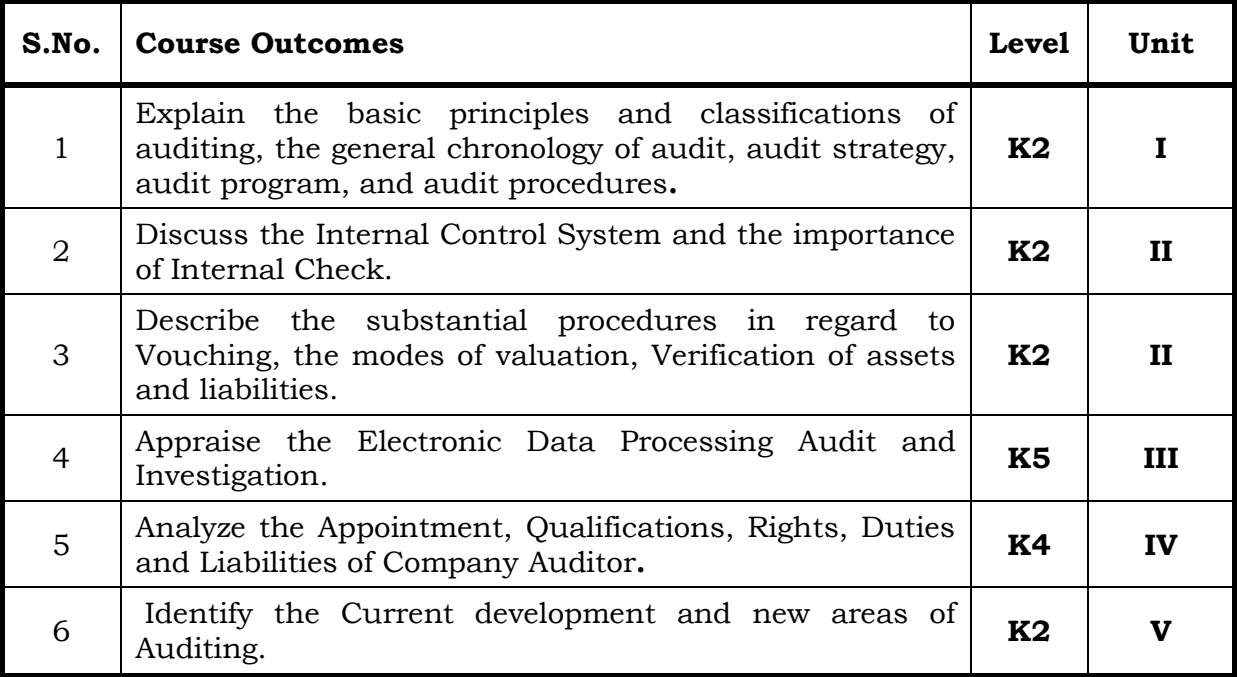

#### **Unit I - Introduction (15 Hours)**

- 1.1 Definition
- 1.2 Objective of an Audit
- 1.3 Role of auditors in detecting errors and frauds
- 1.4 Basic principles governing an audit
- 1.5 Scope and procedures
- 1.6 Advantages and limitations
- 1.7 Classification of audit.

#### **Unit II - Internal Check, Verification of Assets and Liabilities (20 Hours)**

- 2.1 Internal check
- 2.2 Internal control and Internal Audit
- 2.3 Introduction of vouching
- 2.4 Objectives
- 2.5 Importance of vouching
- 2.6 Verification of assets and liabilities.

## 3.4 General approach to EDP based audit 3.5 Approaches to EDP audit

3.6 Special techniques for auditing in an EDP environment.

## **Unit IV - Audit of Limited Companies-Company Auditor (20 Hours)**

**Unit III - Investigation and EDP Audit (20 Hours)**

4.1 Appointment

3.1 Investigation

3.3 Misconduct

3.2 Professional ethics

- 4.2 Qualification
- 4.3 Rights, duties and liabilities of company auditor
- 4.4 Types of audit reports
- 4.5 Audit certificate (based on recent amendment with respective Company Act 2013)

## **Unit V - New areas of Auditing (15 Hours)**

- 5.1 New areas of Auditing
- 5.2 Cost Audit
- 5.3 Management Audit
- 5.4 Human Resource Audit
- 5.5 Operational Audit
- 5.6 Forecast Audit
- 5.7 Social Audit
- 5.8 Tax Audit
- 5.9 Forensic Audit
- 5.10 Environmental (green) Audit
- 5.11 Health and safety audit

## **Topics for Self-Study**

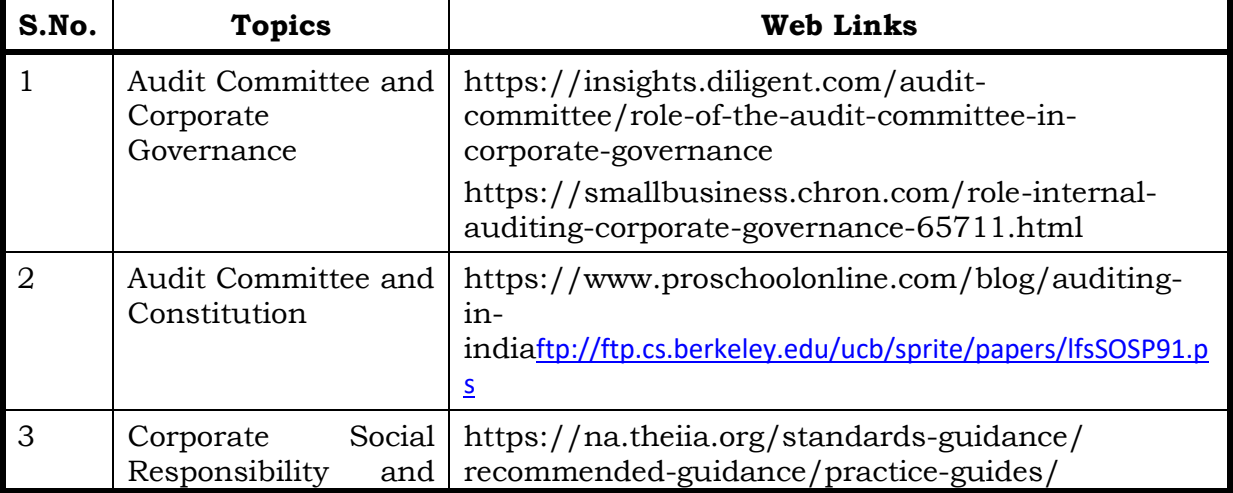

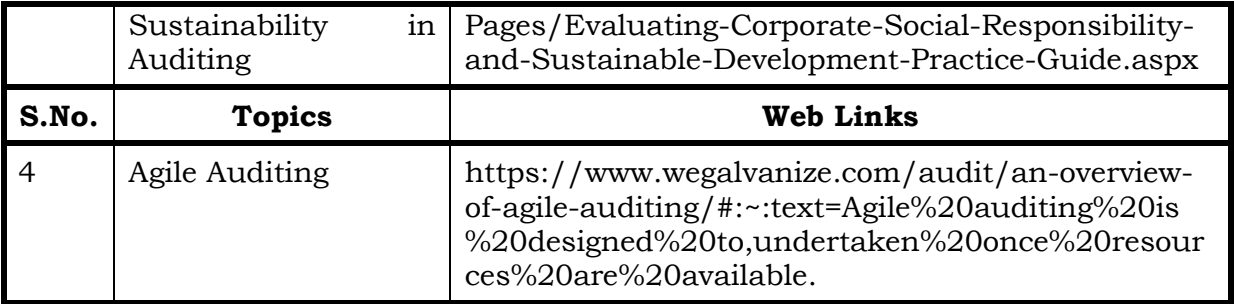

### **Text Books**

- 1. R.G. Saxena, Auditing, Himalaya Publishing House Pvt. Ltd,  $7<sup>th</sup>$  edition, 2018.
- 2. [CA Vikas Oswal,](https://www.amazon.in/s/ref=dp_byline_sr_book_1?ie=UTF8&field-author=CA+VIKAS+OSWAL&search-alias=stripbooks) Simplified Approach to Advanced Auditing and Professional Ethics, 7th edition, 2016.
- 3. Ravinder kumar, Virendar Sharma, Auditing Principles and Practice (based on Companies Act 2013), 3rd edition, 2015.
- 4. B.N. Tandon,S.Sudharsanam,S. Sundharabahu ,A handbook of Practical Auditing, S. Chand & Company Ltd, 5th or later edition, 2013.

### **References**

- 1. Study material of Auditing, The Institute of Cost Accountants of India.
- 2. Study material of Auditing, The Institute of Chartered Accountants of India.
- 3. Viji [chandran](https://www.schandpublishing.com/author-details/-viji-chandran/1369) & [Pandana](https://www.schandpublishing.com/author-details/-spandana-priya-cs/1370) Priya C.S., Principles and Practice of Auditing, 2015.

## **Web Links**

- 1. <https://cag.gov.in/> C&AG of India (Compliance Auditing Guidelines)
- 2. https://mca.gov.in MINISTRY OF CORPORATE AFFAIRS of India (Reports on Finding and Recommendations on Regulating Audit Firms and the Networks)
- 3. [https://www.icai.org/post.html?post\\_id=13814](https://www.icai.org/post.html?post_id=13814) ICAI Auditing Study Material.

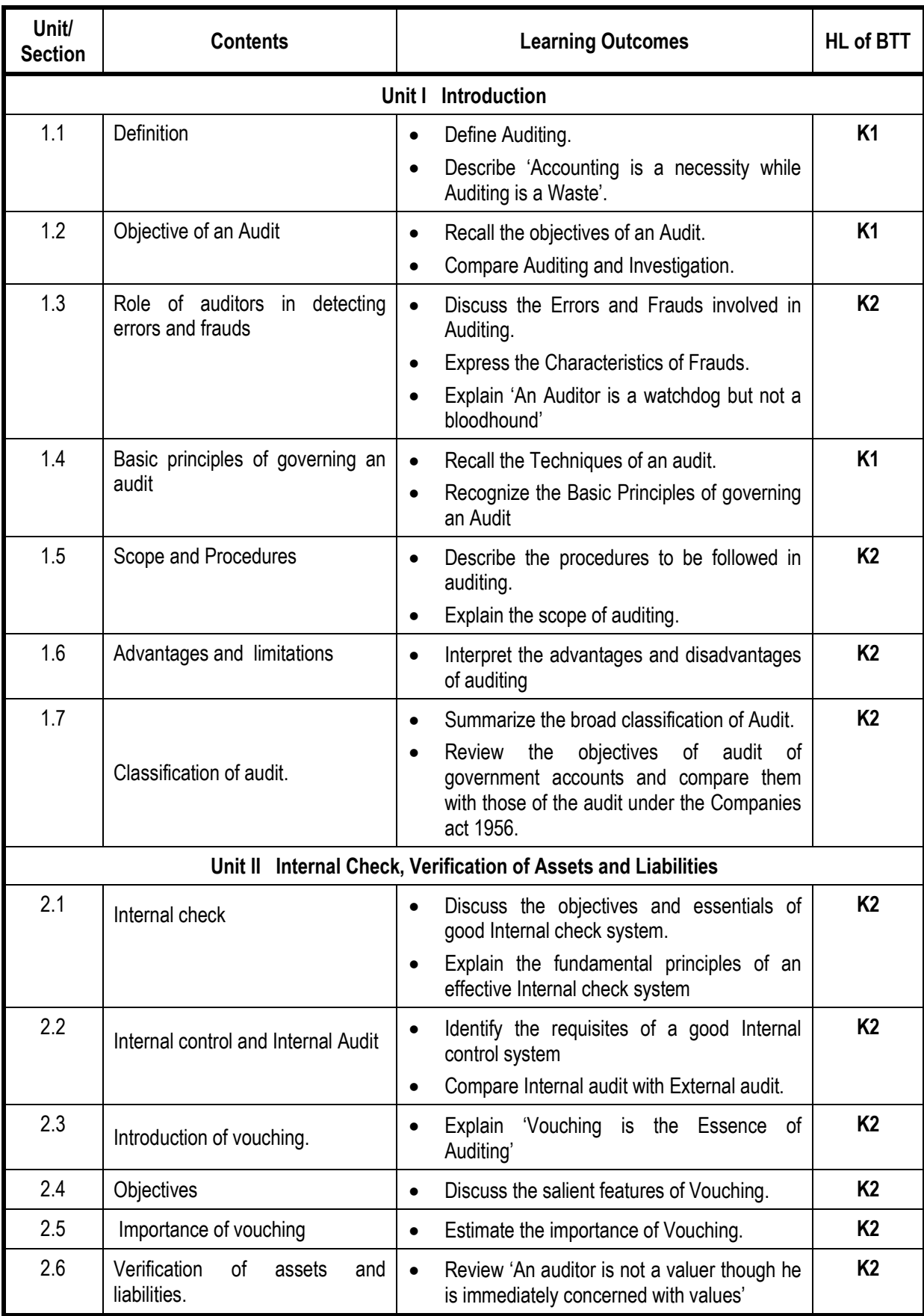

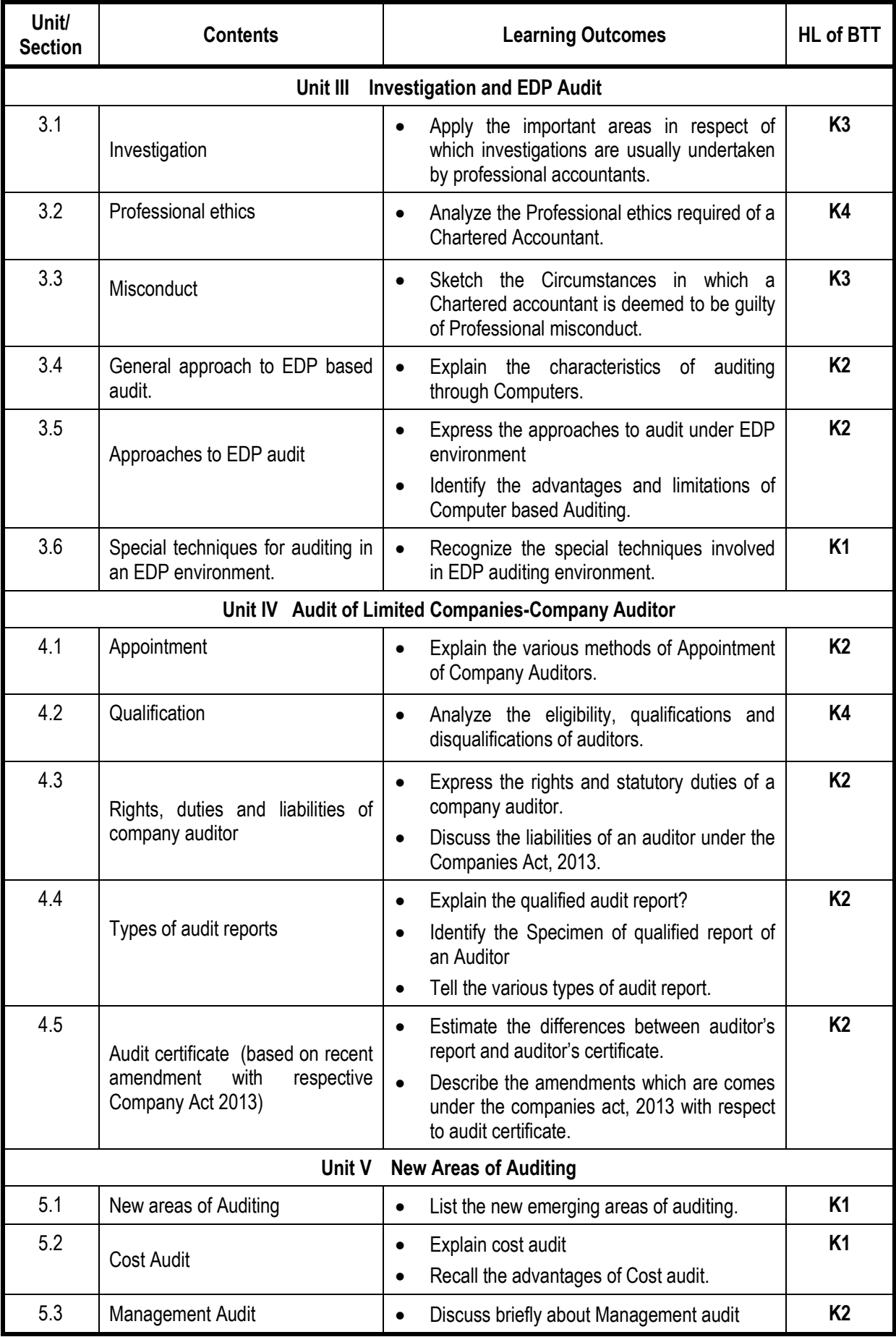

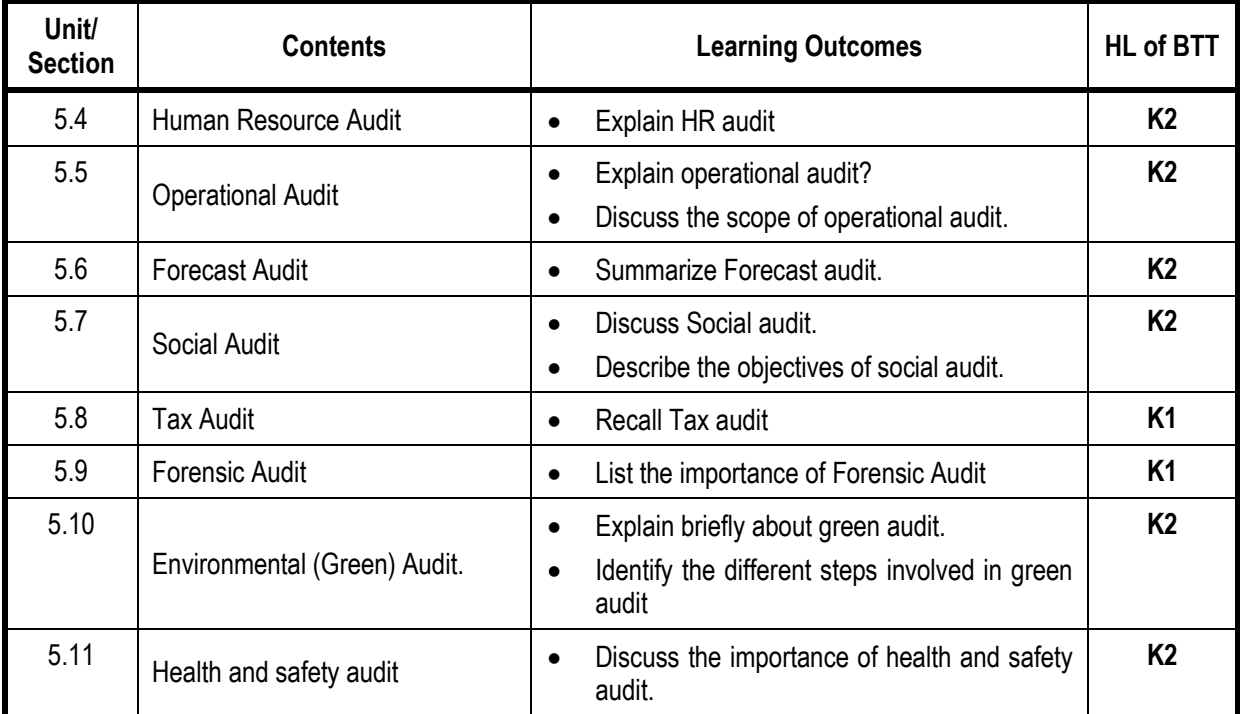

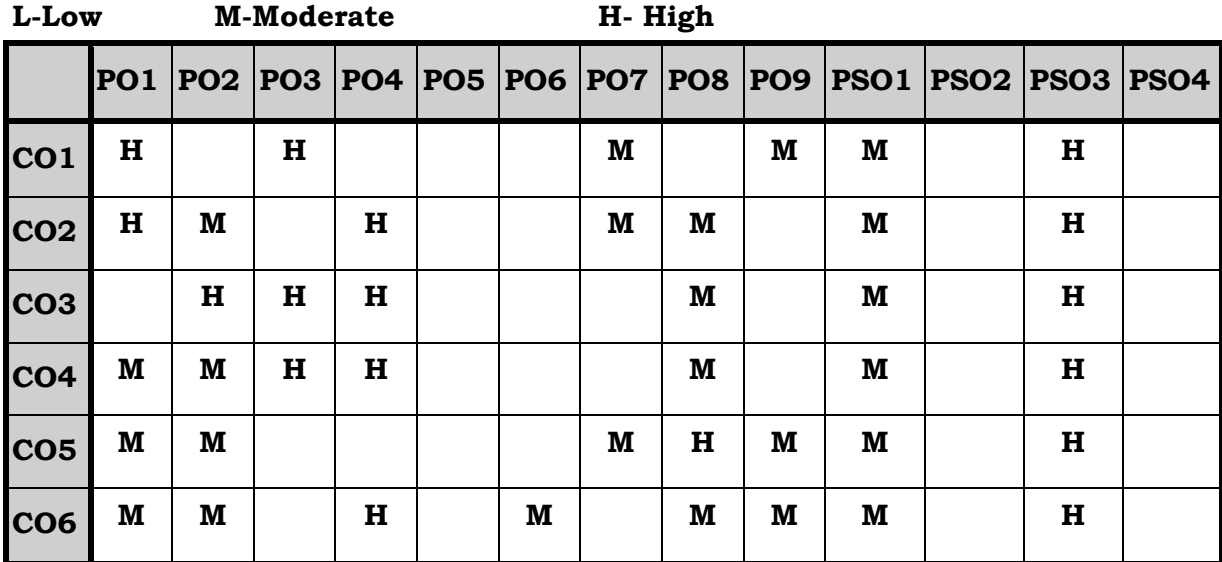

## **Course Assessment Methods**

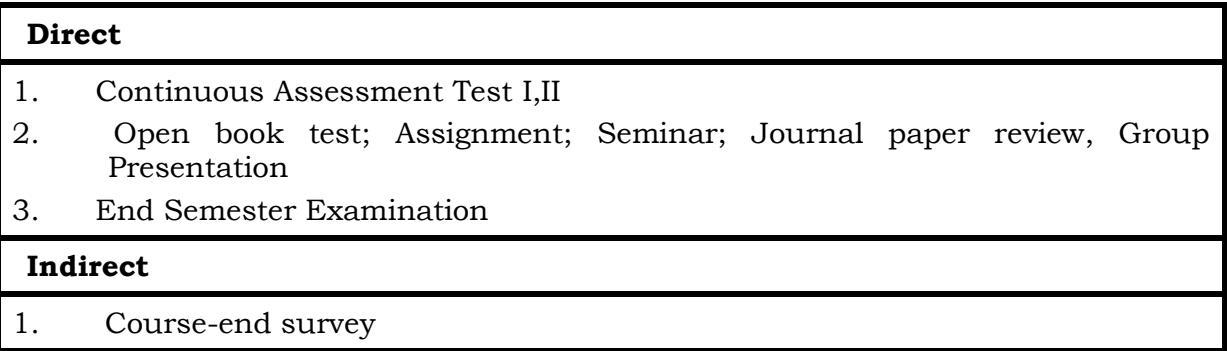

#### **Course Outcomes**

On completion of this course, the students will be able to

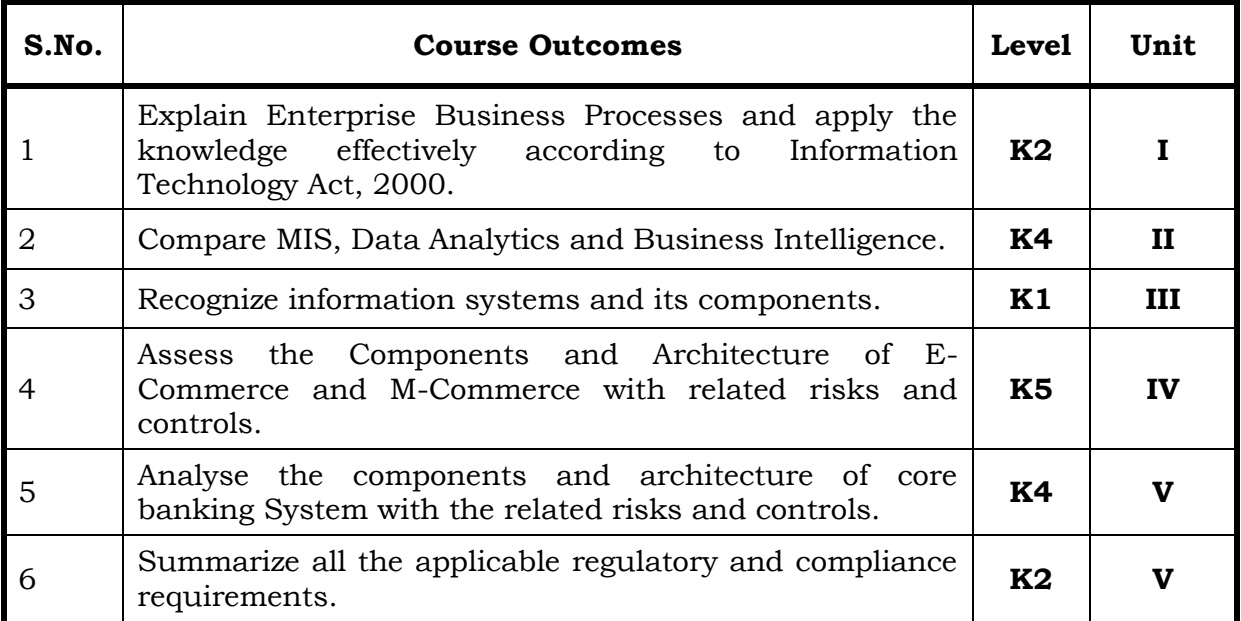

### **Unit I - Automated Business Processes (15 Hours)**

- 1.1 Introduction to Enterprise Business Processes
- 1.2 Benefits, Risks and Controls;
- 1.3 Diagrammatic representation of business processes using Flowcharts;
- 1.4 Risks and controls for specific business processes: Procure to pay (P2P), Order to cash, Inventory Cycle, Hire to Retire, Supply Chain Management, Fixed Assets etc.
- 1.5 Applicable regulatory and compliance requirements including computer related offences, privacy, cyber-crime, Sensitive Personal Data Information of Information Technology Act, 2000

#### **Unit II - Financial And Accounting Systems (15 Hours)**

- 2.1 Integrated (ERP) and non-integrated systems with related risks and controls
- 2.2 Business process modules and their integration with Financial and Accounting systems.
- 2.3 Reporting Systems and MIS, Data Analytics and Business Intelligence
- 2.4 Business Reporting and fundamentals of XBRL (eXtensible Business Reporting Language).
- 2.5 Applicable regulatory and compliance requirements

#### **Unit III - Information Systems and its Components (13 Hours)**

- 3.1 Components of Automated Information Systems: Application Systems, Database, Network and Operating System with related risks and controls.
- 3.2 Mapping of Organization structure with segregation of duties in Information Systems.

## **Unit IV - E-Commerce, M-Commerce and Other Emerging Technologies**

**(15 Hours)**

- 4.1 Components and Architecture of E-Commerce and M-Commerce with related risks and controls
- 4.2 Business process flow with its related risks and controls
- 4.3 Applicable regulatory and compliance requirements
- 4.4 Emerging technologies with its related risks and controls

### **Unit V - Core Banking Systems (17 Hours)**

- 5.1 Components and Architecture of CBS and related risks and controls
- 5.2 Core modules of banking and Business process flow and its related risks and controls
- 5.3 Reporting Systems and MIS, Data Analytics and Business Intelligence
- 5.4 Applicable regulatory and compliance requirements

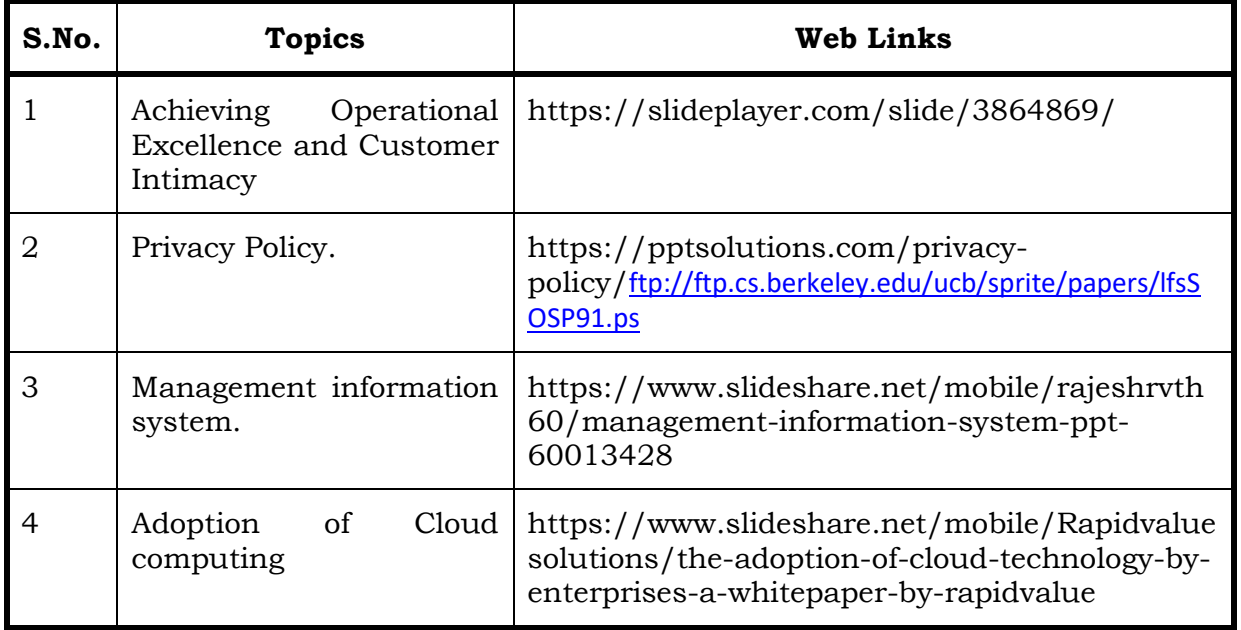

#### **Topics for Self-Study**

#### **Text Books**

- 1. Study materials of The Institute of Chartered Accountants of India on Enterprise Information System.
- 2. Enterprise Information Systems: Contemporary Trends and Issues.

#### **References**

- 1. David L. Olson, Subodh Kesharwani, Enterprise Information Systems, Contemporary Trends and Issues, World Scientific Publishing Pte Ltd., 2010
- 2. Cheryl L. Dunn, Owen Cherrington, Enterprise Information Systems: A Pattern-based Approach, McGrawHill, 2005, 3rd Illustrated Edition.

#### **Web Links**

1. https://books.google.co.in/books?id=AwDAp7Fe2UC&printsec= frontcover&source=gbs\_ge\_summary\_r&cad=0#v=onepage&q&f=false

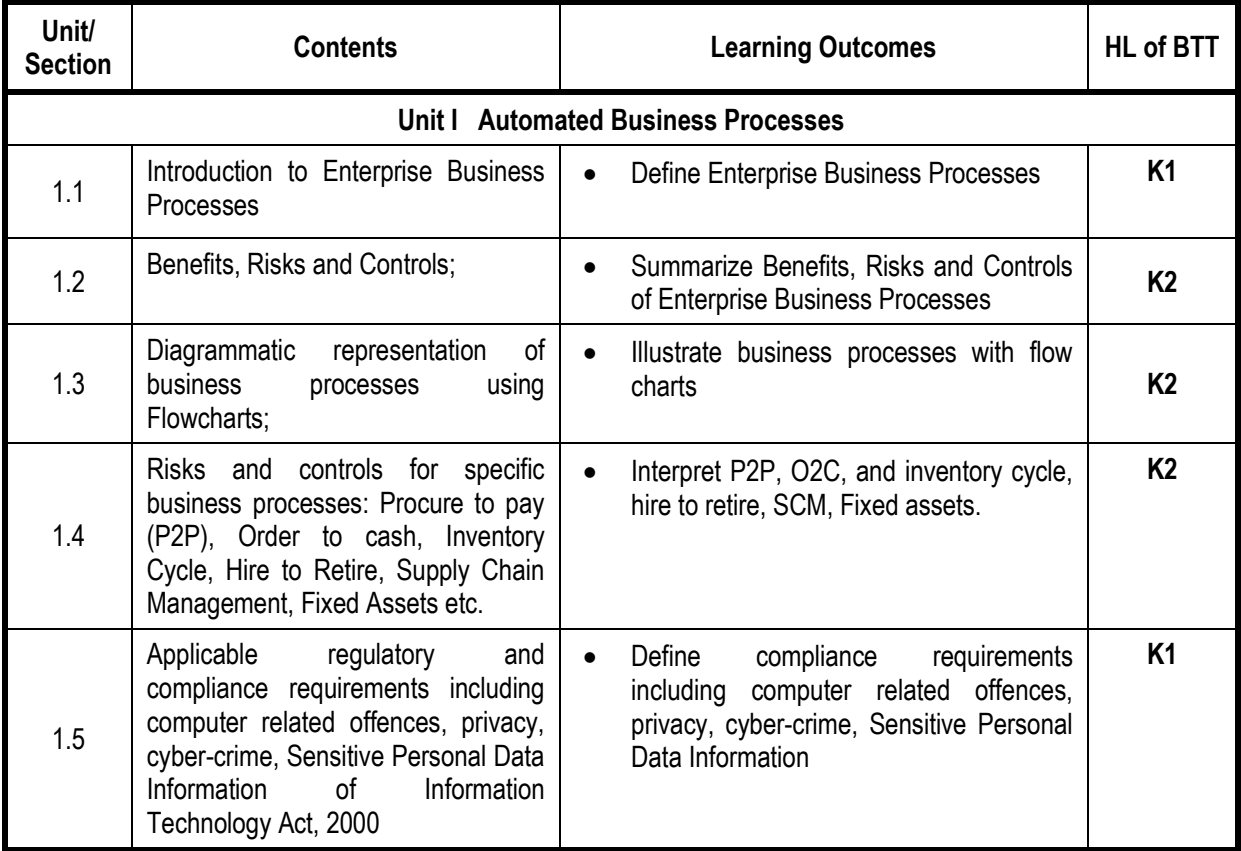

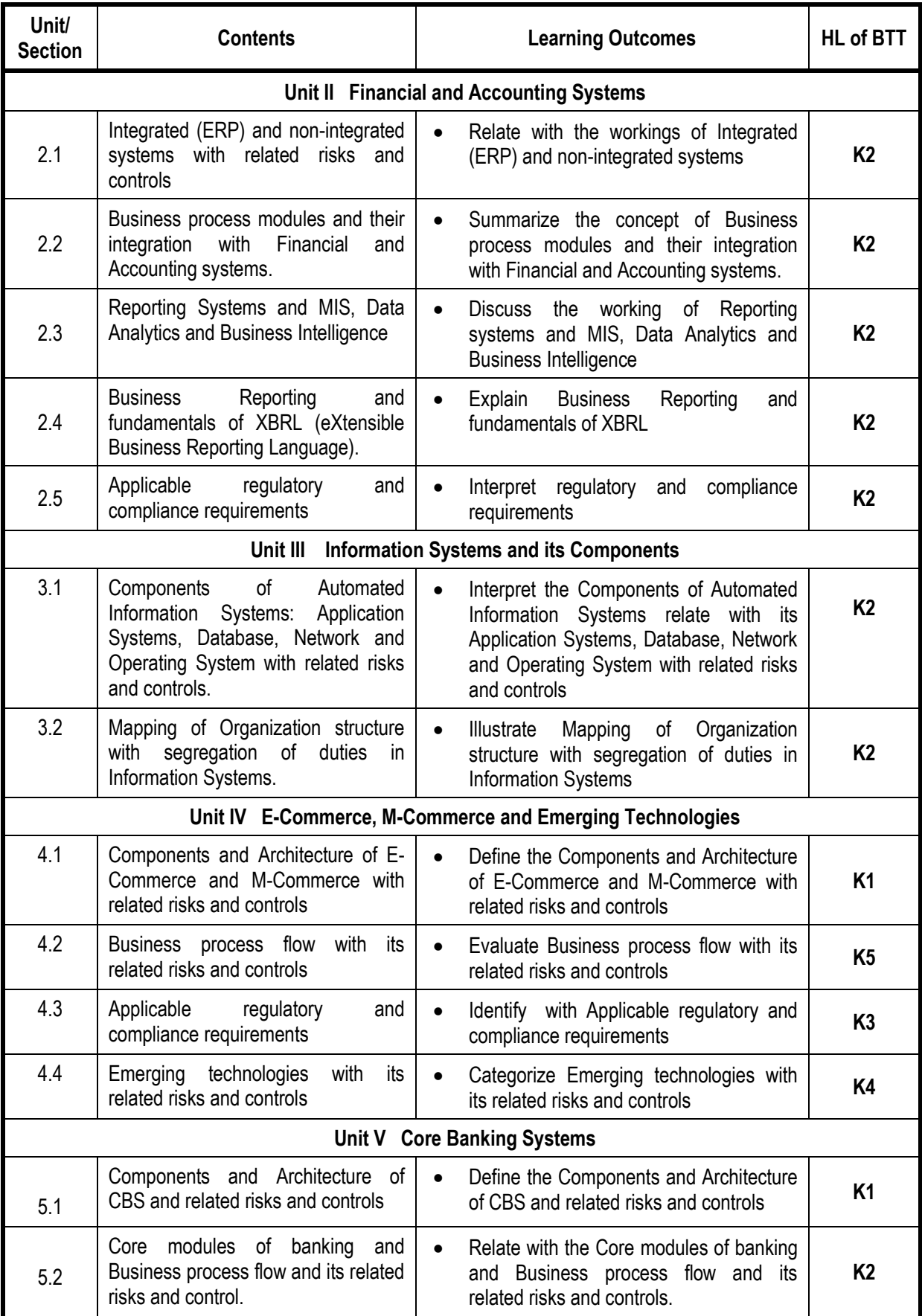
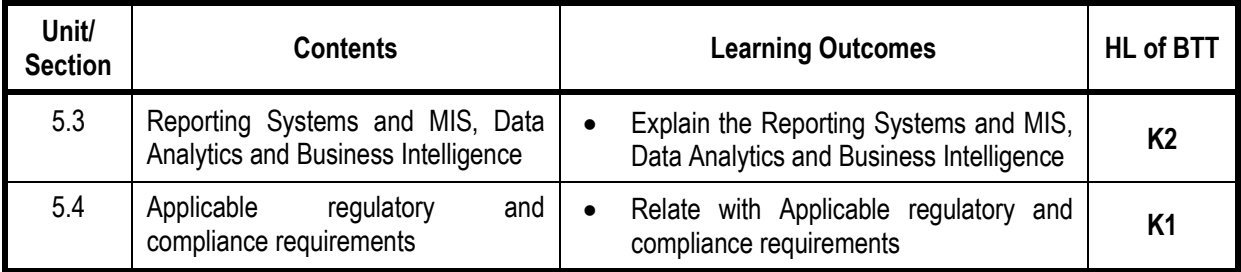

# **L-Low M-Moderate H- High**

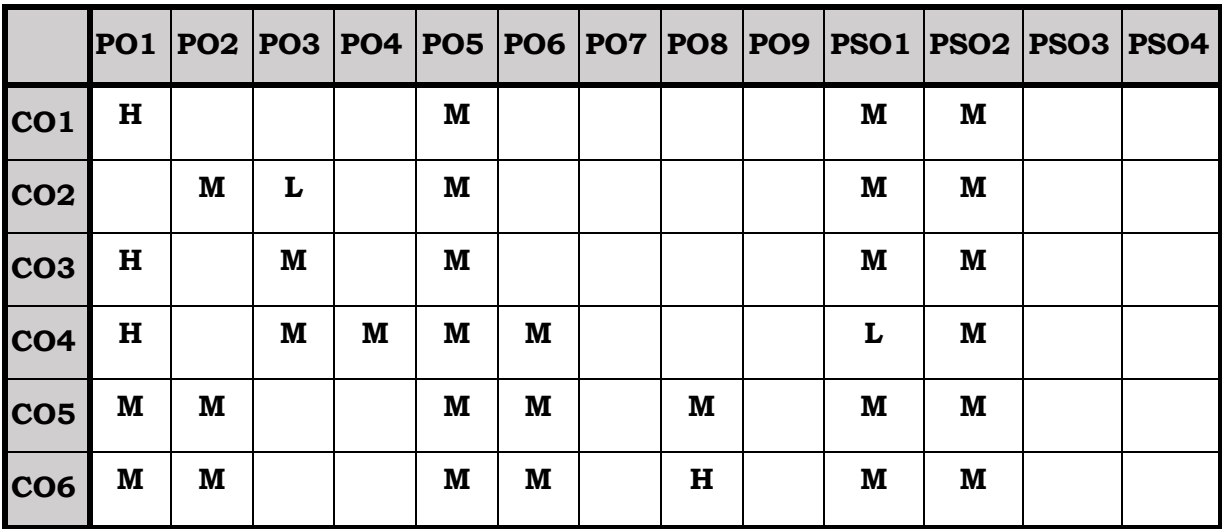

## **Course Assessment Methods**

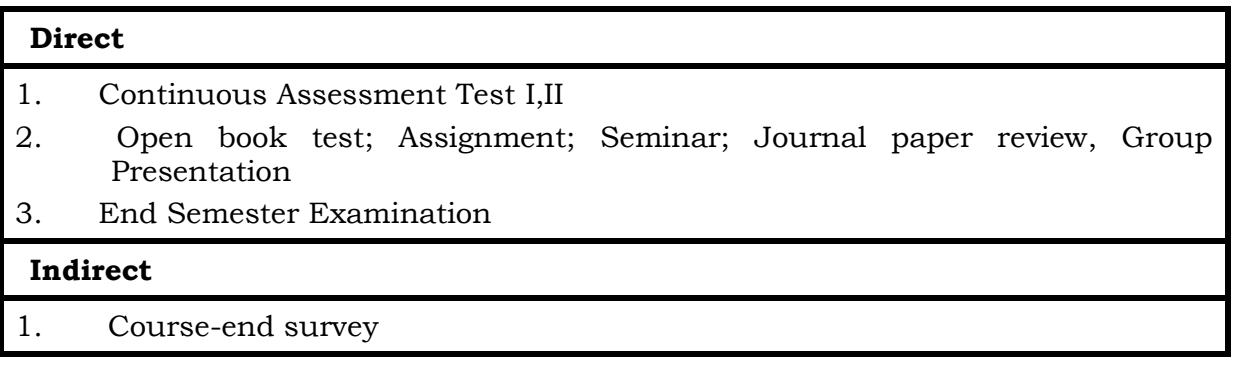

On completion of the course the students shall be able to

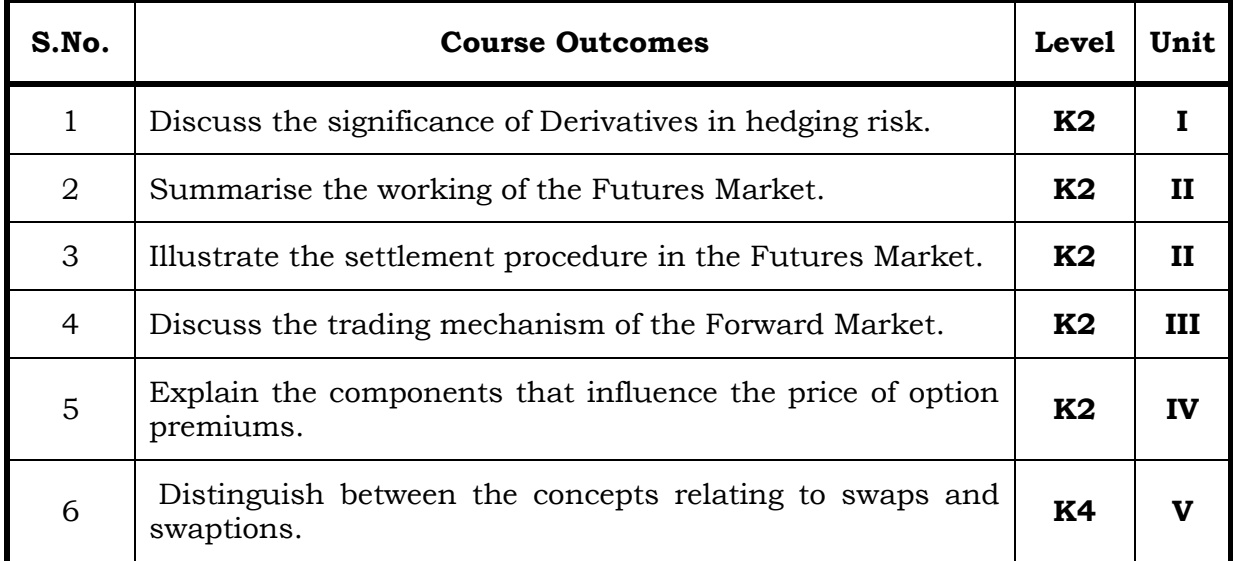

#### Unit I - **Derivatives Market** (6 Hours)

- 1.1 Definition of derivatives
- 1.2 Importance of derivatives
- 1.3 Difference between cash and derivative market
- 1.4 Types of derivatives

## **Unit II - Futures (6 Hours)**

- 2.1 Meaning of futures
- 2.2 Types of futures contract
	- 2.2.1 Single stock futures
	- 2.2.2 Index futures
- 2.3 Trading mechanism in stock futures
- 2.4 Purpose of trading in futures
- 2.5 Advantages of stock index futures

#### **Unit III- Forward Contract (6 Hours)**

- 3.1 Meaning of forward contract
- 3.2 Hedging through futures
- 3.3 Correlation between forward and future prices
- 3.4 Benefits of futures market

#### **Unit IV- Options (6 Hours)**

- 4.1 Meaning of stock options
- 4.2 Parties involved in the option contract
- 4.3 Components determining an option premium
- 4.4 Types of options

#### **Unit V - SWAPS AND SWAPTIONS (6 Hours)**

- 5.1 Meaning of swaps
- 5.2 Features of swaps
- 5.3 Types of swaps
- 5.4 Difference between swaps and swaptions

#### **TOPICS FOR SELF-STUDY:**

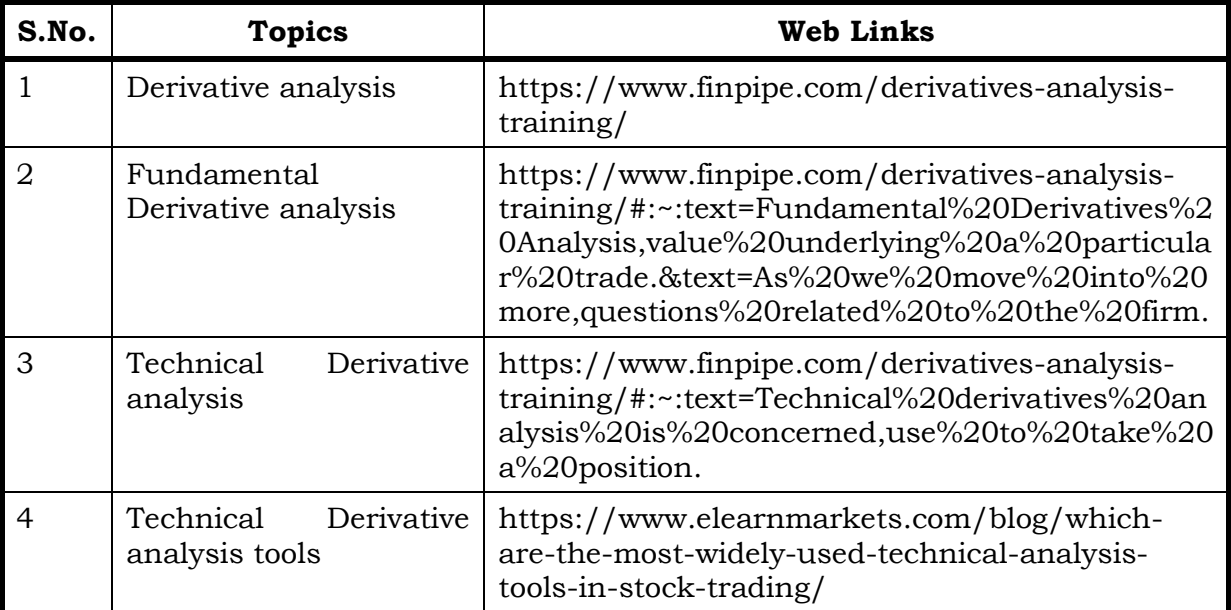

#### **Text Books**

- 1. Derivative Markets, Robert L McDonald, 3<sup>rd</sup> Edition, Pearson Publishers.
- 2. Introduction to Financial Derivatives, Kishore Bhatt, JBS Academy Pvt Ltd.

#### **References**

- 1. Vohra N.D and Bagri B.N, Futures and Options, 9th edition, Tata McGraw Hill Publishing company, New Delhi, 2009.
- 2. P.G. Apte, International Finance Management, 5th edition, Tata McGraw Hill Publishing Company, New Delhi, 2008.
- 3. S. L. Gupta , Financial Derivatives: Theory, Concepts And Problems , 2nd edition, Prentice Hall India Learning Private Ltd, January 2017.

### **Web Links**

- 1. https://www.youtube.com/watch?v=8-0fK0b\_B2s
- 2. https://shodhganga.inflibnet.ac.in/bitstream/10603/199656/15/11\_chapt er2.pdf
- 3. https://www.soa.org/globalassets/assets/Files/Edu/2018/ifm-derivativesquestions-solutions.pdf

#### **Learning Outcomes**

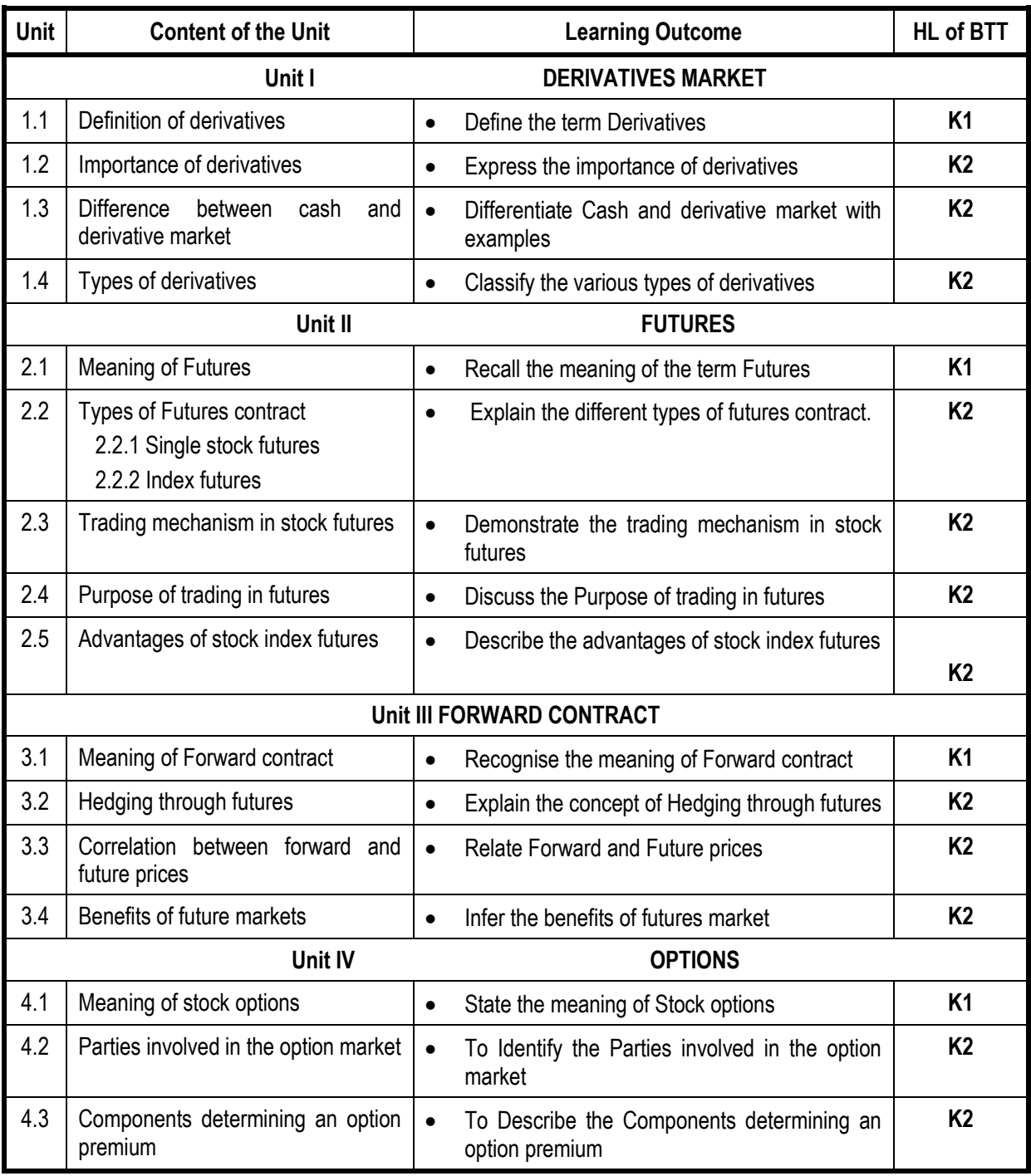

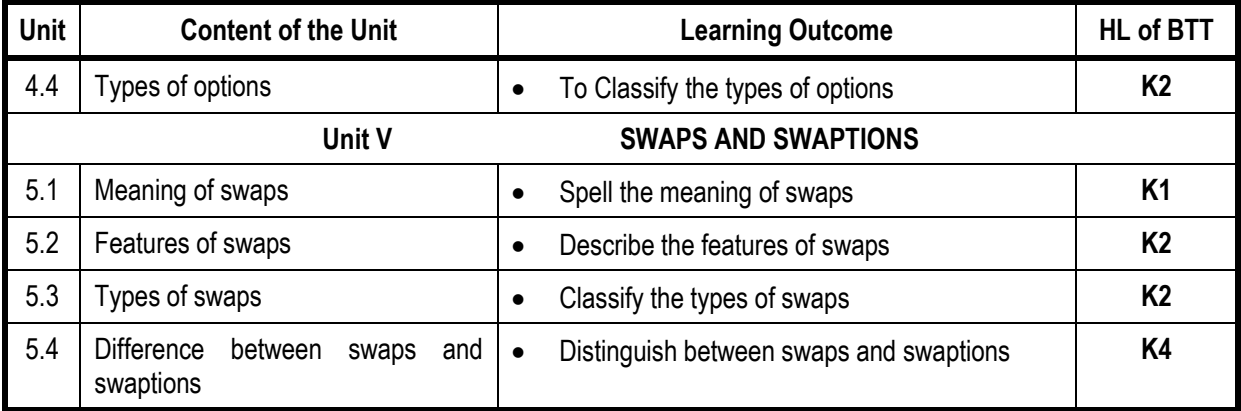

**L-Low M-Moderate H- High**

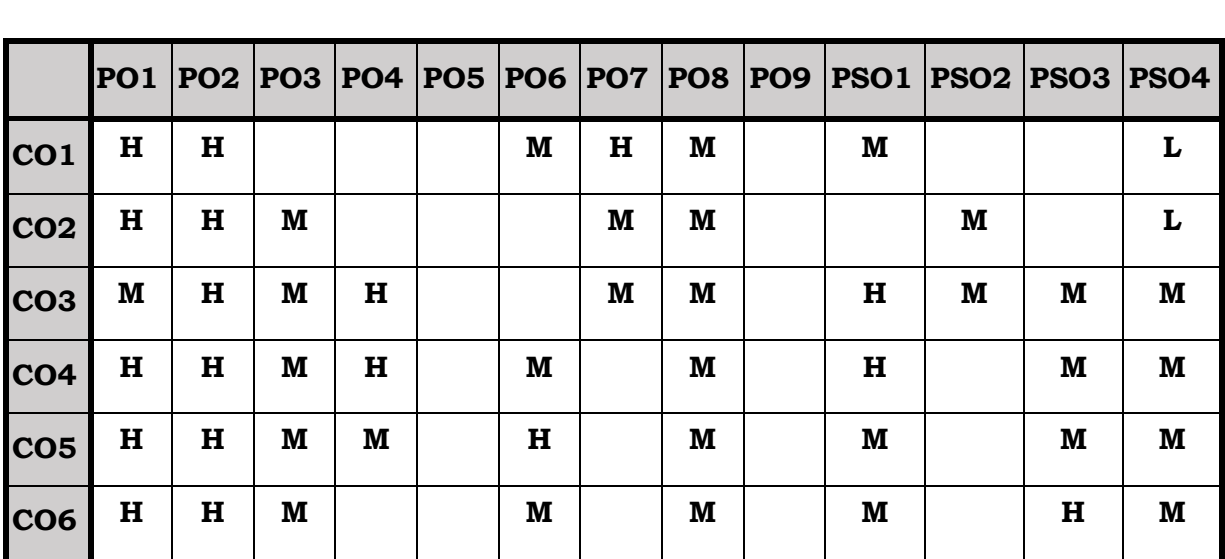

## **Course Assessment Methods**

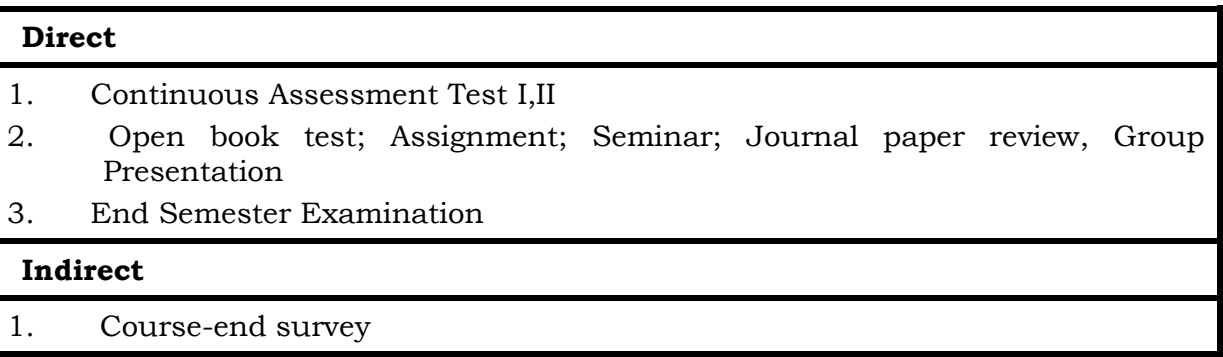

On completion of the course, the students will be able to

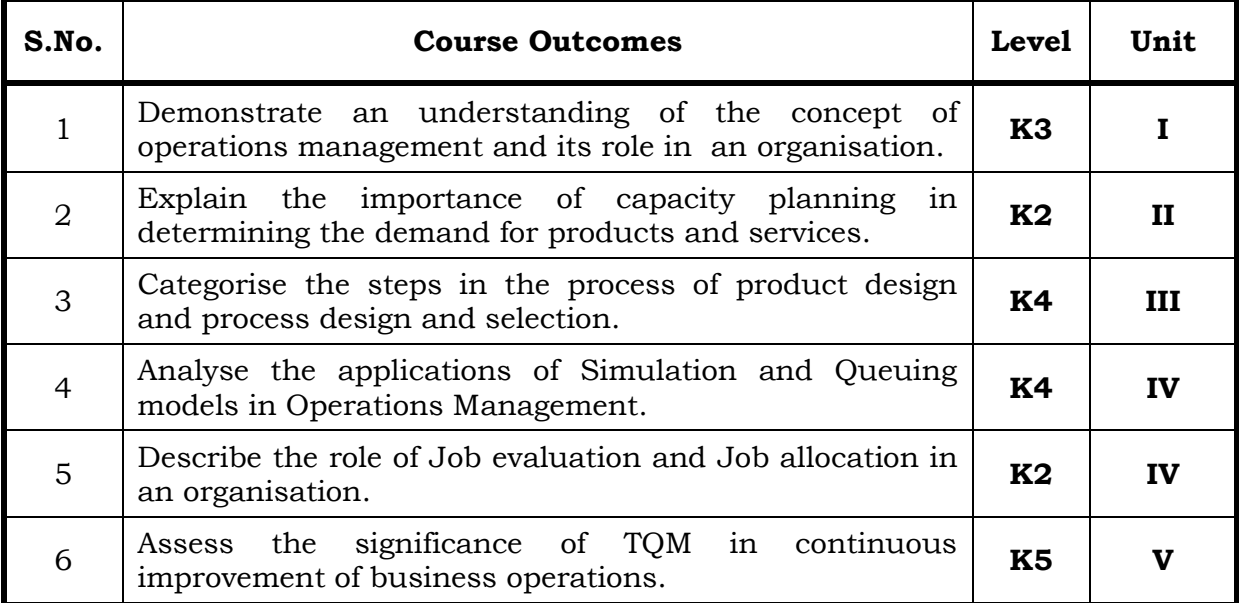

#### **Unit I - Introduction To Operations Management (15 Hours)**

- 1.1 Meaning and Scope of Operations Management
- 1.2 Characteristics of modern operations management
- 1.3 Functions of operations management
- 1.4 Recent trends in Operations management

#### **Unit II - Operations Planning (20 Hours)**

- 2.1 Demand Forecasting
- 2.2 Capacity Planning and Capacity Requirement Planning
- 2.3 Facility location, Facility layout
- 2.4 Resource Aggregate Planning
- 2.5 Material Requirement Planning, Economic Batch quantity

#### **Unit III- Designing of Operational Systems and Control (20 Hours)**

- 3.1 Product Design
- 3.2 Process Design
- 3.3 Product Life cycle
- 3.4 Process Planning, Process selection

### **Unit IV - Production Planning and Control (20 Hours)**

- 4.1 Introduction to Production Planning and Control
- 4.2 Control measures, Time study, Work study
- 4.3 Job Evaluation, Job Allocation (Assignment Technique)
- 4.4 Scheduling Queuing Models, Simulation and Line Balancing
- 4.5 Optimum Allocation of Resources, Lean Operations, JIT
- 4.6 Transportation Model and Linear Programming Technique (Formulation of equations only)

### **Unit V - Productivity Management and Project Management (15 Hours)**

- 5.1 Measurement techniques of Productivity Index
- 5.2 Productivity of management resources, Productivity of other factors
- 5.3 TQM basic tools and certification
- 5.4 ISO standards basics

### **Topics for Self-Study**

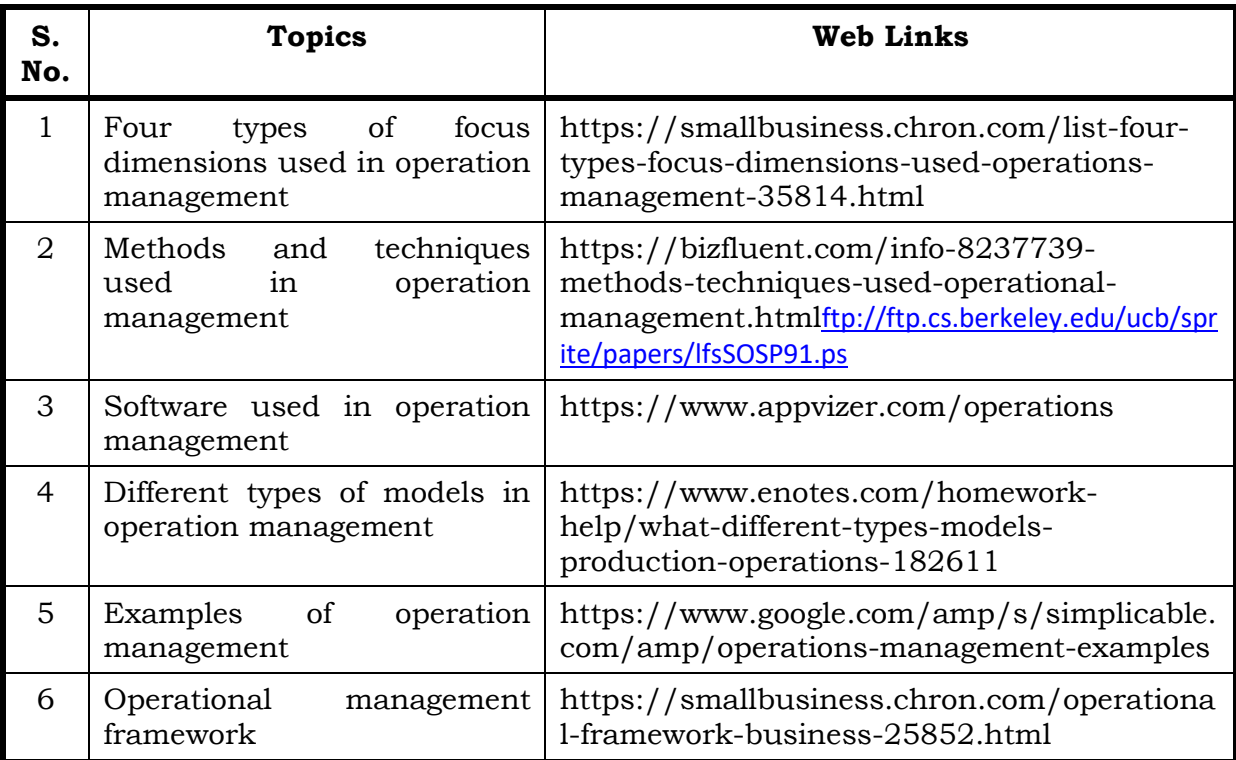

## **Text Books**

- 1. Study material of Institute of Cost and Management Accountants of India on Operations Management
- 2. Stevenson J. William, Operations Management, 2018, Thirteenth edition, McGraw-Hill Publications.

#### **References**

- 1. J.P. Saxena , Production and Operations Management, Second edition , 2011, Tata Mc Graw Hill Publications.
- 2. R. Paneer Selvam, Production and Operations Management, Second edition , 2006, Prentice-Hall Of India Pvt. Limited
- 3. Jay Heizer , Barry Render, Chuck Munson , Amit Sachan, "Operations Management", Twelfth edition , 2017, Pearson.
- 4. Russell, Operations Management 7th Edition,2012, John Wiley Publications.

#### **Web Links**

- 1. http://182.160.97.198:8080/xmlui/bitstream/handle/123456789/436/Op erations\_Management%20- %20Kumar%20A%20A%20and%20Suresh%20N.pdf?sequence=1
- 2. http://ebooks.lpude.in/management/mba/term\_3/dmgt501\_operations\_ma nagement.pdf

### **Specific Learning Outcomes**

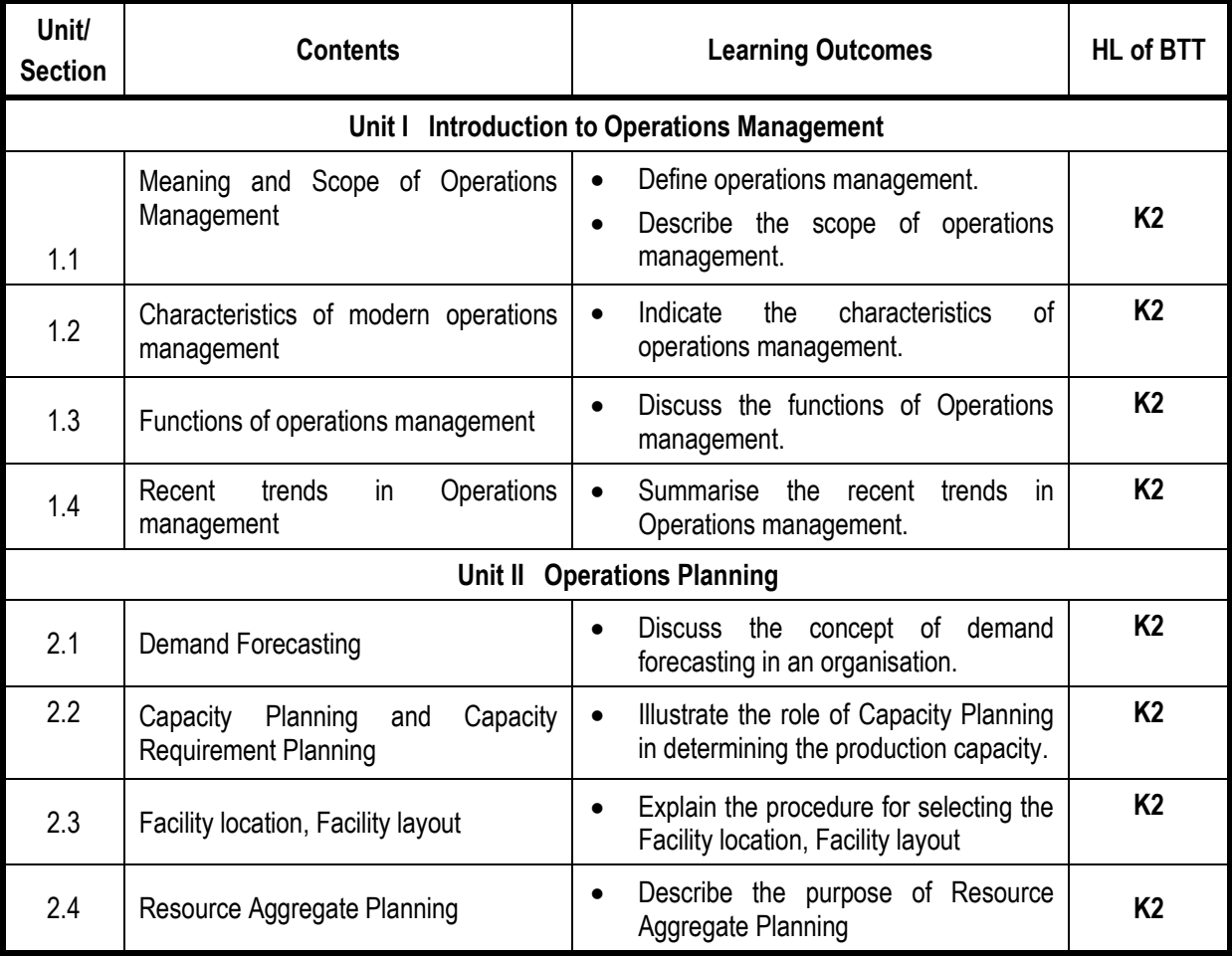

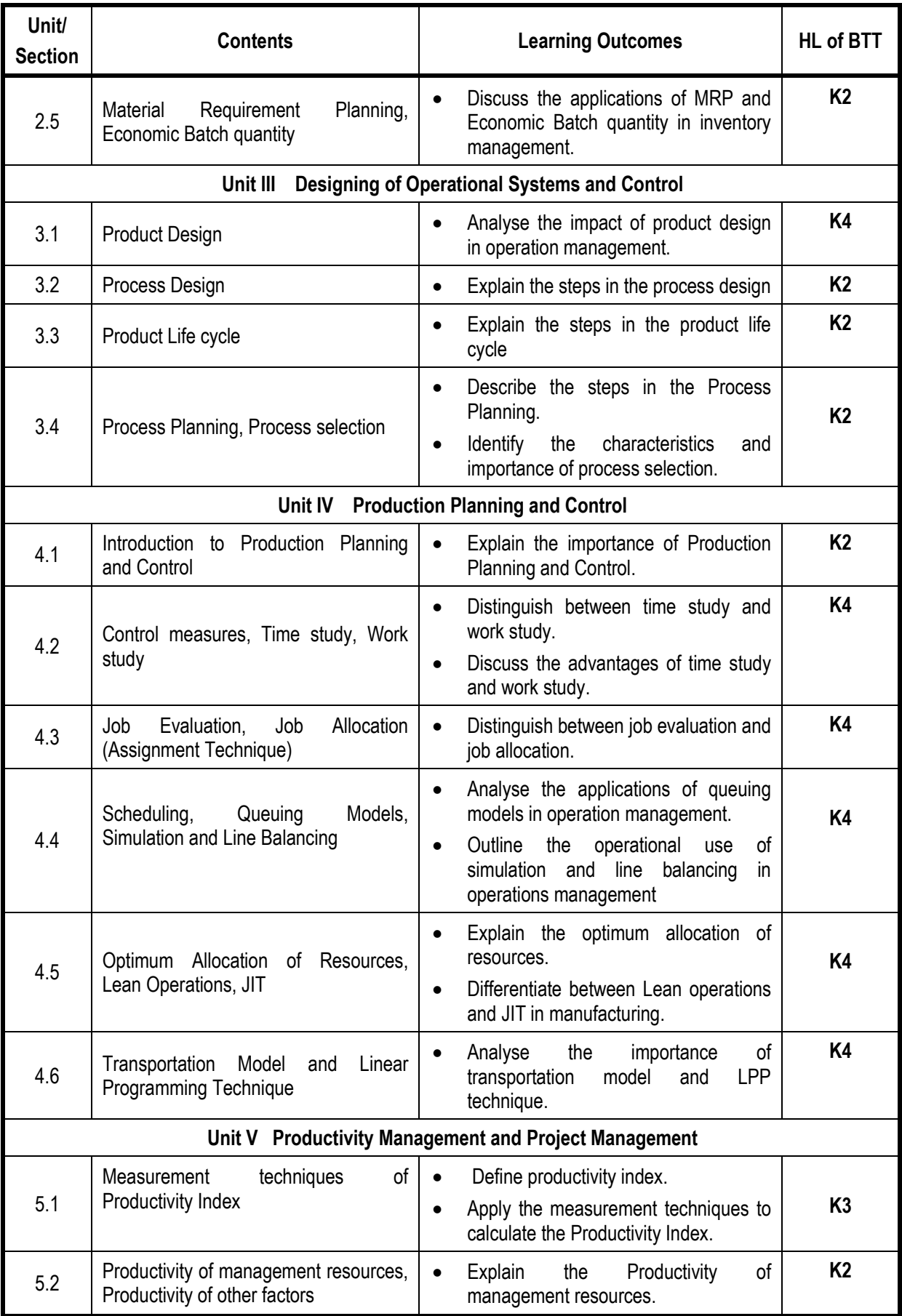

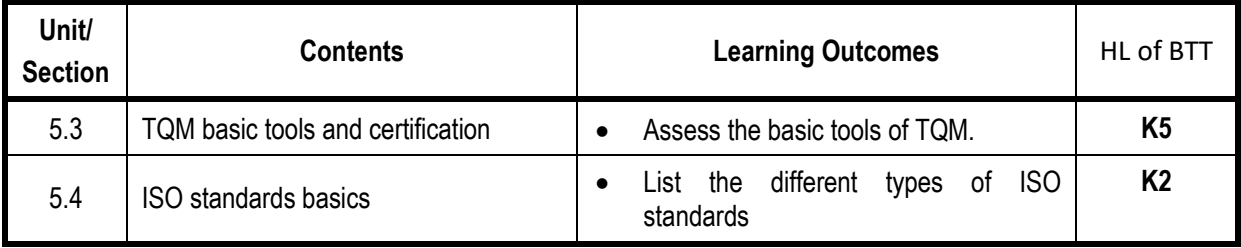

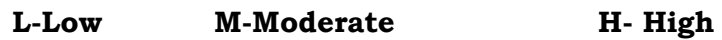

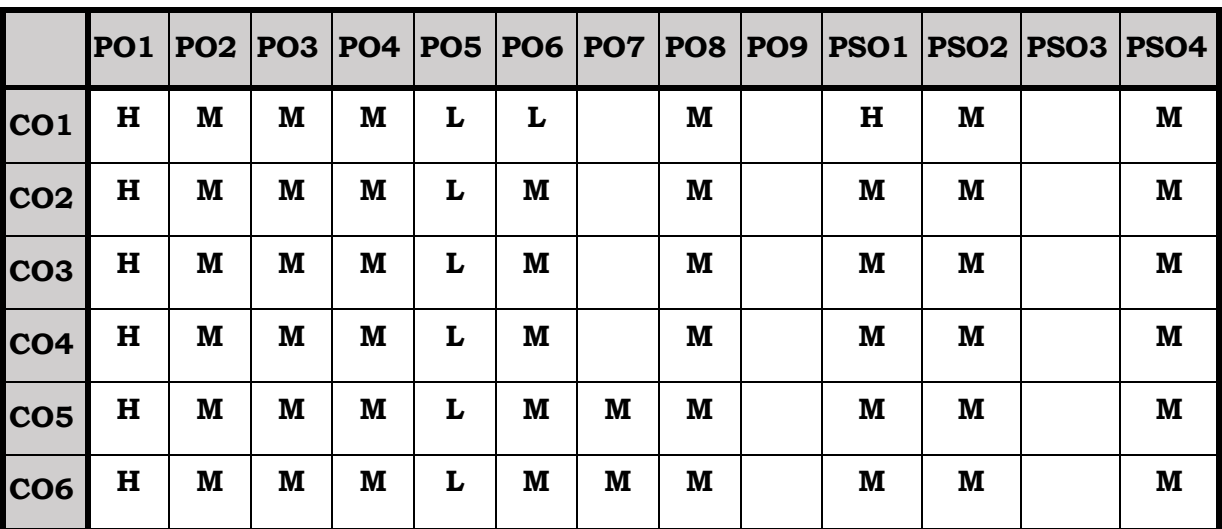

#### **Course Assessment Methods**

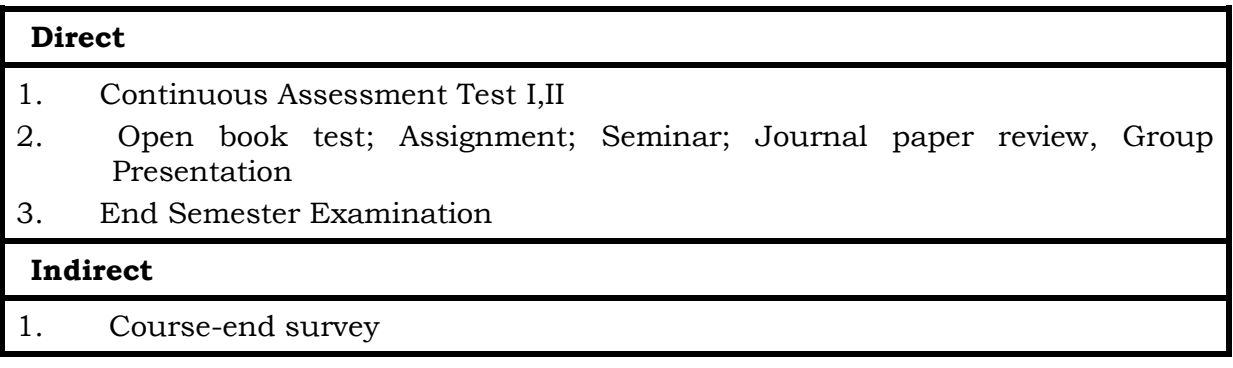

On completion of the Course, the students will be able to

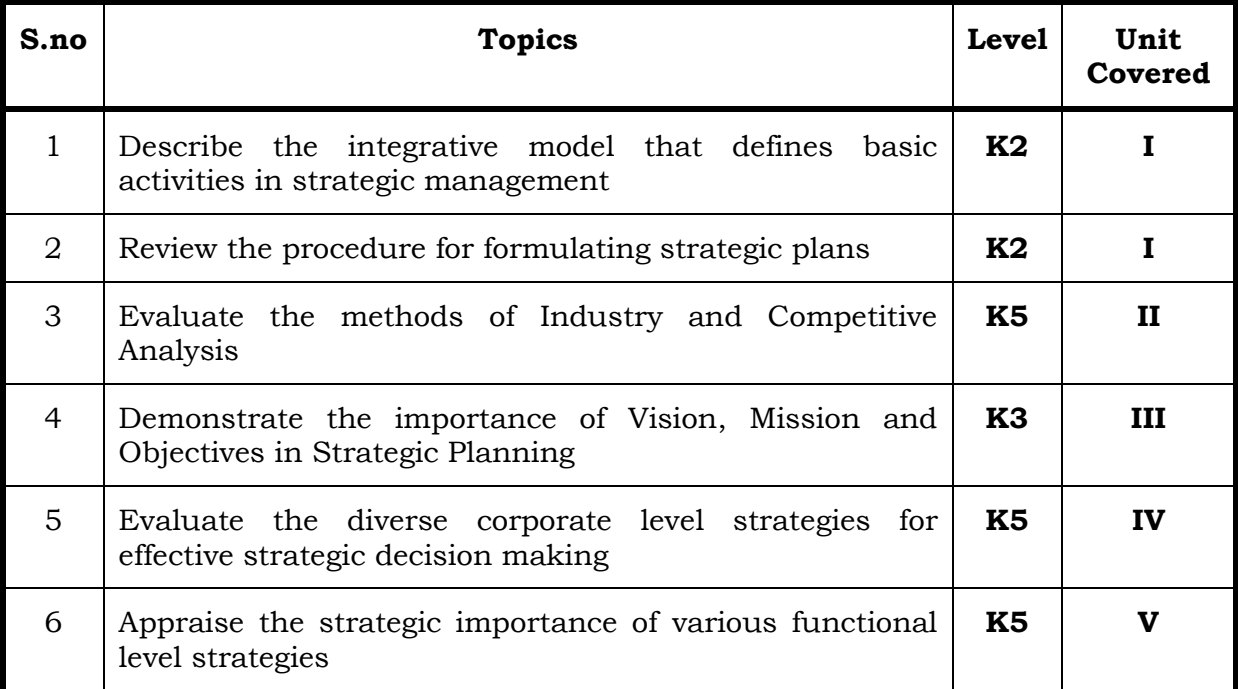

#### **Course Contents**

#### **Unit I - Introduction to Strategic Management (15 Hours)**

- 1.1 Business Policy
- 1.2 Meaning and Nature of Strategic management
- 1.3 Business Strategy
- 1.4 Strategic Levels in Organizations
- 1.5 Strategic Management in Government and Not-for-profit organization

#### **Unit II - Dynamics Of Competitive Strategy (20 Hours)**

- 2.1 Competitive Landscape
- 2.2 Strategic Analysis
- 2.3 Industry and Competitive Analysis
- 2.4 Core Competence
- 2.5 Competitive Advantage
- 2.6 Internal and External Analysis
- 2.7 SWOT Analysis

### **Unit III- Strategic Management Process (15 Hours)**

- 3.1 Strategic Planning
- 3.2 Strategic Intent Vision, Mission and Objectives
- 3.3 Strategy Formulation

## **Unit IV Corporate Level Strategies (20 Hours)**

- 4.1 Concepts and Nature of Corporate Strategy
- 4.2 Strategic Alternatives at Corporate Level
	- 4.2.1 Growth
	- 4.2.2 Stability
	- 4.2.3 Expansion
	- 4.2.4 Business Combinations Mergers and Acquisitions
	- 4.2.5 Strategic Alliances
	- 4.2.6 Turnaround
	- 4.2.7 Retrenchment and Retreat
	- 4.2.8 Business Level Strategies
- 4.3 Competitive Strategies at Business Level
- 4.4 Michael Porter's Generic Strategies
- 4.5 Best-Cost Provider Strategy

### **Unit V Functional Level Strategies (20 Hours)**

- 5.1 Marketing Strategy
- 5.2 Financial Strategy
- 5.3 Operations Strategy
- 5.4. Human Resource Strategy
- 5.5 Research and Development

## **Topics for Self-Study**

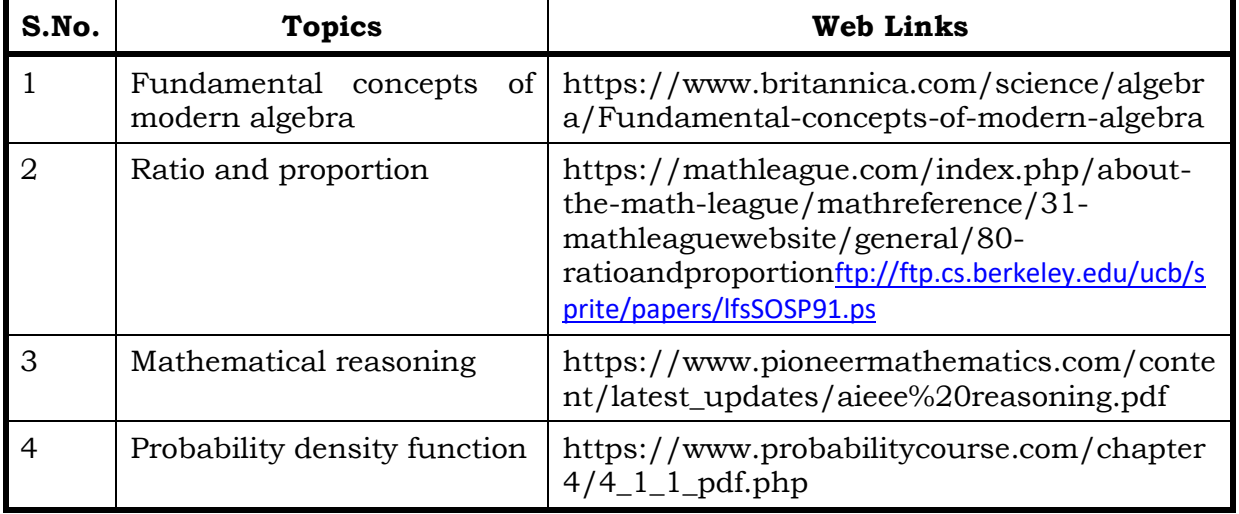

#### **Text Books**

- 1. Study materials of The Institute of Chartered Accountants for Strategic Management.
- 2. CA. Meeta Mangal, Strategic Management, 9th Edition. Commercial Law publishers, 2019

#### **References**

- 1. Upendra Kachru, Strategic Management, 2nd Edition, McGraw Hill Education, 2017
- 2. Frank Rothaermel, Strategic Management: Concepts, McGraw Hill Education, 2012
- 3. Charles W.L. Hill, Strategic Management: An integrated Approach, 9th Edition, Cengage Publishers, 2012

#### **Web Links**

- 1. https://www.icai.org/post.html?post\_id=13844
- 2. https://onlinecourses.nptel.ac.in/noc19\_mg48/unit?unit=15&lesson=18
- 3. https://onlinecourses.nptel.ac.in/noc19\_mg48/unit?unit=15&lesson=20
- 4. https://www.slideshare.net/mohitagarwal1989/functional-level-strategies

#### **Specific Learning Outcome**

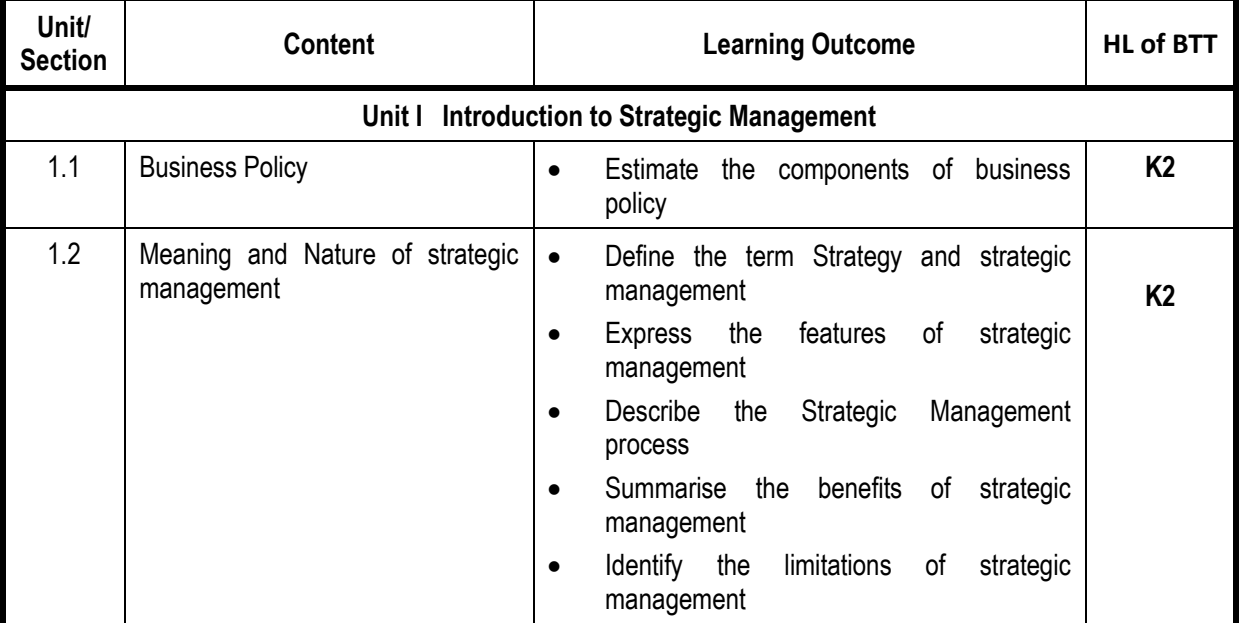

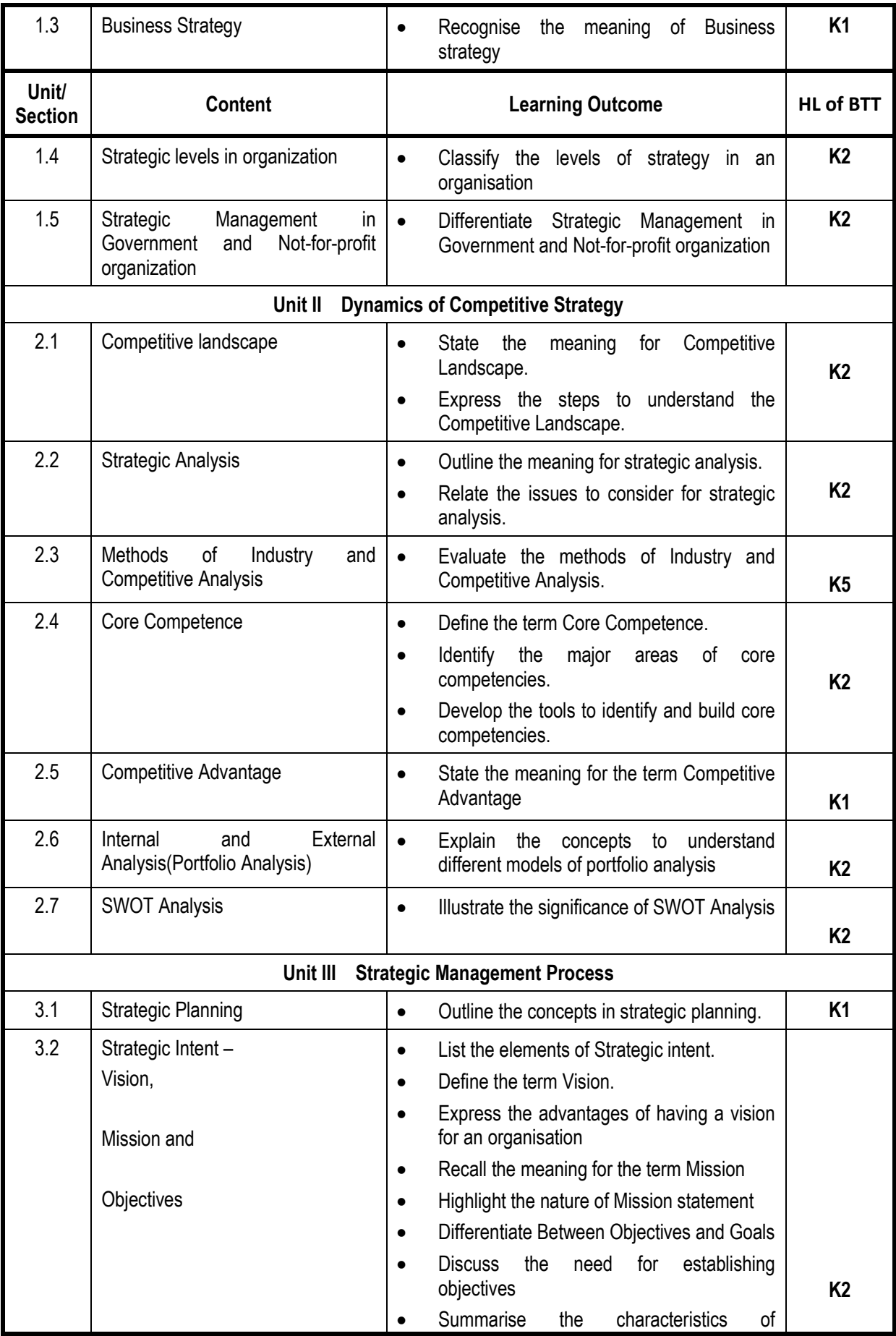

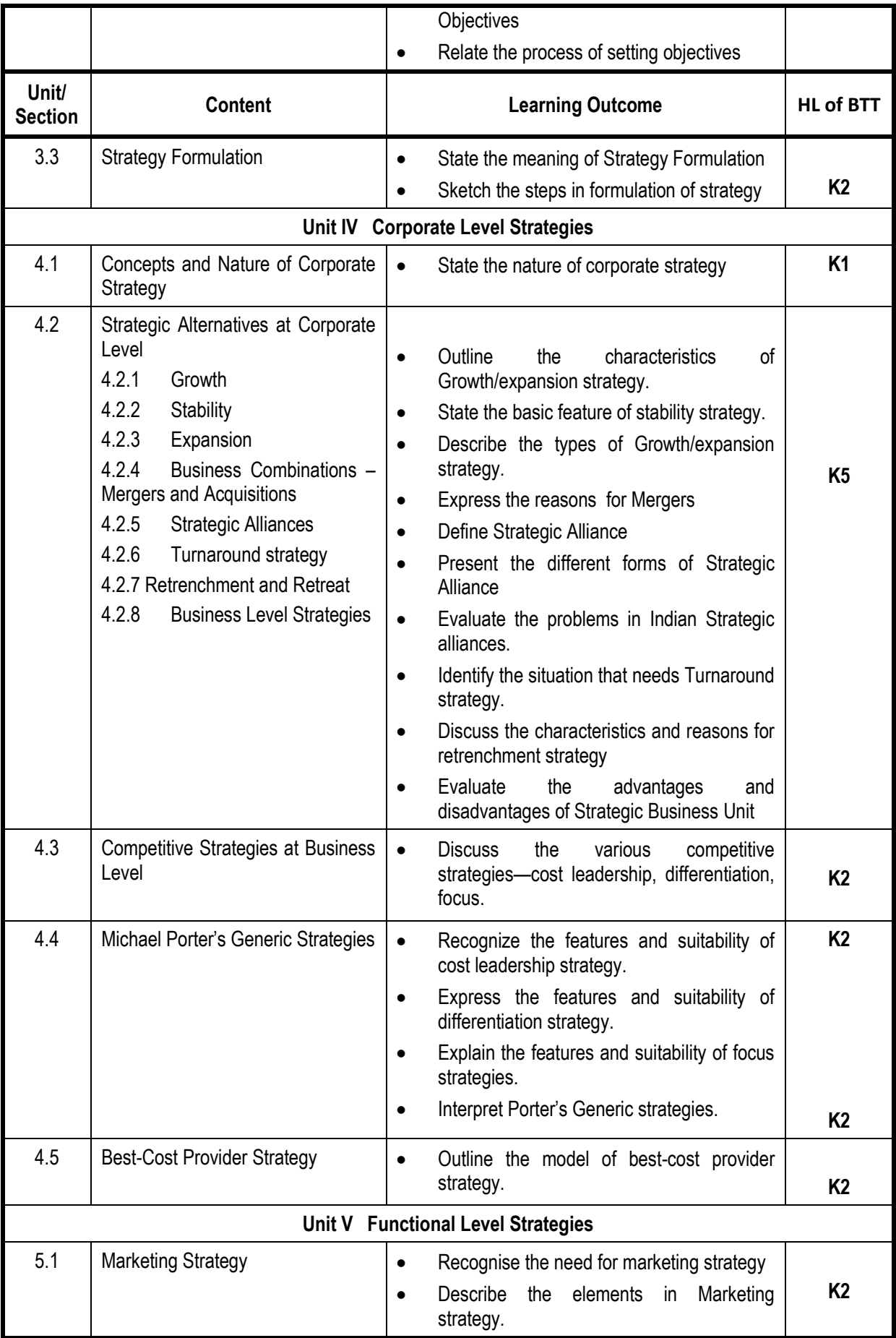

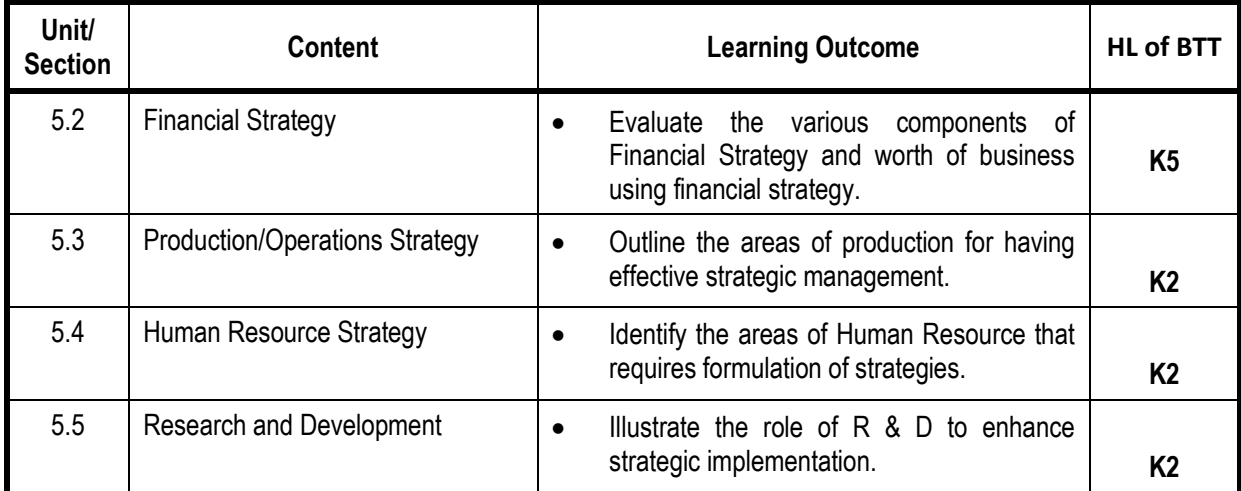

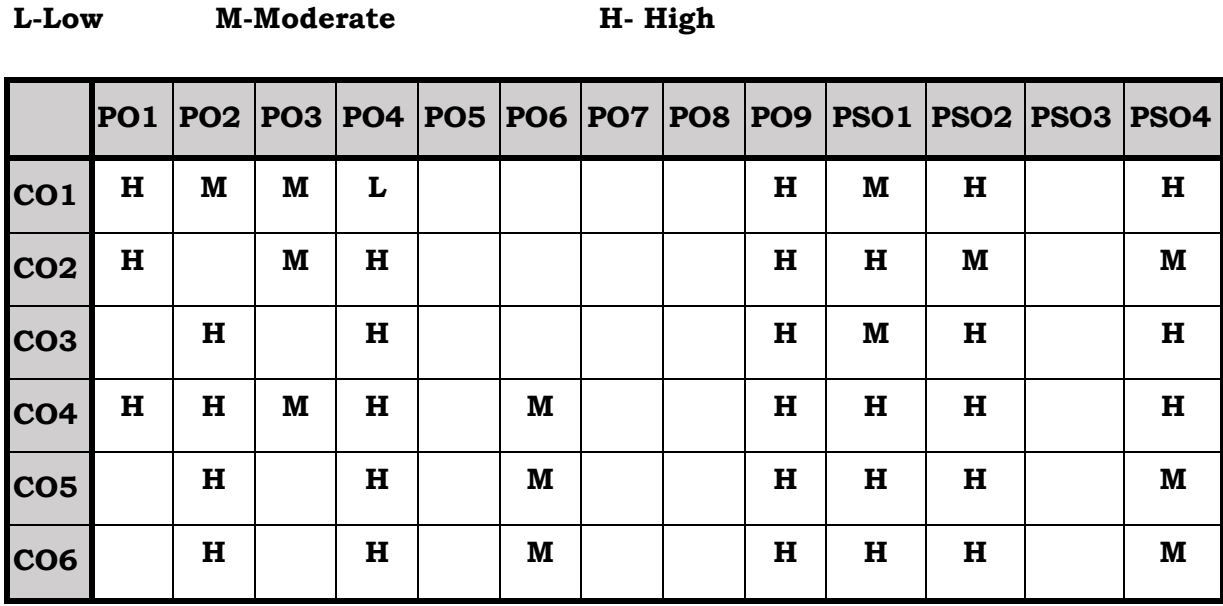

## **Course Assessment Methods**

Г

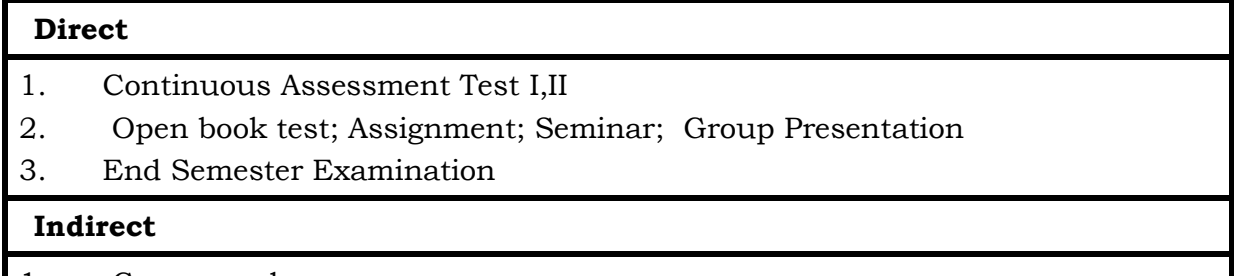

1. Course-end survey

On completion of the course, the Students shall be able to,

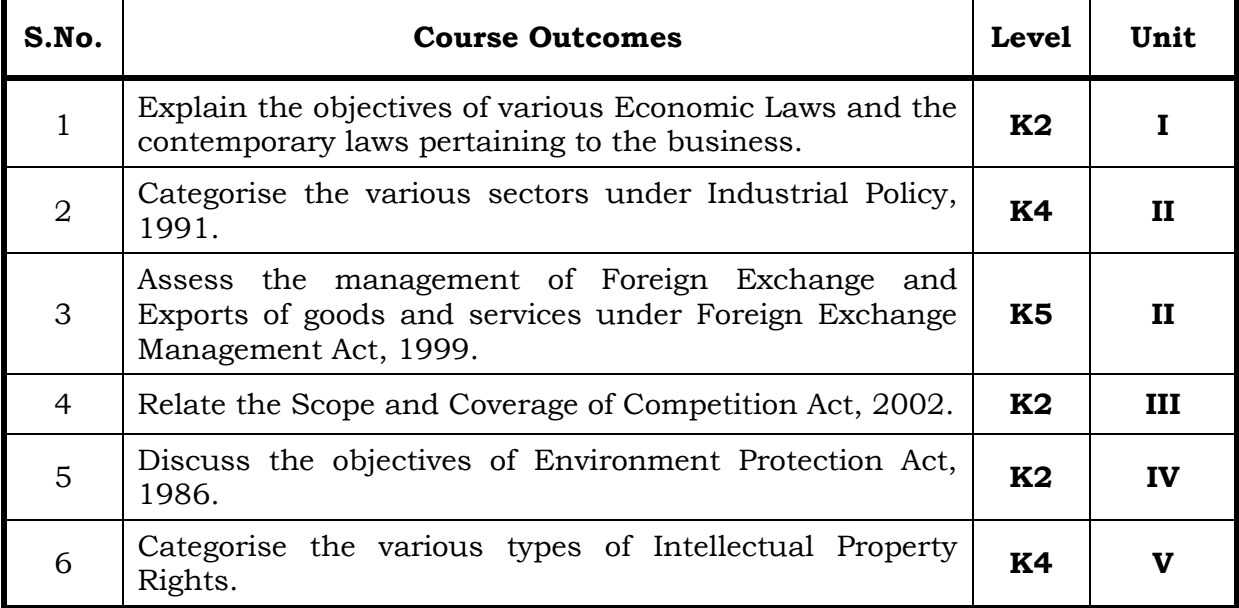

#### **Unit I - Introduction to Economic Laws (15 Hours)**

- 1.1 Objectives of Economic laws , Economic development
- 1.2 Industrial Policy 1991
- 1.3 Policy Measures for small, tiny, handloom and village industries
- 1.4 SME sector, Initiatives by Government

#### **Unit II - Foreign Exchange Management Act, 1999 ( 20 Hours)**

- 2.1 Objectives of FEMA
- 2.2 Scope and coverage of FEMA
- 2.3 Key definitions, Management of foreign exchange
- 2.4 Current and capital account transactions
- 2.5 Authorised person, Export of goods and services
- 2.6 Directorate of Enforcement, Penal provisions, Adjudication and appeals

#### **Unit III - Competition Act, 2002 (20 Hours)**

- 3.1 Objectives of the Act
- 3.2 Scope and coverage
- 3.3 Key definitions under Competition Act
- 3.4 Prohibition of Agreement
- 3.5 Anti-competitive agreement
- 3.6 Prohibition of abuse of dominant position, combination, regulation of combination
- 3.7 Competition Commission of India (CCI), Composition, Powers and duties
- 3.8 Enquiries and Proceedings of CCI

#### **Unit IV- Environment Protection Act, 1986 (20 Hours)**

- 4.1 Objectives of the Act
- 4.2 Key definitions used in the Act
- 4.3 General Powers of the Central Government
- 4.4 Prevention, control and abusement of Environmental Pollution
- 4.5 Environmental Labs, Penalty provisions and Environment Audit

#### **Unit V - Intellectual Property Rights (15 Hours)**

- 5.1 Intellectual property, features
- 5.2 Need for IPR
- 5.3 Types of IPR, Designs, Trademarks, Copyright
- 5.4 Geographical indications, Trade secrets
- 5.5 Patents, Layout designs of integrated circuits.

#### **Topics for Self-Study**

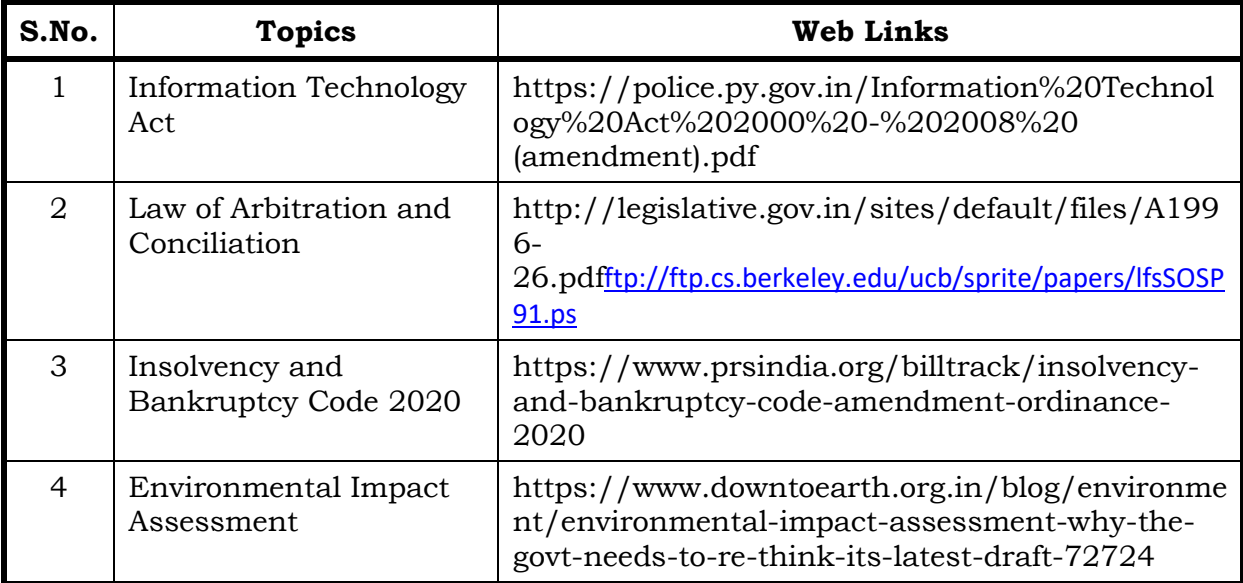

#### **Text Book**

1. Kapoor G.K., Economic and other legislations, Sultan Chand & Sons, New Delhi, 2010

#### **References**

- 1. Balachandran V., Economic and other legislations, Vijay Nicole Imprints, Chennai 2014
- 2. Singh Avtar, The Principles of Mercantile Law. Eastern Book Company, Lucknow,2005

#### **Web Links**

- 1. [https://shodhganga.inflibnet.ac.in/bitstream/10603/244254/14/](https://shodhganga.inflibnet.ac.in/bitstream/10603/244254/14/11_chapter3.pdf) [11\\_chapter3.pdf](https://shodhganga.inflibnet.ac.in/bitstream/10603/244254/14/11_chapter3.pdf)
- 2. <http://www.caaa.in/Image/competition%20laws.pdf>
- 3. [https://www.nios.ac.in/media/documents/SrSec338new/338\\_Book2\\_](https://www.nios.ac.in/media/documents/SrSec338new/338_Book2_New.pdf) [New.pdf](https://www.nios.ac.in/media/documents/SrSec338new/338_Book2_New.pdf)
- 4. [https://www.dripcapital.com/en-in/resources/blog/all-you-need-to-know](https://www.dripcapital.com/en-in/resources/blog/all-you-need-to-know-about-rbi-fema-guidelines)[about-rbi-fema-guidelines](https://www.dripcapital.com/en-in/resources/blog/all-you-need-to-know-about-rbi-fema-guidelines)

#### **Specific Learning Outcomes**

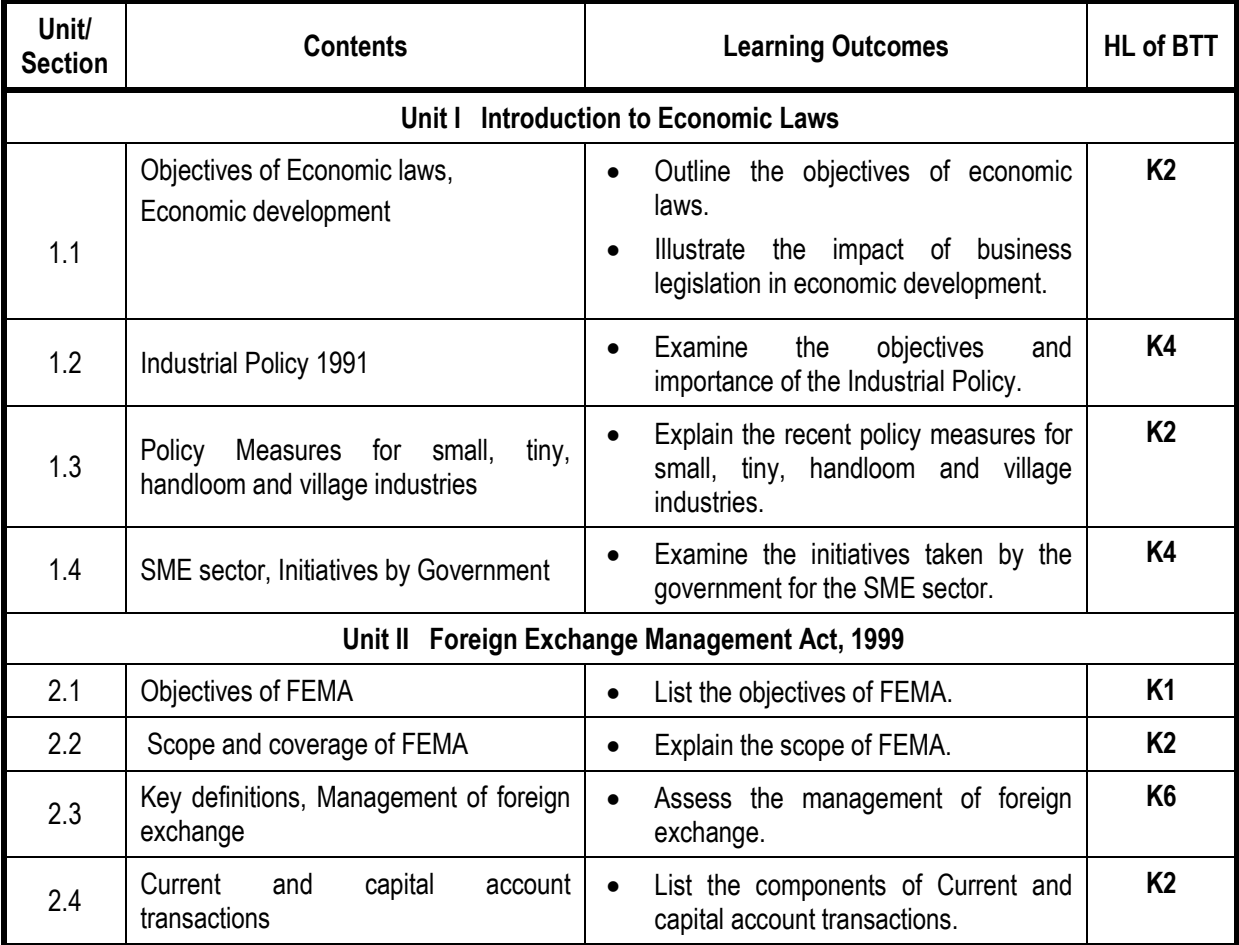

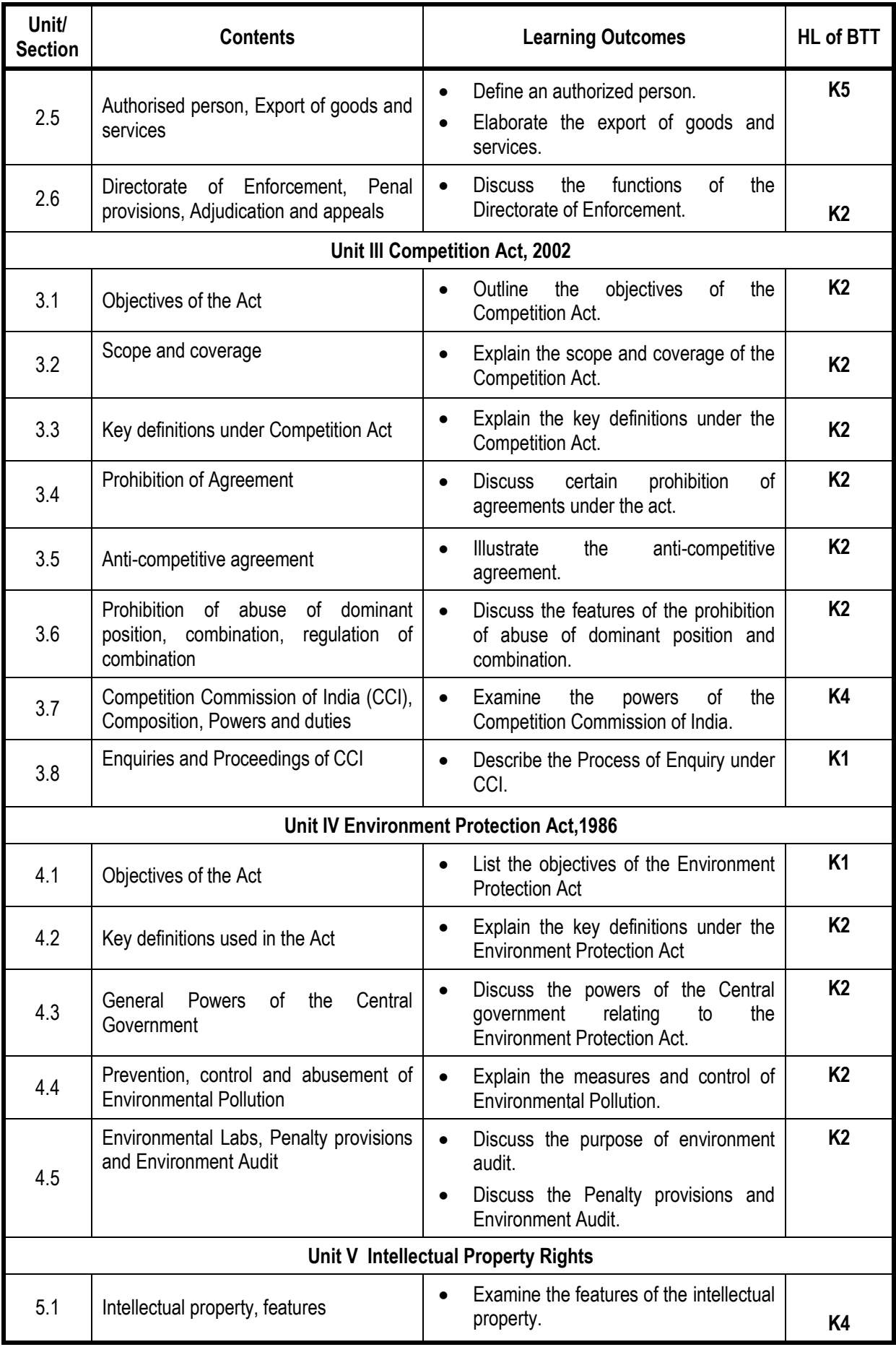

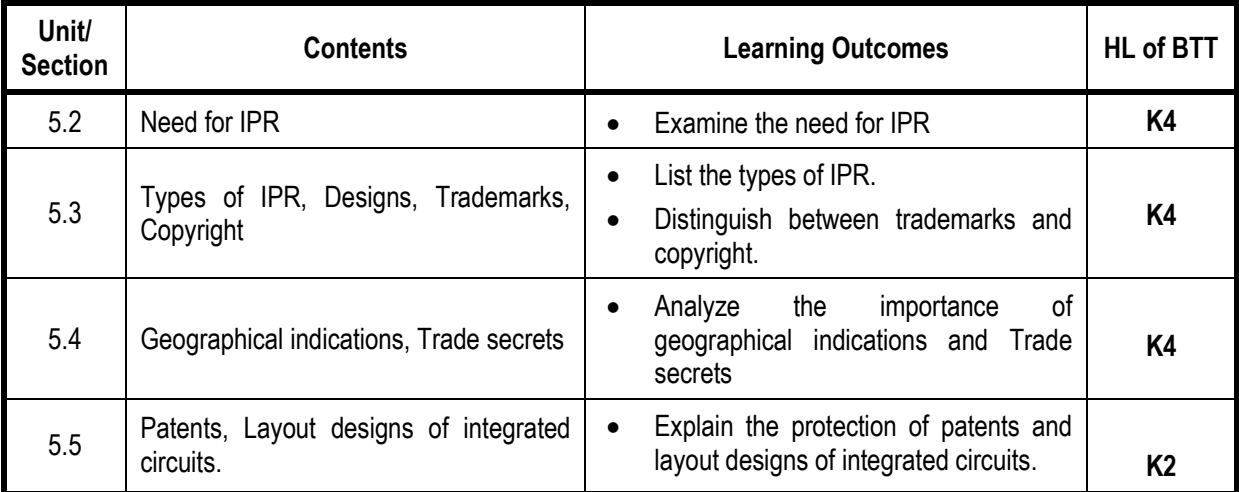

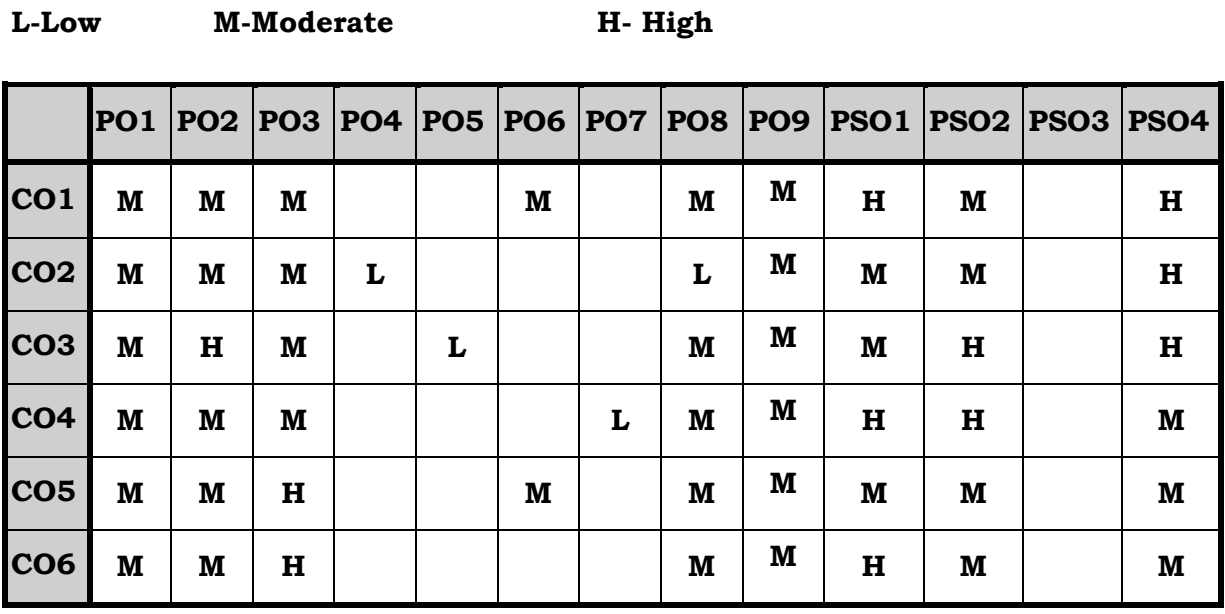

### **Course Assessment Methods**

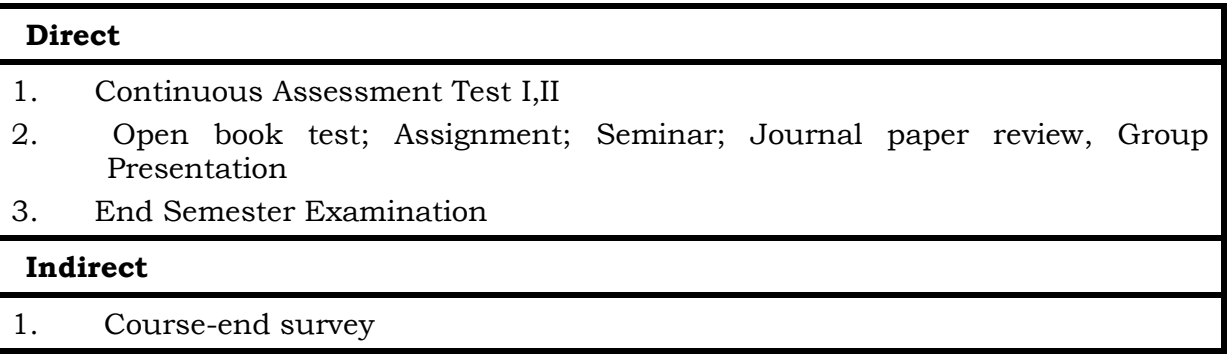

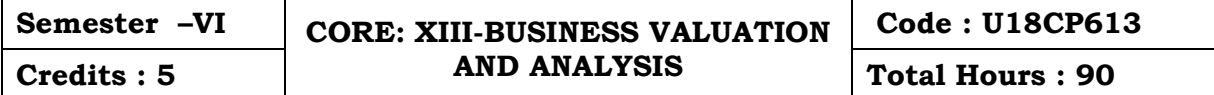

On completion of the Course, students will be able to

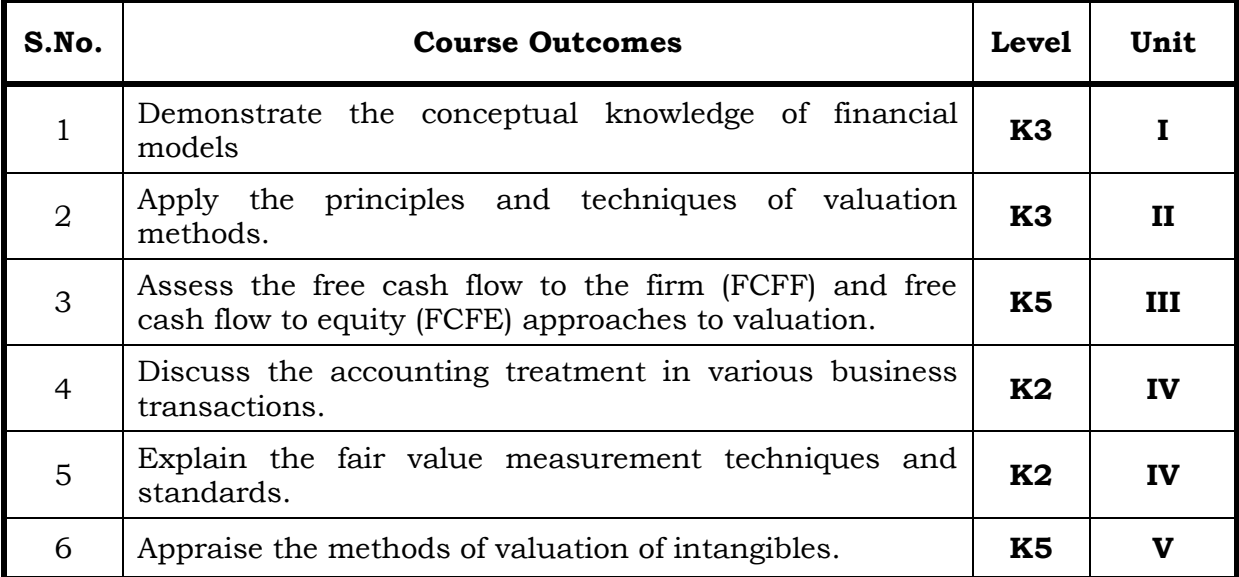

#### Unit I - **Financial Models** (15 Hours)

- 1.1 Financial Models for project appraisal
- 1.2 Use of functions like Net Present Value (NPV)
- 1.3 Internal Rate of Return (IRR)
- 1.4 Forecasting techniques.

#### **Unit II - Business Valuation Basics (20 Hours)**

- 2.1 Principles and techniques of valuation
- 2.2 DCF, Multiple methods
- 2.3 Accounting based valuation
- 2.4 Assets valuation, Earning valuation
- 2.5 Cash flow valuation: Other valuation basis.

#### **Unit III - Valuation in Mergers and Acquisitions (20 Hours)**

- 3.1 Assets and cash flows
- 3.2 Strengths and weakness of various valuation methods
- 3.3 Recognition of interest of various stakeholders
- 3.4 Selection of appropriate cost of capital for valuation
- 3.5 Synergistic benefits, forms of consideration and terms of acquisitions
- 3.6 Post-merger integration process.

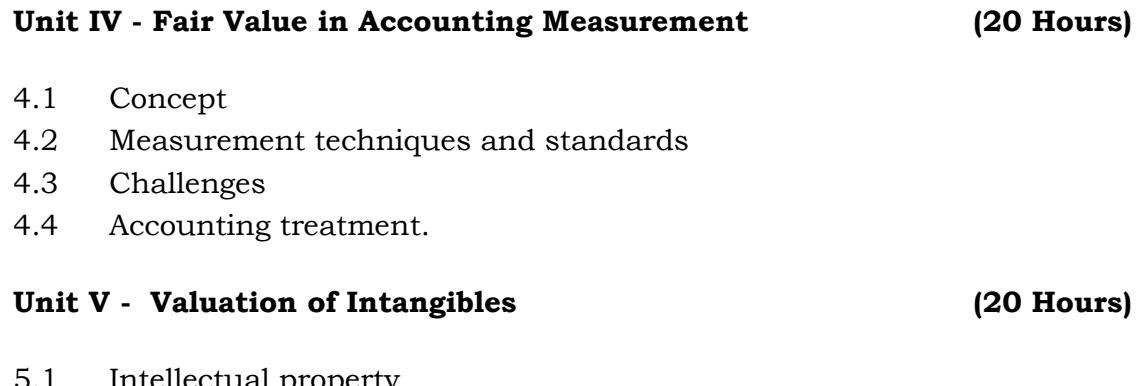

- 5.1 Intellectual property
- 5.2 Intangibles
- 5.3 Brand Valuation.

#### **Topics for Self-Study**

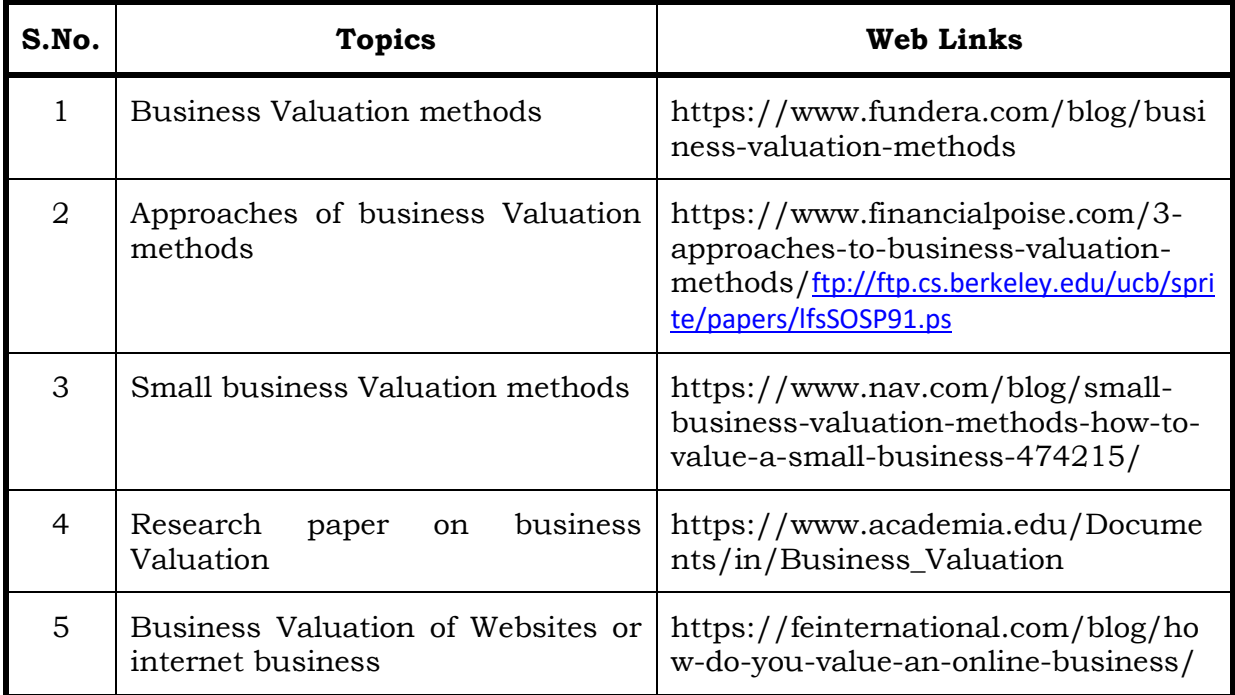

#### **Text Books**

- 1. Guy Parmentier& Bart Cuypers, Business Valuation: Using Financial analysis to measure a company's value, 3rd Illustrated edition, Intersentia Publishers, 2017
- 2. Krishna G. Palepu, Victor L Bernard et al., Business Analysis and Valuation: Text and Cases, IFRS edition, Cengage Publishers, 2007.

#### **References**

- 1. Wilson, Business Analysis and Valuation using Financial Statements, 5th Edition, Cengage Publishers, 2015
- 2. Christopher Mercer & Travis W. Harms, Business Valuation- An Integrated Theory, 2nd Edition, Wiley, 2007.
- 3. Erik Peek & Paul Healy, Business Analysis and Valuation, 4<sup>th</sup> Edition, Cengage Learning Emea, 2016

#### **Web Links**

- 1. https://ifrscommunity.com/knowledge-base/ifrs-13-fair-valuemeasurement/
- 2. https://www.cfainstitute.org/en/membership/professionaldevelopment/refresher-readings/2020/free-cash-flow-valuation

#### **Theory 80%, Problems 20%**

#### **Specific Learning Outcomes**

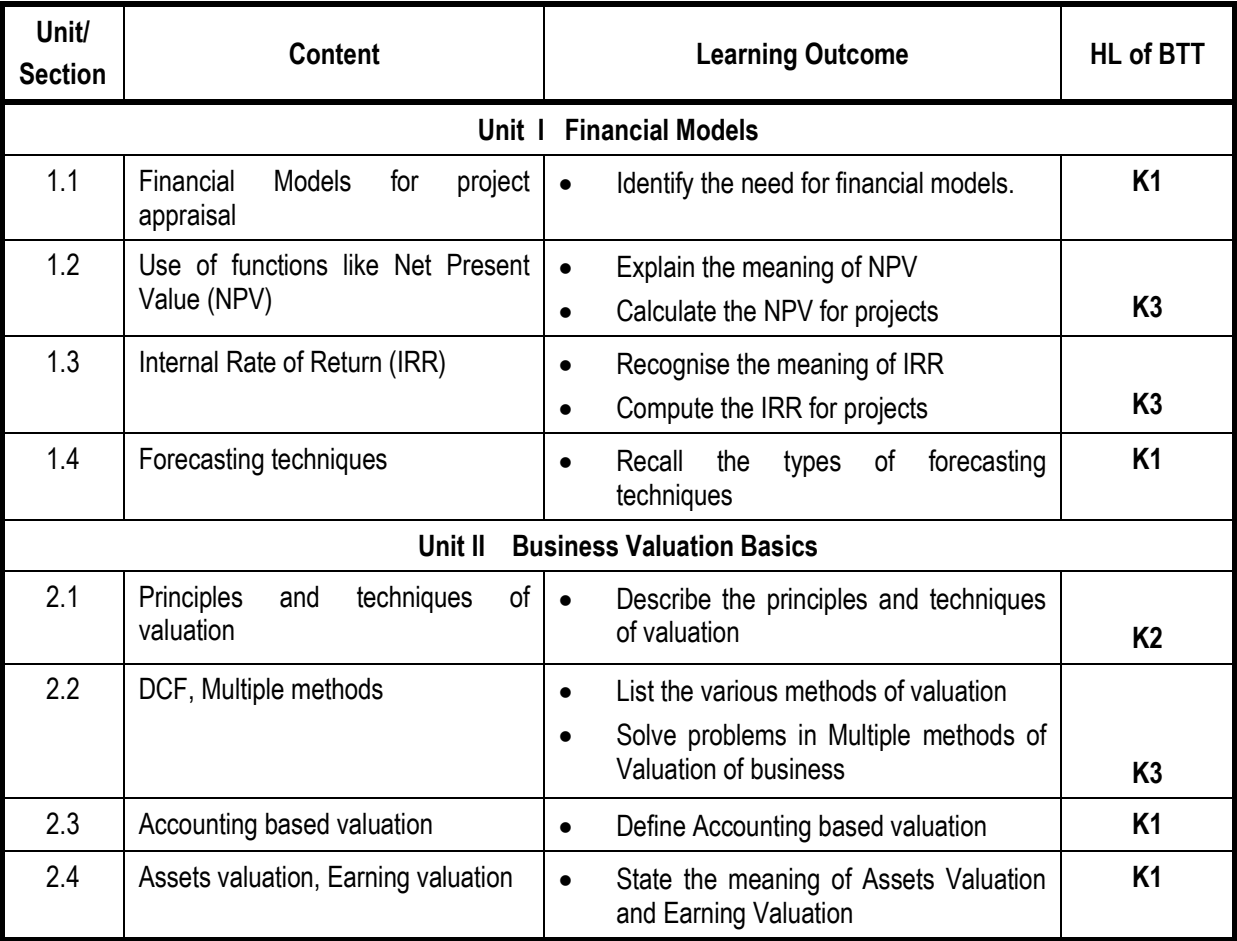

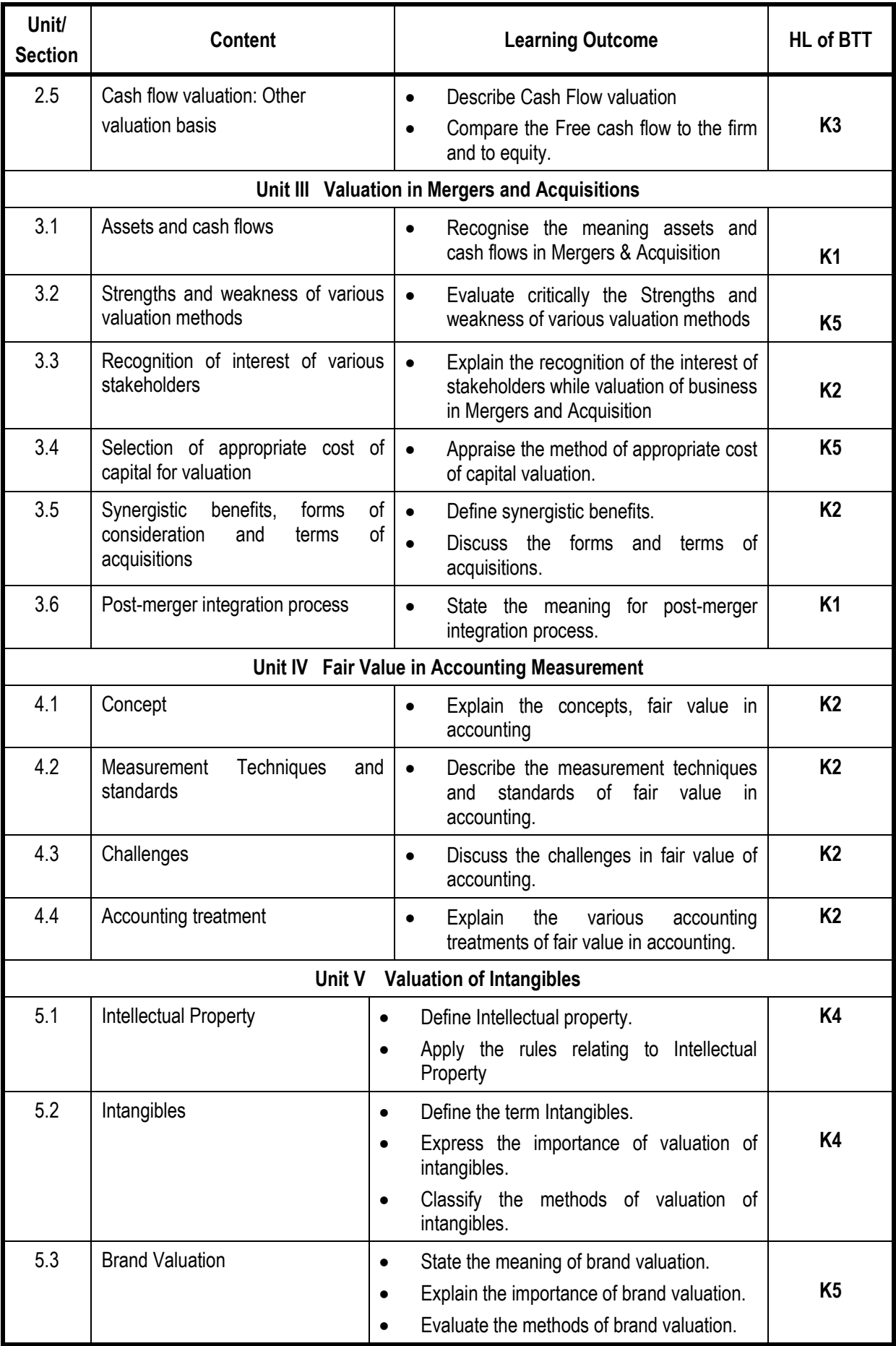

## **L-Low M-Moderate H- High**

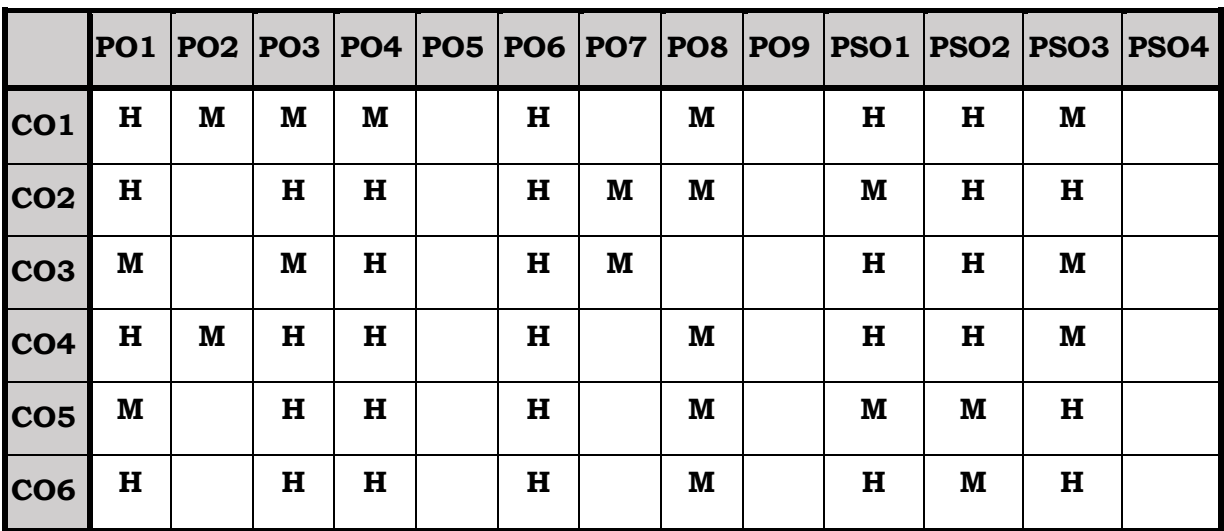

### **Course Assessment Methods**

#### **Direct**

- 1. Continuous Assessment Test I,II
- 2. Open book test; Assignment; Seminar; Group Presentation
- 3. End Semester Examination

## **Indirect**

1. Course-end survey

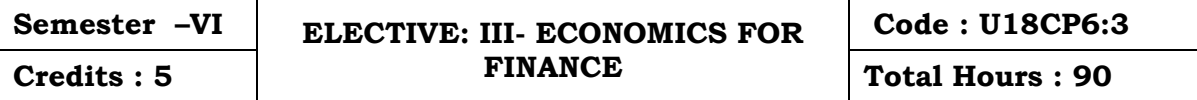

On completion of this course, the students will be able to

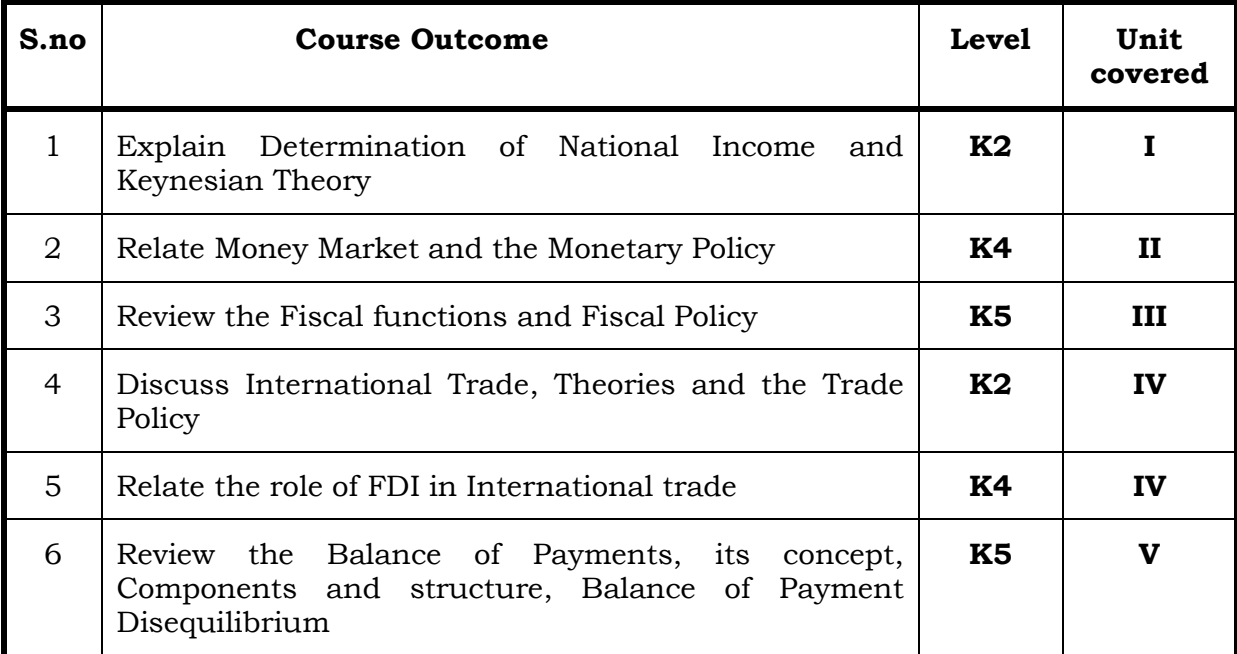

#### **Unit I - Determination of National Income (15 Hours)**

### 1.1 Macro-Economic Aggregates and Measurement of National Income

1.2 The Keynesian Theory of Determination of National Income

#### Unit II - The Money Market (15 Hours)

- 2.1 The Concept of Money Demand: Important Theories of Demand for Money
- 2.2 The Concept of Money Supply
- 2.3 Monetary Policy

#### **Unit III - Public Finance (20 Hours)**

- 3.1 Fiscal functions: An Overview
- 3.2 Market Failure
- 3.3 Government Interventions to Correct Market Failure
- 3.4 Fiscal Policy

#### Unit IV - International Trade (20 Hours)

- 4.1 Theories of International Trade
- 4.2 Trade Policy The Instruments of Trade Policy
- 4.3 Trade Negotiations
- 4.4 Exchange Rates and its economic effects
- 4.5 International Capital Movements: Foreign Direct Investment

#### **Unit V - Balance of Payments (20 Hours)**

- 5.1 Meaning and definition
- 5.2 Components and structure
- 5.3 Different terms in the concept of Balance of Payment
- 5.4 Balance of Payment Disequilibrium
- 5.5 Methods of correcting an unfavorable Balance of Payment

#### **Topics for Self-Study**

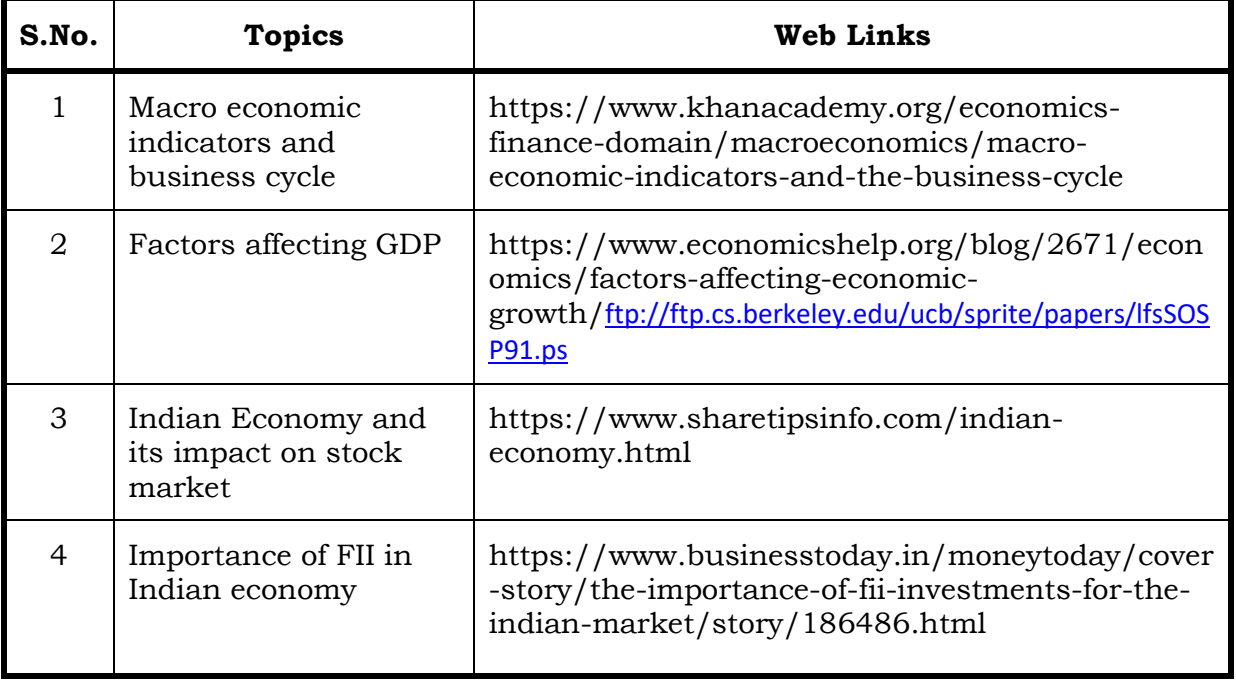

#### **Text Book**

1. Study materials of The Institute of Chartered Accountants of India on Economics for Finance.

#### **References**

1. Principles of Macroeconomics, N. Gregory Mankiw, Eighth edition,ISBN-13: 978-1305971509

### **Web Links**

- 1. http://assets.press.princeton.edu/catalogs/econ19.pdf
- 2. http://www.economicswebinstitute.org/books.htm

## **Specific Learning Outcomes**

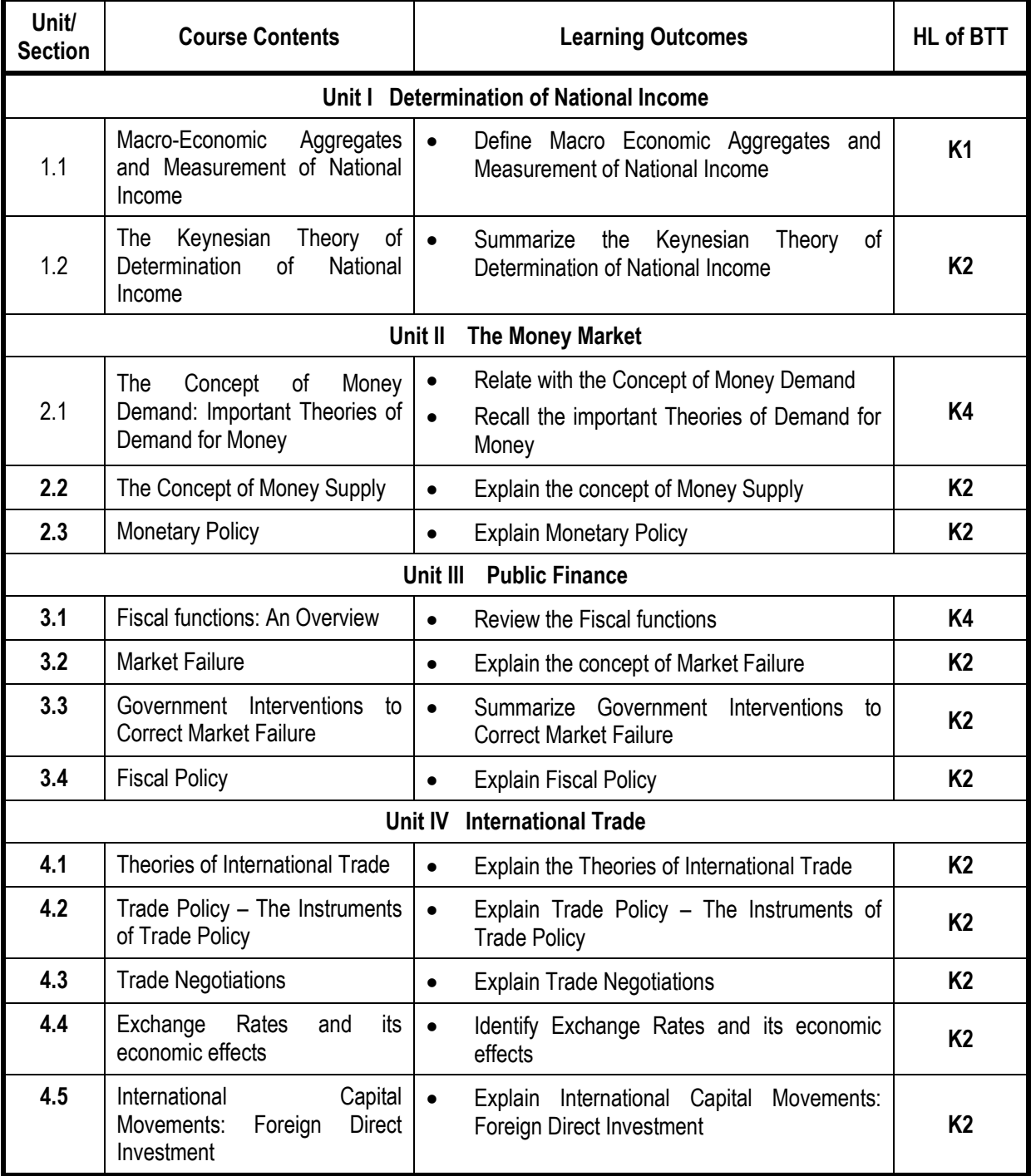

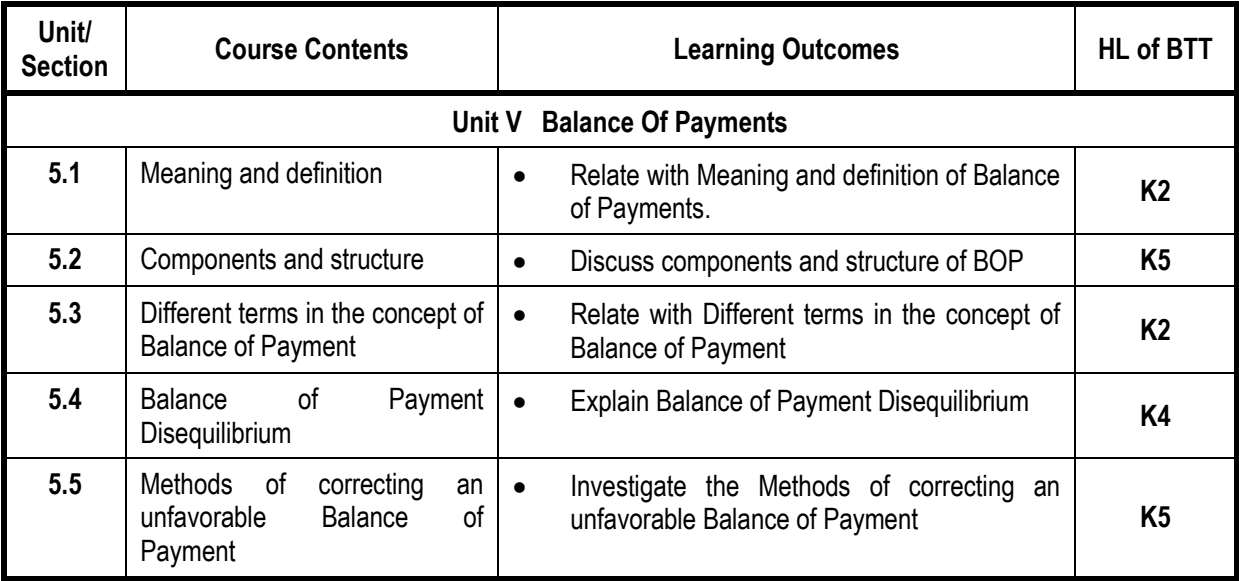

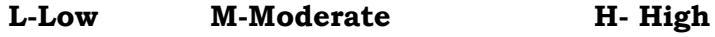

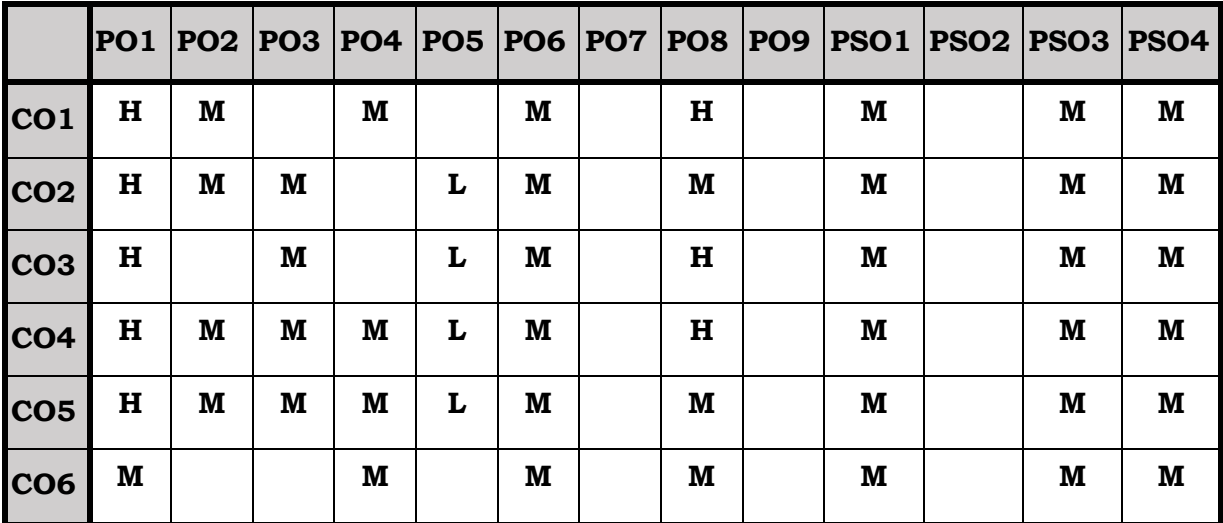

### **Course Assessment Methods**

### **Direct**

- 1. Continuous Assessment Test I,II
- 2. Open book test; Assignment; Seminar; Group Presentation
- 3. End Semester Examination

### **Indirect**

1. Course-end survey